# VECTOR PURSUIT PATH TRACKING FOR AUTONOMOUS GROUND VEHICLES

By

JEFFREY S. WIT

# A DISSERTATION PRESENTED TO THE GRADUATE SCHOOL OF THE UNIVERSITY OF FLORIDA IN PARTIAL FULFILLMENT OF THE REQUIREMENTS FOR THE DEGREE OF DOCTOR OF PHILOSOPHY

# UNIVERSITY OF FLORIDA

2000

Copyright 2000

by

Jeffrey S. Wit

## ACKNOWLEDGMENTS

The author would like to convey his appreciation to his supervisory committee (Dr. Carl Crane, Dr. Joseph Duffy, Dr. Paul Mason, Dr. John Schueller, and Dr. Antonio Arroyo) for their support and guidance. Special thanks go to Dr. Crane who gave the author the opportunity to work on the autonomous vehicle project and continually provided important insight and advice.

This work would not have been possible without the support of the Air Force Research Laboratory at Tyndall Air Force Base, Florida. Thanks go to Al Neese and the rest of his staff.

The author's work presented in this dissertation focuses on only part of the tasks required for autonomous navigation. Other project members have addressed the remaining tasks. Therefore, thanks go to those who have worked on the autonomous navigation project, both past and present, at the Center for Intelligent Machines and Robotics. Individual thanks go to the project manager, David Armstrong, for his invaluable input, and to office mate David Novick, for his unending programming advice.

Finally, special thanks go to the author's wife, Jennifer Lisa Wit, who provided continuous encouragement and inspiration needed to finish this dissertation.

# TABLE OF CONTENTS

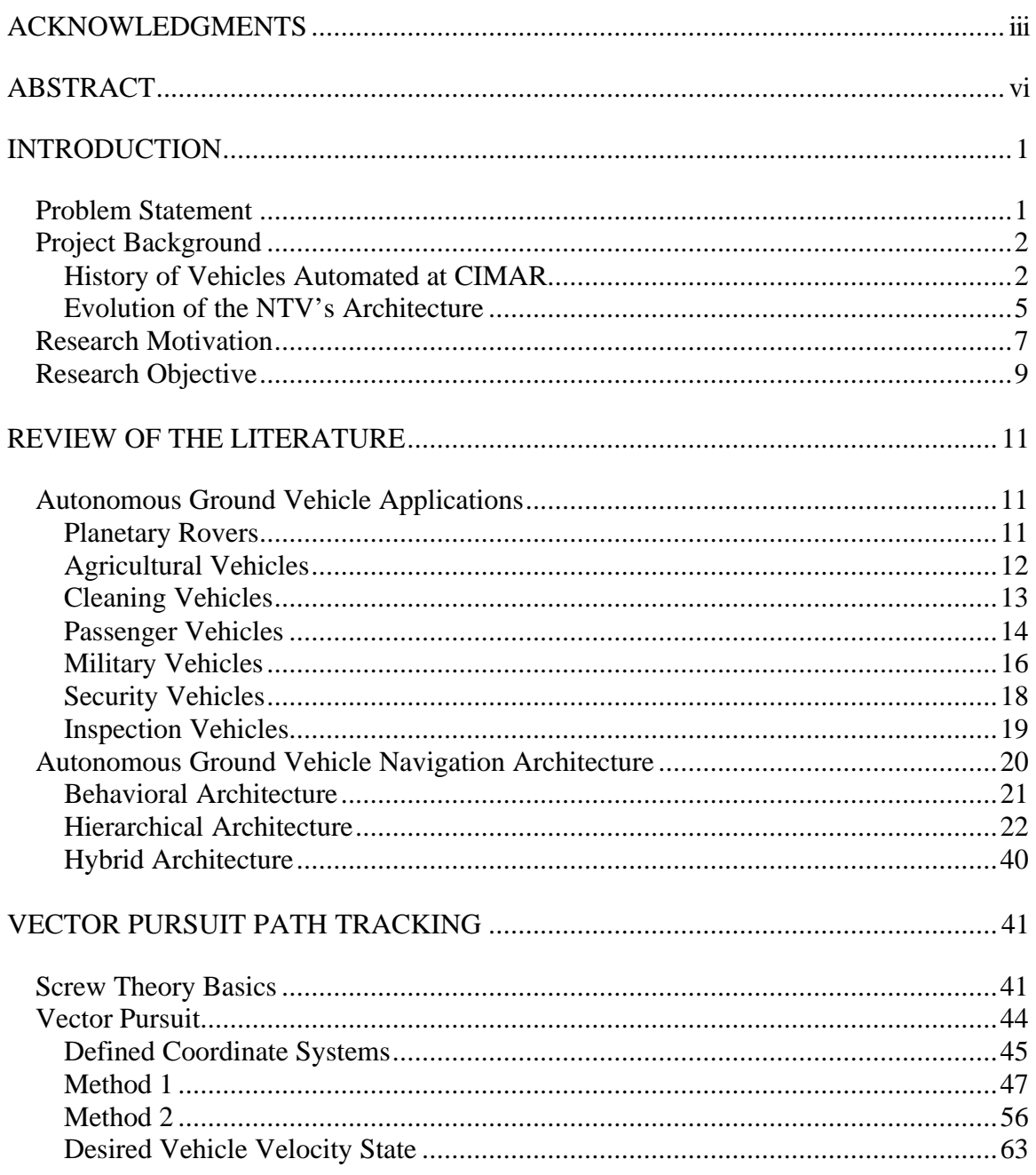

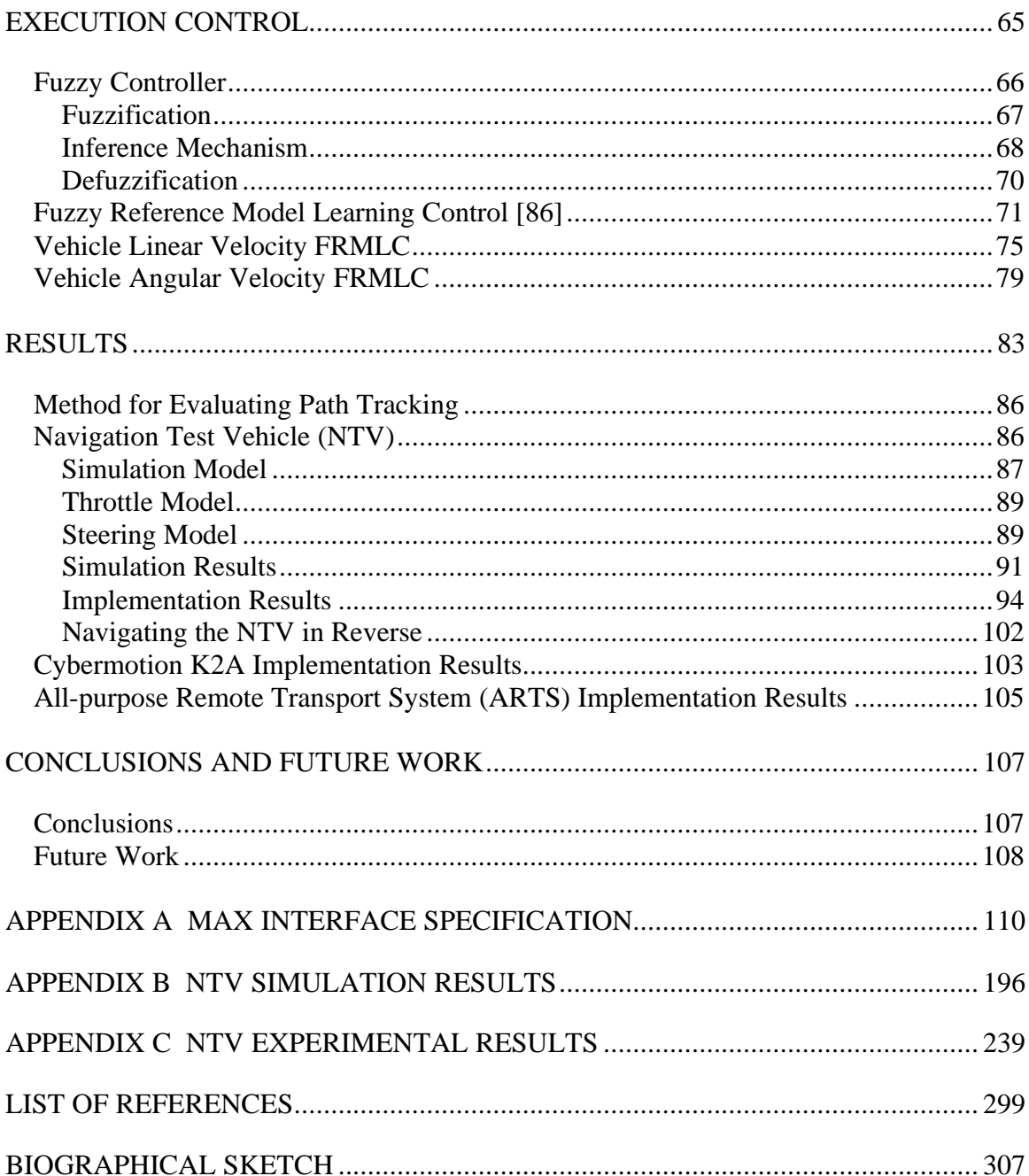

Abstract of Dissertation Presented to the Graduate School of the University of Florida in Partial Fulfillment of the Requirements for the Degree of Doctor of Philosophy

# VECTOR PURSUIT PATH TRACKING FOR AUTONOMOUS GROUND VEHICLES

By

Jeffrey S. Wit

August 2000

Chairman: Dr. Carl D. Crane III Major Department: Mechanical Engineering

The Air Force Research Laboratory at Tyndall Air Force Base, Florida, has contracted the University of Florida to develop autonomous navigation for various ground vehicles. Autonomous vehicle navigation can be broken down into four tasks. These tasks include perceiving and modeling the environment, localizing the vehicle within the environment, planning and deciding the vehicle's desired motion, and finally, executing the vehicle's desired motion. The work presented here focuses on tasks of deciding the vehicle's desired motion and executing the vehicle's desired motion.

The third task above involves planning the vehicle's desired motion as well as deciding the vehicle's desired motion. In this work it is assumed that a planned path already exists and therefore only a technique to decide the vehicle's desired motion is required. Screw theory can be used to describe the instantaneous motion of a rigid body, i.e., the vehicle, relative to a given coordinate system. The concept of vector pursuit is to calculate an instantaneous screw that describes the motion of the vehicle from its current

position and orientation to a position and orientation on the planned path. Once the desired motion is determined, a controller is required to track this desired motion.

The fourth task for autonomous navigation is to execute the desired motion. In order to accomplish this task, two fuzzy reference model learning controllers (FRMLCs) are implemented to execute the vehicle's desired turning rate and speed. The controllers are designed to be dependent on certain vehicle characteristics such as the maximum vehicle speed maximum turning rate. This is done to facilitate the transfer of these controllers to different vehicles.

The vector pursuit path-tracking method and the FRMLCs were first tested in simulation by modeling the Navigation Test Vehicle (NTV) developed by the Center for Intelligent Machines and Robotics (CIMAR) at the University of Florida. In addition to testing in simulation, vector pursuit path tracking and the FRMLCs were implemented on the NTV. Results show that vector pursuit is more robust with respect to disturbances and to different vehicle speeds compared with other geometric path-tracking techniques.

# CHAPTER 1 INTRODUCTION

An autonomous vehicle is one that is capable of automatic navigation. It is selfacting and self-regulating, therefore it is able to operate in and react to its environment without outside control. The process of automating vehicle navigation can be broken down into four steps: 1) perceiving and modeling the environment, 2) localizing the vehicle within the environment, 3) planning and deciding the vehicle's desired motion and 4) executing the vehicle's desired motion [1]. There has been much interest and research done in each of these areas in the past decade. The research proposed here focuses on deciding the vehicle's desired motion and then executing that desired motion.

#### Problem Statement

Given:

A path made up of two or more waypoints that an Autonomous Ground Vehicle (AGV) must track. It is assumed that the AGV has a path planner, position system, and a vehicle control unit that conform to the interface specification in the MAX Architecture currently being developed at the University of Florida. (See Appendix A)

# Develop:

A path-tracking algorithm for an AGV to navigate a given path accurately at speeds up to 4.5 meters per second  $(\sim 10 \text{ mph})$ . This is the principle task of the mobility control unit in the MAX architecture. This task can be broken down into two subtasks. First, develop an algorithm that determines the current desired motion of the AGV that causes it to track the given path. Second, develop a control algorithm that executes this desired motion.

# Project Background

The Center for Intelligent Machines and Robotics (CIMAR) began working with autonomous vehicles in 1990 and has continued working with them to the present day. The Air Force Research Laboratory located at Tyndall Air Force Base, Florida, sponsors this work.

# History of Vehicles Automated at CIMAR

In 1991, CIMAR completely automated its first vehicle. A Kawasaki MULE 500 all-terrain vehicle was modified for computer control and currently serves as a Navigation Test Vehicle (NTV) at the University of Florida. Computer control of the vehicle was accomplished by mounting motors and encoders on the vehicle's steering wheel, throttle, brake and transmission. An integrated inertial navigation unit (INU) and differential global positioning system (DGPS) provided real-time vehicle position and velocity data for feedback. An array of sonar sensors was mounted on the front of the vehicle to detect any unexpected obstacle in the vehicle's path. The NTV has undergone several revisions, over the years, as current technology continues to advance. Figure 1.1 shows a picture of the NTV as it is today.

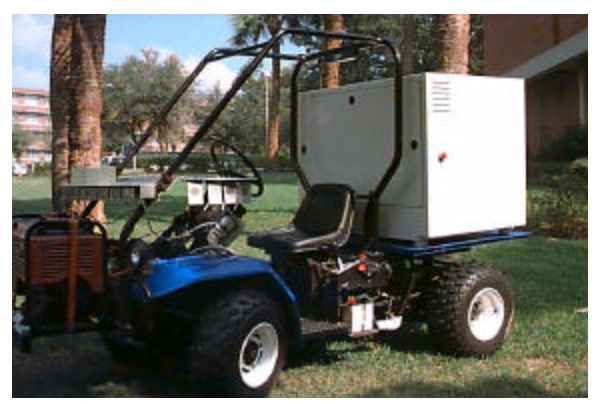

**Figure 1.1:** Navigation Test Vehicle.

The technology developed on the NTV has been used to automate several other vehicles. Figure 1.2 shows a John Deere Gator that was automated to serve as an autonomous survey vehicle (ASV). It was designed to survey various Department of Defense (DOD) facilities that contain buried unexploded ordnance (UXO). The John Deere Gator tows a sensor package, which is composed of a magnetometer array and ground-penetrating radar, over the entire area to be surveyed. As the ASV navigates, it collects and stores time-tagged position data and data from the sensor package. This data can then be postprocessed to determine the location of possible buried UXO.

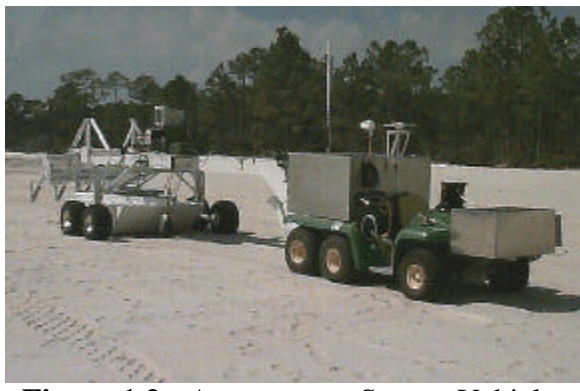

**Figure 1.2:** Autonomous Survey Vehicle.

A John Deere Excavator also was automated using the technology developed on the NTV. The John Deere Excavator, shown in Figure 1.3, was automated in order to navigate to the location of buried UXO. After navigating to the location of the buried UXO, an operator was able to dig up and remove the UXO through a tele-remote procedure.

The technology developed on the NTV also was used to automate a D7G bulldozer for the Marines. Figure 1.4 shows the D7G bulldozer outfitted with a mine plow and explosive netting. Its mission was to clear a 50x50-yard area of mines and other obstructions in order to create a landing area for the deployment of the Marines and their supplies.

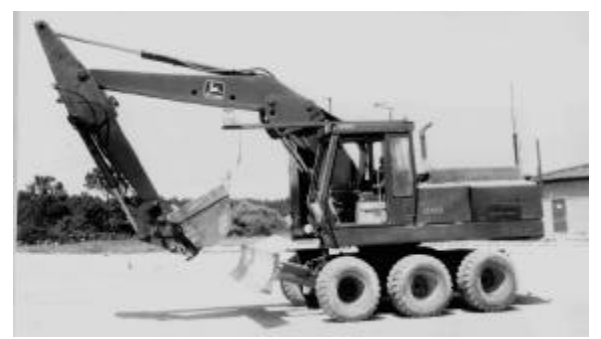

**Figure 1.3:** Autonomous John Deere Excavator.

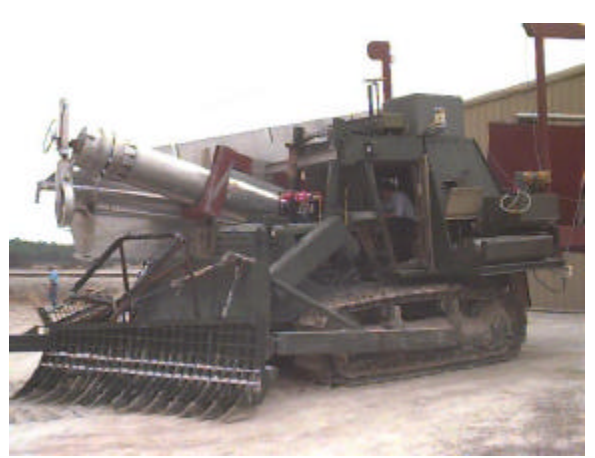

**Figure 1.4:** Autonomous D7G Bulldozer.

The latest vehicle to use the technology developed on the NTV is the All-Purpose Remote Transport System (ARTS) shown in Figure 1.5. ARTS is a commercially available vehicle outfitted with a tele-remote package developed by Applied Research Associates, Inc. of Tyndall Air Force Base, FL. This vehicle was automated for a demonstration during the October 1999 Joint Architecture for Unmanned Ground Vehicles (JAUGS) working group meeting held at the University of Florida.

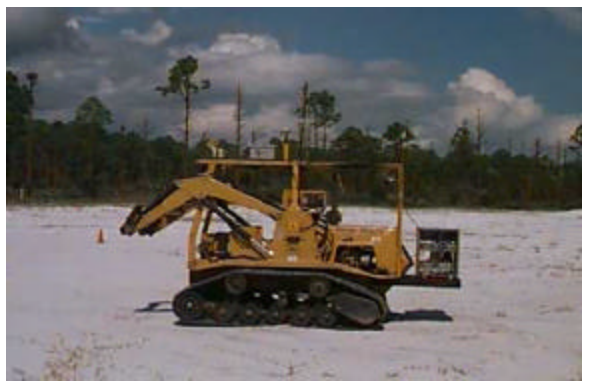

**Figure 1.5:** Autonomous ARTS.

## Evolution of the NTV's Architecture

The original NTV architecture was a blackboard approach. An area in memory was created to which each system had access for reading and writing to allow them to communicate with other systems. This approach has the advantage of allowing a system the ability to share its resultant data easily and immediately with other systems running in parallel. This architecture was implemented on the NTV with a VME chassis with multiple 68030 CPU boards. Shared memory was created to allow the systems running in parallel on different CPU boards to communicate their results via the VME backplane.

There are two major problems with this blackboard implementation that make it difficult to maintain and upgrade. First, debugging system software can be very difficult. For example, system A may have a memory leak that overwrites data in shared memory but appears to be operating correctly. System B now uses this data not knowing it has been overwritten by system A. By simply looking at its results, system B would appear to have a software bug in it and system A would not. To make things worse, different programmers may be responsible for different systems, where each programmer may require changes to variables in shared memory. This has the possibility of quickly becoming a debugging nightmare with each programmer blaming another.

A second problem with this blackboard implementation is the difficulty in transferring only one system to another application or replacing an existing system with a different one. Take for example a system that provides position feedback for the AGV. Suppose the positioning system on AGV 1 was tested fully and known to operate correctly. Now, it is desired to use this positioning system on a newly developed AGV 2. In order for this transfer to work, both the hardware and software on AGV 2 must be identical to AGV 1. That is, AGV 2 also must have a VME chassis and must have the exact shared memory structure. Obviously this is not always the case, and substantial hardware and software changes must be made in order to use the positioning system on AGV 2.

Because of these problems a new architecture was designed. Based on experience from previous work, one main requirement was specified for this new architecture. The architecture must allow systems to be self-contained submodules, where only the interface of each submodule is defined rigorously. The effect of this requirement benefits both the developer and the user. The developer now has a great amount of freedom in choosing specific hardware and software for his or her system. And, the user now has the ability to scale his or her AGV's functionality by combining different submodules. Developing an architecture that meets this requirement is a two-step process accomplished by first determining a list of submodules required to automate a vehicle and then determining their interface. The Modular Architecture eXperimental (MAX), currently being developed at the University of Florida, attempts to meet this requirement.

MAX currently consists of the following submodules: Position System (POS), Vehicle Control Unit (VCU), Path Planner (PLN), Detection and Mapping System

6

(DMS) and Mobility Control Unit (MCU). The modular structure of MAX is shown in Figure 1.6. The interface between each submodule defined by MAX (See Appendix A) allows communication with other submodules and/or the user.

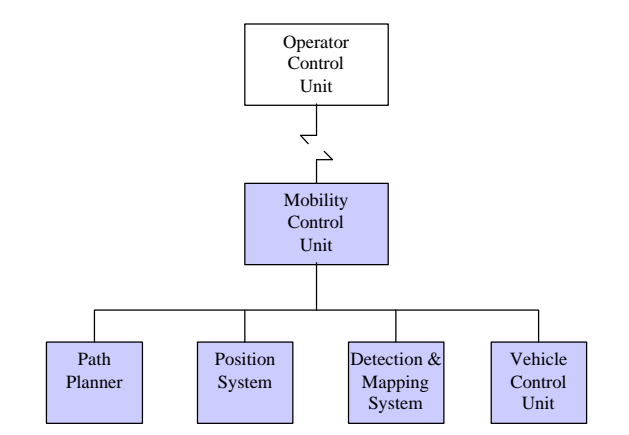

**Figure 1.6:** MAX sub-module structure.

# Research Motivation

As indicated in the problem statement, there are two tasks considered in this research. The first task of this research is to develop an algorithm to determine the current desired motion of the AGV that causes it to track a given path. Currently various methods exist that are based on the geometry of some look-ahead point on the path relative to a vehicle coordinate system. The distance to this look-ahead point is used as a tuning parameter. Unfortunately there is a tradeoff in setting the look-ahead distance. For accurate path tracking it is desirable to have a look-ahead distance that is small so that the lateral error is reduced quickly. On the other hand, a large look-ahead distance is desirable when considering system stability. These methods only consider the position of the look-ahead point and not the orientation of the path at that point. The motivation behind this part of the research is to allow for smaller look-ahead distances without giving up system stability.

The second task of this research is to develop a control algorithm that executes the AGV's desired motion. There are two main motivations for this work. The first motivation is to have the ability to operate the NTV under various conditions and speeds. Operating conditions most likely change as new applications are established for the technology developed on the NTV. Some possible changes in operating conditions include the weight of the payload, towing a trailer, the desired vehicle speed, and the type of ground on which it is operating (i.e., asphalt, grass, sand, etc…). All of these conditions affect the ability of the NTV to navigate a path accurately. Currently, if the operating conditions are too different, the NTV must be re-tuned to achieve an acceptable performance.

Using the MAX architecture, it is desired to develop an MCU that has the ability to operate under these various conditions without the need to re-tune it. This suggests that the MCU must have the ability to adapt to its current operating conditions.

The second motivation for this part of the research is to reduce the amount of time required to transfer the technology to different vehicles. One of the main reasons for developing a modular architecture is to have the ability of transferring a module from one vehicle to another or to be able to use modules that are made up differently on the same vehicle. This makes sense for a POS module since it is, for the most part, independent of the vehicle it is on. For example, one positioning system could be made up of GPS and INS units while another positioning system could be made up of just a GPS unit. Since by using MAX the interfaces between the two positioning systems are the same, they can easily be switched on the same vehicle or transferred to a new vehicle.

The ability to switch or transfer modules becomes much more difficult when dealing with the MCU module. Without using MAX architecture, control of a ground vehicle was accomplished typically by commanding a throttle position and steering wheel angle for a car-like vehicle or commanding left track and right track velocities for a tracked vehicle. Obviously the commands depended highly on the type of vehicle. By using MAX, the commands to control the vehicle are now the same, a propulsive wrench and a resistive wrench. Additionally, ground vehicles typically will use the same components of the propulsive wrench and resistive wrench. The component  $F_x$  is used to control the vehicle's linear speed, and the component  $M_z$  is used to control the vehicle's angular speed.

Having the commands to control an AGV be the same for most ground vehicles makes the idea of being able to switch out or transfer the MCU more feasible. Therefore, the second motivation for this part of the research is to develop an MCU that can be transferred to different vehicles with few or no changes to the MCU. This suggests that the MCU must have the ability to adapt not only to different operating conditions but also to different vehicles.

# Research Objective

The objective of this research is to develop an adaptive control algorithm for the NTV to track a given path accurately at speeds up to 4.5 meters per second. This task is broken down into two subtasks. First, develop an algorithm to determine the current desired motion of the AGV that causes it to track the given path. Second, develop an adaptive control algorithm that executes the AGV's desired motion.

The remainder of this dissertation is outlined as follows: Chapter 2 is a broad overview of different AGVs and their navigation architectures. Chapter 3 introduces a new path-tracking algorithm that gives the vehicle's desired motion based on the current vehicle position and orientation relative to a path. Chapter 4 presents a fuzzy model reference learning controller (FMRLC) to track the AGV's desired motion. Chapter 5 presents the development of a simulation of the NTV and presents the results of using the simulation to test the new path-tracking algorithm and the adaptive control algorithm. It also presents the test results from implementing the algorithms on the NTV. Chapter 5 concludes by presenting the test results from implementing the path-tracking algorithm and adaptive control algorithm on a synchronous drive vehicle and a tracked vehicle. And finally, Chapter 6 presents some conclusions and future work.

# CHAPTER 2 REVIEW OF THE LITERATURE

Recently, within the past couple of decades, there has been much research in the area of autonomous mobile robots. The reason for the sudden interest in autonomous mobile robots is the advancement of supporting technology. Both sensor and computing technology have increased greatly. Sensors are more accurate and give more information about the current state of the robot and its environment. And computers are faster and have larger memory to run larger, more complicated programs. The advancement of these two areas has made possible the idea of autonomous mobile robots. Today, autonomous mobile robots consist of air, land, and sea vehicles. This chapter focuses on the research done on autonomous mobile land vehicles, or autonomous ground vehicles (AGVs). First we consider some of the current applications of AGVs. Then we review the current research on various navigation architectures.

#### Autonomous Ground Vehicle Applications

There are many applications for autonomous ground vehicles. The motivations for automating different vehicles are typically to reduce risk of human life or injury in hazardous areas, to relieve human operators from overly monotonous tasks, or to increase the precision of navigation. Some of these applications are discussed below.

# Planetary Rovers

Green et al. present an algorithm that achieves path tracking and obstacle avoidance for a planetary rover [2,3]. Path tracking is accomplished through the feedback of position and orientation errors relative to the planned path. The position and orientation of the rover is estimated using an inertial navigation unit integrated with an odometer. The rover avoids obstacles by creating an artificial potential field from the data received from a range sensor. An obstacle avoidance error is calculated from this artificial potential field. Both the tracking and the obstacle avoidance errors are used as inputs to a linear-feedback steering controller. Simulated results of the controller are presented.

Boissier presents the work done by the French Space Agency on planetary rovers for the IARES Eureka project [4]. The IARES mobile robot has six independent steerable wheels, three rotating axles, wheel and walking modes, passive adaptation to obstacles along the transversal axis and mixed passive/active longitudinal deformation, active wheel loading equalization on slopes and maximum speeds of 0.10 m/s or 0.35 m/s. It has a SAGEM inertial unit for localization that uses zero velocity updates to minimize the amount of drift in position. The IARES mobile robot also has stereovision in order to create a digital terrain model that is used to navigate the vehicle. It was evaluated successfully in different terrain conditions for both predictive tele-remote operation and autonomous navigation.

#### Agricultural Vehicles

O'Connor et al. at Stanford University rely solely on Carrier Phase Differential GPS (CPGPS) to provide position and attitude feedback to control the position of agricultural equipment relative to a preplanned path [5]. The position and attitude are calculated using four single-phase GPS antennas on the vehicle. The test platform used by O'Connor et al. to test autonomous navigation is a John Deere 7800 tractor. A hybrid controller is used to control the vehicle's heading. For large heading errors, a "bangbang" control technique is used. Otherwise, for small heading errors, a Linear Quadratic

Regulator is used. Tests showed the lateral position standard deviation to be less than 2.5 cm and the heading standard deviation to be less than 1 degree.

Another group interested in autonomous agriculture vehicles is from the Silsoe Research Institute in Bedford, UK [6]. Marchant et al. present a row-following autonomous vision-guided agriculture vehicle. They use image analysis and odometer data to localize the vehicle. A proportional controller is used to track the desired path. Marchant tested the vehicle on four fields of cauliflower. The control error for these runs was determined to be less than 20 mm RMS.

### Cleaning Vehicles

Hofner and Schmidt present MACROBE, an autonomous floor-cleaning and inspecting robot [7,8]. Navigation is achieved by executing one of five preprogrammed motion macros. A planner on MACROBE uses its current knowledge of the workspace to generate a serpentine path made up of these motion macros. If an unexpected obstacle is encountered, MACROBE adds it to its knowledge of the workspace and then plans a new path.

Ulrich et al., from the Swiss Institute of Technology in Lausanne, Switzerland, present an autonomous vacuum cleaner [9]. A Koala robot is used as the platform for the autonomous vacuum cleaner. The robot is equipped with a 2-DOF arm that is used to facilitate the cleaning process. The arm also is used tactically to sense unknown objects and then classify them as legs, walls, corners or unknowns. Through the use of the object data along with compass and odometer data, the robot builds a map of its workspace. An algorithm to clean the workspace begins by attempting to travel the perimeter of the workspace. This allows the robot to build an initial map of its workspace. After the perimeter is traversed, the robot attempts to clean the interior part of the workspace by

traveling back and forth between known walls. Ulrich tested the robot in a 2-3 square meter area that was covered with sawdust. The robot was able to clean 95% of the area in its internal map.

Nolfi uses a recently developed technique to evolve the desired behavior of an autonomous vehicle to collect garbage and remove it from an arena [10]. The platform chosen is a Khepera robot that is developed at EPFL in Lausanne, Switzerland. It is a wheeled vehicle controlled by two DC motors with incremental encoders. The Khepera robot also is equipped with a gripper module that has 2-DOF and eight infrared proximity sensors. The robot is automated through the use of a neural controller. The neural network chosen is made up of seven sensory neurons, 16 motor neurons and no internal neurons. A genetic algorithm is used to evolve this neural network to perform various tasks such as exploring the environment, locating and picking up target objects and removing the objects from the arena. As the network evolves, the number of successful pickup and release tasks increases and the number of crashes decreases.

#### Passenger Vehicles

Two areas of research for the development of an Automated Highway System (AHS) are vehicle longitudinal control and lateral control. Longitudinal control typically involves controlling the vehicle's throttle and brake. Spooner and Passino present their results of two fuzzy longitudinal controllers for vehicle following [11]. The controllers they use are a direct adaptive controller and an indirect adaptive controller that use Takagi-Sugeno fuzzy systems. Performance results of their controllers in simulation are shown graphically.

Huang and Ren also have done work on vehicle longitudinal control [12]. Their work deals with a switching strategy between the throttle and brakes. They compute a control signal for the throttle and a control signal for the brake. Each signal is optimized in order to meet some tracking criterion by a learning algorithm. These two signals then are used to determine brake and throttle positions. Results from simulations are presented graphically.

Vehicle lateral control, on the other hand, involves controlling the vehicle's steering. Unyelioglu et al. present their design and stability analysis of a controller for lane following [13]. Their objective is to steer a vehicle so that it stays in the middle of the lane. This is accomplished by defining a reference line in the middle of the lane and a look-ahead point on the vehicle's longitudinal axis at a given distance in front of the vehicle. The controller uses the offset distance between the look-ahead point and the point on the reference line closest to the look-ahead point. Using Routh-Hurwitz stability criterion they prove that for a given range of speeds, by choosing a sufficiently large look-ahead distance, the system is stable for that range. Simulation results are given to demonstrate the performance of their controller.

O'Brien et al. also address the lateral motion control of automated highway vehicles [14]. They designed an  $H_{\infty}$  controller to track the center of the current lane on both curved and straight highways. The result of considering performance requirements in the controller design, is a controller that is robust to model uncertainty. The controller's robustness to different speeds, road conditions and wind gusts are examined. The controller is tested in simulation for various conditions. For each condition tested, the lateral offset is less than 20 centimeters and the yaw angle error is less than 0.01 radians.

Two other areas of research dealing with passenger vehicles are active steering assistance and parallel parking. The concept behind active steering assistance is to

monitor the driver's actions and to intervene when needed. Hsu et al. developed a system named cooperative copilot that keeps a vehicle safely in its lane [15]. The copilot generates bounds of feasible steering angles and determines whether a correction should be applied. The steering angle bounds are determined from the current road curvature, vehicle motion and road width. A driving simulator is used to test the performance of the copilot and to determine how it works with a human driver.

Parallel parking can be a difficult task for many people. Therefore automating this procedure would be very useful and appreciated. Gorinevsky et al. developed an automated parking control system that uses artificial neural network technology [16]. The neural network is used to generate a trajectory and to control the automated car. The design is based on a radial basis function architecture to calculate the reference trajectory and a feedback-feedforward controller to track the reference trajectory. The design is tested in simulation for different parking situations.

Paromtchik and Laugier present an iterative algorithm for parallel parking based on ultrasonic range data [17,18]. They use sinusoidal reference functions to control the steering angle and the vehicle's velocity. The control scheme is implemented in a reactive scheme in order to avoid obstacle collisions. They experimentally verify their algorithm on a LIGIER electric autonomous vehicle.

### **Military Vehicles**

There are many areas where the military is researching the use of AGVs. One area is in a project for the United States Army that involves automatic target acquisition (ATA) [19]. A typical mission involves a scout driving from a secondary observation point to a main observation point. This allows the vehicle to record a path using position data from an integrated inertial navigation system and a differential global positioning

system. A remote operator then takes over and the ATA mission begins. The operator is alerted to any possible target by the ATA, at which point the operator can request additional data. At any point during the mission the operator has the option to command the vehicle to return to the secondary observation point. The vehicle then autonomously drives back to the secondary observation point. Murphy and Legowik from the National Institute of Standards and Technology present their work on the mobility system that controls the vehicle during autonomous navigation for this project. They use a pure pursuit algorithm to track the recorded path and a gain-scheduling algorithm to track a commanded speed. Results on performance of the autonomous navigation are not given.

Another area in which the military has shown an interest in AGVs is the Defense Advanced Research Program Agency's (DARPA) program for Tactical Mobile Robots (TMR) [20]. The main goal of the TMR program is to develop the technology for small robots that can be deployed easily in urban environments. This places some unique requirements on system size, navigation capabilities, communication capabilities and operator interface. The size restrictions they are trying to achieve are a maximum size of 24" x 20" x 8" and a maximum weight of 20-25 pounds. This allows the robot to be deployed and controlled at the platoon or squad level. The TMR robots must be able to navigate in urban environments. This requires the robot to be able to open and close doors, to navigate over rubble, and up and down stairs. The environment may not be communication-friendly, but each robot must keep in contact with its operator and other TMR robots in the area. Finally, the TMR robots must be able to operate with a minimum level of intuitive operator direction. This project currently is scheduled for completion by the year 2002.

## Security Vehicles

There are many applications for both indoor and outdoor security AGVs. ROBART III is an indoors-nonlethal autonomous security response robot presented by Ciccimaro et al. [21]. It is designed to operate in a previously unexplored area with little support required from the operator. It is capable of detecting intruders through the use of eight passive-infrared motion detectors. The infrared motion detectors are validated partially by a Doppler microwave motion detector. A black-and-white video surveillance camera mounted to the robot's head is used for further assessment of possible intruders. The nonlethal response capabilities include a Gatling gun and three sirens. The Gatling gun is a six-barreled pneumatically powered gun capable of firing tranquilizer darts. A visible laser is used to facilitate the accuracy of the gun when it is operated remotely. The three sirens are capable of an ear-piercing 103 decibels that can alert those nearby and disorient the intruder.

Pastore et al. present their work on the Mobile Detection Assessment and Response System-Exterior (MDARS-E), an outdoor security AGV [22]. Robotics Systems Technology developed the MDARS-E. Navigation is accomplished by combined inputs from differential GPS, a fiber-optic gyro, a wheel odometer, and landmark recognition. Obstacle avoidance is achieved with a two-tier layered approach. Long-range sensors are used to provide first-alert obstacle detection from 0 to 100 feet. Short-range sensors are used to provide higher resolution data for precise obstacle avoidance. The sensors that are used for obstacle detection include radar, laser ranging, ultrasonic ranging, and stereovision. Two sensors are used for intruder detection, vision and radar, to achieve a high probability of detection and to minimize false detections.

## Inspection Vehicles

AIRIS 21 is an underwater inspection robot presented by Koji [23]. The specific task for the AIRIS 21 robot is to inspect the outside surface of a reactor pressure vessel of nuclear power stations. It performs a nondestructive inspection of welds in the reactor pressure vessel shell from the inside. The AIRIS 21 uses thrusters to provide a chamber underneath it with negative pressure. This allows it to be sucked securely onto the reactor pressure vessel's wall. Two drive wheels and one idle wheel enable it to maneuver on the wall. Position of the robot is accomplished with a depth gauge, an optical beam, gravity sensor and an encoder. The depth gauge is used to determine the elevation of the robot. The optical beam is used to locate a known structure relative to the robot. Then, a map of the operating environment is used to locate the robot. The gravity sensor is used to determine the direction of travel while the encoder keeps track of the distance traveled.

A wheeled, multi-articulated robot that operates in a sewage system is presented by Cordes et al. [24]. The objective behind this project is to be able to inspect Germany's 360,000-km long public sewage system. Germany's public sewage system is over 25 years old and possibly could be polluting the soil and ground water. The robot is required to operate wirelessly, to navigate 90-degree turns and steps of 0.3 meters high, and to operate in pipes with a diameter of 20 to 80 centimeters. The design looks like a wheeled snake that consists of different modules. These modules include sensor, drive, and power supply modules. This allows the driving and the sensing modules to be developed independently.

## Autonomous Ground Vehicle Navigation Architecture

In general, current navigation architectures are labeled as behavioral, hierarchical or a hybrid of behavioral and hierarchical. Behavioral architectures, also known as reactive architectures, assign the AGV to execute a particular behavior because of current sensor readings. The behaviors are defined in such a way that they cause the AGV to tend toward completing its task. This allows the vehicle to navigate reliably with quick response in a dynamic environment. However, as the complexity of the AGV's task or its operating environment increases, the number of behaviors usually increases as well. This makes it very difficult to predict the behavior of the AGV, and it makes it more difficult for the designer to determine the correct behavior for all possible sensor readings. Also, behavioral architectures do not guarantee the best solution since they consider only the current sensor readings.

Hierarchical, or top-down, architectures break down the AGV's task into subtasks and create functions to achieve these subtasks. This allows for the design of a straightforward approach to accomplishing the task. Hierarchical architectures typically maintain a model of its operating environment. They use this model along with sophisticated planners to determine the best course of action in order to achieve a task. Unfortunately, using sophisticated planners also tends to be complex, and results in a slow response to changing environments.

Hybrid architectures attempt to combine behavioral and hierarchical architectures in order to attain the desirable qualities of both architectures while overcoming their individual shortcomings.

### Behavioral Architecture

Some of the recent methods used to implement behavioral architecture include potential field [25], fuzzy logic [26-32], neural networks [33-35] and genetic algorithms [36,37]. Some researchers have combined one or more of these methods in an attempt to overcome the weaknesses of a particular method with the strengths of another. Some of these combinations are fuzzy-neural networks [38-42], fuzzy-genetic algorithms [43], fuzzy potential field [44,45] and fuzzy-neural networks-genetic algorithms [46].

Song and Sheen present a fuzzy-neural controller for obstacle avoidance of a differentially driven vehicle [40]. The operating environment is assumed to be unknown completely and, the vehicle is required to maneuver to a target location. Heuristic rules are combined with a neural network to map input from sonar sensors to the left and right motor velocities. Two behaviors implemented for vehicle navigation include *avoid obstacle* and *danger*. The *avoid obstacle* behavior attempts to navigate the vehicle in the direction of the target unless impeded by an obstacle. The *danger* behavior is used to escape from any undesirable situations. When the *danger* behavior is activated, the vehicle spins around to find a direction of escape. The *danger* behavior takes priority over the *avoid obstacle* behavior. Results are shown graphically of a robot navigating to a target while avoiding walls and a box-shaped obstacle.

A sensory-based navigation scheme is presented by Tani and Fukumura [35]. The navigation architecture consists of two levels, a control level and a navigation level. The control level incorporates a potential method in order to limit the desired trajectories so that each one is smooth and avoids obstacles. This leaves the task of the navigation level to decide the direction of travel at branches in the task space. A recurrent neural network is used to accomplish this task. The network is trained through the supervision of a trainer who knows the optimal path.

The mobile robot YAMABICO is used to test this navigation technique. The experiment involves navigating the task space by alternating between a figure 8 route and a figure 0 route. At a specific branch in the task space, the vehicle must switch between the two different routes by deciding the direction of travel. Results of this test are shown graphically where for the most part, the navigation level chose the correct direction of travel at the various branches in the task space.

Hoffman and Pfister present a fuzzy logic controller to navigate a vehicle to a goal point while avoiding obstacles [43]. The fuzzy logic controller is used to map the perceived input to an appropriate control action. This fuzzy logic controller is designed automatically through the use of a genetic algorithm. The genetic algorithm uses an objective function to select the best individuals for reproduction of offspring. The fuzzy logic controller's performance is measured with respect to the two tasks of reaching the goal and avoiding obstacles. If the vehicle collides with an obstacle the controller is given a reward proportional to the number of steps prior to the collision. If the vehicle does not collide but does not reach the goal in the allotted steps, an additional reward is given depending on how close the vehicle is to the goal. If the vehicle is within a given distance to the goal, the controller receives a third reward. The method was applied successfully and the results are shown graphically.

### Hierarchical Architecture

Hierarchical architectures typically involve either a path-tracking or trajectorytracking algorithm. Since the work done here involves path tracking, a more detailed review of hierarchical architectures is warranted. Desired paths or trajectories can be

generated in real-time based on current sensor readings or generated once based on a map of the operating environment. The method used, either real-time or not, to generate the paths or trajectories generally depends on whether the operating environment is known *a priori* and if it is static. Once the path or trajectory is known, there are several different techniques used to track the path or trajectory. Some of these techniques include Proportional-Integral-Derivative (PID) [47-53], pure pursuit [54-56], sliding-mode [57,58], state feedback [59-66], fuzzy logic [67,68], neural networks [69-73] and fuzzy neural networks [74,75].

PID techniques calculate errors based on the path or trajectory and the current vehicle pose and velocity. These errors, and possibly their derivative and integral, are multiplied by gains to determine the controlled input to the system. The first method used to control the NTV, called follow-the-carrot, is a PID technique. The follow-thecarrot path tracking method comes from the idea of holding a carrot in front of a farm animal in order to coax the animal to move in a desired direction. With this in mind, the follow-the-carrot method calculates a desired heading from the current vehicle position to a look-ahead point called the carrot. The look-ahead point is a point on the path that is a given distance in front of the orthogonal projection of the current vehicle position onto the path. A PID controller is used with the error between the vehicle's current heading and desired heading as its input and outputs the current steering wheel angle. This method works well for straight paths but has problems with curved paths. By having the look-ahead point a certain distance in front of the vehicle on the path, the desired heading causes the vehicle to cut corners. Even if the vehicle were able to track the desired heading with no errors, the vehicle would still have errors in its position.

Kanayama and Fahroo propose a new steering function as a line tracking method for nonholonomic vehicles [51]. The current state of a ground vehicle can be represented by its current linear speed, *v*, and its current path curvature,  $\mathbf{k} = 1/r$ . Therefore, their controller is designed to determine the optimal change in path curvature in order to track a given line. They choose to control the vehicle's path curvature because it is related more directly to vehicle control, and it is independent of the global coordinate system. The steering function they propose is:

$$
\frac{d\mathbf{k}}{ds} = -a\mathbf{k} - b(\mathbf{q} - \mathbf{q}_1) - c\Delta d \tag{2.1}
$$

where *a*, *b* and *c* are positive constants, *k* is the current vehicle's path curvature,  $\mathbf{q} \cdot \mathbf{q}_1$  is the vehicle's heading error and *Dd* is the vehicle's position error. Immediately, it is apparent that there is a problem of mixed units in their proposed steering function. Unfortunately, Kanayama and Fahroo did not address this issue. By requiring that the magnitude of  $(q - q_1)$  be less than  $\pi/2$ , they determined that the relationship between the constants should be,  $a = 3k$ ,  $b = k^2$  and  $c = k^3$ , for the controller to be stable. The term *k* is the gain of the steering function and controls how fast or how slow the vehicle converges to the line. This technique was tested in simulation as well as on the autonomous vehicle Yamabico. The results of these tests are shown graphically for different values of the steering function gain *k*.

Egerstedt et al. present the autonomous navigation of a car-like robot by tracking a reference point [49]. As long as the vehicle's position and heading errors relative to the reference point are small, the reference point moves along the path as the vehicle follows it. If the errors are too large, the reference point may stop to wait for the vehicle. Therefore, they call the reference point a virtual vehicle. The location of the virtual vehicle depends on both the vehicle's current speed and position. Once the location of the virtual vehicle is determined, the steering is controlled by the proportional controller:

$$
\boldsymbol{d}_f = -k(\mathbf{j} - \mathbf{j}_d),\tag{2.2}
$$

where  $\mathbf{d}_f$  is the steering angle,  $\mathbf{j}$  is the vehicle heading,  $\mathbf{j}_d$  is the desired heading and *k* is chosen based on the vehicle's maximum steering angle. This technique was tested on a modified radio-controlled car and a Nomad 200. Results for both vehicles are shown graphically and considered satisfactory.

A geometric path-tracking control of a differential drive vehicle that takes into account the kinematic and dynamic properties of the vehicle is proposed by DeSanits [48]. The vehicle has rear differentially driven wheels and a front castor wheel. A reference frame is placed at the center of the rear wheel's axle. Using this reference frame, differential equations of the vehicle's dynamic model are derived. Then, this model is simplified by assuming no slip in either the lateral or longitudinal directions. A path is assumed to be defined by a set of continuous functions of position and orientation that the guide point must track. It is assumed also that both velocity and acceleration profiles of the path are given and described by continuous functions. A path-tracking controller is designed then in terms of the heading, lateral, and velocity errors. Assuming the errors are kept sufficiently small, the vehicle's controller can be decentralized allowing separate controllers for speed and steering. It turns out that the speed controller is in the form of a PI controller and the steering controller is in the form of a PID controller. Therefore, the gains of the controllers are determined through the use of classical PID techniques. An example of applying this control technique to a wheelchair is given, but no results are given of its accuracy.

Lee and Williams present a control method for a differentially driven autonomous mobile robot [52]. The control structure is made up of two loops. In the vehicle controller loop, a trajectory generator first provides the desired displacement and rate. Then, the errors between the desired and actual are used as input to a PID controller that converts them to a desired torque. The second loop calculates an error between a desired posture and an actual posture. The desired posture is determined using the desired displacement and rate along with a kinematic model of the vehicle. Similarly, the actual posture is determined with the measured displacement and rate along with a kinematic model of the vehicle. The error in posture is used then to calculate a torque in order to drive the error to zero. The total commanded torque is the sum of the torque calculated from the vehicle controller and the torque computed from the error in posture.

This navigation technique was tested both in simulation and experimentally. Experimental results are shown graphically of the controller's ability to handle an initial lateral error of 1 cm, initial longitudinal errors of 0.5, 1 and 2 cm, and initial heading errors of 1, 2 and 3 degrees. The lateral error converged almost to zero in approximately six seconds. The longitudinal and heading errors were able to converge to zero in about 0.2 seconds.

Choi presents an adaptive controller for the lateral position of a vehicle for the Intelligent Vehicle Highway System (IVHS) [47]. The lateral error is measured using look-down sensing which can be realized using electrified wires, radar reflection or buried permanent magnets. Using the lateral error as input, a PD type controller is presented. This results in the possibility of a steady state error. In order to deal with this, the PD controller is modified by adding an unknown lateral disturbance force. This lateral force is used to model unmeasured disturbances such as wheel misalignment,

26

unbalanced tire pressure, side wind, and offset errors on the steering actuator or its sensor. This unknown lateral force is updated continually based on Lyapunov criterion. The controller was tested on a track that is 330 meters long and 5 meters wide. Permanent magnets, 2.2 cm in diameter and 10.2 cm long, were placed every meter. At a low speed of 10 m/s, the vehicle followed the center of the track with a maximum lateral error of 0.1 meters. The controller was tested also at a higher speed of 22 m/s and again the maximum lateral error was 0.1 meters.

A control technique for high-speed autonomous navigation of a full-size outdoor vehicle is presented by Shin et al. [53]. This technique separates the control of the vehicle speed and steering by choosing the center of the rear axle as the point on the vehicle to control. The desired speed of the vehicle is determined by factors such as the current path curvature and the vehicle's distance to nearby obstacles. To control the vehicle's steering, a feedforward module that incorporates the vehicle's dynamics is used in conjunction with a feedback controller. The control input then takes the form:

$$
U_i = R_i + Ke_i, \tag{2.3}
$$

where  $R_i$  is the feedforward compensation and  $Ke_i$  is the feedback error multiplied by some gain.

The dynamic model of the feedforward compensator considers only the latency of the steering. The latency is considered the dominant characteristic of the vehicle's dynamics. It is modeled using a lumped system of first-order lag. The feedforward compensator, in effect, sends commands in advance so that the steering maneuver starts before a turn is encountered.

The feedback controller uses the vehicle's position, heading, and curvature errors. Using the geometry of the errors, a quintic polynomial function is determined that

converges to zero at a specified look-ahead distance. Then, the variation of the steering angle is determined from this polynomial. The look-ahead distance is used to adjust the sensitivity of the system and is a function of the current vehicle speed.

Testing of this autonomous navigation technique was accomplished in simulation and through experiments. In simulation, the technique was tested using an open-loop controller, just the feedback controller, just the feedforward controller, and finally with both the feedback and feedforward controller. The best results were obtained using the feedback with the feedforward controller. The results of this technique had a position error of 0.1 meters with a standard deviation of 0.1 meters, and a velocity error of 2.8 meters per second with a standard deviation of 4.8 meters per second.

Shin et al. used the autonomous vehicle Navlab as a test bed. The desired path consisted of a 20-meter straight line ending with a 5-meter lateral jump and then followed by an additional 80-meter straight line. Results are shown graphically for various feedforward compensation times. With these results the feedforward compensation time of Navlab is determined to be 0.5 seconds. Using this time, the navigation technique is tested on a path that is over 500 meters in length at speeds up to 10 meters per second. Results of this test are shown graphically and are considered acceptable.

Jagannathan et al. present the path planning and control of a nonholonomic vehicle [50]. A path planner that considers the nonholonomic constraints generates a desired trajectory. The control structure consists of an inner feedback linearizing loop to eliminate the nonlinearities in their equation to model the vehicle dynamics. A second feedback linearization loop is required after converting the path trajectories to a local vehicle coordinate system. Finally, Lyapunov techniques are used to design an outer control loop to guarantee that the vehicle follows the desired trajectory. This selection of the control law yields a PD controller.

The path planning and control proposed by Jagannathan et al. is tested in simulation. The width of the vehicle is assumed to be 10 cm and the radius of its wheels is assumed to be 3 cm. The position and velocity gains for the outer loop PD controller are set to 100 and 20, respectively, for a critically damped system. Several tests are done where an initial position and orientation are specified, as well as a goal position and orientation. Results of these tests are shown graphically.

Murphy presents a simple vehicle and path following model for vehicle navigation at highway speeds [55]. A military HMMWV was modified by attaching motors to the steering wheel, brake, and throttle. In addition, a video camera was mounted on the vehicle in order to determine its lateral position on the road. Pure pursuit is used to determine the instantaneous curvature of the vehicle's path. Using the models developed, it is proven that the system's stability increases by reducing the controller delay and decreases by increasing the vehicle speed. In order to compensate for the computational delay of the vision, Murphy suggests using an inertial navigation sensor.

Ollero and Heredia present their stability analysis of a pure pursuit path tracking technique that is applied to a computer controlled HMMWV [56]. Kinematic equations of the vehicle's motion are determined in terms of the vehicle's speed and angular velocity. The vehicle's angular velocity is modeled by a first order differential equation. The vehicle's desired turning radius is calculated using pure pursuit:

$$
R = \frac{L^2}{2x},\tag{2.4}
$$
where  $L$  is the look-ahead distance and  $x$  is the lateral error. This is a proportional controller where the look-ahead distance determines the gain to be applied to the lateral error. Assuming a small lateral error and a small angle between the vehicle heading and the heading from the vehicle position to the look-ahead position, they derive the condition for stability to be *L*≥1.

Next, the stability is analyzed by assuming a time delay, *t*, of the steering command due to computing and communication delays. Conditions for stability are derived and shown graphically by plotting the nondimensional quantities *t*/*T* by *L*/(*VT*), where *T* is the steering time constant and *V* is the vehicle velocity.

To determine the accuracy of their stability analysis, experimental data is taken of the computer controlled HMMWV at speeds of 3, 6 and 9 meters per second. For each speed, the minimum and maximum look-ahead distance that results in a stable system is determined. The results are displayed graphically by plotting the stable look-ahead distance determined by the analysis without delay and with delay as a function of velocity and plotting the experimental results on the same plot. The experimental results require a slightly larger look-ahead distance than the stability analysis with delay requires. This is accounted for because of the fact that nonlinear terms are not considered in the vehicle model.

Ku and Tsai present an autonomous navigation of an indoor vehicle that follows a person [54]. The navigation technique presented is broken down into seven steps. First, acquire an image. An image of the environment in front of the vehicle is captured using a CCD camera that is mounted on the vehicle. In order to reduce the time to detect the person to follow, a rectangular shape is attached to their back. The second step involves detecting feature points of this rectangular shape. Third, transform the feature points from the image coordinate system to a 3-dimensional space coordinate system and determine the location of the person. Fourth, using a sequential pattern recognition technique, determine if the person is walking straight or turning. Step five calculates the speed of the person from the location of the person in consecutive cycles. Step six calculates a desired turning radius of the vehicle using pure pursuit. Finally, step seven controls the speed of the vehicle using a fuzzy control technique. This method is tested using an autonomous vehicle and results are shown graphically. Successful and smooth navigation is claimed while a person walks in different directions.

Balluchi et al. present a path-tracking controller designed according to slidingmode techniques for Dubin's cars, i.e., cars that can only move forward with curvature bounds [57]. They assume the forward velocity is given, and therefore consider only the lateral stabilization of the vehicle to the desired path. The input of their controller consists of the lateral and heading errors, the sign of the path curvature and the current vehicle speed. Note that only the sign of the path's curvature is used and not its magnitude. This is a result of assuming that the path shape is not known *a priori*. Using the sliding-mode design technique an equivalent control is derived. This result did not satisfy the minimum turning radius constraint of their Dubin's car. A control law similar in form of the equivalent control is proposed instead. This control law converges to the reference path while satisfying the constraints provided the initial position and heading errors are small. This technique is tested in simulation and the results are shown graphically.

State feedback techniques generally use kinematic equations to model the vehicle's motion. Then, these equations are converted and possibly linearized, to state

31

space equations. Using various methods, a feedback gain matrix is determined to control the system.

Aguilar et al. present a path-following controller for differential drive mobile robots [59]. It is assumed that a path exists whose curvature is both continuous and bounded. A moving reference frame is defined with the origin located at the orthogonal projection of the vehicle's position onto the reference path and orientated with the tangential of the path at that point in the direction to follow. Differential equations of the position and heading errors are derived based on the location of the vehicle's reference frame relative to the moving reference frame. Using these differential equations and assuming a nonzero linear velocity, a state feedback controller is presented to control the vehicle's angular velocity that drives the position and heading errors to zero.

Two constraints on the system are required for guaranteeing exponential stability. The first constraint requires the distance from the vehicle to the path be less than the current reference path curvature. This is required in order to be able to define the reference frame uniquely. A second constraint is a result of dealing with discontinuities with the path curvature. This constraint limits the distance the vehicle can be from the path as a function of the current velocity.

The control laws are implemented on a robot of the Hilare family. The robot's position and orientation are determined by integrating the variation of each wheel. Two different paths made up of line segments and arcs are used to test the controller. Results of these two tests are presented graphically.

Hemami et al. present their work on the path tracking control of a mobile robot with front steering [62]. Only the kinematic equations of the system are considered as the vehicle is intended to operate at low speeds. The equations derived are based on a coordinate system at the center of mass. With these equations, a state feedback controller is designed to minimize the control input as well as the position and heading errors. The performance index used to accomplish this is:

$$
J = \int_{0}^{\infty} \left( q_1 \mathbf{e}_d^2 + q_2 \mathbf{e}_q^2 + r \tan^2 \mathbf{d} \right) dt , \qquad (2.5)
$$

where  $e_d$  is the position error,  $e_{\theta}$  is the heading error, *d* is the steering angle and  $q_1, q_2$ , and *r* are weighting factors. The state feedback gain matrix is derived as functions of known variables and of the weighting factors. Examples are presented that calculate the state feedback gain matrix at different forward velocities. No results of its accuracy to track paths are given from real experimental data or simulation.

Guldner et al. present a controller for the automatic steering of passenger cars [63]. Some of the performance requirements of their design include being robust with changing road adhesion due to different weather conditions, limiting the lateral displacement to 0.15 meters with good road adhesion and 0.3 meters with poor road adhesion, and keeping the passenger comfort similar to a manually steered vehicle. Their control design considers a lookdown reference system where sensors to measure the lateral offsets of the vehicle are placed on the front and rear bumpers. Dynamic equations are derived in terms of the front and rear lateral displacements and their derivatives. In order to deal with the performance requirements, the parameter space approach in an invariance plane is used to determine a state feedback controller.

The controller is tested on a Pontiac 6000 STE Sedan. A 2-kilometer test track is made up of straight sections as well as left and right turns with a turning radius of 800 meters. Magnets are placed every 1.2 meters over the entire track. The vehicle has a gyroscope and accelerometer to record the motion of the vehicle, as well as

magnetometers on the front and rear bumpers. Results of the experiments are shown graphically where the steady state error in the curves is approximately 0.2 meters for good road adhesion and approximately 0.5 meters for poor road adhesion.

Behringer and MŸller present an autonomous vehicle based on vision that is able to navigate on public roads in normal traffic [61]. One of the requirements of this vehicle is to be able to recognize intersections and then to navigate the vehicle in the right direction. In addition to the vision, a dead-reckoning system, made up of an odometer and gyros, is used to measure the current state of the vehicle. Separate feedback controllers are used to control the vehicle's lateral and longitudinal movements. The longitudinal controller is based on lookup tables to actuate the vehicle's brake and throttle. The lateral controller uses state feedback where the states are defined to be the lateral offset, yaw angle rate, yaw angle, slip angle, and steering angle.

The autonomous navigation is tested on a track that includes curves of constant radii of 40, 50 and 100 meters, as well as curves with approximately clothoid shape. The results of these tests are shown graphically. The steering algorithm is claimed to be sufficiently reliable such that the operation on arbitrary intersections is assumed to work as well.

The tracking control of a mobile robot, using a time-varying state feedback controller based on the backstepping technique, is presented by Jiang and Nijmeijer [64]. Local and global controllers are presented based on a kinematic model of the vehicle. In addition, another controller is presented based on a simplified dynamic model. Simulations in MATLAB were carried out to test the local and global controllers. The results of their simulation showed that the local controller performs better for small initial

tracking errors and that the global controller was able to handle large initial tracking errors.

Astolfi presents a controller for chained systems with two control inputs using a discontinuous state feedback control law and applies it to a drive car-like vehicle [60]. The kinematic model of the car is given by

$$
\dot{x} = \cos qv_1
$$
\n
$$
\dot{y} = \sin qv_1
$$
\n
$$
\dot{q} = \frac{1}{l} \tan f v_1
$$
\n
$$
\dot{f} = v_2
$$
\n(2.6)

where *x* and *y* are the location of the vehicle with heading  $q$ ,  $f$  is the steering wheel angle, and  $v_1$  and  $v_2$  are the vehicle velocity and steering wheel, respectively. This system is put into a chained form using the state transformation:

$$
x_1 = x
$$
  
\n
$$
x_2 = \frac{1}{l} \sec^2 \mathbf{q} \tan \mathbf{f}
$$
  
\n
$$
x_3 = \tan \mathbf{q}
$$
  
\n
$$
x_4 = y
$$
\n(2.7)

and input change:

$$
\begin{bmatrix} v_1 \\ v_2 \end{bmatrix} = \begin{bmatrix} \frac{u_1}{\cos q} \\ -\frac{3}{l} \sin^2 f \tan q \sec qu_1 + l \cos^2 f \cos^3 qu_2 \end{bmatrix}.
$$
 (2.8)

Results of this controller, which was tested in simulation with different initial conditions, are presented graphically.

Mouri and Furusho compare the results of using a PD controller versus using a state feedback controller that was developed using linear quadratic (LQ) control for navigating a vehicle on a highway [65]. The PD controller uses the lateral error to

determine a steering command. The proportional gain can be increased to achieve the desired response and still converge by setting the derivative gain up to a certain point. After that point, continuing to increase the proportional gain results in not being able to construct a controller that provides both good response and convergence. Because of this fact, a state feedback controller is developed using LQ control, where the lateral velocity and the lateral deviation are chosen as states.

These two methods were tested on a vehicle with a speed of 80 km/h. The lateral offset was determined from a magnetic sensor on the front bumper of the car that was able to detect magnetic markers buried in the road. The PD control had large overshoots when attempting to improve the systems time response. The system was also more susceptible to noise. The gains for the LQ control could be increased by a factor of 10 compared to the PD controller gains that gave them the desired response and still achieved the desired lateral convergence.

Rekow et al. present an adaptive steering controller for tractors using a differential global positioning system [66]. The following vehicle model is used:

$$
\begin{bmatrix} \dot{y} \\ \dot{J} \\ \dot{\Omega}_z \\ \dot{d} \\ \dot{w} \end{bmatrix} = \begin{bmatrix} 0 & v_x & p_2 & 0 & 0 \\ 0 & 0 & 1 & 0 & 0 \\ 0 & 0 & -p_3 & v_x p_4 & 0 \\ 0 & 0 & 0 & 0 & 1 \\ 0 & 0 & 0 & 0 & -p_5 \end{bmatrix} \begin{bmatrix} y \\ \dot{J} \\ \Omega_z \\ d \\ \Omega_z \\ \rho_s \end{bmatrix} + \begin{bmatrix} 0 \\ 0 \\ 0 \\ 0 \\ p_5 \end{bmatrix} u, \qquad (2.9)
$$

where *y* is the lateral error, *j* is the heading error,  $\Omega_z$  is the yaw rate, *d* is the steering angle, *w* is the slew rate,  $v_x$  is the forward velocity, and  $p_2$  through  $p_5$  are unknown vehicle parameters. A least mean square algorithm is used to identify the unknown parameters. A linear Kalman filter is used to estimate the unmeasured states required by

the least square algorithm. Finally, a feedback controller uses the estimated parameters to calculate linear quadratic regulator control gains.

The control algorithm is tested using a tractor equipped with carrier phase differential global positioning system that provides position data to within 2 cm and attitude data to within 0.1 degrees. Results of these tests are shown graphically. Additionally, the average lateral error is claimed to be 2.55 cm with a standard deviation of 3.1 cm.

One of the more recent techniques of path or trajectory tracking is fuzzy logic. One of the main attractions to using fuzzy logic is the ability to develop a controller without the need of a precise vehicle model. Baxter and Bumby present a fuzzy logic navigation controller for an autonomous vehicle in the presence of obstacles [67]. Five principles are used to develop fuzzy sets and rules to navigate to a desired location with a desired orientation. First, if the vehicle is a large distance from the goal, then steer the vehicle to have a heading that goes to the goal. Second, if the vehicle is a medium distance from the goal, then steer the vehicle to have a heading that goes to the goal and has the same orientation as the goal orientation. Third, if the vehicle is a small distance from the goal, then steer so that the current orientation goes directly to the goal position and equals the desired goal orientation. Fourth, if the third step is unattainable, then steer away from the goal for a new approach. And fifth, if the vehicle is almost on top of the goal position, then steer to achieve desired goal orientation. Obstacle avoidance is achieved by adding rules that inhibit the vehicle from steering in certain directions. By using rules that inhibit motion, the number of possible active outputs is reduced. The navigation control is tested in simulation and experimentally at a constant speed of 0.1 m/s. Results of these tests are shown graphically.

Sánchez et al. present an adaptive fuzzy control for autonomous navigation [68]. The inputs to the fuzzy controller are the vehicle's distance from the goal point, the vehicle's velocity, the difference between the vehicle's heading and the path heading, and the vehicle's curvature. The outputs of the controller are the vehicle's required curvature and velocity. The controller attempts to adapt to the current system and operating conditions by using a learning function that estimates the values of the center and width of membership functions of the input vector and the values of the singleton output vector. The learning function uses measured data of the controller's input and the measured data of the controller's output that an expert provides during a learning stage.

This control technique is applied to the autonomous mobile robot Romeo 3R. Romeo 3R was developed by adapting a conventional tricycle electric vehicle. The controller was trained first from data obtained in experiments performed with a human driver. Results of the path-tracking algorithm with an initial position error are given graphically.

Another more recent technique to track paths or trajectories is neural networks. Neural networks can be used to determine the controlled inputs to the plant based on current measurements or it can be used to estimate model parameters. Yang et al. present a predictive control approach to path tracking [73]. The basic concept of their predictive controller is first to estimate the future location and orientation of the vehicle based on the current location and orientation and the current control inputs. An error is calculated then based on this prediction by comparing it to the desired path. Finally, an optimization technique is used to determine the output of the controller for the next time period.

The predictive controller uses a kinematic model of the vehicle that is dependent on the current vehicle velocity and steering wheel angle. The vehicle velocity is modeled by a simple linear system. The model of the vehicle steering, on the other hand, is determined by using a neural network. Unfortunately, using a neural network to identify the steering model is computationally intensive. Therefore, tuning this model must be done off-line.

Yang et al. apply their predictive controller to a four-wheel outdoor vehicle, THMR-III. Results of the vehicle's ability to track a given path are shown graphically and considered quite satisfactory.

Fierro and Lewis present a controller that is designed to deal with trajectory tracking, path tracking and stabilizing about a point [69-71]. The controller requires no knowledge of the vehicle's dynamics. The task of the neural network is to learn the vehicle dynamics on-line and a kinematic controller is used to determine the controlled input to the system. The control scheme presented is valid as long as the velocity control inputs are small, smooth and bounded, and the disturbances are bounded also.

The neural network control scheme is tested in simulation and compared to a controller that assumes perfect velocity tracking, and a controller that assumes complete knowledge of the vehicle's dynamics. The performance of each controller is shown graphically. The performance of the controller assuming perfect velocity tracking is considered poor. It is noted that the controller that assumes to know the vehicle's dynamics requires exact knowledge in order to work properly. The neural network controller's response is considered to be improved compared to the previous two controllers.

A guidance controller for automated transit vehicles is presented by Rajagopalan and Minano [72]. The controller is based on a feedforward neural network with the back propagation algorithm for learning. The back propagation network is used because of its capability to learn constantly through nonlinear mapping. The neural network takes the current position and heading error as inputs and then generates the steering angle command. This command is used by a kinematic model to determine the desired velocities of the left and right wheels. The controller is tested in simulation where it is able to reduce tracking errors quickly and minimize overshoot for vehicle speeds up to 4.0 m/s.

### Hybrid Architecture

Hybrid architectures [76-85] combine the methods described in the previous two sections, and therefore is mentioned here briefly. Hybrid architectures typically are used to accomplish path tracking or trajectory tracking, as well as obstacle avoidance. This is accomplished by combining a technique that uses behavioral architecture for obstacle avoidance, and a technique that uses hierarchical architecture for path tracking. Therefore, some arbitration is required then to decide whether to track the path or trajectory or to avoid the obstacle.

# CHAPTER 3 VECTOR PURSUIT PATH TRACKING

This chapter presents a new geometric path-tracking method for navigating AGVs with nonholonomic constraints. This method uses the theory of screws that was introduced by Sir Robert S. Ball in 1900 [86]. Screw theory can be used to describe the instantaneous motion of a moving rigid body relative to a given coordinate system. It therefore is natural and appropriate to use screw theory to represent the instantaneous desired motion of an AGV, i.e., a rigid body, from its current position and orientation to a desired position and orientation that is on a given path. Before developing the new pathtracking method, a brief overview of screw theory used in these methods is presented.

### Screw Theory Basics

A screw consists of a centerline that is defined in a given coordinate system and a pitch. The motion of a rigid body at any instant can be represented as if it was attached to a screw and rotating about that screw at some angular velocity.

One way to define the centerline of a screw is by using Plücker line coordinates. Two points given by the vectors  $r_1$  and  $r_2$  in a given coordinate system define a line as shown in Figure 3.1. This line can also be defined as a unit vector, *S*, in the direction of the line and a moment vector,  $S_0$ , of the line about the origin. From Figure 3.1 we see that:

$$
\underline{S} = \frac{r_2 - r_1}{|r_2 - r_1|},
$$
\n(3.1)

$$
\underline{S}_0 = \underline{r}_1 \times \underline{S}_1 \tag{3.2}
$$

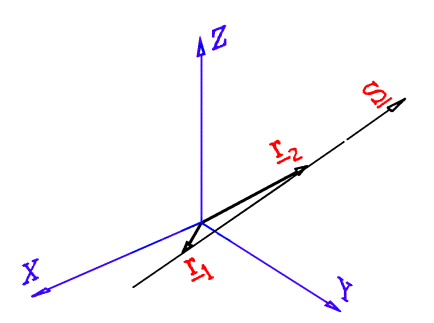

**Figure 3.1:** Line Defined by Two Points

The vectors  $(\underline{S}$ ;  $\underline{S}_0$ ) are the Plücker line coordinates of this line. By defining  $\underline{S}$  =  $[L, M, N]^T$  and  $\underline{S}_0 = [P, Q, R]^T$ , and noting that  $\underline{r}_1 = [x_1, y_1, z_1]^T$  and  $\underline{r}_2 = [x_2, y_2, z_2]^T$ , we see that:

$$
L = \frac{x_2 - x_1}{\sqrt{(x_2 - x_1)^2 + (y_2 - y_1)^2 + (z_2 - z_1)^2}},
$$
\n(3.3)

$$
M = \frac{y_2 - y_1}{\sqrt{(x_2 - x_1)^2 + (y_2 - y_1)^2 + (z_2 - z_1)^2}},
$$
\n(3.4)

$$
N = \frac{z_2 - z_1}{\sqrt{(x_2 - x_1)^2 + (y_2 - y_1)^2 + (z_2 - z_1)^2}},
$$
\n(3.5)

and

$$
P = y_1 N - z_1 M , \t\t(3.6)
$$

$$
Q = z_1 L - x_1 N \tag{3.7}
$$

$$
R = x_1 M - y_1 L. \tag{3.8}
$$

Figure 3.2 depicts the instantaneous motion of a rigid body rotating with an angular velocity, w, about a screw,  $\hat{\mathbf{S}}$ , that has a centerline defined by  $(\underline{S} : \underline{S}_0)$  and that has a pitch, *h*. The velocity of any point on the rigid body is equal to the velocity due to the rotation plus the translational velocity due to the pitch of the screw. The velocity of the rigid body can be quantified by:

$$
\mathbf{W}_{\underline{\mathbf{S}}}^{\mathbf{S}} = (\mathbf{W} \underline{\mathbf{S}}; \mathbf{W} \underline{\mathbf{S}}_{0h}),\tag{3.9}
$$

where

$$
\underline{S}_{0h} = \underline{S}_0 + h\underline{S} = \underline{r} \times \underline{S} + h\underline{S},\tag{3.10}
$$

and  $\bar{r}$  is any vector from the origin to the centerline of the screw. The instantaneous velocity of a point in the rigid body that is coincident with the origin of the coordinate system is given by:

$$
\mathbf{W} \underline{\mathbf{S}}_{0h}.\tag{3.11}
$$

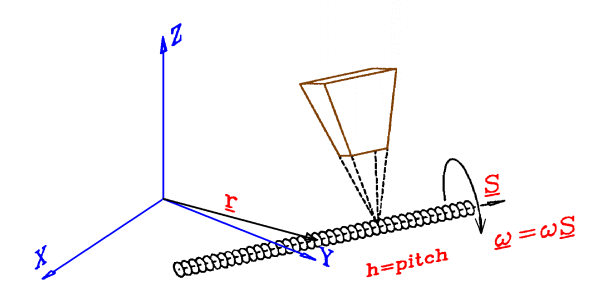

**Figure 3.2:** Instantaneous Motion About a Screw.

Two specific screws are used in developing the path-tracking algorithms in this chapter, translation screws and rotation screws. The motion about a screw with an infinite pitch models pure translation of a rigid body at a velocity *v* along the direction *S*. In the limit, as the pitch goes to infinity, (3.9) simplifies to:

$$
v\underline{\$} = (\underline{0}; v\underline{S})\,,\tag{3.12}
$$

which is a screw that has a centerline at infinity.

On the other hand, the motion about a screw whose pitch is equal to zero models pure rotation of a rigid body. By substituting a pitch, *h*, equal to zero, (3.9) simplifies to:

$$
\mathbf{w}_{\underline{\mathbb{S}}}^{\mathbf{v}} = (\mathbf{w}_{\underline{\mathbb{S}}}; \mathbf{w}_{\underline{\mathbb{S}}_0}). \tag{3.13}
$$

In addition to using rotation and translation screws, a property of instantaneous screws that proves to be very useful is that they are additive. Note that the units of  $(3.12)$ and (3.13) are the same even though (3.12) is a translation screw and (3.13) is a rotation screw.

## Vector Pursuit

Vector pursuit is a new geometric path-tracking method that uses the theory of screws. This is a new technique that is developed here and which represents one of the contributions of this dissertation. It is similar to other geometric methods in that a lookahead distance is used to define a current goal point, and then geometry is used to determine the desired motion of the vehicle. On the other hand, it is different from current geometric path-tracking methods, such as follow-the-carrot or pure pursuit, which do not use the orientation at the look-ahead point. Proportional path tracking is a geometric method that does use the orientation at the look-ahead point. This method adds the current position error multiplied by some gain to the current orientation error multiplied by some gain, and therefore becomes geometrically meaningless since terms with different units are added. Vector pursuit uses both the location and orientation of the look-ahead point while remaining geometrically meaningful.

The first step in vector pursuit calculates two instantaneous screws. The first instantaneous screw,  $\mathcal{S}_t$ , accounts for the translation from the current vehicle position to the location of the look-ahead point while the second instantaneous screw,  $\mathbf{\underline{s}}_r$ , accounts for the rotation from the current vehicle orientation to the desired orientation at the lookahead point. The second step uses the additive property of instantaneous screws to calculate  $\mathcal{S}_d$ , the sum of  $\mathcal{S}_t$  and  $\mathcal{S}_r$ , which defines the desired instantaneous motion of the vehicle. Two different methods are considered to calculate the two screws,  $\mathcal{L}_t$  and  $\mathcal{L}_r$ . The first method initially ignores the nonholonomic constraints of the vehicle to calculate  $\mathcal{S}_t$  and  $\mathcal{S}_r$  and then deals with the constraints after adding the two instantaneous screws. Conversely, the second method does not ignore the nonholonomic constraints to calculate  $\oint_t$  and  $\oint_s$ . It turns out, for this method, that the sum of  $\oint_t$  and  $\oint_s$  also does not violate the nonholonomic constraints. Finally, the last step calculates a desired turning radius, or a desired turning rate if the current vehicle velocity is considered, from \$*d*.

#### Defined Coordinate Systems

Before developing the screw theory based path-tracking methods, a few coordinate systems must first be defined. First, the world coordinate system is defined where the x-axis points north, the z-axis points down and the y-axis points east to form a right hand coordinate system. The origin of the world coordinate system defined here is determined by the conversion from a geodetic coordinate system to a UTM coordinate system. It is assumed that the desired path is given, or can be converted to, the world coordinate system. The world coordinate system can be seen in Figure 3.3.

In addition to the world coordinate system, both a moving and the vehicle coordinate systems are shown in Figure 3.3 also. A moving coordinate system is defined where the origin is a point on the planned path, the look-ahead point, which is a given distance called the look-ahead distance, *L*, in front of the orthogonal projection of the vehicle's position onto the planned path. Its x-axis is oriented in the direction of the planned path at that point, i.e., the direction from the previous waypoint  $w_i$ <sup>1</sup> to the current waypoint  $w_i$ , the z-axis is down and the y-axis is defined to form a right hand coordinate system. Since the moving coordinate system's origin is located at the look-ahead point, this coordinate system will be referred to as the look-ahead coordinate system. The selection of the distance *L* will be discussed later.

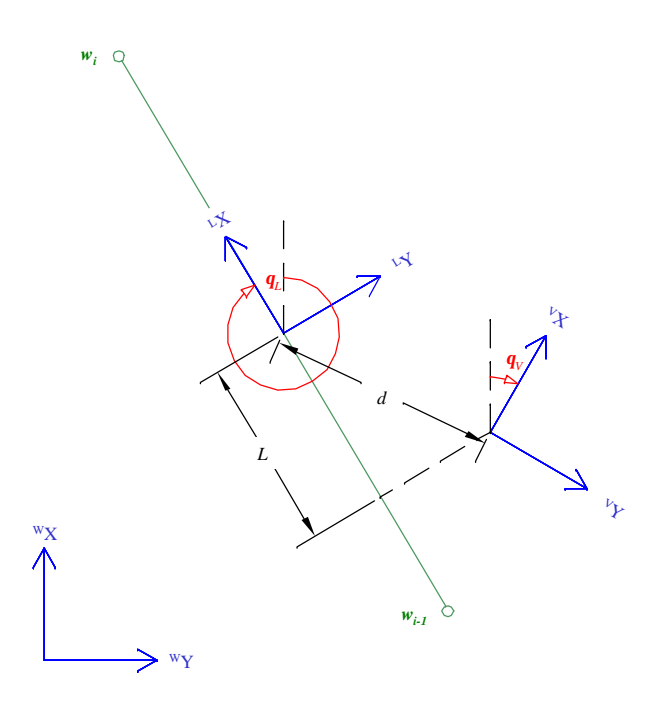

**Figure 3.3:** Defined Coordinate Systems.

Finally, the vehicle coordinate system is defined where the x-axis is in the forward direction of the vehicle, the z-axis is down and the y-axis forms a right hand coordinate system. The origin of the vehicle coordinate system depends on the type of vehicle. For nonholonomic vehicles, it is defined in a way that decouples the control of the linear and angular velocities. For example, on a car-like vehicle with rear wheel drive, the origin is defined to be the center of the rear axle. With these three coordinate systems defined, the development of vector pursuit path tracking is presented now.

A method is required to indicate the coordinate system a vector is referenced since more than one coordinate system was defined here. Therefore, vectors are written with a leading superscript indicating the coordinate system to which they are referenced. Method 1

Recall that this first method initially ignores the nonholonomic constraints of the vehicle. With this in mind and using  $(3.12)$ ,  $\mathcal{S}_t$  is defined to be:

$$
^{W}\underline{\mathbb{S}}_{t} = k_{t} \left(0,0,0;\frac{^{W}x_{L} - ^{W}x_{V}}{d},\frac{^{W}y_{L} - ^{W}y_{V}}{d},0\right),
$$
 (3.14)

where *d* is the distance from the look-ahead point to the vehicle position,  $\binom{W_{\chi_L}, W_{\chi_L}}{W_{\chi_L}}$  are the coordinates of the look-ahead point in the world coordinate system, and  $\binom{W_{X_V}, W_{V}}{W}$  are the coordinates of the vehicle position in the world coordinate system. The term  $k_t$  is a weighting factor that will be dealt with later. Similarly, using  $(3.13)$ ,  $\mathcal{S}_r$  is defined to be:

$$
^{W}\underline{\mathfrak{S}}_{r} = k_{r}\big(0,0,1;^{W}y_{V},-\,^{W}x_{V},0\big),\tag{3.15}
$$

where  $k_r$  is a weighting factor. Note that the axis of rotation is chosen to be the origin of the vehicle coordinate system so that no translation is associated with  $\mathcal{S}_r$ . Now the desired instantaneous screw,  $\mathcal{S}_d$ , is calculated to be:

$$
\begin{split} \n\mathcal{L}_{\mathcal{L}} &= \n\mathcal{L}_{\mathcal{L}} + \mathcal{L}_{\mathcal{L}} \mathcal{L}_{\mathcal{L}} \n\end{split} \tag{3.16}
$$
\n
$$
= \left( 0, 0, k_r; k_r \mathcal{L}_{\mathcal{V}} + k_t \left( \frac{\mathcal{L}_{\mathcal{L}} - \mathcal{L}_{\mathcal{X}}}{d} \right) - k_r \mathcal{L}_{\mathcal{V}} + k_t \left( \frac{\mathcal{L}_{\mathcal{L}} - \mathcal{L}_{\mathcal{Y}}}{d} \right) 0 \right). \tag{3.16}
$$

The weighting factors  $k_t$  and  $k_r$  are used to control how much the desired instantaneous screw is influenced by  $\underline{\mathfrak{S}}_t$  and  $\underline{\mathfrak{S}}_r$ , respectively. To determine these weighting factors it is noted from (3.12) and (3.13) that  $k_t$  is a linear velocity and  $k_t$  is an angular velocity. Assuming the vehicle travels on the screw defined by  $\mathcal{S}_t$  at some velocity,  $k_t = v$ , the time required for the vehicle to reach the look-ahead point would be:

$$
t_t = \frac{d}{v}.\tag{3.17}
$$

Using the same line of reasoning, if the vehicle travels on the screw defined by  $\frac{6}{2}$ *r* at some angular velocity,  $k_r = \omega$ , the time required for the vehicle to rotate from its current orientation to the orientation at the look-ahead point would be:

$$
t_r = \frac{\mathbf{q}_L - \mathbf{q}_V}{\mathbf{w}},\tag{3.18}
$$

where  $q_L$  is the angle from the x-axis of the world coordinate system going clockwise to the x-axis of the look-ahead coordinate system,  $q_V$  is the angle from the x-axis of the world coordinate system going clockwise to the x-axis of the vehicle coordinate system, and their difference must be in the interval  $(-\pi,\pi]$ . Next, the assumption is made that the relationship between  $t_t$  and  $t_r$  can be defined by:

$$
t_r = kt_t, \tag{3.19}
$$

where  $k$  is some positive constant greater than zero. Therefore, the weighting factors can now be determined from:

$$
k_t = v, \tag{3.20}
$$

and

$$
k_r = \mathbf{w} = \frac{\mathbf{q}_L - \mathbf{q}_V}{t_r} = \frac{\mathbf{q}_L - \mathbf{q}_V}{kt_t} = \frac{v(\mathbf{q}_L - \mathbf{q}_V)}{kd},
$$
(3.21)

where again, the difference  $q_L - q_V$  must be in the interval  $(-\pi, \pi]$ .

In order to determine the desired motion of the vehicle defined by this instantaneous screw, the location of its centerline must be determined in the vehicle coordinate system. To do this, the location of the desired instantaneous screw's centerline is determined first in the world coordinate system by:

$$
^{W}x_{\underline{s}_{d}} = ^{W}x_{V} - \frac{k_{t}}{k_{r}} \left( \frac{^{W}y_{L} - ^{W}y_{v}}{d} \right) = ^{W}x_{V} - k \left( \frac{^{W}y_{L} - ^{W}y_{v}}{q_{L} - q_{V}} \right), \tag{3.22}
$$

and

$$
^{w} y_{\underline{s}_{d}} = ^{w} y_{V} + \frac{k_{t}}{k_{r}} \left( \frac{^{w} x_{L} - ^{w} x_{v}}{d} \right) = ^{w} y_{V} + k \left( \frac{^{w} x_{L} - ^{w} x_{v}}{q_{L} - q_{V}} \right). \tag{3.23}
$$

Note that equations (3.22) and (3.23) are valid only if  $k_r$ , i.e.  $q_l$ - $q_v$ , is nonzero. If  $k<sub>r</sub>$  is nonzero, the location of the desired instantaneous screw's centerline in the vehicle coordinate system is determined by:

$$
V_{x_{\underline{s}}}=W_{x_V}\cos(\pmb{q}_V)+W_{y_V}\sin(\pmb{q}_V)-\left(W_{x_{\underline{s}}}\cos(\pmb{q}_V)+W_{y_{\underline{s}}}\sin(\pmb{q}_V)\right),\qquad(3.24)
$$

and

$$
v_{y_{\underline{s}_d}} = -{}^w x_v \sin(\bm{q}_v) + {}^w y_v \cos(\bm{q}_v) - \left(-{}^w x_{\underline{s}_d} \sin(\bm{q}_v) + {}^w y_{\underline{s}_d} \cos(\bm{q}_v)\right). \quad (3.25)
$$

Otherwise, if  $k_r$  is zero, equation (3.16) reduces to equation (3.14), which is a screw whose centerline in the vehicle coordinate system is located at infinity in a direction perpendicular to the line that connects the vehicle position and the look-ahead point.

The desired motion of the vehicle can be determined now that the location of the desired screw's centerline is determined in the vehicle coordinate system. An example of a desired instantaneous screw and its associated desired motion is shown graphically in Figure 3.4. In this figure, one instantaneous screw is executed continually over time to exaggerate the desired vehicle motion. From Figure 3.4, it is noted that the initial desired motion from the current vehicle location is a translation along the vehicle's negative y-

axis and a rotation clockwise. This motion is not possible for a vehicle that is constrained to translational motion only in the direction of its current orientation. In other words, in order for the vehicle in Figure 3.4 to translate in the direction of the current vehicle's negative y-axis, it must first rotate counter-clockwise. This is opposite of the desired rotation defined by the instantaneous screw. Therefore, it is noted that the possibility exists where the vehicle may be unable to execute the motion defined by the desired instantaneous screw defined in equation (3.16) because of the motion constraints of the vehicle.

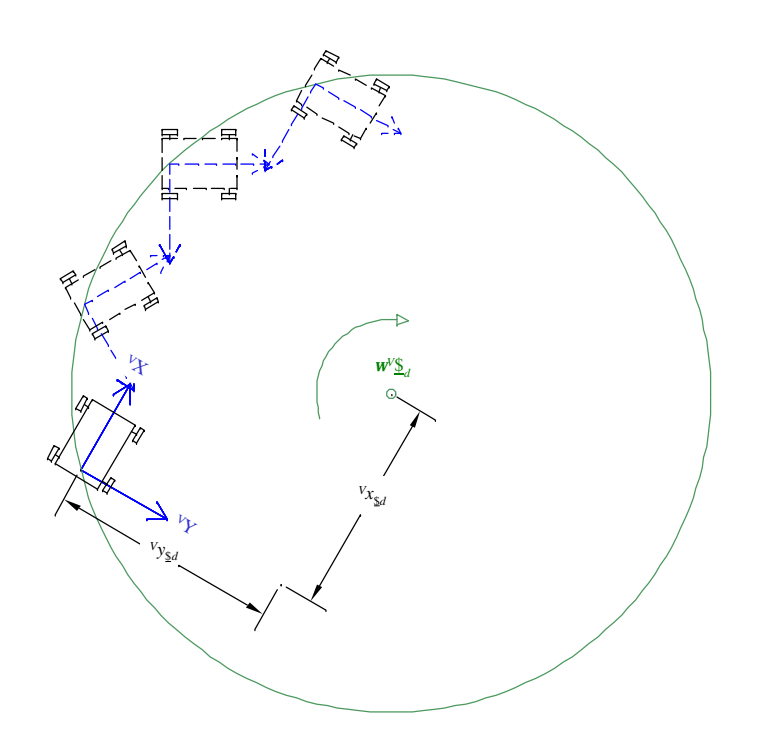

**Figure 3.4:** Vehicle Motion if Desired Instantaneous Screw is Continually Executed.

Nonholonomic constraints exist when the motion orthogonal to the vehicle's forward direction is not possible. In other words, using the vehicle's coordinate system defined earlier, motion is restricted at any instant only in a direction parallel vehicle's x-

axis. Therefore, the velocity along the vehicle's y-axis must be equal to zero. This can be expressed as an equation in the world coordinate system through a simple coordinate transformation as:

$$
W \dot{x} \sin(q_V) - W \dot{y} \cos(q_V) = 0.
$$
 (3.26)

In order to deal with these constraints, a new desired screw,  $\underline{\mathcal{S}}_{d'}$  is calculated based on the previously calculated desired screw,  $\underline{\mathcal{S}}_d$ . The new desired screw is determined by first obtaining a new look-ahead point that is a distance *L* from the vehicle's position along an arc defined by the desired screw (see Figure 3.5). A circle can then be obtained that passes through both the new look-ahead point and the vehicle point and that is tangent to the vehicle direction. The new desired screw,  $\underline{\mathbb{S}}_{d'}$ , with its corresponding desired screw,  $\underline{\$d}$ , can be seen in Figure 3.5.

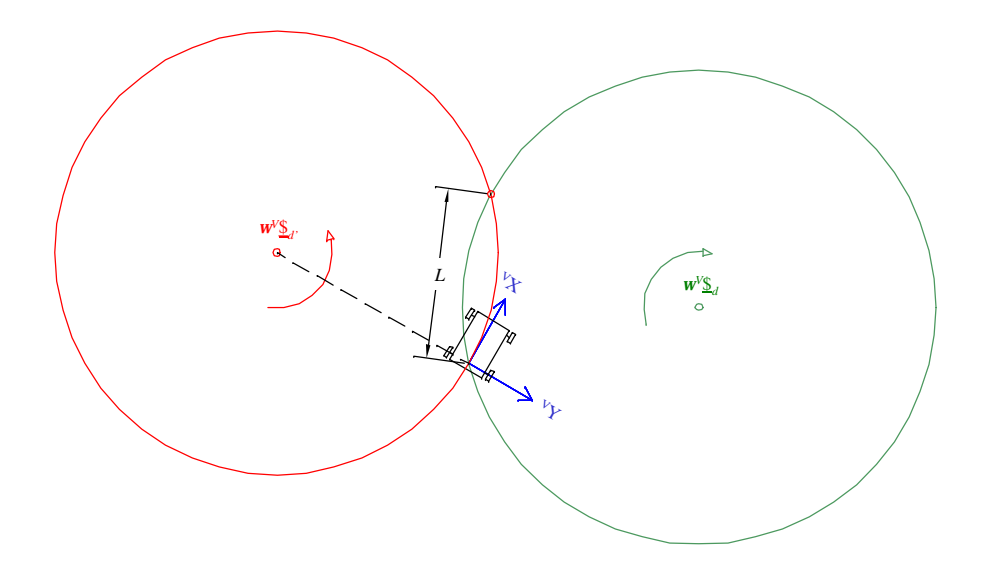

**Figure 3.5:** Desired Screw,  $W_{\mathcal{L}_d}$ , and New Desired Screw,  $W_{\mathcal{L}_d}$ .

Unfortunately, this could place a restriction on the location of  $\underline{\mathcal{S}}_d$ 's centerline in order for the new look-ahead point to exist. The distance from the vehicle position to the centerline of \$*d* must be greater than ½*L*. This restriction turns out to be a case where the vehicle needs to simply turn around, and therefore the location of the new desired screw,  $\mathcal{S}_{d'}$ , in the vehicle's reference frame can be determined by the vehicle's minimum turning radius  $r_{\text{min}}$  using:

$$
V_{x_{\mathbb{S}_{d'}}} = 0 \tag{3.27}
$$

and

$$
V_{y_{s_{a'}}} = r_{\min} \,, \tag{3.28}
$$

if the direction of the desired screw's centerline is in the positive z-direction, or:

$$
V_{x_{\mathbb{S}_{d'}}} = 0 \tag{3.29}
$$

and

$$
V_{y_{\hat{s}_{a'}}} = -r_{\min} \,, \tag{3.30}
$$

if the direction of the desired screw's centerline is in the negative z-direction.

If the distance to the centerline of  $\mathcal{S}_d$  is greater than  $\mathcal{U}$ , then two points exist on a circle whose center is the centerline of  $\mathcal{S}_d$  and whose radius is the distance to the vehicle position that are a distance *L* away from the vehicle position. This can be seen in Figure 3.6. In order to determine the location of these two points in the vehicle coordinate system, the angle from the x-axis of the vehicle coordinate system to the centerline of  $\mathcal{S}_d$ is determined first by:

$$
a = \text{atan2}\left({}^{V} y_{s_d}, {}^{V} x_{s_d}\right). \tag{3.31}
$$

Next, it is noted through symmetry that the angle between the line from the vehicle position to  $p_1$  and the line from the vehicle position to  $\frac{6}{3}d$ 's centerline is equal to the angle between the line from the vehicle position to  $p_2$  and the line from the vehicle position to the desired screw's centerline. Through simple geometry, the magnitude of this angle can be determined by:

$$
\mathbf{b} = a \cos \frac{L}{2\sqrt{v_{x_{s_d}}^2 + v_{y_{s_d}}^2}},
$$
\n(3.32)

where **b** must be in the interval  $(0,\pi/2)$  radians. Now the angle from the x-axis of the vehicle coordinate system to both  $p_1$  and  $p_2$  can be determined by:

$$
g = a \pm b \tag{3.33}
$$

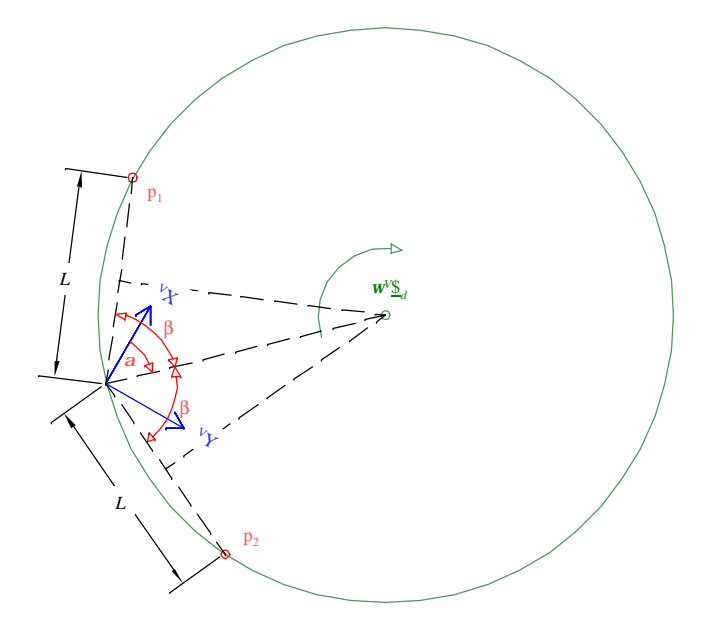

**Figure 3.6:** Possible Look-ahead Points  $p_1$  and  $p_2$ .

Only one of these two points is used as the new look-ahead point, so to determine which point to use, the direction of  $\underline{\mathcal{S}}_d$ 's centerline is considered. The new look-ahead

point is defined to be the point that is encountered first by traveling along the arc defined by  $\mathcal{S}_d$  starting from the vehicle position. Therefore, if the direction of  $\mathcal{S}_d$ 's centerline is in the positive z-axis of the vehicle coordinate system, then the angle from the vehicle coordinate system's x-axis to the look-ahead point is:

$$
g = a - b \tag{3.34}
$$

This is the case of the desired screw,  $\mathcal{S}_d$ , shown in Figure 3.6 where  $p_1$  is determined now to be the new look-ahead point. Similarly, if the direction of the desired screw's centerline is in the negative z-axis of the vehicle reference frame, the angle from the xaxis of the vehicle coordinate system to the new look-ahead point is:

$$
g = a + b \tag{3.35}
$$

Since the angle from x-axis to the new look-ahead point is determined in the vehicle coordinate system, the location of the new look-ahead point in the vehicle coordinate system can be calculated by:

$$
V_{x_L} = L \cos(\mathbf{g}),\tag{3.36}
$$

and

$$
V_{y_L} = L\sin(\mathbf{g})\,. \tag{3.37}
$$

Now that the location of the new look-ahead point is known in the vehicle's coordinate system, the location of the new desired screw's centerline can be located in the vehicle's coordinate system. Assuming  $p = p_1$  or  $p = p_2$ , from Figure 3.7 we see that the location of the new desired screw's centerline is on the vehicle's y-axis at a distance *R* from the x-axis. From Figure 3.7,

$$
a^2 + v^2 = R^2. \tag{3.38}
$$

Substituting:

$$
a = R^{-V} y_p, \tag{3.39}
$$

$$
V_{x_{p1}}^2 = L^2 - V_{y_p}^2,
$$
\t(3.40)

and solving for R gives:

$$
R = \frac{L^2}{2^V y_p}.
$$
\n(3.41)

Therefore, the new desired screw's centerline is located at:

$$
V_{x_{\hat{s}_{d'}}} = 0, \tag{3.42}
$$

$$
V_{y_{s_{a'}}} = \frac{L^2}{2^V y_p}.
$$
\n(3.43)

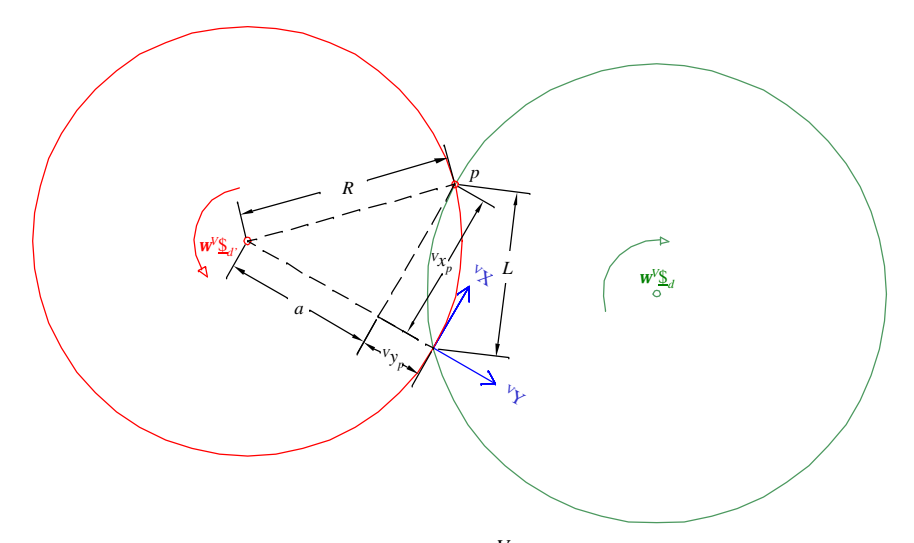

**Figure 3.7:** Locating  $V_{\mathbf{\hat{S}}d'}$ 's centerline.

The direction of the new desired screw's centerline can be determined by the location of the new look-ahead point in the vehicle's coordinate system. The direction of the commanded screw's centerline depends on which quadrant of the vehicle's coordinate system the new look-ahead point is located. This is summarized in Table 3.1.

| sign of $v_{x_p}$ | sign of $v_{y_p}$ | Screw's Centerline Direction<br>Along the z-axis |
|-------------------|-------------------|--------------------------------------------------|
| Positive          | Positive          | Positive                                         |
| Positive          | Negative          | Negative                                         |
| Negative          | Positive          | Negative                                         |
| Negative          | Negative          | Positive                                         |

**Table 3.1:** Desired Screw's Centerline Direction.

Note that when the new look-ahead point's x-value is negative, the vehicle's velocity would have to be negative, or in other words, the vehicle direction would have to change from forward to reverse. In order to keep the vehicle direction from changing, the x-value of the look-ahead point must be greater than zero, otherwise the vehicle is commanded simply to turn around. Equations (3.27) and (3.28) or equations (3.29) and (3.30) are used again to calculate the location of the commanded screw's centerline in this situation.

Finally, it is important to note that the look-ahead distance, *L*, and the constant *k*, are free choices and as such represent parameters that must be selected in order to optimize or tune the vehicle's performance.

#### Method 2

The second method developed to calculate  $\mathcal{S}_t$  and  $\mathcal{S}_r$  takes into account the vehicle's nonholonomic constraints. In order to satisfy the constraints, the centerlines of the instantaneous screws must be on the vehicle's y-axis and a distance from the x-axis greater than or equal to the vehicle's minimum turning radius. The requirement that the instantaneous screws' centerlines be a distance greater than or equal to the vehicle's minimum turning radius from the x-axis is ignored initially. It is ignored at first because of the fact that some vehicles, e.g., a differentially driven vehicle, with nonholonomic constraints have no minimum turning radius. Therefore, the only initial constraint placed

on the location of the centerlines of the instantaneous screws is that they must be on the vehicle's y-axis. With this in mind, the screw to correct the translational error,  $\mathcal{S}_t$ , was selected as the center of a circle that passes through the origins of the vehicle coordinate system and the look-ahead coordinate system and which is tangent to the vehicle's current orientation, i.e. the x-axis of the vehicle coordinate system. (See Figure 3.8) Hence,  $\underline{\$}_t$  is defined to be:

$$
^{w}\underline{\mathbb{S}}_{t}=k_{t}\Bigg(0,0,1;^{w}y_{v}+\frac{d^{2}}{2^{v}y_{L}}\cos(\boldsymbol{q}_{v}),-^{w}x_{v}+\frac{d^{2}}{2^{v}y_{L}}\sin(\boldsymbol{q}_{v}),0\Bigg),\qquad(3.44)
$$

where *d* is the distance from the origin of the vehicle coordinate system to the origin of the look-ahead coordinate system (where the look-ahead coordinate system is defined as before),  $({}^{V}x_L, {}^{V}y_L)$  are the coordinates of the look-ahead coordinate system's origin in the vehicle coordinate system,  $({}^W x_V, {}^W y_V)$  are the coordinates of the vehicle position in the world coordinate system, and  $q_V$  is the angle from the x-axis of the world coordinate system to the x-axis of the vehicle coordinate system. The term  $k_t$  is used again as a weighting factor that will be dealt with later. Equation (3.44) is valid only if the term  $V_{y_L}$ is nonzero. Otherwise,  $\underline{\$}t$  is determined by:

$$
^{w}\underline{\$}_{t} = k_{t}\left(0,0,0;\frac{^{w}x_{L}-^{w}x_{V}}{d},\frac{^{w}y_{L}-^{w}y_{V}}{d},0\right). \tag{3.45}
$$

The instantaneous screw,  $\underline{\$}_r$ , is defined to be:

$$
^{W}\underline{\mathbb{S}}_{r} = k_{r}\big(0,0,1;^{W}y_{V},-\,^{W}x_{V},0\big),\tag{3.46}
$$

which is the same as equation (3.15), but the weighting factor  $k_r$  is determined differently.

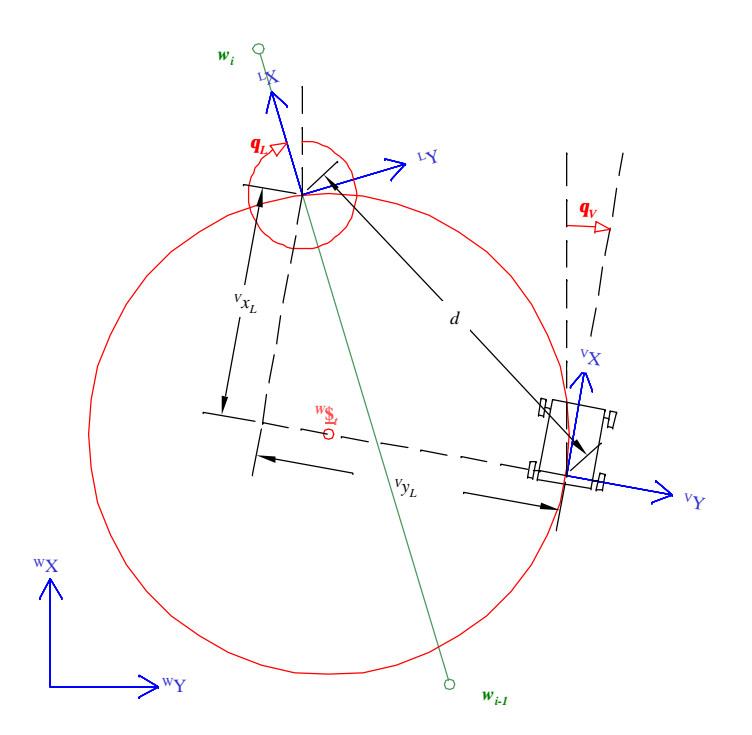

**Figure 3.8:** Instantaneous Screw for Translating to Look-ahead Point.

Now the desired instantaneous screw is determined as either

$$
^{w} \underline{\mathbb{S}}_{d} = {^{w} \underline{\mathbb{S}}_{t}} + {^{w} \underline{\mathbb{S}}_{r}} = \left(0, 0, k_{t} + k_{r}; k_{r} {^{w} y_{V}} + k_{t} \left({^{w} y_{V}} + \frac{d^{2}}{2^{V} y_{L}} cos(\boldsymbol{q}_{V})\right) - k_{r} {^{w} x_{V}} + k_{t} \left(-{^{w} x_{V}} + \frac{d^{2}}{2^{V} y_{L}} sin(\boldsymbol{q}_{V})\right)0\right)
$$
(3.47)

if the term *<sup>V</sup> yL* is nonzero, or

$$
^{w} \underline{\mathfrak{s}}_{d} = ^{w} \underline{\mathfrak{s}}_{t} + ^{w} \underline{\mathfrak{s}}_{r} = \left( 0, 0, k_{r}; k_{r} {^{w} y_{V}} + k_{t} \left( \frac{^{w} x_{L} - ^{w} x_{V}}{d} \right) - k_{r} {^{w} x_{V}} + k_{t} \left( \frac{^{w} y_{L} - ^{w} y_{V}}{d} \right) 0 \right)
$$
(3.48)

if the term  $V_{y_L}$  is zero.

The weighting factors  $k_t$  and  $k_r$  are used again to control how much the desired instantaneous screw is influenced by  $\underline{\mathfrak{F}}_t$  and  $\underline{\mathfrak{F}}_r$ , respectively. These two weighting factors

are related again by the time required to translate to the look-ahead point and rotate to the desired orientation. Assuming that the term  $V_{y_L}$  is nonzero, note that while the instantaneous screw defined in equation (3.44) describes a motion to translate the vehicle from its current location to the look-ahead point, it also describes a motion that rotates the vehicle. This can easily be seen in Figure 3.9. Therefore, from equation (3.13), the weighting factor  $k_t$  is an angular velocity now instead of a linear velocity. The amount of rotation,  $f$ , can be determined by:

$$
\mathbf{f} = \operatorname{atan2}((2^{V} y_{L}^{2} - d^{2}), (2^{V} x_{L}^{V} y_{L})) - \operatorname{atan2}((d^{2} / 2^{V} y_{L})0). \tag{3.49}
$$

where **f** must be in the interval  $(0,2\pi)$  radians. It is noted that the last part of Equation (3.49) will always be  $\pm \pi/2$  radians depending only on the sign of  $V_{y_L}$ .

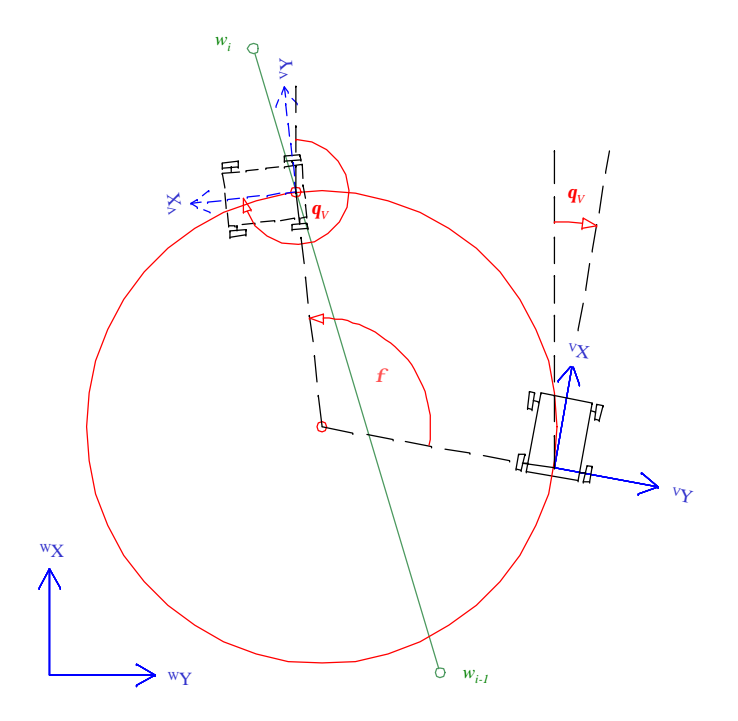

Figure 3.9: Rotation defined by \$*t* Instantaneous Screw.

The time required to translate from the current vehicle position to the look-ahead point, assuming that  $k_t = w_t$ , some angular velocity, is determined by

$$
t_t = \frac{f}{W_t} \,. \tag{3.50}
$$

The time required to rotate from the current vehicle orientation to the orientation at the look-ahead point must also account for the rotation,  $f$ , due to  $\mathcal{S}_t$ . This will either increase or decrease the time needed to rotate. Assuming  $k_r = w_r$ , some angular velocity, this time can be determined by:

$$
t_r = \frac{(\boldsymbol{q}_L - \boldsymbol{q}_V) - \boldsymbol{f}}{\boldsymbol{w}_r}.
$$
 (3.51)

Again, the assumption is made that the relationship between  $t_t$  and  $t_r$  can be defined by:

$$
t_r = kt_t, \tag{3.52}
$$

where  $k$  is some positive constant greater than zero. Therefore, the weighting factors can now be determined from:

$$
k_t = \mathbf{W}_t, \tag{3.53}
$$

and

$$
k_r = w_r = \frac{(q_L - q_V) - f}{t_r} = \frac{(q_L - q_V) - f}{kt_t} = \frac{w_t((q_L - q_V) - f)}{kf}.
$$
 (3.54)

Using equation (3.47), the centerline of the desired screw can be determined in the world coordinate system by:

$$
{}^{W}x_{\underline{s}_{d}} = {}^{W}x_{V} - \frac{k_{t}}{k_{t+}k_{r}} \left( \frac{d^{2}}{2^{V}y_{L}} \cos(\boldsymbol{q}_{v}) \right)
$$
  

$$
= {}^{W}x_{V} - \frac{k\boldsymbol{f}}{(k-1)\boldsymbol{f} + (\boldsymbol{q}_{L} - \boldsymbol{q}_{V})} \left( \frac{d^{2}}{2^{V}y_{L}} \cos(\boldsymbol{q}_{v}) \right)
$$
(3.55)

and

$$
{}^{w} y_{\underline{s}_{d}} = {}^{w} y_{v} + \frac{k_{t}}{k_{t+} k_{r}} \left( \frac{d^{2}}{2^{V} y_{L}} \sin(\boldsymbol{q}_{v}) \right)
$$
  

$$
= {}^{w} y_{v} + \frac{k \boldsymbol{f}}{(k-1) \boldsymbol{f} + (\boldsymbol{q}_{L} - \boldsymbol{q}_{v})} \left( \frac{d^{2}}{2^{V} y_{L}} \sin(\boldsymbol{q}_{v}) \right)
$$
(3.56)

Note that the above calculations of the weighting factors assumed that *<sup>V</sup> yL* was nonzero. If, on the other hand,  $V_{y}$  is zero, then from equation (3.12), the weighting factor  $k_t$  is a linear velocity. The amount of time to translate from the current vehicle position to the look-ahead point at some velocity,  $k_t = v$ , can be determined by:

$$
t_t = \frac{d}{v}.\tag{3.57}
$$

The time required to rotate from the current vehicle orientation to the orientation at the look-ahead point can be calculated using equation  $(3.51)$  where  $f$  is now zero. Therefore, assuming  $k_r = w$ , some angular velocity, this time can be determined by:

$$
t_r = \frac{\mathbf{q}_L - \mathbf{q}_V}{\mathbf{w}}.\tag{3.58}
$$

Using equation (3.52) for the relationship between the two times, the weighting factors can be determined from:

$$
k_t = v,\tag{3.59}
$$

and

$$
k_r = \mathbf{w} = \frac{\mathbf{q}_L - \mathbf{q}_v}{t_r} = \frac{\mathbf{q}_L - \mathbf{q}_v}{kt_t} = \frac{v(\mathbf{q}_L - \mathbf{q}_v)}{kd}.
$$
 (3.60)

Using equation (3.48), the centerline of the desired screw can be determined in the world coordinate system by:

$$
{}^{w}x_{\underline{s}_{d}} = {}^{w}x_{V} - \frac{k_{t}}{k_{r}} \left( \frac{{}^{w}y_{L} - {}^{w}y_{v}}{d} \right) = {}^{w}x_{V} - k \left( \frac{{}^{w}y_{L} - {}^{w}y_{v}}{q_{L} - q_{V}} \right)
$$
(3.61)

and

$$
^{W} y_{\underline{s}_{d}} = ^{W} y_{V} + \frac{k_{t}}{k_{r}} \left( \frac{^{W} x_{L} - ^{W} x_{v}}{d} \right) = ^{W} y_{V} + k \left( \frac{^{W} x_{L} - ^{W} x_{v}}{q_{L} - q_{V}} \right)
$$
(3.62)

Finally, using equations (3.24) and (3.25), the centerline of the desired instantaneous screw can be determined in the vehicle coordinate system to determine the desired motion of the vehicle. Recall that the vehicle's nonholonomic constraints were considered when calculating  $\mathcal{S}_t$  and  $\mathcal{S}_r$  but that the minimum turning radius was ignored. This has a nice result where  $V_{x_{\underline{s},d}}$  will always equal zero, which does not break the nonholonomic constraints. In order to comply with the minimum turning radius constraint, the magnitude of  $V_{\mathcal{Y}_{\mathcal{A}}}$  must be greater than or equal to the minimum turning radius. If it is less than the minimum turning radius, equations (3.27) and (3.28) or equations (3.29) and (3.30) are used again to calculate the location of the desired screw's centerline in the vehicle coordinate system.

As in the first method, the direction of the desired screw's centerline is determined by the location of the look-ahead point in the vehicle's coordinate system and Table 3.1. Again, when the look-ahead point's x-value is negative, the vehicle direction would have to change from forward to reverse. In order to keep the vehicle direction from changing, the x-value of the look-ahead point must be greater than zero, otherwise the vehicle is commanded to turn around. Equations (3.27) and (3.28) or equations (3.29) and (3.30) are used again to calculate the location of the commanded screw's centerline in this situation.

Finally, it is important to note again that the look-ahead distance, *L*, and the constant *k*, are free choices in this method too and as such represent parameters that must be selected in order to optimize or tune the vehicle's performance.

#### Desired Vehicle Velocity State

The desired velocity-state of the AGV for it to track the given path can now be determined from the final desired screw calculated from either method 1 or method 2. The velocity-state is made up of two vectors, a linear velocity vector,  $\underline{v} = [v_x, v_y, v_z]^T$ , and an angular velocity vector,  $\mathbf{w} = [\mathbf{w}_x, \mathbf{w}_y, \mathbf{w}_z]^T$ , that can represent the motion of any rigid body in three-dimensional space. In the vehicle coordinate system the linear velocity of the AGV is limited to the x-axis and the angular velocity is limited to rotation about the z-axis because of the nonholonomic constraints. Therefore, only the terms  $v_x$  and  $w_z$  need to be determined. The desired linear velocity,  $v_x$ , is determined by the desired speed to follow the path. The user, based on the current mission of the AGV, typically decides this. The desired angular velocity,  $w_z$ , is calculated based on the current location of the desired screw's centerline and the current velocity of the AGV. The desired angular velocity is calculated by:

$$
\mathbf{W}_z = \frac{v_{current}}{v_{\mathbf{y}_{s_d}}},\tag{3.63}
$$

where  $V_{\mathcal{Y}_{\mathcal{S}}d}$  is equal to  $V_{\mathcal{Y}_{\mathcal{S}}d}$  for the first method.

Recall that the task of an AGV to accurately track a given path was broken down into two steps. The first step is to determine the AGV's desired motion, or velocity state, which was accomplished in this chapter. The second step is to execute the desired velocity-state. This is the topic of the next chapter.

## CHAPTER 4 EXECUTION CONTROL

Execution control is the task of executing the AGV's desired velocity-state as determined in Chapter 3. After considering the motion constraints of an AGV, the only two components of an AGV's velocity-state that can influence the system are  $v_x$  and  $w_z$ . By carefully choosing the origin of the vehicle's coordinate system,  $v_x$  and  $w_z$  can be decoupled allowing for the design of separate controllers. There are a number of different control techniques that would work here and therefore a design choice must be made.

Some of the more conventional control techniques include classical control, proportional-integral-derivative control (PID), adaptive control, and state space methods. These techniques require a relatively accurate model of the system in order to develop a satisfactory controller. In addition, these techniques typically restrict the complexity of the system model (e.g., linearity). Some of the newer control techniques that could be used here include fuzzy logic control and neural networks. One draw back with neural network controllers is that they typically require a long learning time where they are "taught" how to control a system, before they can be effectively used. Fuzzy logic controllers, on the other hand, do not require a model of the system and do not require a long learning time. Instead, they rely on the knowledge of an expert on controlling the particular system. Therefore, with all of this in mind, the proposed controllers of  $v_x$  and  $w_z$  are both chosen to be fuzzy controllers.
This chapter begins with an introduction to the fuzzy controller and a general introduction to the fuzzy reference model learning controller (FRMLC) [87], which is a direct adaptive controller. It concludes by presenting the designed FRMLC for executing the AGV's desired linear and angular velocities, respectively.

### Fuzzy Controller

Before designing any controller, the inputs and outputs of the process must be determined. The input variables to the controller are used to determine how to control the process. The output variables of the controller must therefore have some impact on process. A feedback fuzzy controller shown in Figure 4.1 has three steps: fuzzification, inference and defuzzification. The fuzzification step takes the crisp inputs of the process and converts them to linguistic variables. The inference step uses these linguistic variables to decide the best course of action based on the knowledge of an expert. The expert's knowledge is stored in a rule-base made up of a set of if-then statements. The defuzzification step takes the linguistic results of the inference step and converts them to crisp outputs.

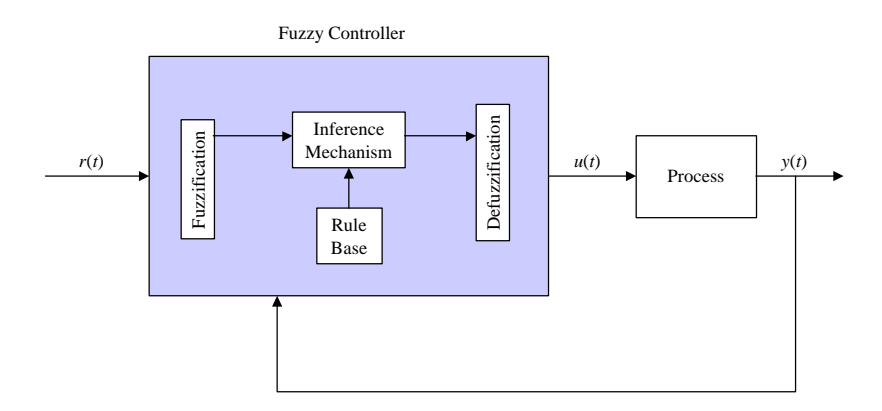

**Figure 4.1:** Feedback Fuzzy Controller.

## Fuzzification

Fuzzification is the process of taking a crisp value and converting it to a linguistic variable. This is accomplished by using membership functions. Membership functions take a crisp value and map it to a linguistic variable with a value between 0 and 1. For example, Figure 4.2 shows graphically the membership functions that convert the crisp value of height, h, to the linguistic variables *short*, *medium* and *tall*. Figure 4.2 shows the very common triangular membership function with saturated boundaries. From Figure 4.2, a height equal to 5.8 feet gives the linguistic variable "tall" a membership value of 0.8, or  $\mathbf{m}_{all}(5.8) = 0.8$ . Similarly, the linguistic variables medium and short would have a membership values of 0.2 and 0.0, respectively, or  $\mathbf{m}_{\text{medium}}(5.8) = 0.2$  and  $\mathbf{m}_{\text{short}}(5.8) = 0.0$ .

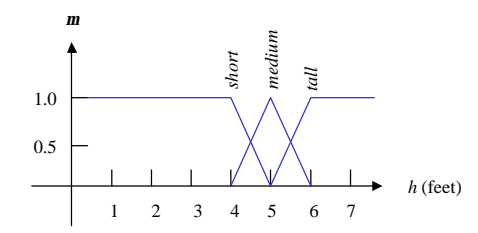

**Figure 4.2:** Height Membership Functions.

A membership function is not limited to being triangular. This can be seen by other examples of membership functions in Figure 4.3. The choice of the membership function depends on the application and the designer or the expert. Fuzzification is therefore a highly subjective process where two different designers may quantify the same variable differently and both be considered correct.

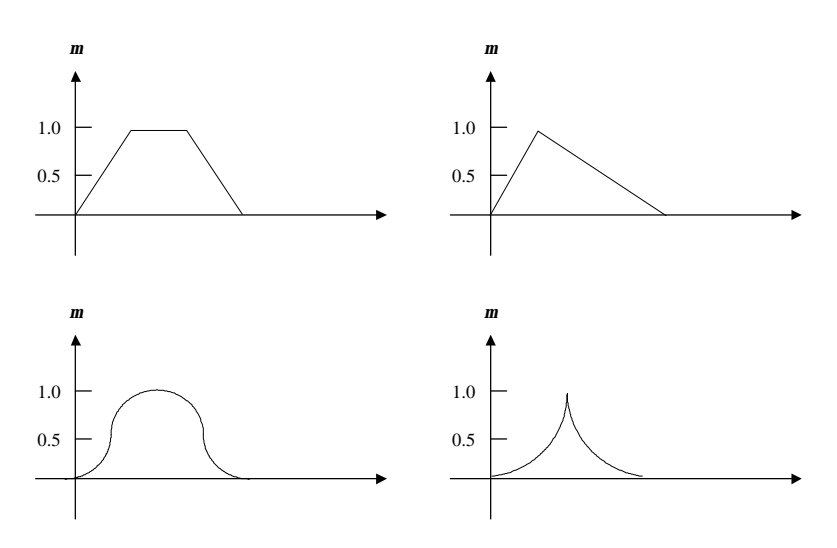

**Figure 4.3:** Possible Fuzzy Membership Functions.

## Inference Mechanism

The inference mechanism is made to imitate the expert's decision process as if he or she was controlling the process directly. In other words, it interprets the current state of the process and then uses its knowledge of the plant to decide the best way to control the plant.

The knowledge of how to control the plant is represented by creating a rule-base of if <premise>, then <consequent> statements. Take, for example, the inverted pendulum problem shown in Figure 4.4a. It is desired to balance the pendulum in a vertical position by controlling the force F. Suppose that the angular error, *q*, from the vertical and its derivative are measured and used as inputs. Using the membership functions shown in Figure 4.4b, one rule may be, if the error is "Positive Small" (PS) and the change in error is "Negative Large" (NL), then the force is "Positive Medium" (PM). A second rule may be if the error is "Zero" (Z) and the change in error is "Positive Small" (PS), then the force is "Negative Small" (NS). A rule for each possible combination of error and change in error can be determined similarly. If the number of inputs is small, around two or three, a convenient way to store the rules is in a tabular form as shown in Table 4.1.

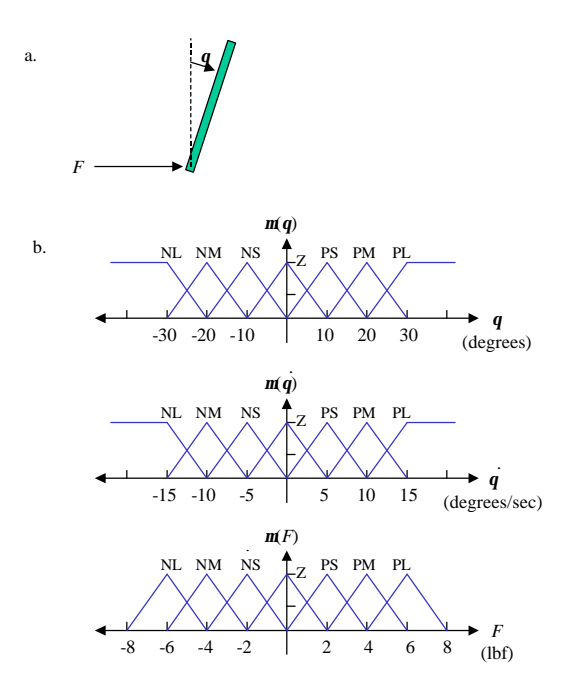

**Figure 4.4:** Pendulum Example.

| Force |    | Change in Error |           |           |           |           |           |             |  |  |  |
|-------|----|-----------------|-----------|-----------|-----------|-----------|-----------|-------------|--|--|--|
|       |    | NL              | NM        | NS        | ⇁         | PS        | <b>PM</b> | PL          |  |  |  |
|       | NL | PL              | PL        | PL        | PL        | <b>PM</b> | <b>PS</b> | Z           |  |  |  |
| Error | NM | PL              | PL        | PL        | <b>PM</b> | PS        | Z         | NS          |  |  |  |
|       | NS | PL              | PL        | <b>PM</b> | PS        | Ζ         | NS        | <b>NM</b>   |  |  |  |
|       | Z  | PL              | <b>PM</b> | PS        | Z         | NS        | <b>NM</b> | NL          |  |  |  |
|       | PS | <b>PM</b>       | PS        | Z         | NS        | NΜ        | NL        | NL          |  |  |  |
|       | PM | <b>PS</b>       | Z         | NS        | NM        | NL        | NL        | $_{\rm NL}$ |  |  |  |
|       | PL | Z               | NS        | NM        | NL        | NL        | NL        | $_{\rm NL}$ |  |  |  |

**Table 4.1:** Rule Base for Inverted Pendulum.

The inference step is simply the conclusions determined by the rule-base. In order to determine the conclusions of the rule-base, the premise must first be quantified. Typically, the premise contains two or more linguistic terms that are combined by the

"and" logical operator. Two common ways to define the "and" operator is the minimum or the product of the operands. This can be easily seen through an example. Consider again the example of the inverted pendulum. Suppose that the current angular error was –6 degrees and the current change in error was –4 degrees/second. From Table 4.1, one of the rules is, if the error is "Negative Small" (NS) and the change in error is "Negative Small" (NS), then the force is "Positive Medium" (PM). Using the membership functions from Figure 4.4b, the membership of linguistic variable negative small for the  $-6$  degrees error is 0.6 and the membership of linguistic variable negative small for the  $-4$ degree/second change in error is 0.8. The premise can now be quantified for this rule by finding the minimum or the product of these values, i.e.  $\mathbf{m}_{\text{premise}} = \text{minimum}[0.6, 0.8] =$ 0.6, or  $\mathbf{m}_{\text{premise}} = (0.6)(0.8) = 0.48$ . The value  $\mathbf{m}_{\text{premise}}$  is a measure of how applicable this rule is to the current system state. This process is done for each rule, and the results where  $\mathbf{m}_{\text{remise}} > 0$  are considered the conclusions of the rule-base.

#### Defuzzification

Defuzzification is the step where the conclusions from the inference step are converted to a crisp output. Two of the more popular defuzzification techniques are the center of gravity (COG) and center average methods. The COG method calculates the crisp output by:

$$
u^{crisp} = \frac{\sum_{i} b_{i} \int \mathbf{m}_{(i)}}{\sum_{i} \int \mathbf{m}_{(i)}},
$$
(4.1)

where  $b_i$  is the center of the membership function of the consequent of rule  $i$ . The calculation of the term  $\int \mathbf{m}_{i}$  is simplified greatly when the output membership functions are triangular and symmetric. For this case, it can be calculated by:

$$
\int \mathbf{m}_{(i)} = w \left( \mathbf{m}_{premise_{(i)}} - \frac{\mathbf{m}_{premise_{(i)}}^2}{2} \right),
$$
\n(4.2)

where  $w$  is the width of the base of the triangle.

The center average method calculates the crisp output by:

$$
u^{crisp} = \frac{\sum_{i} b_{i} \mathbf{m}_{premise_{(i)}}}{\sum_{i} \mathbf{m}_{premise_{(i)}}}.
$$
\n(4.3)

Continuing with the inverted pendulum example where the angular error was –6 degrees and the change in error was –4 degrees/second, using equation (4.1) and using the minimum function to quantify the premise of each rule gives a crisp output of:

$$
u^{crisp} = \frac{(4)(1.68) + (2)(0.72) + (2)(1.28) + (0)(0.72)}{1.68 + 0.72 + 1.28 + 0.72} = 2.44.
$$

Finally, using equation (4.3) and the minimum function to quantify the premise of each rule gives a crisp output of:

$$
u^{crisp} = \frac{(4)(0.6) + (2)(0.2) + (2)(0.4) + (0)(0.2)}{0.6 + 0.2 + 0.4 + 0.2} = 2.57.
$$

### Fuzzy Reference Model Learning Control [86]

There are two general techniques for adaptive control, direct and indirect. Direct adaptive control, shown in Figure 4.5, monitors a system's response and then modifies the controller in order to achieve a specified desired performance. On the other hand, indirect adaptive control monitors a system's response in order to identify parameters of the system's model. The controller is designed as a function of these model parameters to achieve a specified desired performance. A block diagram of an indirect adaptive controller is shown in Figure 4.6. Fuzzy reference model learning control (FRMLC) is a direct adaptive controller.

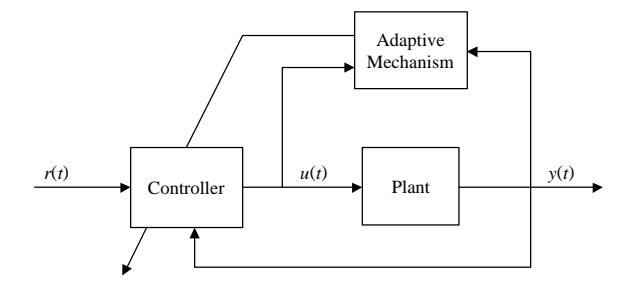

**Figure 4.5:** Direct Adaptive Controller.

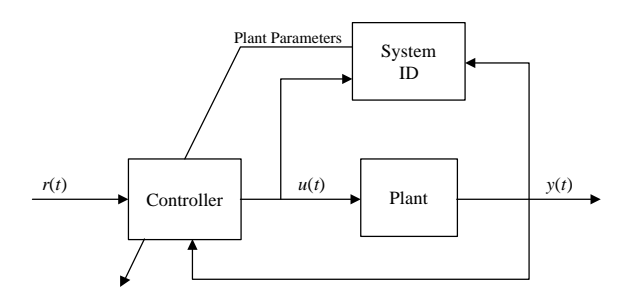

**Figure 4.6:** Indirect Adaptive Controller.

The main parts of a FRMLC are the fuzzy controller, the plant, the learning mechanism, and the reference model. The fuzzy controller has already been discussed in the previous section, and the plant is simply the system to be controlled. The reference model gives the desired system response based on the current input. The learning mechanism uses the outputs of the plant and of the reference model in order to calculate an error between the desired and actual response. This error is used then to decide how to modify the rule-base of the fuzzy controller in order to drive the error to zero. A block diagram of the FRMLC is given in Figure 4.7.

The reference model is used to specify the desired performance of the system. The main constraint on the reference model is that it must be reasonable. It is not reasonable to expect a system to achieve a better performance than what the system is

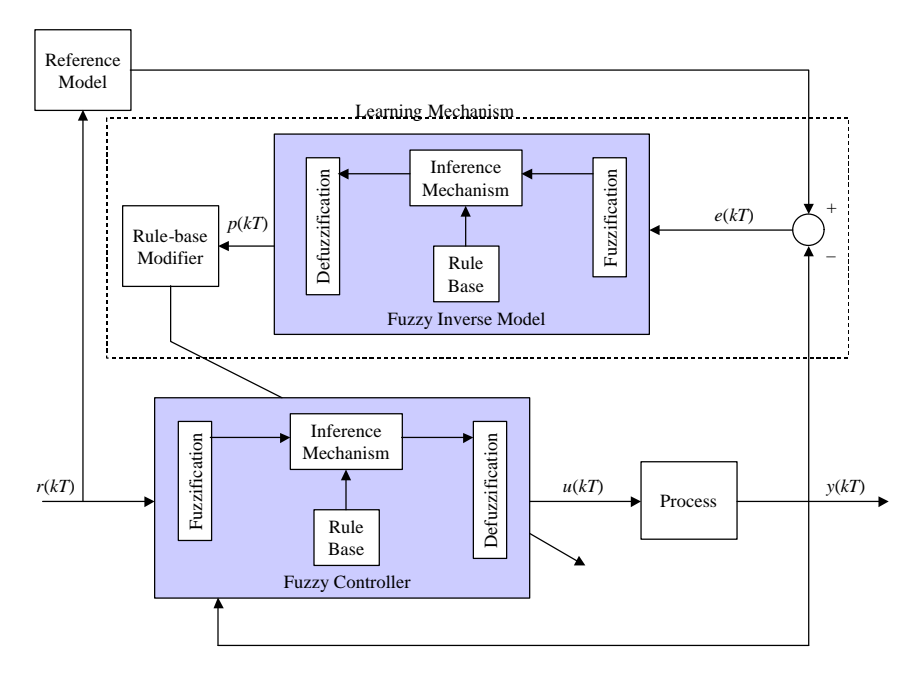

**Figure 4.7:** FRMLC Block Diagram.

Once the reference model is determined, a discrete error signal is calculated by:

$$
e(kT) = y_m(kT) - y(kT), \qquad (4.4)
$$

where  $e(kT)$  is the current error,  $y_m(kT)$  is the output of the reference model,  $y(kT)$  is the output of the system, and *T* is the sample time. Depending on the system characteristics, it may also be useful to calculate the discrete change in error by:

$$
c(kT) = \frac{e(kT) - e(kT - T)}{T},\tag{4.5}
$$

where  $c(kT)$  is the change in error,  $e(kT)$  is the current error from equation (4.4), and  $e(kT-T)$  is the error calculated on the previous time sample. Then, these results and any

other system data are used to determine the necessary changes to the process inputs,  $p(kT)$ , by the learning mechanism.

The learning mechanism is made up of a fuzzy inverse model and a rule-base modifier. The purpose of the fuzzy inverse model is to take the calculations  $e(kT)$  and  $c(kT)$  and determine how to change the process input,  $u(kT)$ , in order to drive  $e(kT)$  to zero. The output of the fuzzy inverse model is the desired change in process input and is represented by  $p(k)$ . First, the inputs are fuzzified by membership functions specified by the designer. The inference mechanism then uses rules such as, if the error is "positive small" and the change in error is "zero," then the change in process input is "negative small." It is referred to as the fuzzy inverse model because these rules typically depend on the plant dynamics. Finally, the output,  $p(kT)$ , is defuzzified by the COG, center-average or some other defuzzification technique. Then the output,  $p(kT)$ , is used to modify the controllers rule-base.

The fuzzy controller's rule-base is modified by first determining which rules are active. In other words, determine which rule's certainty is greater than zero:

$$
\mathbf{m}_{\text{premise}_{(i)}} > 0\,. \tag{4.6}
$$

Then, for all the rules that are active, the center of the  $m<sup>th</sup>$  output membership function is adjusted by:

$$
b_m(kT) = b_m(kT - T) + p(kT),
$$
\n(4.7)

where  $b_m(kT)$  is the current center of the  $m<sup>th</sup>$  output membership function,  $b_m(kT-T)$  is the center of the  $m<sup>th</sup>$  output membership function at the previous time sample, and  $p(kT)$  is the desired change in process input that was calculated by the inverse model.

#### Vehicle Linear Velocity FRMLC

The first task in designing a controller is to determine its inputs and outputs. Under the MAX architecture, the propulsive and resistive wrenches are used to control the AGVs motion. Each wrench is made up of a force vector,  $f = [f_x, f_y, f_z]$ , and a moment vector,  $\underline{m} = [m_x, m_y, m_z]$ . The propulsive wrench is used to propel the AGV in the direction of the force or about the axis of the moment. Since, by the careful selection of the vehicle's reference frame, the only term that has an affect on the linear velocity is  $f<sub>x</sub>$ , it is chosen to be the linear velocity's controller output. One of the inputs to the controller is obviously the desired linear velocity,  $v_{x,d}$ . A second input to the controller is the vehicle pitch, *qy*, since it can have a substantial effect on the AGV's linear velocity. A block diagram of the FRMLC for the linear velocity is given in Figure 4.8.

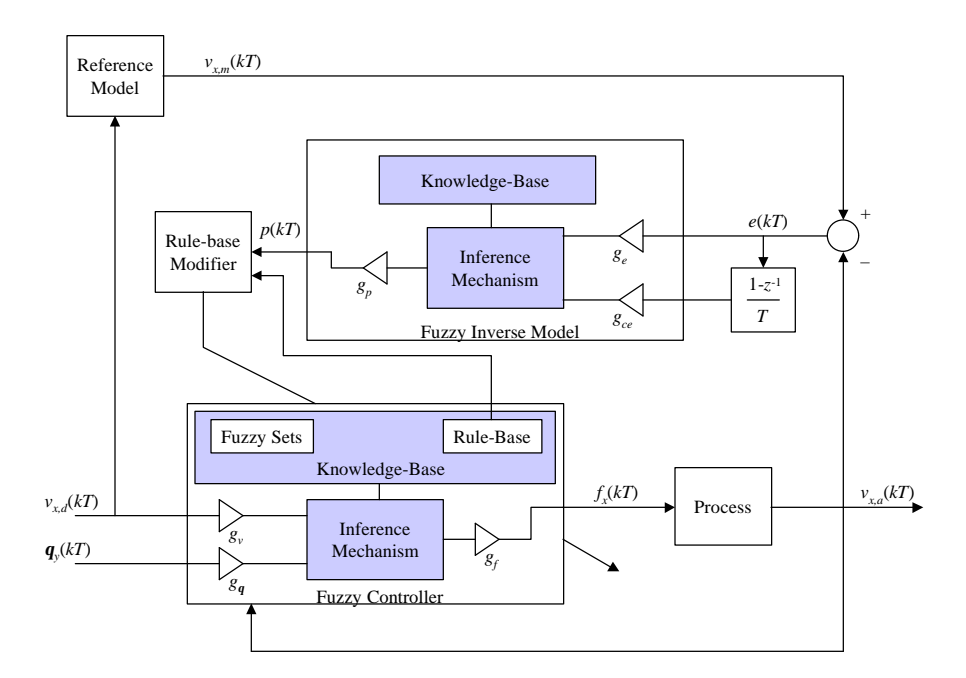

**Figure 4.8:** Discrete Linear Velocity FRMLCV Block Diagram.

From Figure 4.8, the controller's input  $v_{x,d}(k)$  is the desired linear velocity, and the controller's input  $q_y(kT)$  is the vehicle's pitch. The gains,  $g_y$  and  $g_{\bar{q}}$ , are used to

normalize the inputs. By doing this, both inputs are fuzzified using the membership functions given in Figure 4.9. Therefore, the gain  $g_y$  is chosen to be  $1/v_{max}$ , where  $v_{max}$  is the maximum velocity of the AGV, and the gain  $g_q$  is chosen to be  $1/q_{y,max}$ , where  $q_{y,max}$  is the maximum allowable pitch. Both of these terms, the maximum AGV velocity and the maximum allowable pitch, are available from the VCU configuration message under the MAX architecture.

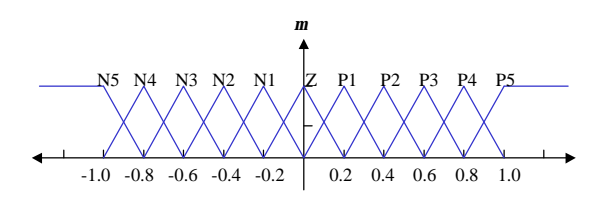

**Figure 4.9:** Normalized Input Membership Functions.

The controller's output in Figure 4.8  $f<sub>x</sub>(kT)$  is the first term in the propulsive wrench. Using the output membership functions shown in Figure 4.10, the output of the inference mechanism is normalized also. The gain  $g_f$  is used to scale this output to allow the controller to command the entire range of the term  $f<sub>x</sub>$ . In the MAX architecture, the term  $f_x$  has the range from –100 to 100 percent, and therefore the gain  $g_f$  is chosen to be 100.

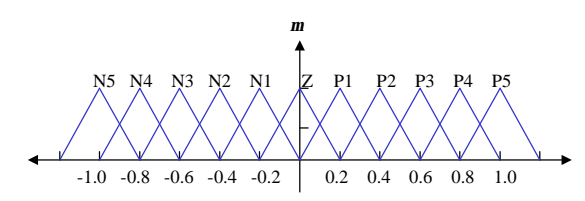

**Figure 4.10:** Normalized Output Membership Functions.

Now that the inputs and the output of the fuzzy controller are defined, the rulebase for the inference mechanism must be defined. Typically, if little or nothing is

known about the plant's characteristics, each rule's consequent is initialized to the linguistic variable "zero." This requires the controller to completely learn the system it is trying to control. By using the MAX architecture, an important conclusion about the plant's characteristics can be made. This conclusion is that increasing the term  $f_x$  should have the general characteristic of increasing  $v_x$ , and decreasing the term  $f_x$  should have the general characteristic of decreasing  $v_x$ . With this in mind, and using the membership function defined in Figures 4.9 and 4.10, the rule base for the fuzzy controller is initialized with the rules given in Table 4.2.

| Force |                | Desired Linear Velocity |    |                |                |    |   |                |                |                |           |                |  |
|-------|----------------|-------------------------|----|----------------|----------------|----|---|----------------|----------------|----------------|-----------|----------------|--|
|       |                | N <sub>5</sub>          | N4 | N <sub>3</sub> | N <sub>2</sub> | N1 | Z | P1             | P <sub>2</sub> | P3             | <b>P4</b> | P <sub>5</sub> |  |
|       | N <sub>5</sub> | N5                      | N4 | N <sub>3</sub> | N2             | N1 | Z | P <sub>1</sub> | P <sub>2</sub> | P <sub>3</sub> | P4        | P <sub>5</sub> |  |
|       | N4             | N5                      | N4 | N <sub>3</sub> | N2             | N1 | Z | P <sub>1</sub> | P <sub>2</sub> | P <sub>3</sub> | P4        | P <sub>5</sub> |  |
| Pitch | N <sub>3</sub> | N5                      | N4 | N <sub>3</sub> | N2             | N1 | Z | P <sub>1</sub> | P <sub>2</sub> | P3             | <b>P4</b> | P <sub>5</sub> |  |
|       | N <sub>2</sub> | N <sub>5</sub>          | N4 | N <sub>3</sub> | N2             | N1 | Ζ | P <sub>1</sub> | P <sub>2</sub> | P <sub>3</sub> | P4        | P <sub>5</sub> |  |
|       | N1             | N5                      | N4 | N <sub>3</sub> | N2             | N1 | Z | P <sub>1</sub> | P <sub>2</sub> | P <sub>3</sub> | <b>P4</b> | P <sub>5</sub> |  |
|       | Z              | N5                      | N4 | N <sub>3</sub> | N2             | N1 | Z | P <sub>1</sub> | P <sub>2</sub> | P <sub>3</sub> | <b>P4</b> | P <sub>5</sub> |  |
|       | P <sub>1</sub> | N5                      | N4 | N <sub>3</sub> | N2             | N1 | Z | P <sub>1</sub> | P <sub>2</sub> | P <sub>3</sub> | <b>P4</b> | P <sub>5</sub> |  |
|       | P <sub>2</sub> | N5                      | N4 | N <sub>3</sub> | N2             | N1 | Z | P1             | P2             | P3             | P4        | P <sub>5</sub> |  |
|       | P <sub>3</sub> | N5                      | N4 | N <sub>3</sub> | N2             | N1 | Z | P1             | P <sub>2</sub> | P <sub>3</sub> | P4        | P <sub>5</sub> |  |
|       | P4             | N <sub>5</sub>          | N4 | N <sub>3</sub> | N2             | N1 | Z | P1             | P <sub>2</sub> | P <sub>3</sub> | <b>P4</b> | P <sub>5</sub> |  |
|       | P <sub>5</sub> | N5                      | N4 | N <sub>3</sub> | N2             | N1 | Z | P <sub>1</sub> | P <sub>2</sub> | P3             | <b>P4</b> | P <sub>5</sub> |  |

**Table 4.2:** Linear Velocity Initial Rule-Base

It is assumed in Table 4.2 that the pitch has no affect on the control of the AGV's linear velocity. This assumption is made initially because there is not enough information about the plant's characteristics to make a conclusion on how the pitch will affect the control of the AGV's linear velocity. Therefore, the controller must learn how to control the plant for different vehicle pitches.

The reference model takes the desired linear velocity as input and outputs an estimate of what the vehicle linear velocity should be. The model implemented here is a

simple first order model. This was chosen for its simplicity where only one model variable needs to be determined, the time constant. This time constant is set to the systems average response time to various  $f_x$  commands.

The learning mechanism uses the linear velocity calculated by the reference model and the current AGV linear velocity to calculate an error, *e*(*kT*) and change in error,  $ce(kT)$ . The error is scaled by the gain  $g_e$  and the change in error is scaled by  $g_{ce}$  in order to use the membership functions given in Figure 4.9 for fuzzification. These gains are determined by the maximum possible errors. Therefore  $g_e$  is set to  $1/v_{desired}$  and  $g_{ce}$  is set to *T*/ *vdesired*, where *vdesired* is the desired tracking speed and *T* is the time interval. The rules used by the inference mechanism are given in Table 4.3. The conclusions of the rule-base are defuzzified using the COG and the membership function in Figure 4.10. And finally, the gain  $g_p$  is used to control how fast the system adapts and is left as a tuning parameter.

| Change in     |                | Change in error |    |                |                |                |                |                |                |                |                |                |  |
|---------------|----------------|-----------------|----|----------------|----------------|----------------|----------------|----------------|----------------|----------------|----------------|----------------|--|
| process input |                | N <sub>5</sub>  | N4 | N <sub>3</sub> | N <sub>2</sub> | N1             | Ζ              | P <sub>1</sub> | P <sub>2</sub> | P3             | P4             | P <sub>5</sub> |  |
| Error         | N5             | N5              | N5 | N5             | N5             | N5             | N5             | N4             | N <sub>3</sub> | N2             | N1             | Ζ              |  |
|               | N4             | N <sub>5</sub>  | N5 | N <sub>5</sub> | N <sub>5</sub> | N5             | N4             | N3             | N2             | N1             | Z              | P <sub>1</sub> |  |
|               | N3             | N <sub>5</sub>  | N5 | N <sub>5</sub> | N <sub>5</sub> | N4             | N3             | N2             | N1             | Z              | P <sub>1</sub> | P <sub>2</sub> |  |
|               | N2             | N <sub>5</sub>  | N5 | N <sub>5</sub> | N4             | N3             | N2             | N1             | Z              | P1             | P <sub>2</sub> | P <sub>3</sub> |  |
|               | N1             | N <sub>5</sub>  | N5 | N4             | N <sub>3</sub> | N2             | N1             | Z              | P <sub>1</sub> | P <sub>2</sub> | P <sub>3</sub> | P <sub>4</sub> |  |
|               | Z              | N <sub>5</sub>  | N4 | N <sub>3</sub> | N <sub>2</sub> | N1             | Z              | P <sub>1</sub> | P <sub>2</sub> | P <sub>3</sub> | <b>P4</b>      | P <sub>5</sub> |  |
|               | P1             | N4              | N3 | N2             | N1             | Z              | P <sub>1</sub> | P2             | P <sub>3</sub> | P4             | P <sub>5</sub> | P <sub>5</sub> |  |
|               | P2             | N3              | N2 | N1             | Z              | P <sub>1</sub> | P <sub>2</sub> | P <sub>3</sub> | P4             | P <sub>5</sub> | P <sub>5</sub> | P <sub>5</sub> |  |
|               | P <sub>3</sub> | N2              | N1 | Z              | P <sub>1</sub> | P <sub>2</sub> | P3             | P <sub>4</sub> | P <sub>5</sub> | P <sub>5</sub> | P <sub>5</sub> | P <sub>5</sub> |  |
|               | P4             | N <sub>1</sub>  | Z  | P <sub>1</sub> | P <sub>2</sub> | P <sub>3</sub> | <b>P4</b>      | P <sub>5</sub> | P <sub>5</sub> | P <sub>5</sub> | P <sub>5</sub> | P <sub>5</sub> |  |
|               | P5             | Ζ               | P1 | P <sub>2</sub> | P <sub>3</sub> | P4             | P <sub>5</sub> | P <sub>5</sub> | P <sub>5</sub> | P <sub>5</sub> | P <sub>5</sub> | P <sub>5</sub> |  |

**Table 4.3:** Learning Mechanism Rule-Base.

#### Vehicle Angular Velocity FRMLC

The angular velocity FRMLC uses the block diagram given in Figure 4.11, which is very similar to the linear velocity FRMLC block diagram. Here the controller reference input,  $w_{z,d}(k)$ , is the current desired angular velocity, and the input  $v(k)$  is the vehicle's current linear velocity. The linear velocity is chosen as an input since it is expected that more slip will occur between the vehicle tires and the ground at higher speeds, and therefore affect the vehicle's angular velocity. The gains,  $g_w$  and  $g_v$ , are used again to normalize the inputs. The gain  $g_w$  is chosen to be  $1/w_{zmax}$ , where  $w_{zmax}$  is the vehicle's maximum angular velocity. Similarly, the gain  $g<sub>v</sub>$  is chosen to be  $1/v<sub>max</sub>$  where *v*max is the vehicle's maximum linear velocity. Again, the information required in order to calculate these gains are given either by the Vehicle Control Unit (VCU) configuration report or measured by the Position system (POS).

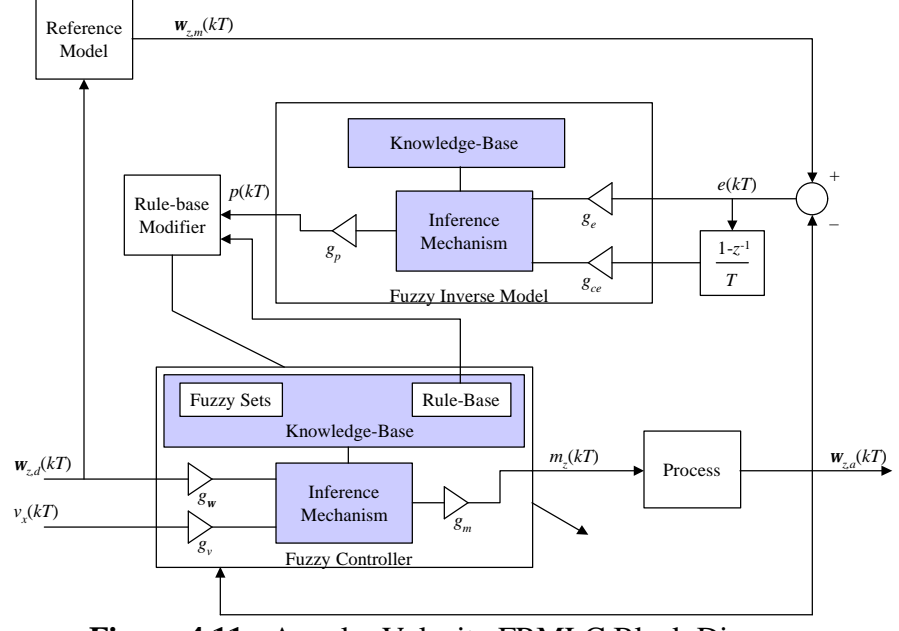

**Figure 4.11:** Angular Velocity FRMLC Block Diagram.

For vehicles with a nonzero minimum turning radius,  $w_{z, \text{max}}$  turns out to be a function of the AGV's current linear velocity and its minimum turning radius:

$$
\mathbf{W}_{z,\text{max}} = \frac{v_{\text{current}}}{r_{\text{min}}}.
$$
\n(4.8)

Note that when the current linear velocity is equal to zero, the gain  $g_w$  for vehicles with a nonzero minimum turning radius is infinite. This is because the vehicle is not capable of turning unless the linear velocity is nonzero. Since it is impossible for the vehicle to turn unless the linear velocity is nonzero, the gain  $g_w$  is set to zero if the linear velocity is zero. This is done so that the controller does not attempt to adapt for this case.

The controller's output in Figure 4.11  $m_z(kT)$  is the last term of the propulsive wrench. Using the output membership functions shown in Figure 4.10, the output of the inference mechanism is normalized. The gain *gm* is used to scale this output to allow the controller to command the entire range of the term *mz*. In the MAX architecture, the term  $m<sub>z</sub>$  also has the range from –100 to 100 percent, and therefore the gain  $g<sub>m</sub>$  is chosen to be 100.

Just as the MAX architecture provided information for the linear velocity controller, it also provides some information about the angular velocity in order to initialize the rule-base of its controller. It is expected that by increasing the term  $m_z$  in the propulsive wrench, the AGVs angular velocity will increase. And, by decreasing the term  $m<sub>z</sub>$  in the propulsive wrench, the AGVs angular velocity will decrease. This is, of course, with the exception when the linear velocity is equal to zero as mentioned earlier. With this information, and using the membership functions defined in Figures 4.9 and 4.10, the rule-base for the angular velocity controller is initialized with the rules given in Table 4.4.

| Moment         |                | Desired Angular Velocity |    |    |                |    |   |                |                |                |           |                |
|----------------|----------------|--------------------------|----|----|----------------|----|---|----------------|----------------|----------------|-----------|----------------|
|                |                | N <sub>5</sub>           | N4 | N3 | N2             | N1 | Z | P1             | P <sub>2</sub> | P <sub>3</sub> | <b>P4</b> | P <sub>5</sub> |
| Linear<br>Vel. | N5             | N5                       | N4 | N3 | N2             | N1 | Z | P <sub>1</sub> | P <sub>2</sub> | P <sub>3</sub> | <b>P4</b> | P <sub>5</sub> |
|                | N4             | N5                       | N4 | N3 | N2             | N1 | Z | P <sub>1</sub> | P <sub>2</sub> | P <sub>3</sub> | P4        | P <sub>5</sub> |
|                | N3             | N <sub>5</sub>           | N4 | N3 | N <sub>2</sub> | N1 | Z | P1             | P <sub>2</sub> | P <sub>3</sub> | P4        | P5             |
|                | N2             | N5                       | N4 | N3 | N <sub>2</sub> | N1 | Z | P <sub>1</sub> | P <sub>2</sub> | P <sub>3</sub> | <b>P4</b> | P <sub>5</sub> |
|                | N1             | N5                       | N4 | N3 | N2             | N1 | Z | P1             | P <sub>2</sub> | P <sub>3</sub> | P4        | P <sub>5</sub> |
|                | Z              | N5                       | N4 | N3 | N2             | N1 | Z | P1             | P <sub>2</sub> | P3             | P4        | P5             |
|                | P1             | N5                       | N4 | N3 | N <sub>2</sub> | N1 | Z | P <sub>1</sub> | P <sub>2</sub> | P <sub>3</sub> | <b>P4</b> | P <sub>5</sub> |
|                | P <sub>2</sub> | N5                       | N4 | N3 | N <sub>2</sub> | N1 | Z | P <sub>1</sub> | P <sub>2</sub> | P <sub>3</sub> | P4        | P <sub>5</sub> |
|                | P <sub>3</sub> | N5                       | N4 | N3 | N <sub>2</sub> | N1 | Z | P1             | P <sub>2</sub> | P3             | P4        | P <sub>5</sub> |
|                | P4             | N <sub>5</sub>           | N4 | N3 | N <sub>2</sub> | N1 | Z | P <sub>1</sub> | P <sub>2</sub> | P <sub>3</sub> | <b>P4</b> | P <sub>5</sub> |
|                | P5             | N5                       | N4 | N3 | N2             | N1 | Z | P <sub>1</sub> | P2             | P3             | P4        | P5             |

**Table 4.4:** Angular Velocity Initial Rule-Base

It is assumed in Table 4.4 that the linear velocity has no affect on the control of the AGVs angular velocity. This assumption is made initially because there is not enough information about the plant's characteristics to make a conclusion on how the linear velocity will affect the control of the AGVs angular velocity. Therefore, the controller must learn how to control the plant for different linear velocities.

The reference model here takes the desired angular velocity as input and outputs an estimate of what the current vehicle angular velocity should be. The model implemented, like the linear velocity controller, is also a simple first order model. Again, this was chosen for its simplicity where only one model variable needs to be determined, the time constant. This time constant is set to the systems average response time to various  $m_z$  commands.

The learning mechanism uses the angular velocity calculated by the reference model and the current AGV angular velocity to calculate an error, *e*(*kT*) and change in error,  $ce(kT)$ . The error is scaled by the gain  $g_e$  and the change in error is scaled by  $g_{ce}$  in order to use the membership functions given in Figure 4.9 for fuzzification. These gains are determined again by the maximum possible errors. Therefore *ge* is set to 1/*wdesired* and

 $g_{ce}$  is set to *T*/*W*<sub>*desired*, where *W*<sub>*desired*</sub> is the desired angular velocity and *T* is the time</sub> interval. The rules used by the inference mechanism are given in Table 4.3. The conclusions of the rule-base are defuzzified using the COG and the membership function in Figure 4.10. And finally, the gain  $g_p$  is used to control how fast the system adapts and is again left as a tuning parameter.

# CHAPTER 5 RESULTS

The new path-tracking algorithm developed in this dissertation, vector pursuit, is a geometric technique. Geometric techniques use a look-ahead point, which is on the path at a distance *L* ahead of the orthogonal projection of the vehicle's position onto the path, to determine the desired motion of the vehicle. Unfortunately, there is a tradeoff in determining the distance *L*. Increasing *L* tends to dampen the system leading to a stable system with less oscillation. On the other hand, increasing *L* also tends to cause the vehicle to cut corners of a path. Therefore, it is desirable to have a small look-ahead distance in order to accurately navigate the path, but out of necessity, a large value typically is used to achieve a stable system with little oscillation.

A factor that must be considered when choosing the look-ahead distance is the vehicle speed. As the vehicle speed increases, the look-ahead distance typically needs to be increased, too. Having a look-ahead distance greater than zero allows the vehicle to start turning before it actually reaches a curve in the path. Starting the turn early is desirable because of the fact that a certain amount of time is required for the vehicle to execute a commanded turning rate. The faster the vehicle is going, the sooner the vehicle needs to start its turn.

Ideally then, a geometric path-tracking technique would allow small look-ahead distances to accurately track the given path, and not be sensitive to small changes in vehicle speed. This chapter presents the results of tests done to determine vector pursuit's ability to track paths accurately with different look-ahead distances and at

different speeds. For comparison, tests are done using follow-the-carrot and pure pursuit. Follow-the-carrot is the original path-tracking technique used on the Navigation Test Vehicle (NTV), and pure pursuit is currently a popular technique.

Another factor that must be considered when choosing the look-ahead distance is the anticipated vehicle position and heading errors. These errors are obviously preferably small. Unfortunately, this is not always the case. One example where large position and heading errors may be expected is if an unexpected obstacle is encountered. Large errors may exist once the vehicle navigates around the obstacle and then continues to track the desired path. This chapter also presents results of tests where a jog in the middle of the desired path is used to simulate a jump in the desired position and heading. Again, follow-the-carrot and pure pursuit path-tracking techniques are used for comparison.

The NTV developed by CIMAR at the University of Florida was the main tool used to test the vector pursuit path-tracking algorithm as well as the FRMLC controllers developed in chapters 3 and 4, respectively. Before actually implementing the pathtracking algorithms and the controllers on the vehicle, they were tested in simulation with a simple model of the vehicle. After achieving positive results from simulation, the new path-tracking algorithm and the FRMLC controllers were implemented on the NTV for further testing. In addition to implementing them on the NTV for testing, they were implemented also on a K2A robot developed by Cybermotion, Inc., of Roanoke, Virginia (See Figure 5.1), and on an All-Purpose Remote Transport System (ARTS) (See Figure 5.2), which is a vehicle used by the United States Air Force Research Laboratory for research and design. Before presenting the results of these tests, the method used for evaluating the path-tracking algorithm is presented first.

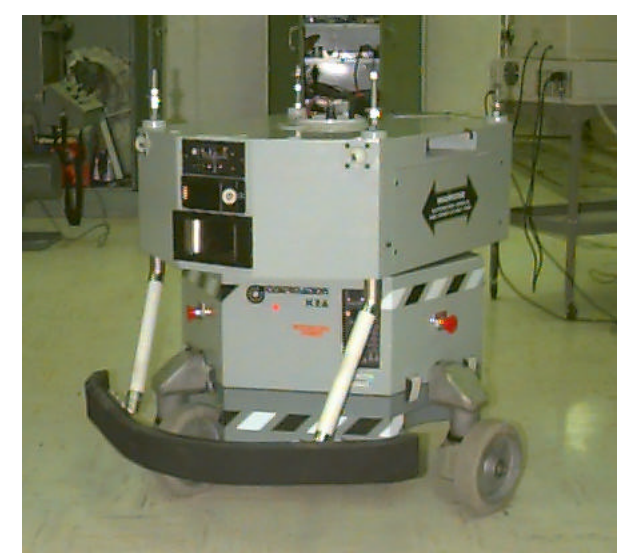

**Figure 5.1:** Cybermotion K2A.

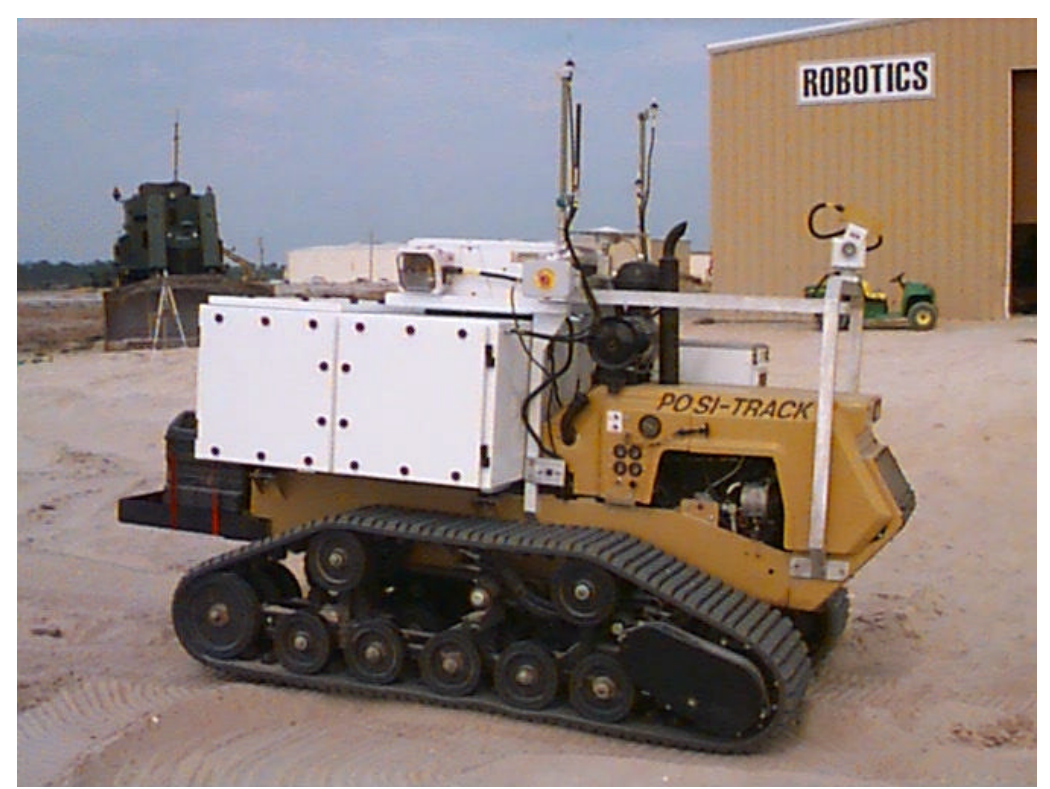

**Figure 5.2:** All-purpose Remote Transport System.

#### Method for Evaluating Path Tracking

In order to evaluate the path-tracking algorithm, two errors are measured. A position error and a heading error are measured for every new position data from the POS module. These errors are calculated relative to a coordinate system that is defined to have its origin located at the perpendicular projection of the current vehicle location onto the planned path. Its x-axis is orientated with the path direction at that point, its z-axis is down, and its y-axis forms a right hand coordinate system. This coordinate system, referred to as the perpendicular coordinate system, as well as the position and heading errors, are shown graphically in Figure 5.3. Then the position error, *e*, is defined to be:

$$
e = \n\begin{cases}\nP_{y_v},\n\end{cases} \n\tag{5.1}
$$

where  $\binom{P_{X_V}, P_{V}}{P_{V}}$  are the coordinates of the vehicle position in the perpendicular coordinate system defined above. Note that by the definition of this coordinate system,  $P_{X_V}$  always equals zero. Next, the heading error, *qe*, is defined to be:

$$
\boldsymbol{q}_e = \boldsymbol{q}_P - \boldsymbol{q}_V, \qquad (5.2)
$$

where  $q_p$  is the angle from the x-axis of the world coordinate system to the x-axis of the perpendicular coordinate system,  $q_V$  is the angle from the x-axis of the world coordinate system to the x-axis of the vehicle coordinate system, and  $q_e$  is in the interval  $(-\pi, \pi]$ .

#### Navigation Test Vehicle (NTV)

This section first presents the results of testing the vector pursuit path-tracking algorithm and the fuzzy reference model learning controllers in simulation and then presents the implementation results. It concludes with the results of tests done where the NTV is driving backwards.

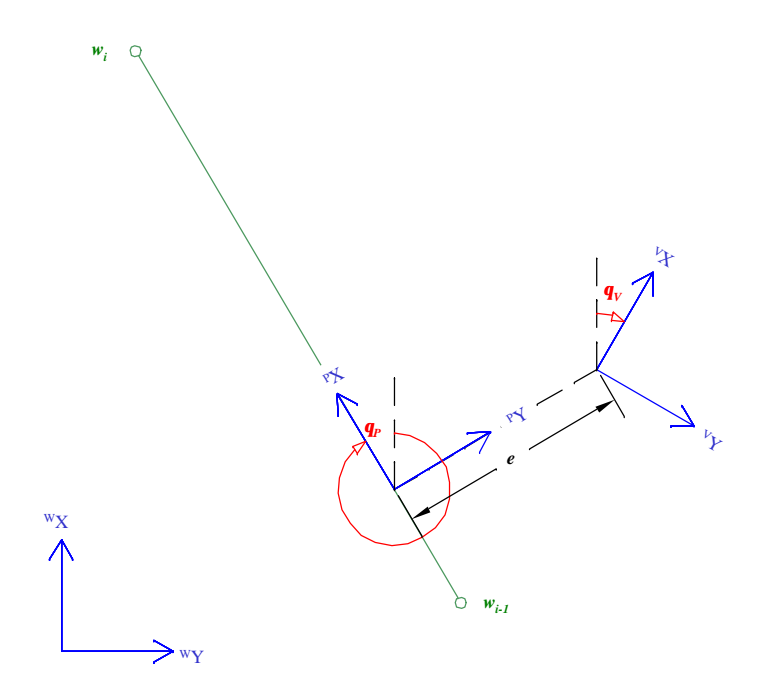

**Figure 5.3:** Defining Position and Heading Errors.

### Simulation Model

Using the world and vehicle coordinate systems defined in Chapter 3, a kinematic model of the NTV is given by the following equations:

$$
W\dot{x}_V = v\cos(\boldsymbol{q}_V),\qquad(5.3)
$$

$$
W \dot{y}_V = v \sin(\boldsymbol{q}_V), \qquad (5.4)
$$

and

$$
\dot{\boldsymbol{q}}_V = \frac{v \tan(\boldsymbol{f})}{W},\tag{5.5}
$$

where  $W_{x_V}$  and  $W_{y_V}$  give the vehicle position,  $q_V$  is the vehicle heading,  $v$  is the vehicle speed, *f* is the steering wheel angle and *W* is the vehicle's wheelbase.

Recall that the outputs of the controllers designed in Chapter 4 are the percent force along the vehicle's x-axis and the percent moment about the vehicle's z-axis. On the NTV, the magnitude of percent force maps directly to the percent of the maximum throttle position and the percent moment maps to the percent of the maximum steering wheel angle. Assuming that there is no slip between the tires and the ground, mapping the percent moment to the percent steering wheel angle results in a linear relationship, at a given speed, between the percent steering wheel angle and the current angular velocity. On the other hand, mapping the percent force to the percent throttle results in a nonlinear relation between the throttle position and the current vehicle speed.

In order to simulate the NTV's speed, a look-up table was created that gives the vehicle speed based on the current throttle position. The results given in Table 5.1 are the average speeds of the NTV after it had started moving. The results are specified as being after the NTV had started moving because a larger percent throttle position was required to get the NTV moving than was required to keep it moving. In an attempt to make the simulation more realistic, a minimum throttle position was chosen before any motion would occur. Once the NTV began moving the look-up table was used to determine the vehicle speed but with a limit on the acceleration.

| Percent Throttle | Vehicle Speed (m/s) |
|------------------|---------------------|
|                  | 0.0                 |
| 10               | 0.0                 |
| 20               | 1.3                 |
| 30               | 1.9                 |
| 40               | 2.7                 |
| 50               | 3.8                 |
| 60               | 4.9                 |
| 70               | 5.4                 |
| 80               | 5.9                 |
| 90               | 6.3                 |
| 100              | 6.6                 |

**Table 5.1:** Mapping of Percent Throttle to Average Vehicle Speed.

With the NTV's linear and angular velocity determined as functions of the current throttle and steering wheel positions, models are required for the NTV's throttle and steering wheel. The models for the NTV's throttle and steering presented in the next two sections were developed from data taken from the NTV.

### Throttle Model

In order to develop a simple model of the NTV's throttle, data was taken of the response of the throttle to various commanded step inputs. With this data, it was determined initially that a first-order model would be sufficient. In the end, a limit on the throttle's velocity was required in order for the model to be more accurate. This saturation point of the throttle's velocity was determined experimentally. Some of the results of this model compared to the actual data are given in Figures 5.4 and 5.5.

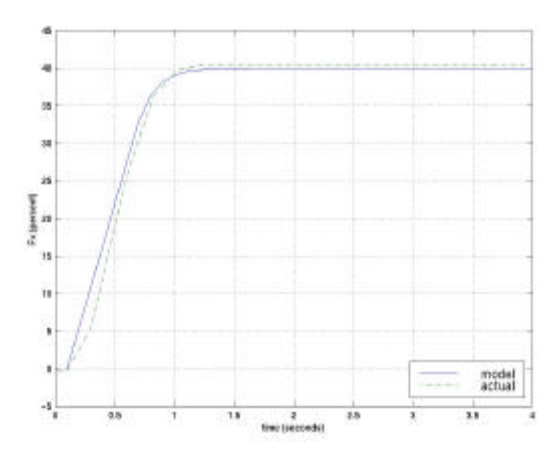

**Figure 5.4:** 40 Percent Throttle Step Input.

#### Steering Model

The model for the steering wheel was developed in a similar manner as the throttle. Data was taken of the steering wheel's response to various commanded step inputs. Again, with this data, it was determined initially that a first-order model would be sufficient with a limit on the steering wheel's velocity. But, a limit on the steering wheel's acceleration was required also in order for the model to be more accurate. Both of these saturation points of the steering wheel's velocity and acceleration were determined experimentally. Some of the results of this model compared to the actual data are given in Figures 5.6 and 5.7.

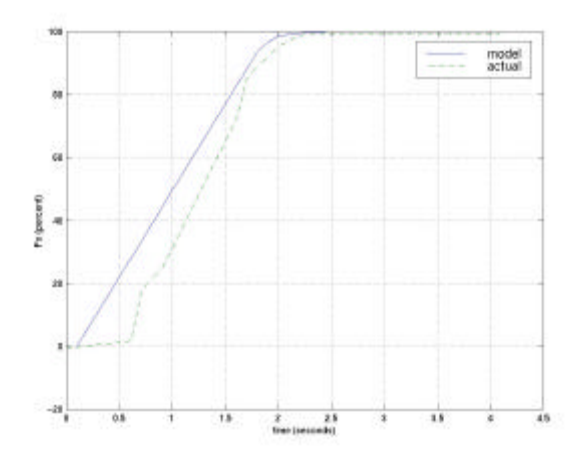

**Figure 5.5:** 100 Percent Throttle Step Input.

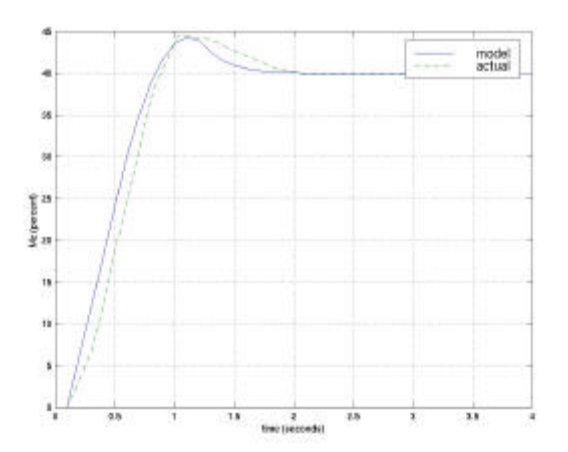

Figure 5.6: 40 Percent Steering Step Input.

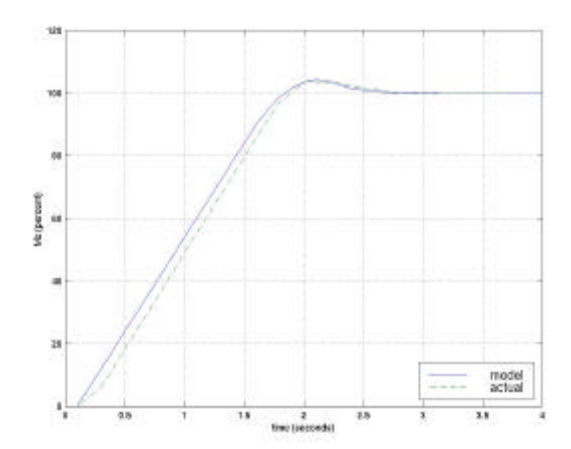

Figure 5.7: 100 Percent Steering Step Input.

#### Simulation Results

Three different paths are used to test the new geometric path-tracking algorithm. A "U" shape path is used to test going from a straight section into a curve, and from a curve back into a straight section. A figure eight path is used to test going from a right curve into a left curve, and from a left curve into a right curve. And finally, a straight path with a jog in the middle is used to test jumping from a small error in position and orientation to large errors. For comparison, follow-the-carrot and pure pursuit pathtracking methods are implemented and tested using the same paths in simulation. In order to focus on each path-tracking technique's sensitivity to the look-ahead distance at various speeds, the constant *k* for vector pursuit methods 1 and 2 was chosen first through some initial experiments. The constant was chosen to be 4.0 and 1.5 for methods 1 and 2, respectively. On account of the large number of tests, the results are shown graphically in Appendix B.

The first tests, shown in Figures B.1 through B.4, are a "U" shape path with a tracking speed of 1.5 mps and a look-ahead distance of 3 meters. Each method was

capable of navigating this path with relatively small position and heading errors. Next, using the same path, the look-ahead distance was increased to 5 meters, and the tracking speed was increased to 3.0 mps for the tests shown in Figure B.5 through B.8. Again, each method navigated the path with small position and heading errors. The last group of tests using the "U" shape path is shown in Figures B.9 through B.12. The tracking speed for these tests was increased to 4.5 mps and the look-ahead distance was increased to 7 meters. Follow-the-carrot path-tracking method was unable to execute this path without large oscillations coming out of the curved section. The other path-tracking techniques, pure pursuit and vector pursuit methods 1 and 2, were able to execute the path with small position and heading errors.

The next path used to test the different path-tracking techniques is a figure eight path. Just as before, the tracking speed and the look-ahead distance were varied. Figures B.13 through B.16 show the results of the path-tracking techniques with a tracking speed of 1.5 mps and a look-ahead distance of 3 meters. Each technique was able to navigate the path with small position and heading errors. Next, in Figures B.17 through B.20, the tracking speed was increased to 3.0 mps and the look-ahead distance was increased to 5 meters. Again, all path-tracking techniques tested were able to navigate the path with relatively small position and heading errors. Figures B.21 through B.24 show the results of increasing the tracking speed to 4.5 mps and the look-ahead distance to 7 meters. Just as for the "U" shape path at 4.5 mps, the follow-the-carrot method is no longer able track the path without large oscillations, while the remaining techniques were able to navigate the figure eight path with small position and heading errors.

Finally, a path with a sudden jog in the middle is used to test the path-tracking techniques. Initially, the tracking speed is set to 1.5 mps and the look-ahead distance is set to 3 meters. Each path-tracking technique is tested with the distance of the jog varying from 2 to 6 meters. These results are shown in Figures B.25 through B.44. Both the follow-the-carrot and the vector pursuit method 1 resulted in oscillations after the jog. Both pure pursuit and vector pursuit method 2 are able to navigate the path without resultant oscillations. It is noticed that the pure pursuit method converges slightly faster than the vector pursuit method 2. This is characteristic is the result of vector pursuit method 2 considering the orientation of the look-ahead point as well as the position.

In Figures B.45 through B.64, the tracking speed is set to 3.0 mps now and the look-ahead distance is set to 5 meters. Similar results are obtained from the follow-thecarrot method and the vector pursuit method 2 after the jog as was obtained for the slower tracking speed. Pure pursuit path-tracking technique results in large position errors, but still no oscillations. Vector pursuit method 2 results in a much smaller position error than pure pursuit, and also does not exhibit the oscillations, whereas follow-the-carrot and vector pursuit method 1 do exhibit oscillations.

Finally, the tracking speed is set to 4.5 mps and the look-ahead distance is set to 7 meters. The results of these tests of the paths with a jog in the middle are given in Figures B.65 through B.84. Again, follow-the-carrot and vector pursuit method 1 result in large oscillations about the path. Pure pursuit results in some oscillation for the smaller jogs and large position errors for the larger jogs. Vector pursuit method 2, on the other hand, results in a very smooth transition from the path before the jog to the path after the jog.

Simulation tests show that vector pursuit method 1 had difficulty handling the test path with a jog in the middle. It is speculated that the reason for this difficulty is due to the fact that the vehicle constraints were ignored initially when determining the desired motion. Because of these results, vector pursuit method 1 is not tested further in implementation. On the other hand, simulation tests show promising results for the vector pursuit method 2 path-tracking technique. Therefore, in order to continue testing this technique, it is implemented on the MCU of the NTV.

#### Implementation Results

Testing vector pursuit path-tracking method in simulation was done simply to validate the possibility of this method working on the NTV. Since the models used to test the path-tracking algorithm in simulation were simple and obviously not exact, the real test is the actual implementation on the NTV. The simulation tests proved to be useful since poor results were obtained from vector pursuit method 1 from the tests of a straight path with a jog in the middle. Again, for this reason, vector pursuit method 1 is not tested on the NTV.

The same paths used to test vector pursuit in simulation are used to test it on the NTV. Once more, the constant *k* of the vector pursuit method 2 is kept at 1.5 in order to focus on the technique's sensitivity to the look-ahead distance. The results of vector pursuit path tracking on the NTV are compared again to follow-the-carrot and pure pursuit path-tracking techniques, which were implemented on the NTV. Because of the large number, plots of the planned path and of the actual path measured from the position system for these tests are shown in Appendix C.

The path used first for testing the path-tracking techniques is a "U" shape path with 60-meter straight sections and a 15-meter turning radius on the curved section. Each

technique was required to track this path at speeds of 2 mps, 3 mps, and 4 mps. The look-ahead distance was varied for different runs in order to approximate the sensitivity of each path-tracking technique on the look-ahead distance. Results of these tests for a 2 mps tracking speed are shown in Figures C.1 through C.12 and Figures 5.8 through 5.10. From these results, it is noticed that for follow-the-carrot and pure pursuit, the look-ahead distance must be greater than 3 and 4, respectively, to obtain good results. The results of vector pursuit method 2, on the other hand, are good over the entire range of look-ahead distances tested.

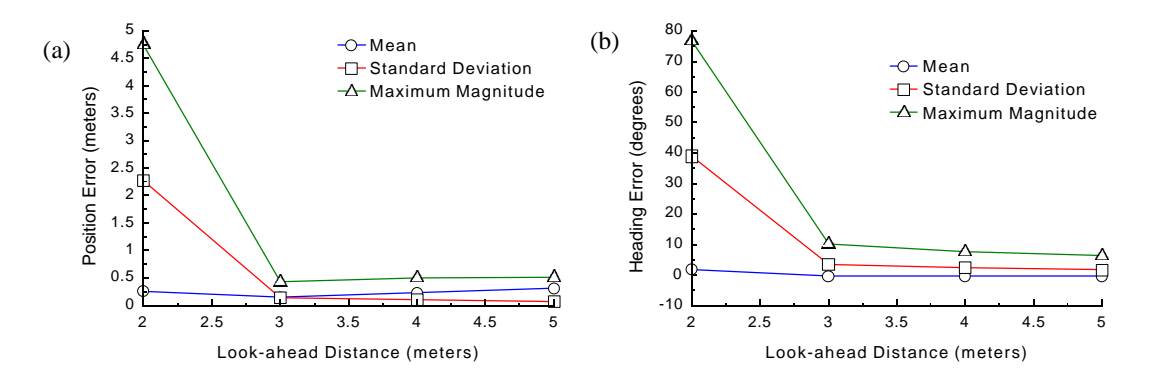

**Figure 5.8:** Analysis of Position and Heading Errors of Follow-the-Carrot Path Tracking of a "U" Shape Path at 2 mps.

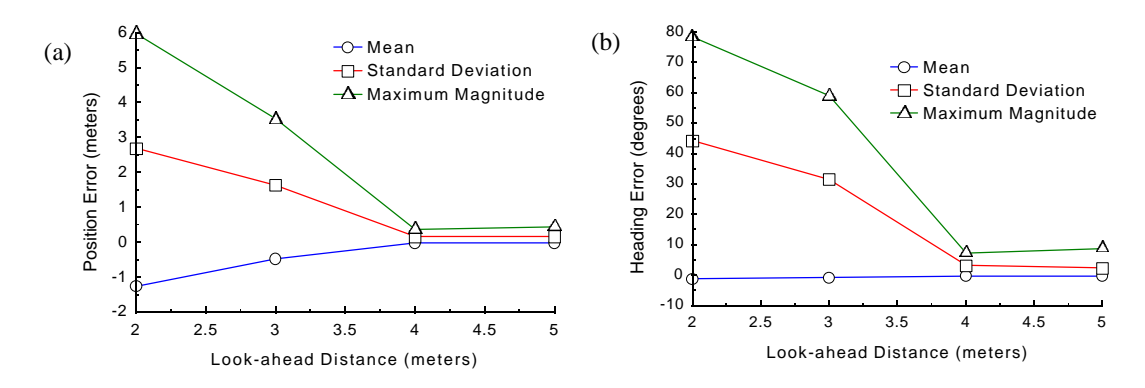

**Figure 5.9:** Analysis of Position and Heading Errors of Pure Pursuit Path Tracking of a "U" Shape Path at 2 mps.

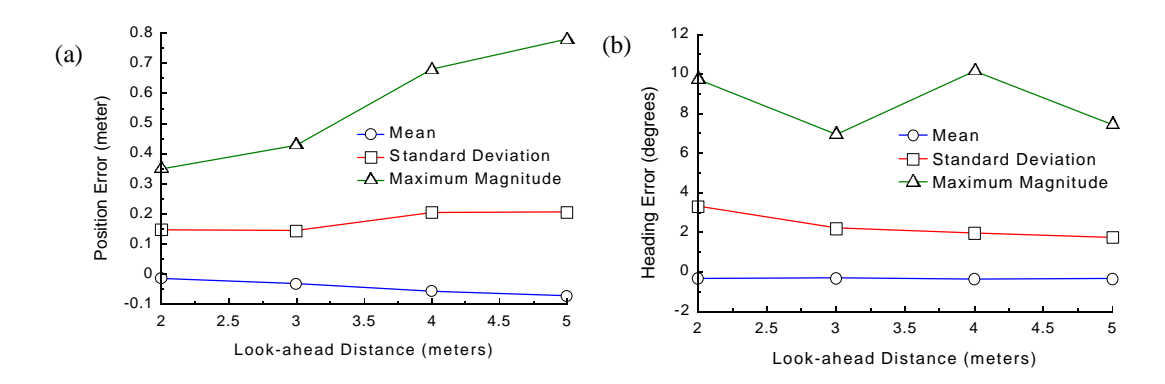

**Figure 5.10:** Analysis of Position and Heading Errors of Vector Pursuit (Method 2) Path Tracking of a "U" Shape Path at 2 mps.

Similar results are obtained where the tracking speed is increased to 3 mps and 4 mps. With a tracking speed of 3 mps (See Figures C.13 through C.24), the look-ahead distance must be greater than 5 meters for follow-the-carrot and greater than 6 meters for pure pursuit. Vector pursuit method 2 obtained good results over the entire range tested. Finally, for a tracking speed of 4 mps (See Figures C.25 through C.36), follow-the-carrot required a look-ahead distance greater than 7 meters and pure pursuit required a lookahead distance greater than 8 meters. Vector pursuit method 2 again gave good results over the entire range of look-ahead distances tested. Figures 5.11 through 5.13 summarize the results obtained for the "U" shape path by looking at the standard deviation of the position and heading errors.

The next path used for testing the path-tracking techniques is a figure eight path with a 15-meter turning radius on each curved section. Again, each technique was required to track this path at speeds of 2 mps, 3 mps, and 4 mps. Similarly, the lookahead distance was varied for different runs in order to approximate the sensitivity of each path-tracking technique on the look-ahead distance.

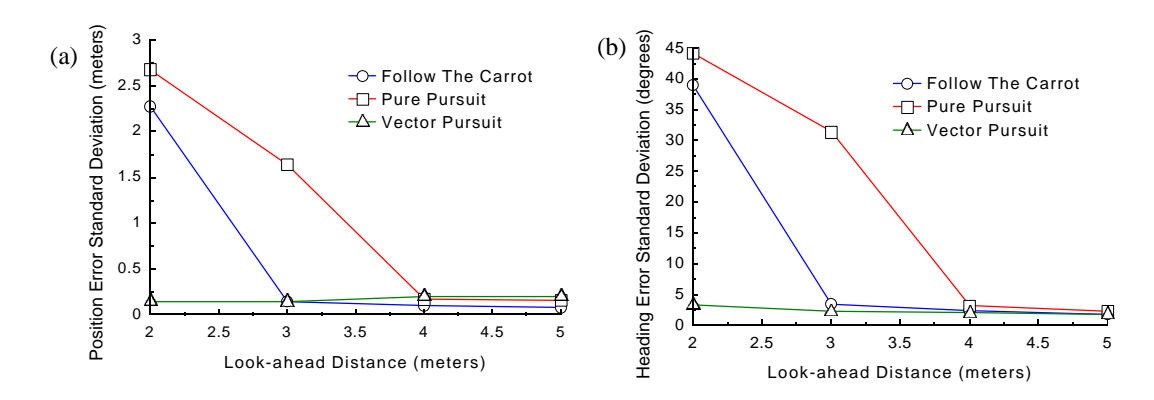

**Figure 5.11:** Standard Deviation of Position and Heading Errors of a "U" shape path at 2 mps.

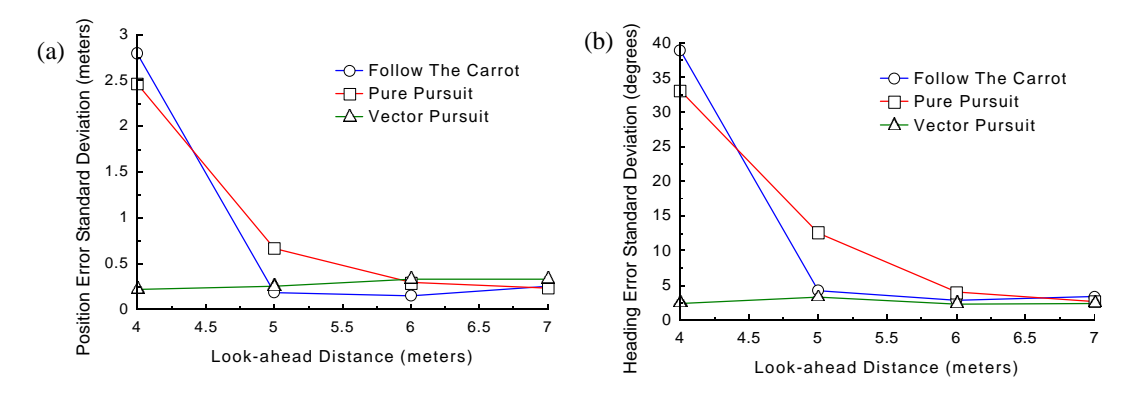

**Figure 5.12:** Standard Deviation of Position and Heading Errors of a "U" shape path at 3 mps.

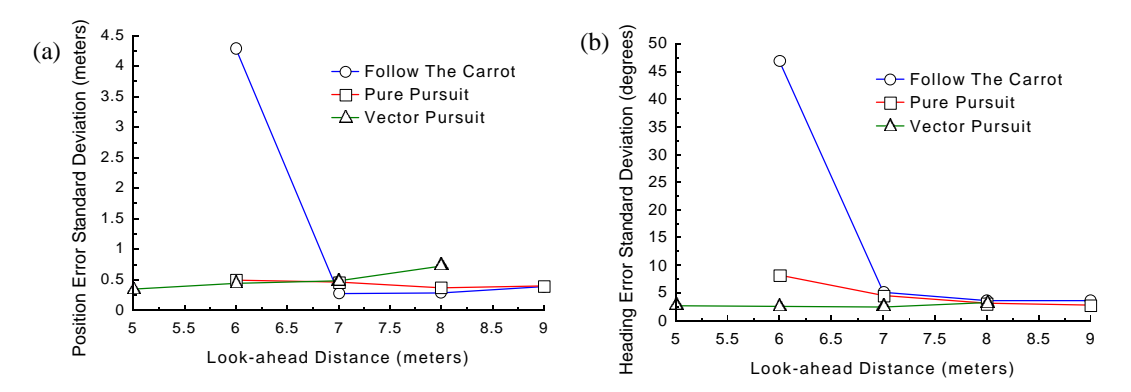

**Figure 5.13:** Standard Deviation of Position and Heading Errors of a "U" shape path at 4 mps.

Results of these tests for a 2 mps tracking speed are shown in Figures C.37 through C.48 and Figures 5.14 through 5.16. Just as with the "U" shape path, the lookahead distance must be greater than 3 meters for follow-the-carrot and greater than 4 meters for pure pursuit to obtain good results. Vector pursuit again achieves good results over the entire range of look-ahead distances tested.

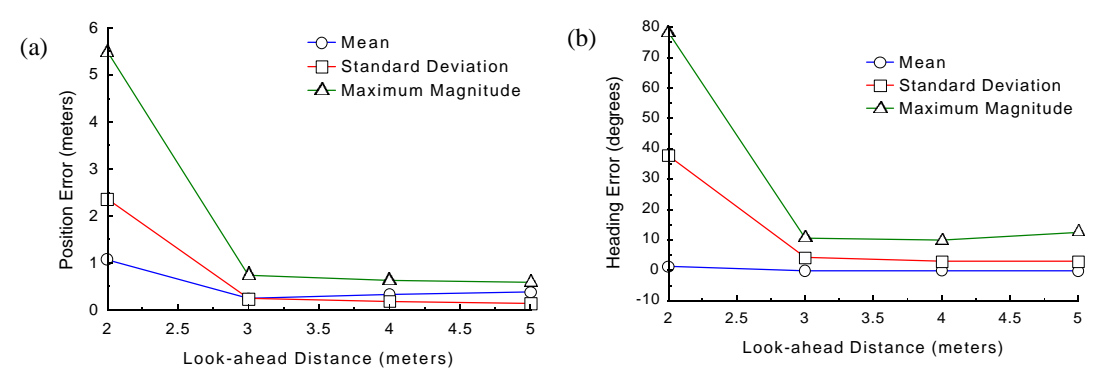

**Figure 5.14:** Analysis of Position and Heading Errors of Follow the Carrot Path Tracking of a Figure Eight path at 2 mps.

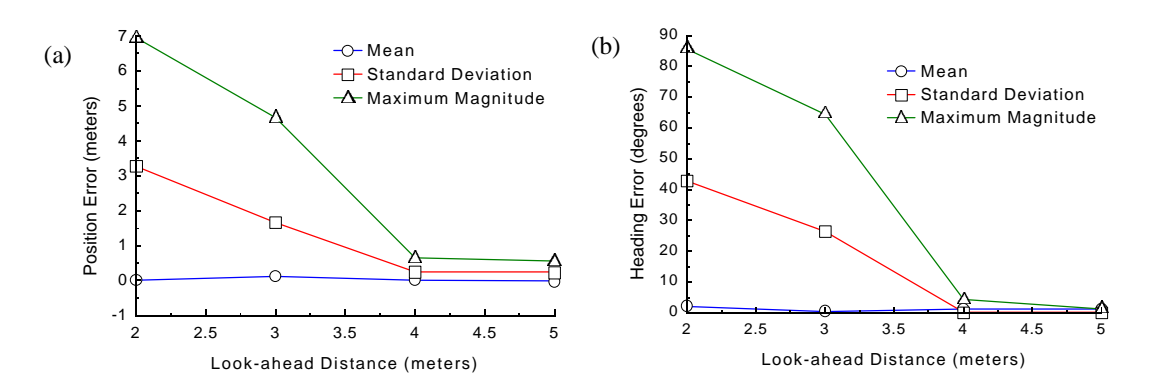

**Figure 5.15:** Analysis of Position and Heading Errors of Pure Pursuit Path Tracking of a Figure Eight Path at 2 mps.

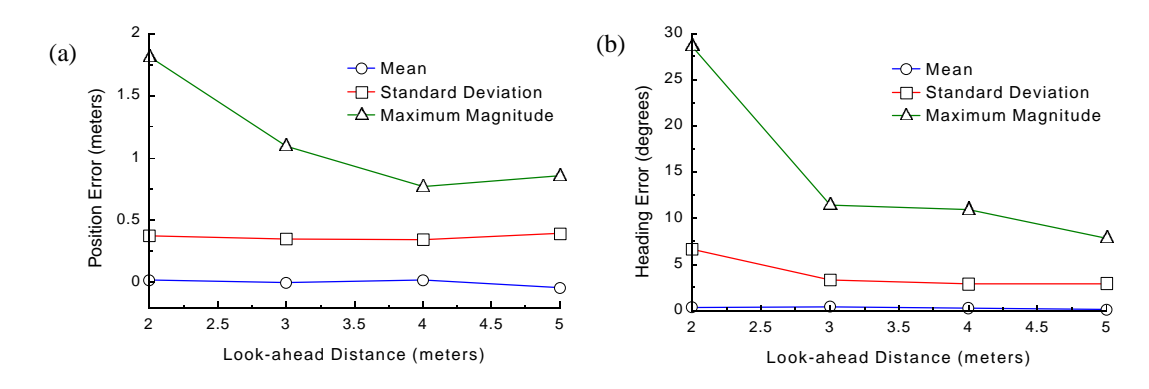

**Figure 5.16:** Analysis of Position and Heading Errors of Vector Pursuit (Method 2) Path Tracking of a "U" Shape Path at 2 mps.

As expected, similar results are obtained for the figure eight path as for the "U" shape path where the tracking speed is increased to 3 mps and 4 mps. With a tracking speed of 3 mps (See Figures C.49 through C.60), the look-ahead distance must be greater than 5 meters for follow-the-carrot and greater than 6 meters for pure pursuit. Vector pursuit method 2 obtained good results over the entire range tested. Finally, for a tracking speed of 4 mps (See Figures C.61 through C.72), follow-the-carrot required a look-ahead distance greater than 7 meters and pure pursuit required a look-ahead distance greater than 8 meters. Vector pursuit method 2 again gave good results over the entire range of look-ahead distances tested. Figures 5.17 through 5.19 summarize the results obtained for the figure eight path by looking at the standard deviation of the position and heading errors for a tracking speed of 2 meters per second. From these figures, it is obvious that vector pursuit is able to maintain small position and heading errors with smaller look-ahead distances than both follow-the-carrot and pure pursuit. Decreasing the look-ahead distance below a certain point results in large errors for both follow-thecarrot and pure pursuit path-tracking techniques.

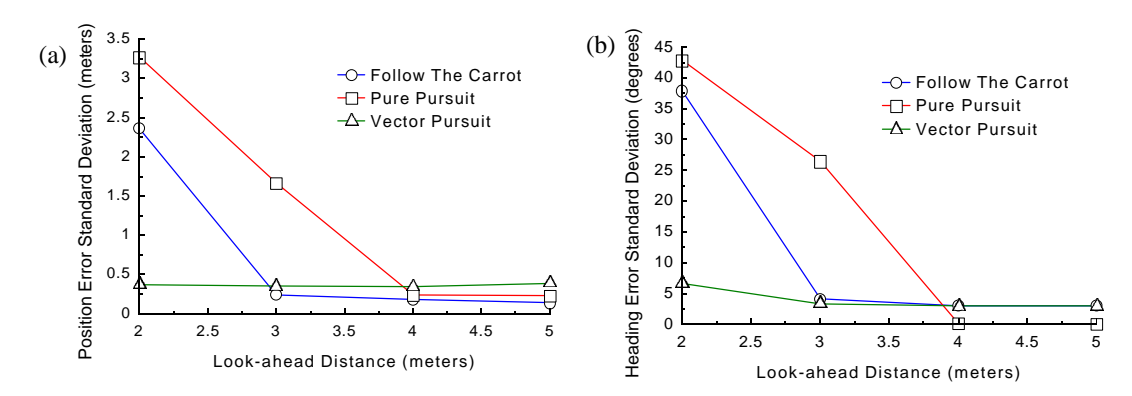

**Figure 5.17:** Standard Deviation of Position and Heading Errors of a Figure Eight Path at 2 mps.

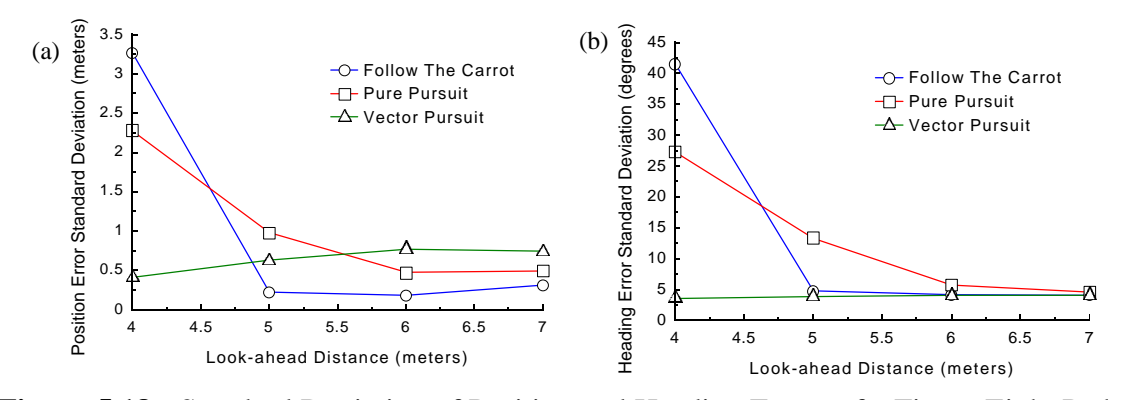

**Figure 5.18:** Standard Deviation of Position and Heading Errors of a Figure Eight Path at 3 mps.

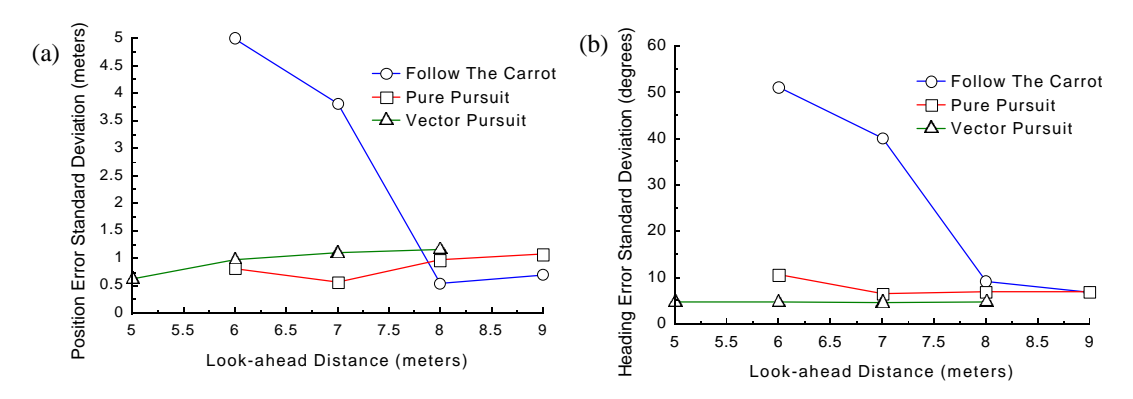

**Figure 5.19:** Standard Deviation of Position and Heading Errors of a Figure Eight Path at 4 mps.

By looking at the standard deviation of position and heading errors in Figures 5.11 through 5.13 and Figures 5.17 through 5.19 for each path-tracking method, vector pursuit shows to be less sensitive to the look-ahead distance, especially for smaller values of look-ahead distances. This definitely is desirable for the reasons mentioned earlier. For example, suppose follow-the-carrot path tracking is utilized with a look-ahead distance of 3 meters and a tracking speed of 2 mps. Good results are obtained under normal circumstances. But, if the speed were to increase just slightly, e.g., going down a hill, stability would definitely be a concern. A similar example could be made of pure pursuit path tracking.

In addition to being concerned about the path-tracking technique's sensitivity of the look-ahead distance to various speeds, the sensitivity of the path-tracking technique to large position and heading errors is also a concern. In order to test this, a straight path is used with a jog in the middle, where this jog is varied from 2 meters to 6 meters. This is tested again for follow-the-carrot and pure pursuit path-tracking techniques in addition to vector pursuit, at tracking speeds of 2, 3, and 4 meters per second. For each speed, a look-ahead distance is chosen so that all three path-tracking techniques would perform well with small position and heading errors.

Initially, the desired tracking speed was set to 2 mps with a look-ahead distance of 5 meters. The results of these tests are given in Figures C.73 through C.87. First, it is noted that all three methods were able to recover after the jog in the path and converge back to the desired path. Beyond that, it is also noticed that both follow-the-carrot and pure pursuit result in a larger overshoot of the desired path than vector pursuit. In fact, for small jogs in the path, vector pursuit has almost no overshoot.
Next, the desired tracking speed was set to 3 mps with a look-ahead distance of 7 meters. The results of these tests are given in Figures C.88 through C.102. At this speed and with this look-ahead distance, follow-the-carrot is no longer able to recover after the jog in the path but results in oscillations about the path. Both pure pursuit and vector pursuit are able to converge to the path after the jog. Although, as before, pure pursuit has a larger overshoot than vector pursuit before converging to the path. Again, vector pursuit has almost no overshoot for each test.

Finally, the desired tracking speed was set to 4 mps with a look-ahead-distance of 9 meters. This time, however, follow-the-carrot method was not tested for safety reasons. Large oscillations at that speed could result in the NTV rolling over. So, the results of pure pursuit and vector pursuit are given in Figures C.103 through C.112. Both pure pursuit and vector pursuit are able to recover after the jog in the path by converging back into the desired path.

#### Navigating the NTV in Reverse

In addition to implementing the vector pursuit path-tracking method for the NTV going forward, it was implemented also for going backwards. As in the previous tests, a "U" shape and a figure eight path are used for testing. Figures C.113 through C.115 give the results of the "U" shape path at 2 mps, 3 mps, and 4 mps, respectively. And, figures C.116 through C.118 give the results of the figure eight path at 2 mps, 3 mps, and 4 mps, respectively. Similar results were obtained going backwards as were obtained going forward.

#### Cybermotion K2A Implementation Results

Cybermotion K2A is a three-wheel synchronous drive robot. Shawver first automated this robot under an earlier version of the MAX architecture in 1998 [88]. The variables that are available to control the K2A vehicle are a drive value and a steer value. The VCU consists of a Little Giant that is used to convert the wrench command to a drive value and a steer value. Navigation of planned paths was accomplished by using followthe-carrot path tracking in conjunction with PID controllers. Oscillation was noted as a problem when the vehicle attempted to navigate from a curved section to a straight section of the path. One of the test paths used by Shawver was a "U" shaped path where the curved section has a turning radius of approximately 1.3 meters. Test results for this path had an average error of 4 cm and a maximum error of 20 cm.

The total time required to implement vector pursuit and the two FRMLC controllers on the K2A was less than a day. The MCU was the only module that was updated, since the Cybermotion K2A was operating already under the MAX architecture. This was accomplished by simply copying the source code on the NTV's MCU to the K2A's MCU. A short amount of time was used to adjust the look-ahead distance and constant *k* tuning parameters. A "U" shape path and a figure eight path were used to test the navigation with a look-ahead distance of  $0.1$  meters and the constant  $k$  was set to 4.0. The planned path and the actual path measured by the position system of these two tests are shown in Figures 5.20 and 5.21. For the "U" shape test path, the average error was 2 cm with a standard deviation of 2 cm and a maximum magnitude of error of 6cm. For the figure eight path, the average error was  $-1$  cm with a 3 cm standard deviation and a maximum magnitude of error of 8 cm.

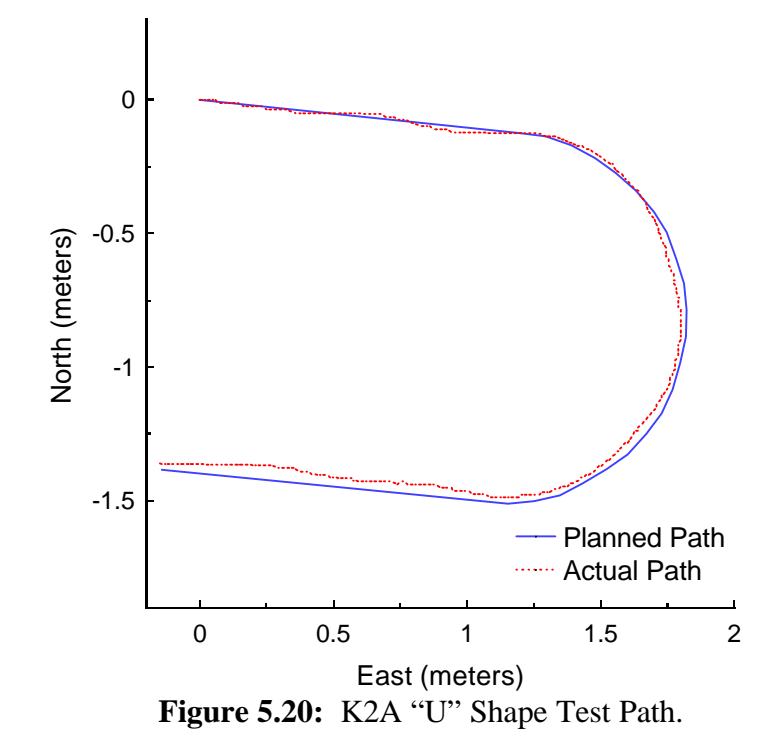

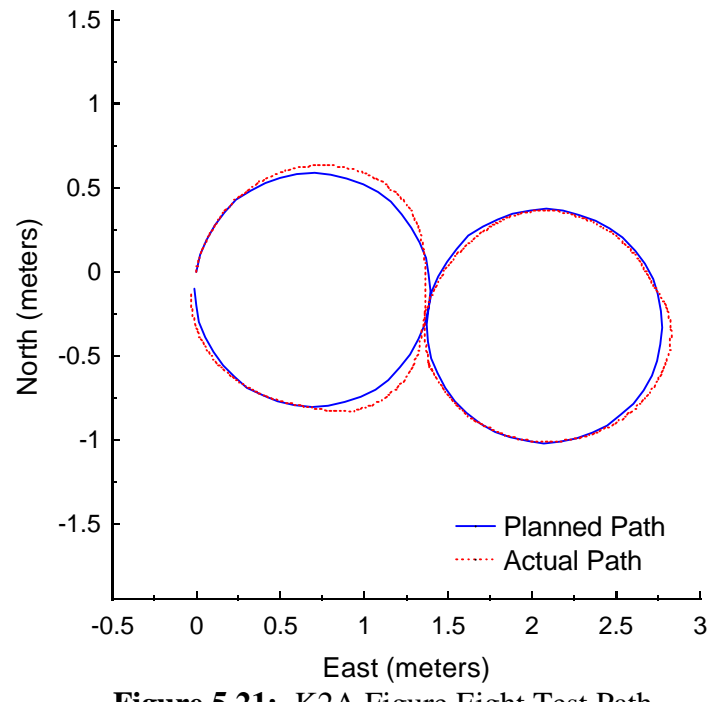

**Figure 5.21:** K2A Figure Eight Test Path.

#### All-purpose Remote Transport System (ARTS) Implementation Results

ARTS is a tracked vehicle that is controlled by manipulating the throttle in addition to the left and right track speeds. The VCU on ARTS was developed by ARA to convert wrench commands to throttle positions, and left and right track speeds. The time required to implement the vector pursuit path tracking and the FRMLC controllers was less than a day. The vector pursuit constant *k* was set to 1.5 and the look-ahead distance was set to 4 meters for a velocity of 1.4 meters per second. A "U" shape path, which has 55 meter straight segments and 12 meter turning radius for the curved section, and a figure eight path, which has 12 meter turning radius, are used as test paths. Plots of the planned path and the actual path measured by the position system are given in Figures 5.22 and 5.23. The average error for the "U" shape path was 1.8 cm with a standard deviation of 12 cm and a maximum magnitude of 40 cm. The average error for the figure eight path was –14 cm with a standard deviation of 13 cm and a maximum magnitude of 39 cm. These results were accomplished without any time used for tuning!

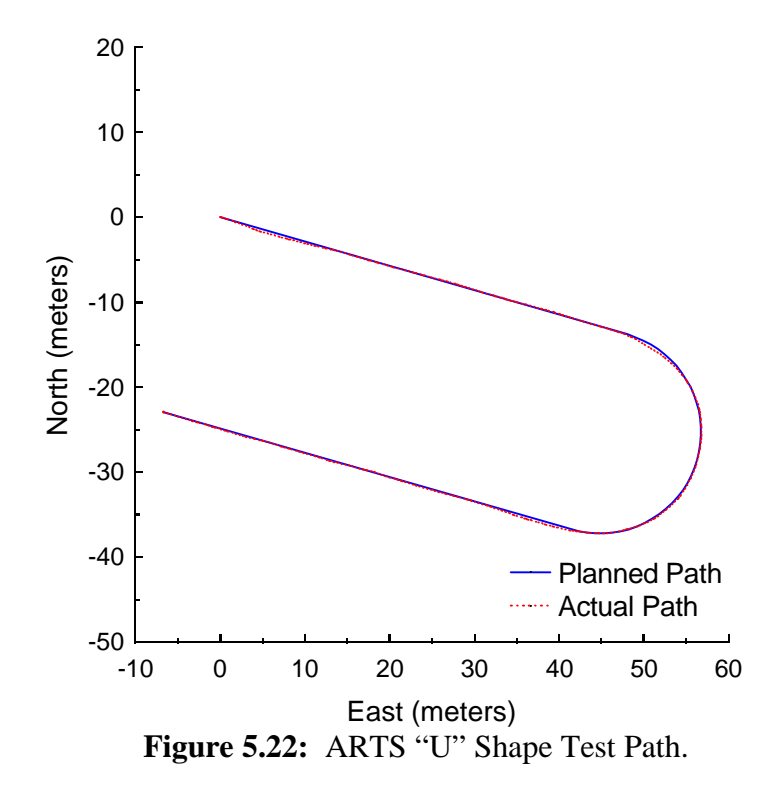

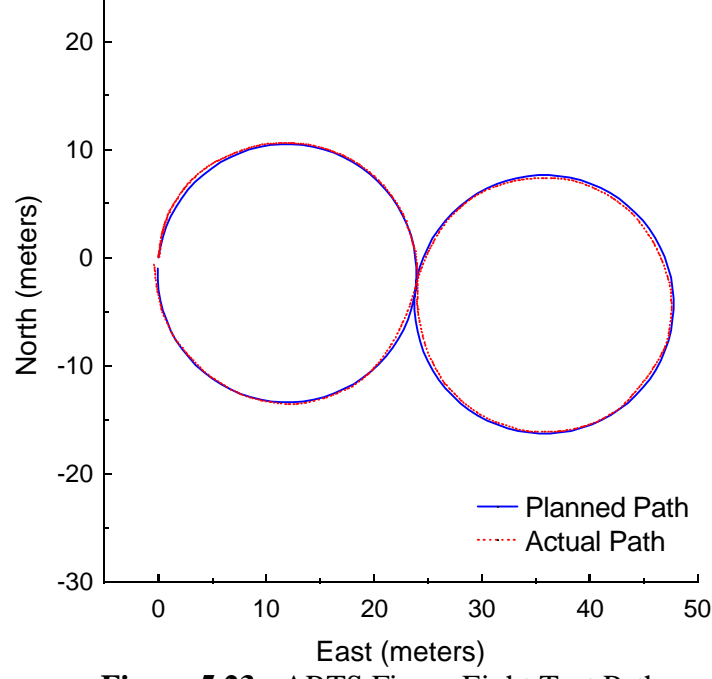

Figure 5.23: ARTS Figure Eight Test Path.

## CHAPTER 6 CONCLUSIONS AND FUTURE WORK

#### Conclusions

Current geometric path-tracking methods such as pure pursuit or follow-the-carrot only use a desired position in order to determine a desired vehicle motion. Proportional path-tracking method, uses both a desired position and heading, but is geometrically meaningless by adding terms with different units. Vector pursuit is a new geometric path-tracking algorithm that takes advantage of a desired orientation as well as a desired position while remaining geometrically meaningful.

Two methods based on the theory of screws were developed for vector pursuit. In both methods, a desired instantaneous screw is calculated to represent the motion of the vehicle from its current position and orientation to a position and orientation on the path. The first method initially ignores the vehicle constraints when determining this desired instantaneous screw, and then deals with them afterward. The second method considers the constraints in determining the desired instantaneous screw. Both methods are used to determine a desired vehicle turning rate.

A fuzzy reference model learning controller (FRMLC) was implemented to track the desired vehicle turning rate. This controller was designed from parameters of known vehicle characteristics such as the maximum turning rate and the maximum speed. Assuming that the user would set the desired tracking speed, a second FRMLC was implemented to track this desired speed. Again, this controller was designed from parameters of known vehicle characteristics such as the maximum speed and the maximum allowable pitch.

Both vector pursuit path-tracking methods were tested in simulation and compared to both follow-the-carrot and pure pursuit path-tracking methods. In these tests, it was determined that the first method, for determining the desired instantaneous screw, had difficulty handling large position and heading errors. The second method for determining the instantaneous screw, on the other hand, showed to be promising in simulation.

Then, this method was implemented on the Navigation Test Vehicle (NTV), which was designed and built by the Center for Intelligent Machines and Robotics (CIMAR) at the University of Florida. It was tested on various paths and again compared to follow-the-carrot and pure pursuit path-tracking techniques. Through these tests, vector pursuit proved to be more robust. Vector pursuit was less sensitive to the chosen look-ahead distance at various speeds, and it was able to handle situations where large position and orientation errors could occur, e.g., after an unexpected obstacle was encountered.

In addition to implementing the vector pursuit path tracking and the FRMLCs on the NTV, they were implemented also on a Cybermotion K2A and on an All-purpose Remote Transport System. In each case, the time required to implement the path tracking and controllers required less than a day.

#### Future Work

The first method used in vector pursuit to calculate the desired instantaneous screw did not work out for the NTV becaues of large oscillations when tested with a path that has a jog in the middle. It is presumed that the reason for the oscillations is that the vehicle constraints were ignored initially. With that in mind, it would be interesting to test this method on a vehicle that does not have these constraints.

Another area of possible work is in determining the two tuning parameters of vector pursuit, the look-ahead distance, *L*, and the constant *k*. There are optimization techniques that could be used to do this, such as the golden section search optimization technique.

Finally, a last area of possible work mentioned here is in the area of high speed path tracking. The new path-tracking technique tested successfully on vehicles that can only operate at speeds of 15 miles per hour or less. Because of vector pursuit's ability to influence how fast the vehicle converges to the desired path, this technique could possibly be used on vehicles traveling at higher speeds.

# APPENDIX A MAX INTERFACE SPECIFICATION FOR UNMANNED VEHICLES

Developed by the Center for Intelligent Machines and Robotics at the University of Florida under the sponsorship of the Air Force Research Laboratory, Tyndall Air Force Base, Florida

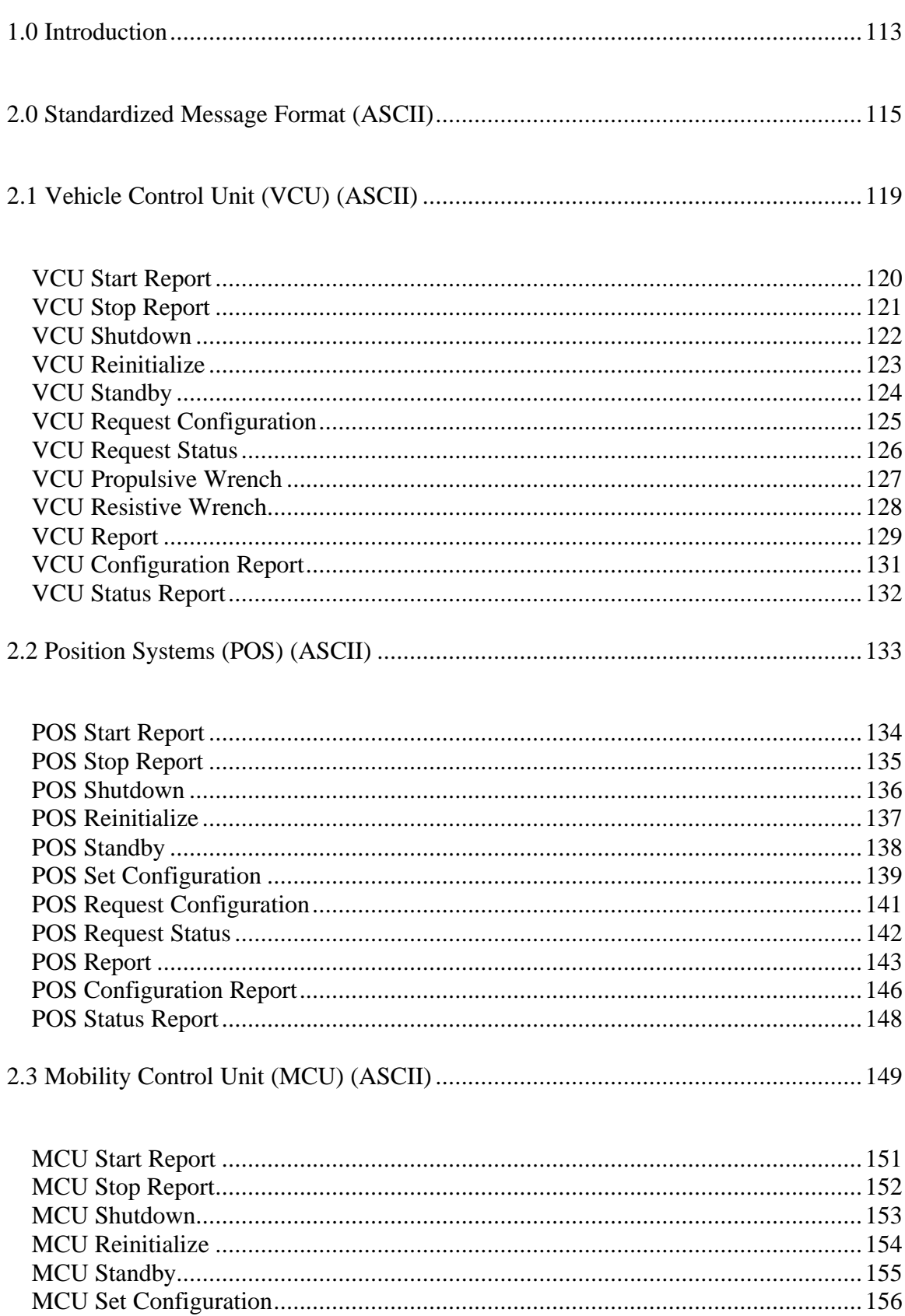

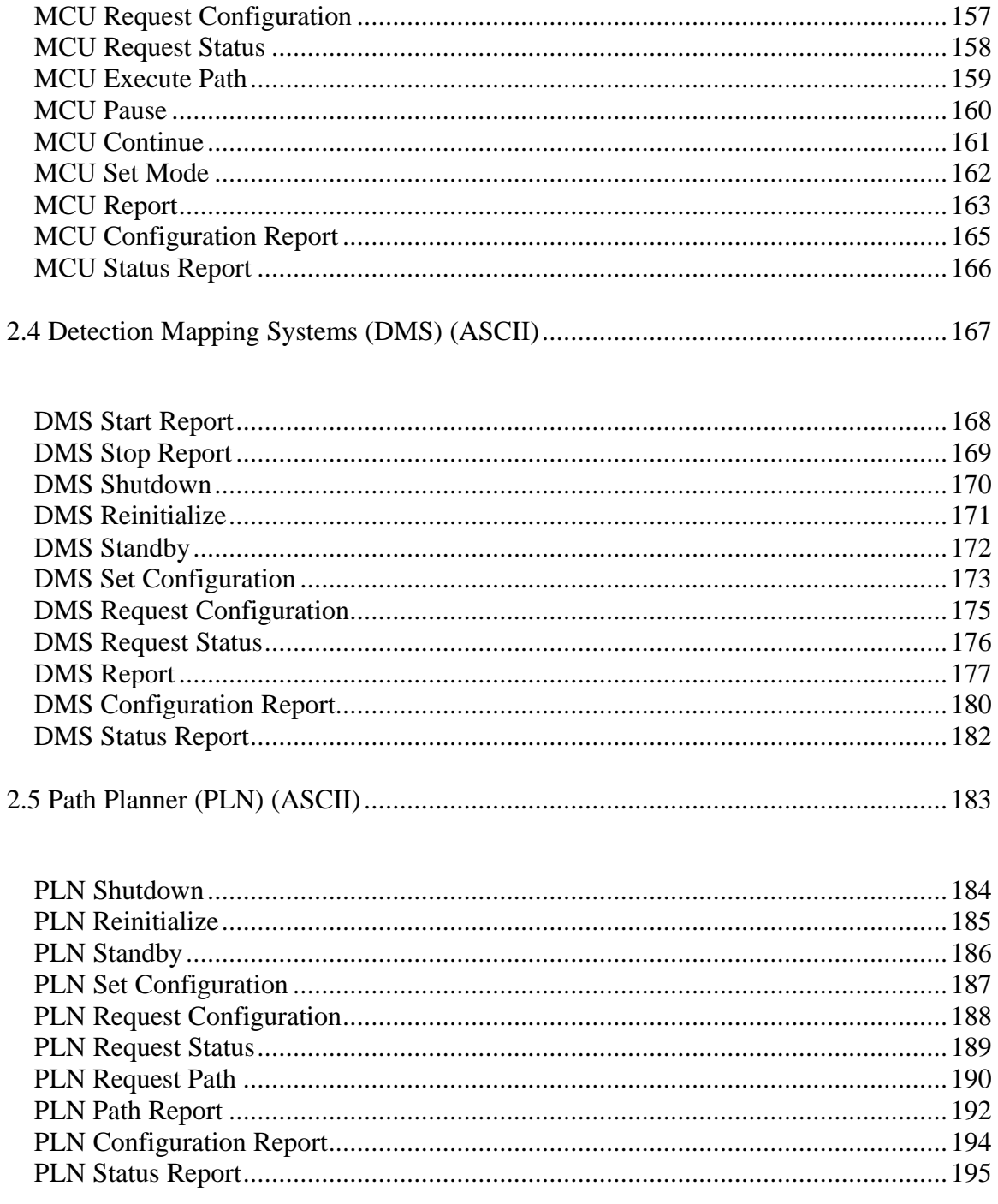

#### 1.0 Introduction

The Center for Intelligent Machines and Robotics (CIMAR), at the University of Florida, has worked under the guidance of the Air Force Research Laboratory, Tyndall Air Force Base, Florida to develop a series of autonomously navigating vehicles. A Kawasaki Mule 500 all-terrain vehicle named the Mule was first modified for computer control in 1991 for the purpose of providing a test and development platform. The technology developed on this platform has since been applied to a John Deere excavator, an Autonomous Survey Vehicle, and the Joint Amphibious Mine Countermeasures dozer.

The original vehicle control architecture was primarily based on a shared memory (blackboard) approach, implemented through the use of multiple 68030 CPU boards running on a VME backplane. The use of shared memory provided the advantage of running critical real-time procedures in parallel and having their resultant data available to all other programs immediately via the VME backplane. This is the key advantage of using shared memory. The problem with shared memory is that it tightly couples all of the sub-systems in an indirect way, making programming errors in the system difficult to trace. The shared or common memory area becomes unmanageable in that a piece of data can be over written in error with impact somewhere else in the system. The result is a system that becomes difficult to maintain or upgrade as new features and hardware are added. In addition, the integration of all the systems into one backplane makes it difficult to use any one sub-system on a different project. For example, to apply the position system to another autonomous vehicle would most certainty require significant changes to both hardware and software.

From the experience gathered over the past years of work, a list of four architecture design requirements has emerged. The architecture should:

> 1. be comprised of a set of well-defined, self-contained, hardware independent modules where only the modules interface is rigorously defined.

> 2. have the ability to scale up a system's functionality with different combinations of modules

> 3. provide a stepping stone toward the development of a standard architecture

The focus of this document is to present a modular architecture that addresses the above design considerations. Detailed information will be provided to document the hardware and software interfaces for a series of independent modules. These modules can then be combined together in order to attain an autonomous navigation capability. Figures A.1 and A.2 provide an overview of the remote system.

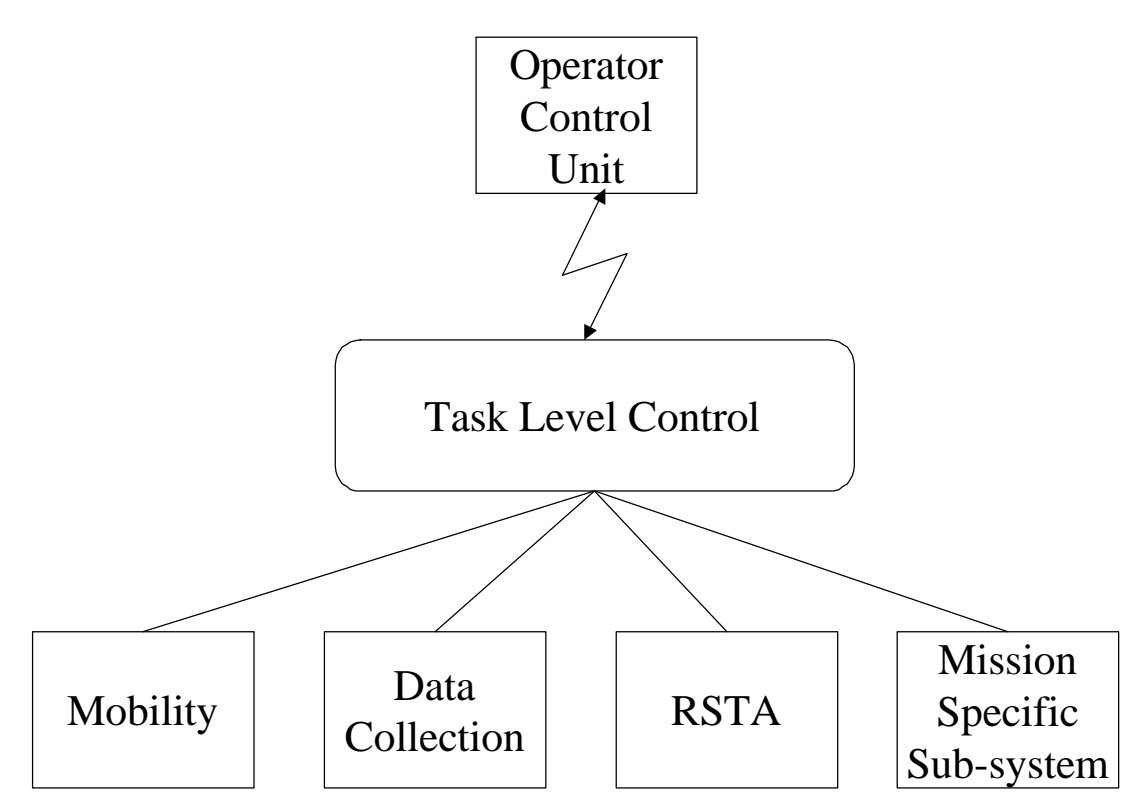

Figure A.1: Architecture Overview.

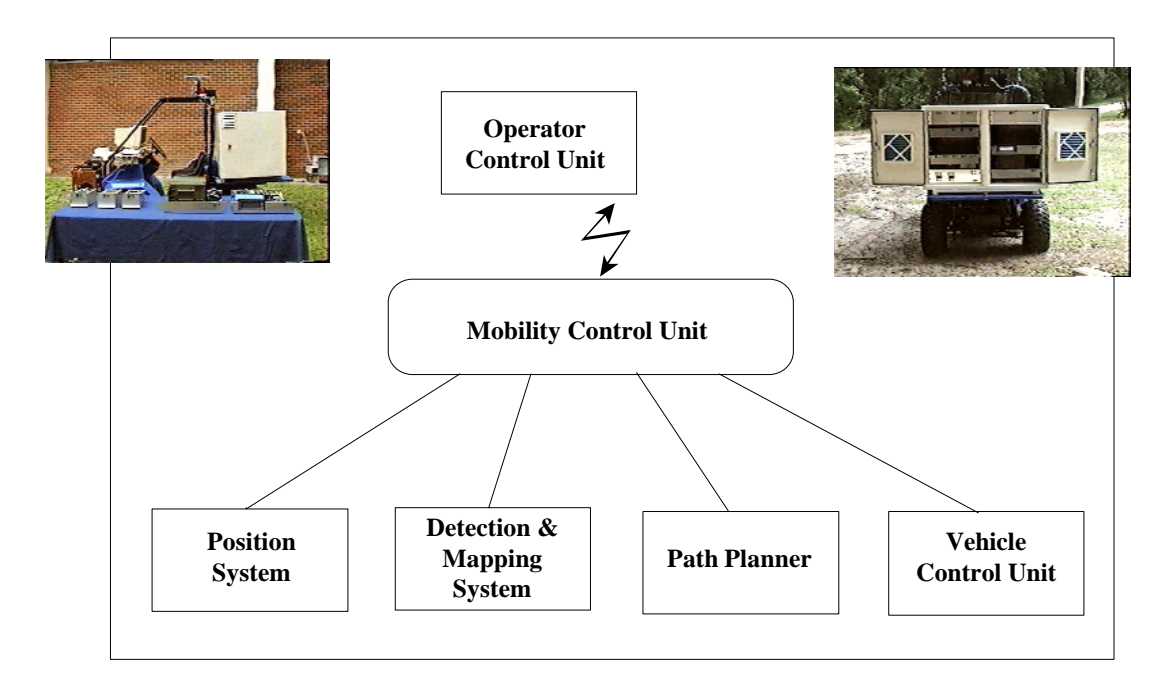

**Figure A.2:** Detail of Mobility.

# 2.0 Standardized Message Format (ASCII)

This section presents the standardized message format including the header and end of message that will accompany every message. All messages sent to or received from any of the MAX architecture modules will conform to this format.

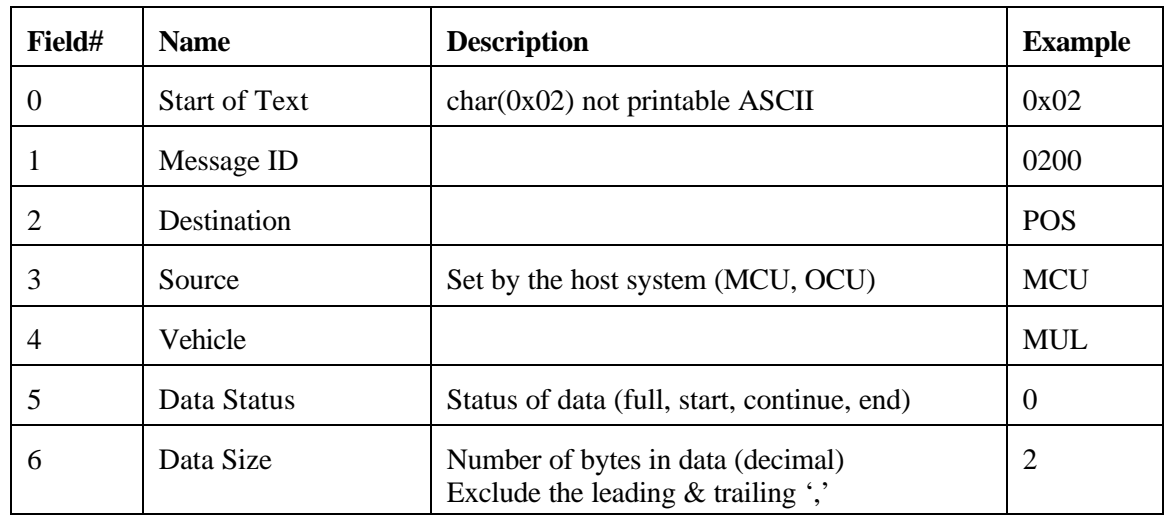

Header section:

Data Section:

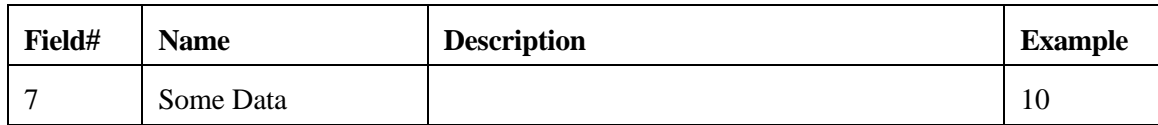

#### End of Message Section:

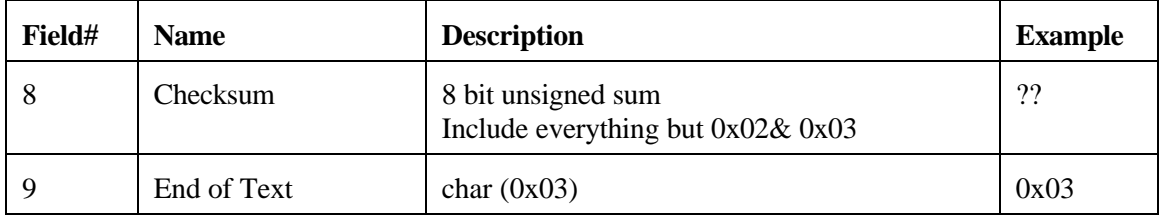

Note #1: All messages are comma delimited as shown in the example below.

Note #2: Data fields that are not used can be represented with just a comma (no 0.0 required)

Note #3: Field names, such as destination and vehicle, are NOT case sensitive.

Note #4: There can be NO white spaces in a field (Example AMUL 1" is not allowed).

Sample Message: [0x02]0200,POS,MCU,MUL,,,2,10,??[0x03]

#### 1. Start of text

The start of text will be marked by the byte 0x02

#### 2. Message Identification (ID)

The message ID identifies a unique message. MAX Modules are assigned a range of message IDs to implement their messaging. The range of message IDs for the Max Modules are defined as follows:

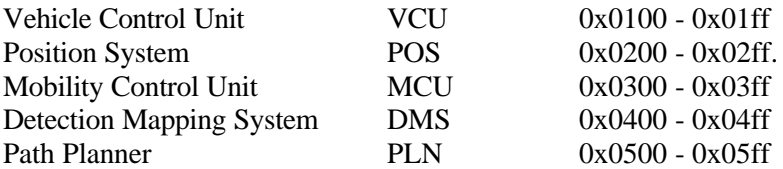

#### 3. Destination

Destination identifies the intended recipient of the message. If the message is a response to a request, then destination identifies the requesting module.

4. Source

Source identifies the module that sent the message.

5. Vehicle

Vehicle identifies the system that the module is contained in.

#### 6. Data Status

Data Status indicates the state of the data. Large data is broken into smaller packets and then transmitted in separate messages. The state of the data can take the form of:

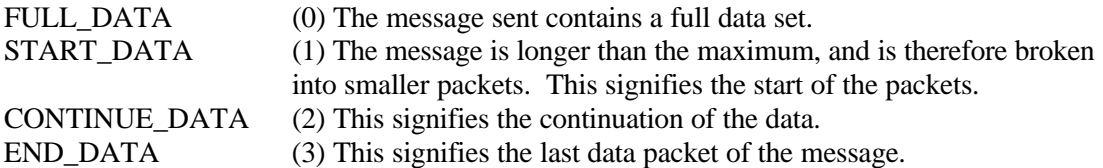

7. Data Size

Data Size gives the size, in bytes, of the data.

#### 8. Data

The data content and format is specified in each MAX modules interface document.

#### 9. Checksum

Checksum is the 8-bit unsigned sum of all bytes comprising the message packet not including the start of text and the end of text. Includes the comma prior to the checksum. The checksum is also represented in ASCII (2 bytes).

10. End of Text The end of text will be the byte 0x03

#### Notes:

1. In the data field, sending only the comma where data is not available is allowed. Ex. 1.2,,2, ... 2. All fields in the header must be filled.

Standard Messages

In an attempt to make the interfaces between all of the modules generic and to perform more alike, we have developed the list of base-line messages shown below. These baseline messages are used to build the core of each interface to each module. Not all of these messages will apply to every module and there will be additional messages as well. The base-line messages offer the core of the messaging and provide consistency as well as help keep the interfaces clean of any non-generic messaging.

Input Messages:

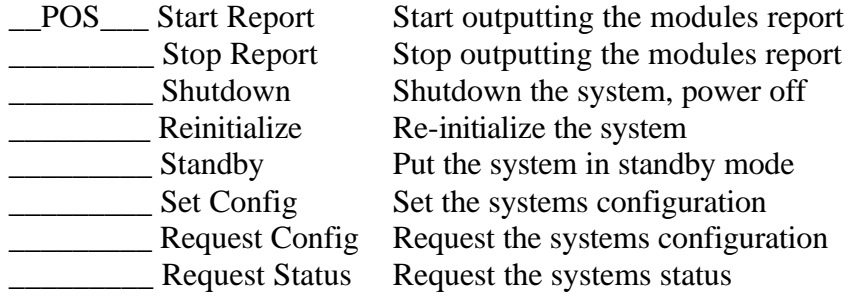

Output Messages:

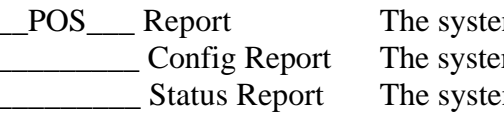

ms data report ms configuration report ms status report

## Note:

The MAX interface documents define all of the messaging that is required of a particular module. There may be additional messaging that is available on any particular system. This additional messaging should comply with the standard message format and should be defined in the particular module's system documentation. In this way you can always interchange position systems, for example, and still have all of the core messaging required for communication with it. You can also provide the user with any additional features that may be available if they so choose to use.

Standard Coordinate System:

A standard coordinate system is attached to the vehicle where the x-axis points forward, the z-axis downward (see Figure A.3). The direction of the y-axis is chosen so as to have a right-handed coordinate system.

The parameters  $\theta_x$ ,  $\theta_y$ , and  $\theta_z$ , are used to define the orientation of the vehicle. Vehicle orientation is defined by initially aligning the x-axis in a northerly direction and the zaxis along the gravity vector as shown in (a). The vehicle is then rotated by an angle  $\theta_z$ 

in a right-handed sense about the z-axis as shown in (b). Subsequently the vehicle is rotated by an angle  $\theta$ <sub>y</sub> about the modified y-axis as shown in (c) followed by a rotation of  $\theta_x$  about the modified x-axis as shown in (d).

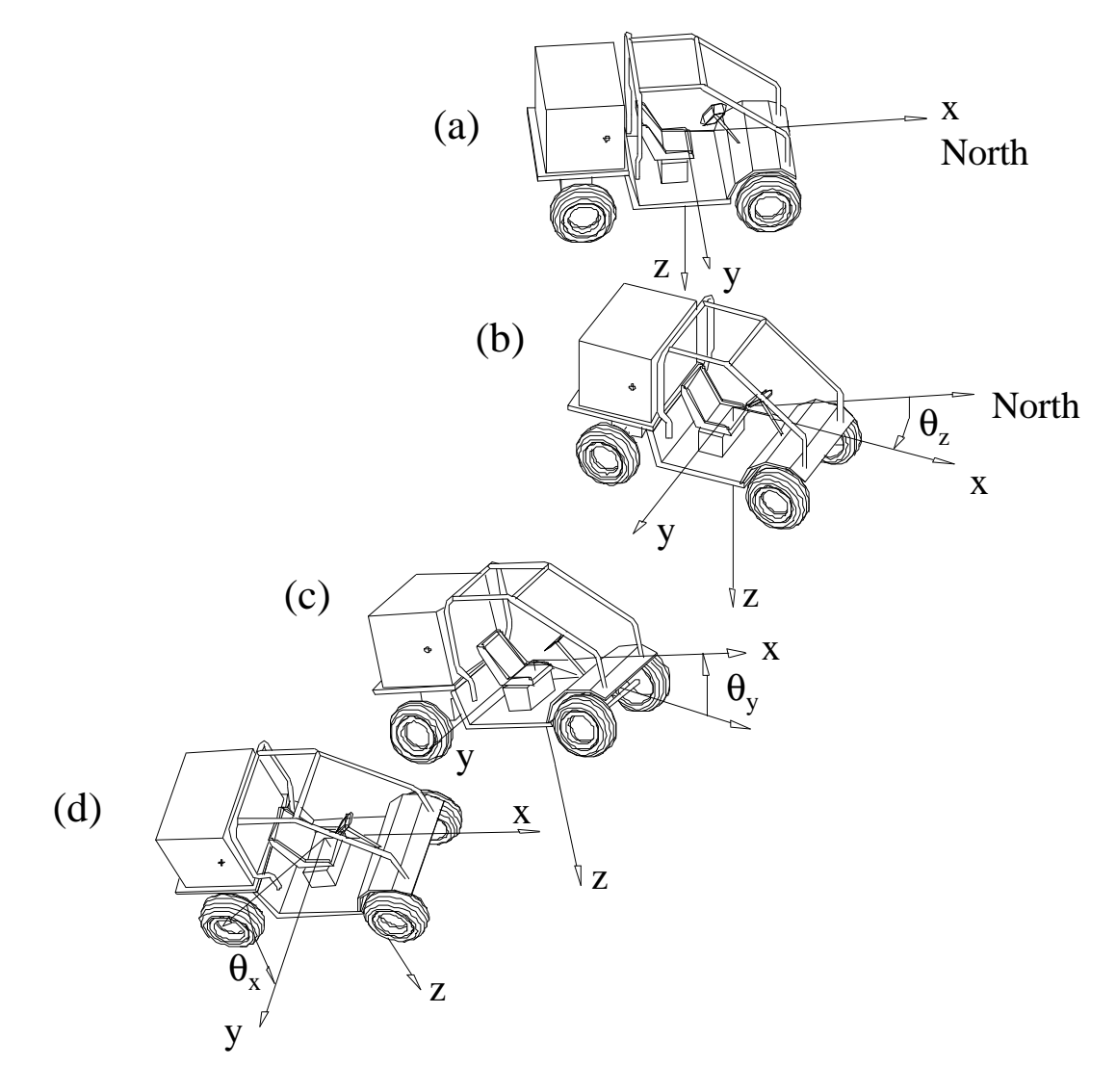

**Figure A.3:** Definition of Orientation.

# 2.1 Vehicle Control Unit (VCU) (ASCII)

# Version 2.0

This section presents the messages that may be sent to the Vehicle Control Unit (VCU) and the messages that will be returned. Every message will be composed of a header section, a data section, and an end of message section. The data section of each message is defined here. See the standardized message format documentation (section 2.0) for the header and end of message formats.

Note: See specific module documentation for additional (system specific, non required) messages.

The Vehicle Control Unit accepts high-level commands from its host that describe how the vehicle is to move. It then translates these commands into the low-level commands that directly control the vehicle actuators to achieve the desired motion. The Vehicle Control Unit only controls the actuators that are directly related to vehicle mobility.

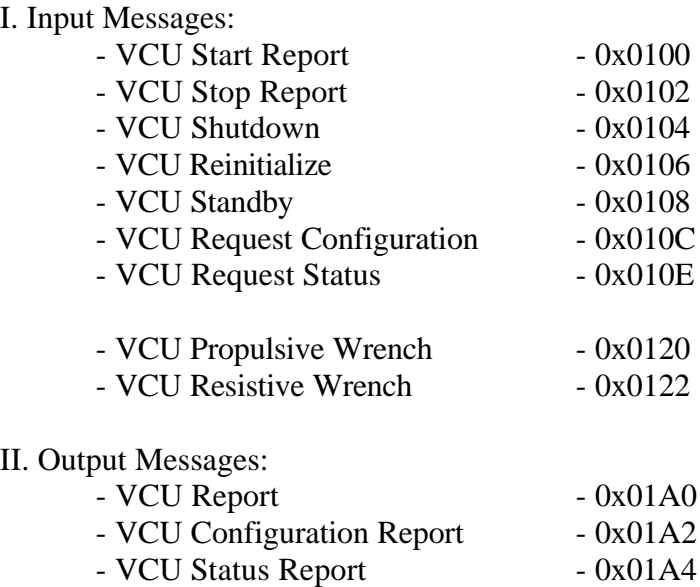

# VCU Start Report

## Input Message

The VCU Start Report message causes the system to start outputting the VCU Report message. The output rate is specified by the parameter rate, which is contained in this message. If the rate is set to zero, then only one message is returned. This is equivalent to a polled mode.

# Header section:

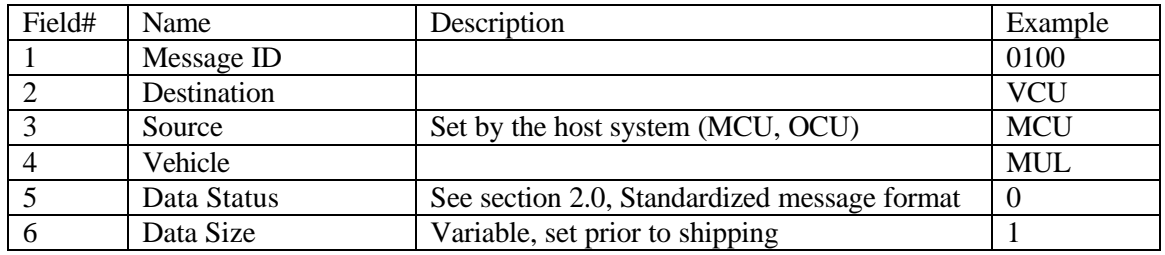

### Data Section

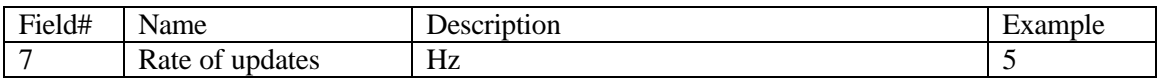

Example Message:

[0x02]0100,VCU,MCU,MUL,0,1,5,??[0x03]

# VCU Stop Report

# Input Message

The VCU Stop Report message causes the system to stop outputting the VCU Report message. The VCU remains in a ready (initialized) state.

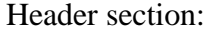

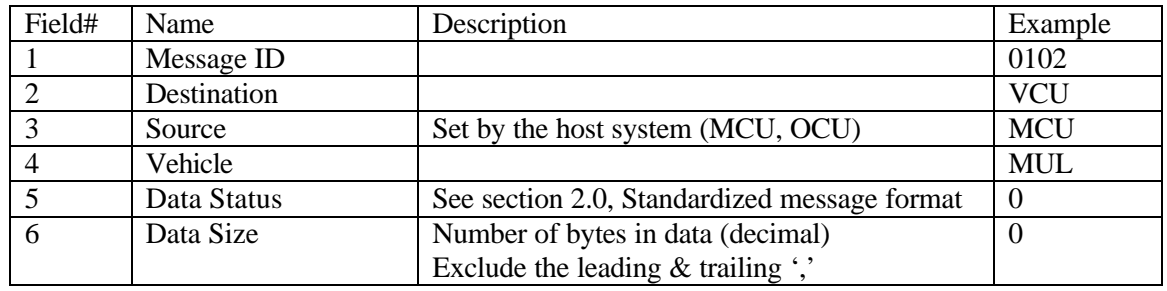

Data Section

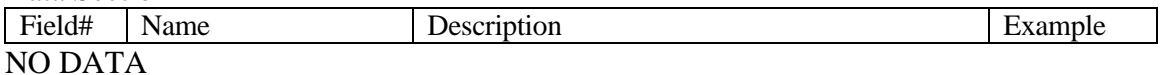

Example Message: [0x02]0102,VCU,MCU,MUL,0,0,??[0x03]

# VCU Shutdown

## Input Message

The VCU Shutdown message causes the VCU to shutdown all of its sub-systems in the proper fashion. At this time, the system may save any files or information that may be used on the next startup. The power to the module may then be turned off.

#### Header section:

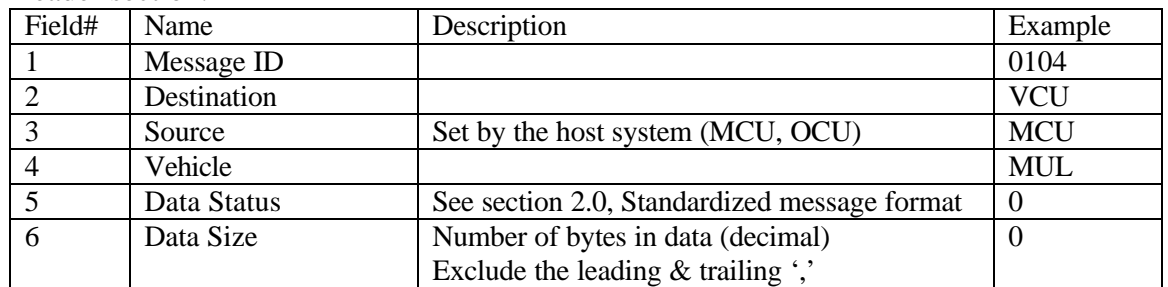

Data Section

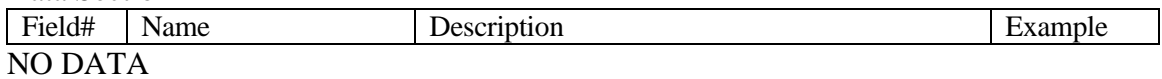

Example Message: [0x02]0104,VCU,OCU,MUL,0,0,??[0x03]

# VCU Reinitialize

### Input Message

Commands the VCU to reinitialize each sub-system in the proper sequence to bring the system up to a state of readiness. Once initialized, the VCU will execute commands that cause or resist vehicle motion. The VCU must be initialized for vehicle motion to occur.

### Header section:

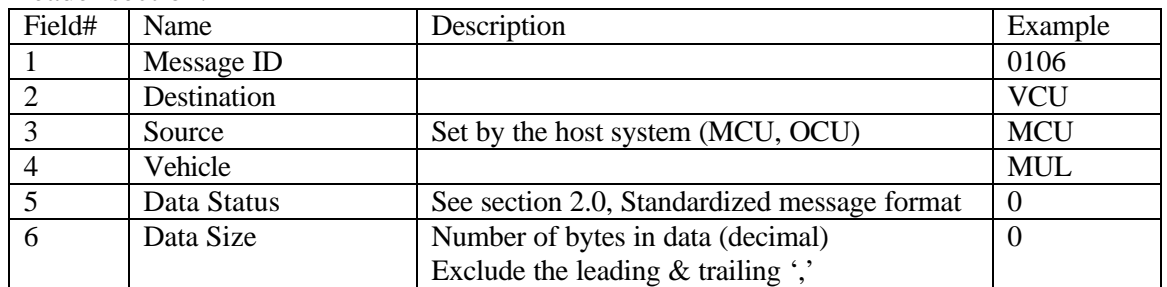

Data Section

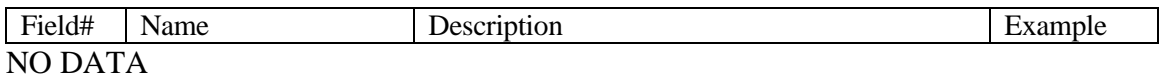

Example Message: [0x02]0106,VCU,MCU,MUL,0,0,??[0x03]

# **VCU** Standby

# Input Message

The VCU Standby message causes the system to go into a standby mode. In standby mode the system is alive and ready to be re-initialized.

Note: A VCU Shutdown should be given prior to turning system power off.

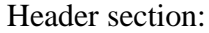

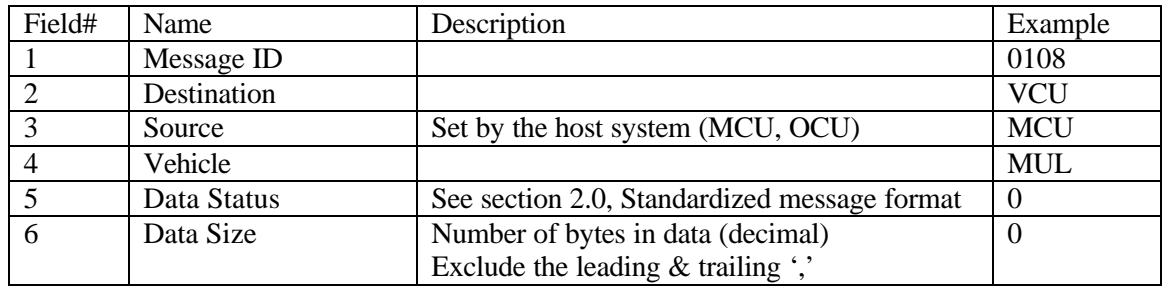

Data Section

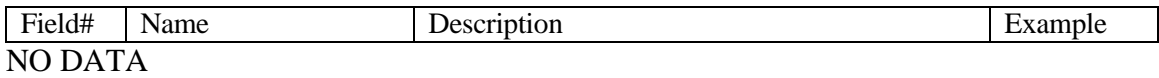

Example Message: [0x02]0108,VCU,MCU,MUL,0,0,??[0x03]

# VCU Request Configuration

Input Message

This message is used to request the current configuration of the VCU. See VCU Configuration Report for the response definition.

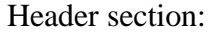

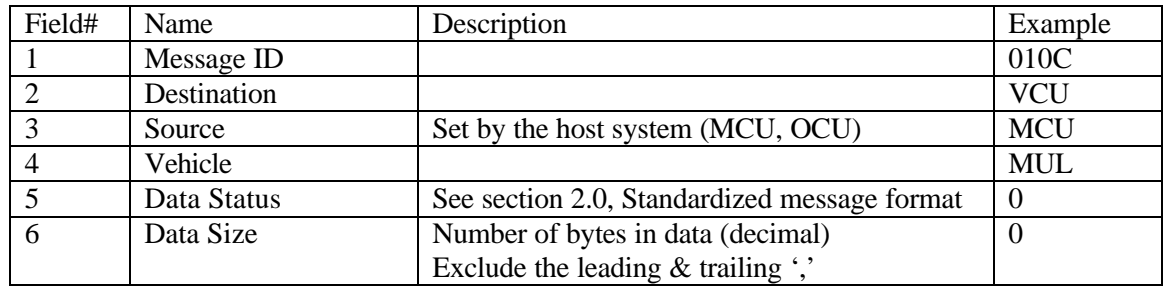

Data Section

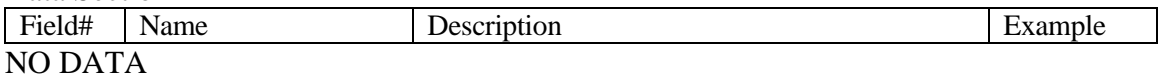

Example Message: [0x02]010C,VCU,MCU,MUL,0,0,?? [0x03]

# VCU Request Status

# Input Message

This message is used to request the current status of the VCU. See VCU Status Report for the response definition.

#### Header section:

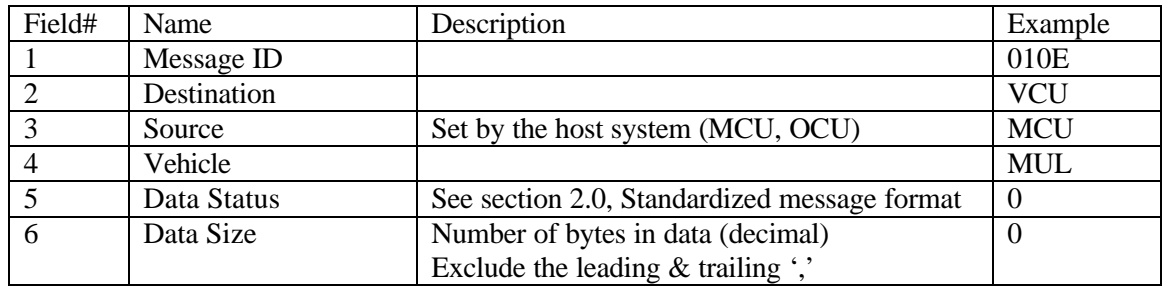

Data Section

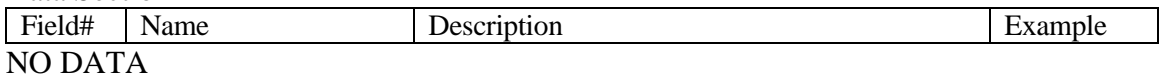

Example Message: [0x02]010E,VCU,MCU,MUL,0,0,??[0x03]

### VCU Propulsive Wrench

### Input Message

The propulsive wrench is applied to the center of mass point of the vehicle and is used to propel the vehicle. The force component of the wrench acts to translate the vehicle while the moment component acts to rotate the vehicle. Essentially we are telling the VCU how we want to push on the vehicle where the percentage indicates the magnitude of the push. For example: if the vehicle were a car, then the VCU would map a 50% Force X to the throttle and transmission (e.g., 50% throttle and transmission in drive) and Moment Z would map to the steering. The remaining parameters would not be used.

#### Header section:

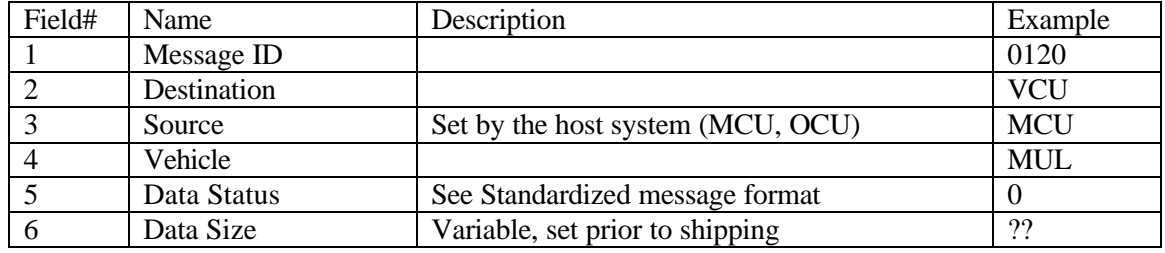

#### Data Section

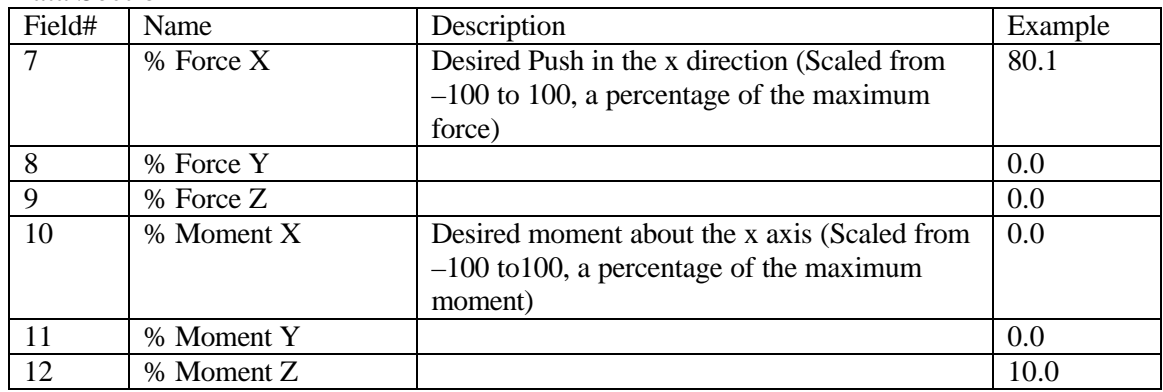

Example Message: [0x02]0120,VCU,MCU,MUL,0,??, 80.1,,,,,10.0,??[0x03]

# VCU Resistive Wrench

## Input Message

The resistive wrench is applied to the center of mass point of the vehicle and is used to impede vehicle motion. The resistive wrench uses the same six parameters as the propulsive wrench. For example, if the vehicle were a car, then a 20% Force X command would map to the brake (e.g., brake depressed 20%).

# Header section:

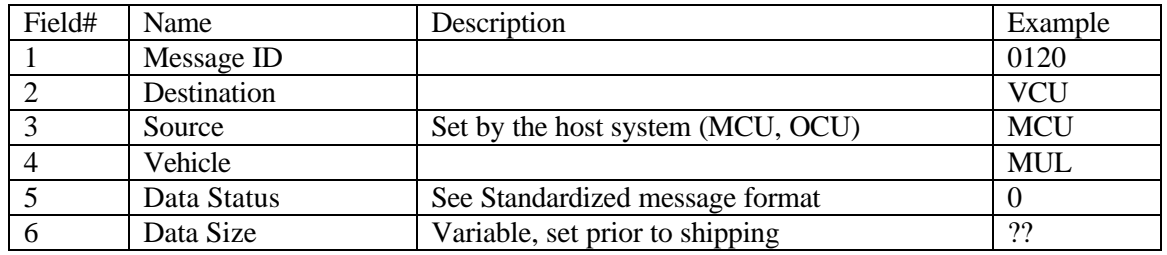

# Data Section

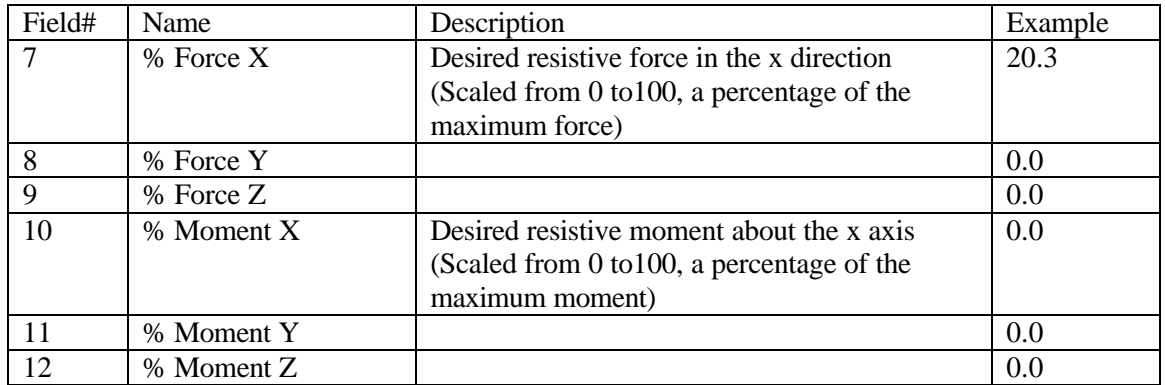

Example Message: [0x02]0120,VCU,MCU,MUL,0,??, 20.3,,,,,,??[0x03]

# VCU Report

## Output Message

# The VCU Report message returns the current state of the VCU

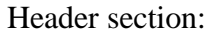

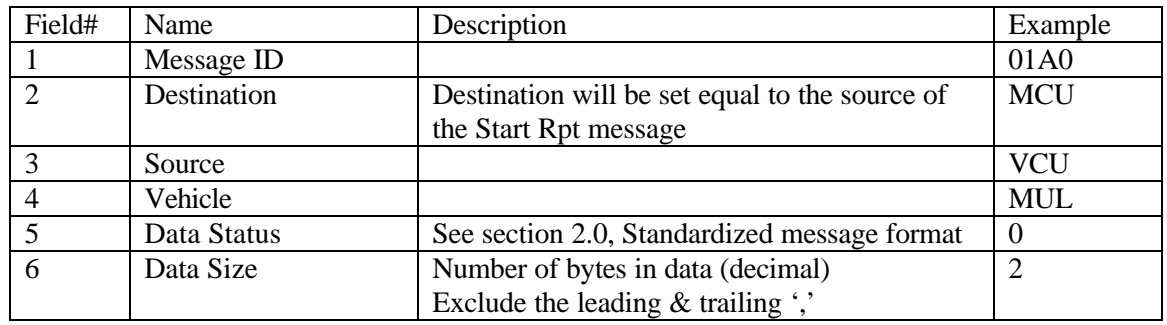

### Data Section

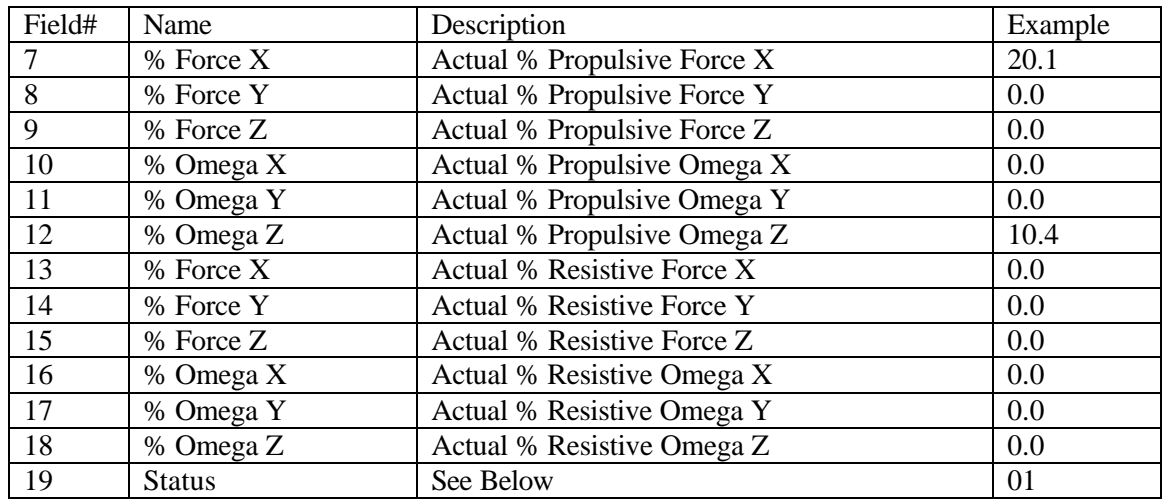

Example Message: [0x02]01a0, MCU, VCU, MUL, 0, 2, 20.1,,,,,10.4,,,,,,,0100, ??[0x03]

19. Status Byte Description:

Status byte 1 is generic and will not change from system to system. Status byte 2 is set aside to be system specific defined by the various VCU system modules.

Message....[s1][s2] Status Bytes 1 and 2

| Status Byte 1 |                                | Status Byte 2 |                              |
|---------------|--------------------------------|---------------|------------------------------|
| Bit           | Condition when set $(1 = set)$ | Bit           | Condition when set $(1=set)$ |
|               | Startup                        |               | <b>Contractor Reserved</b>   |
|               | Busy                           |               | <b>Contractor Reserved</b>   |

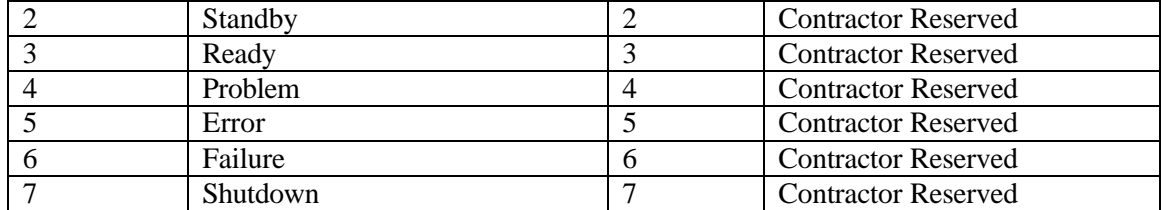

Description:

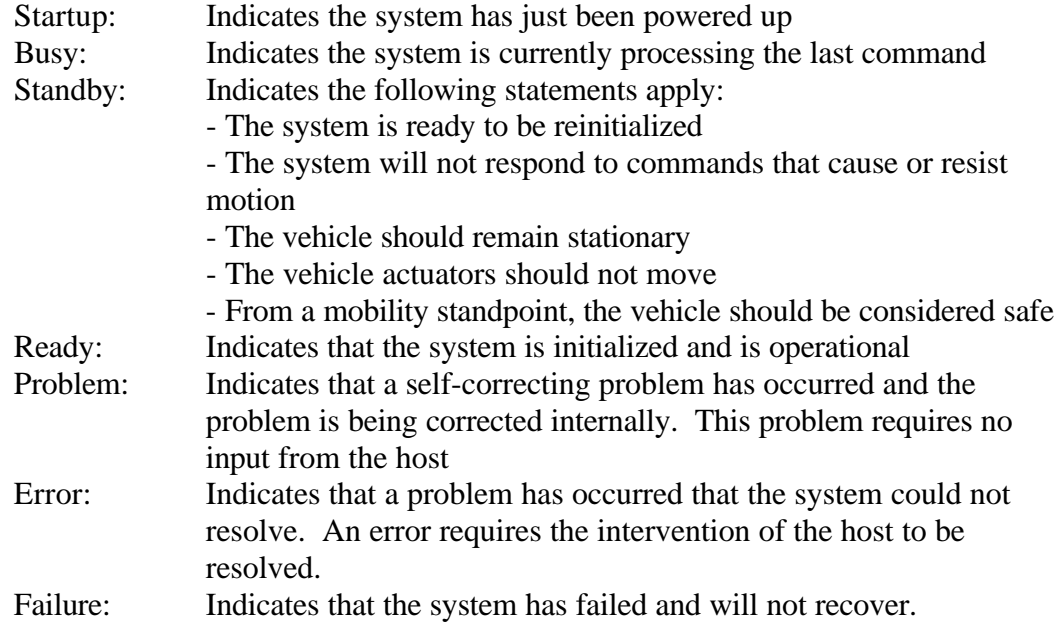

# VCU Configuration Report

# Output Message

This message is used to report the current configuration of the VCU. The following is a description of the parameters:

#### Header section:

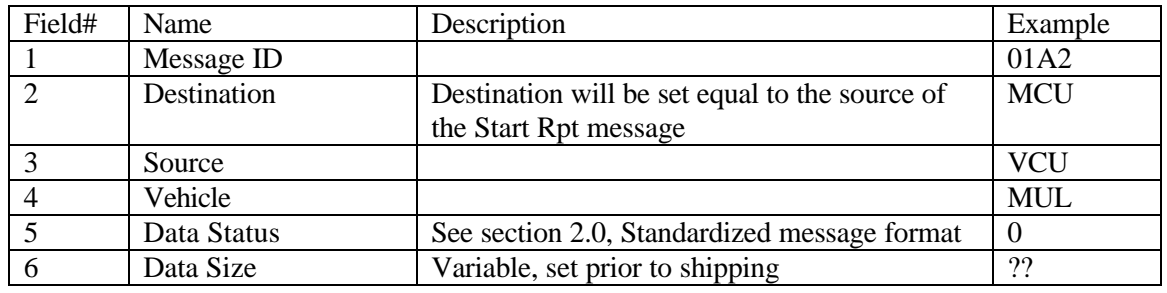

## Data Section

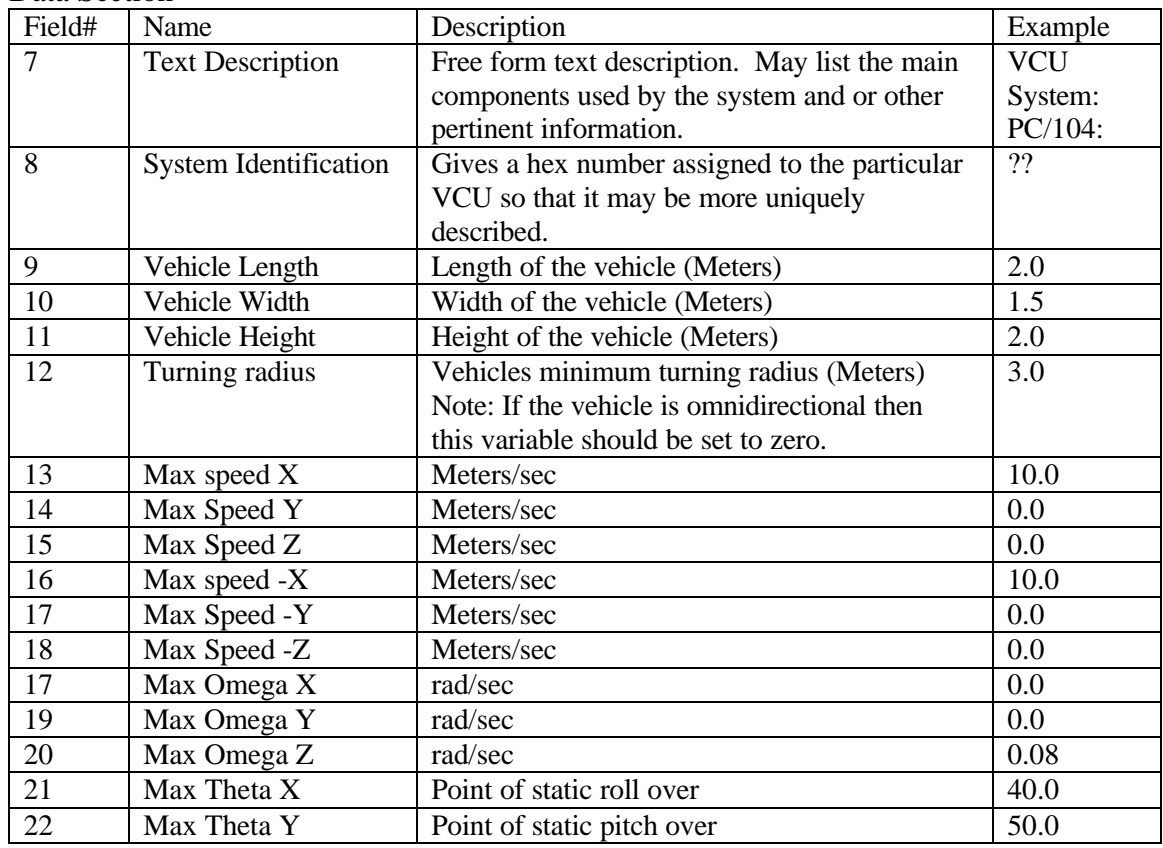

Example Message: [0x02]01A2,MCU,VCU,MUL,0,??,VCU System PC/104, ??,2.1,1.5,2.0,3.0,10.0,,,10.0,,,,,0.08,40.0,50.0??[0x03]

# VCU Status Report

Output Message

# Provides the host with the system status information

Header section:

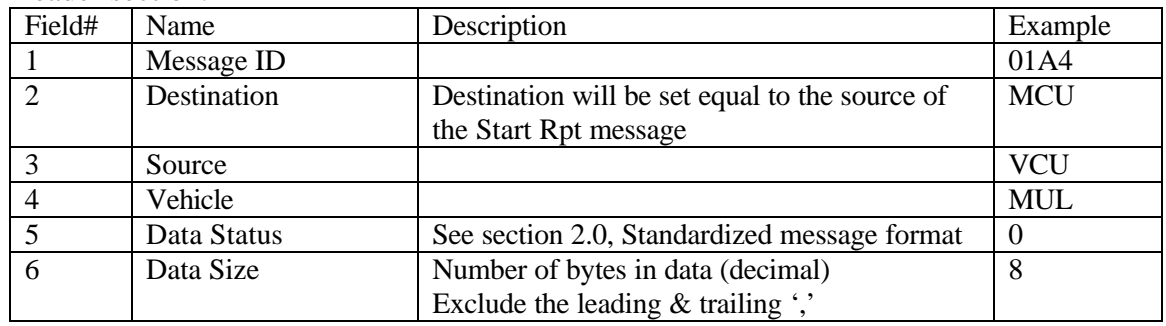

Data Section

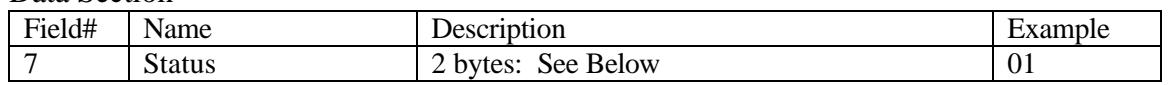

Example Message:

[0x02]01a4,MCU,VCU,MUL,0,8,01,??[0x03]

7. See VCU Report for Status Byte Description

## 2.2 Position Systems (POS) (ASCII)

# Version 2.0

This section presents the messages that may be sent to the position system and the messages that will be returned. Every message will be composed of a header section, a data section, and an end of message section. The data section of each message is defined here. See the standardized message format documentation (section 2.0) for the header and end of message formats.

Note: See specific module documentation for additional (system specific, non required) messages.

#### I. Input Messages:

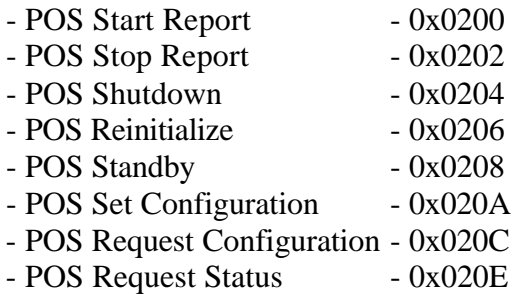

#### II. Output Messages:

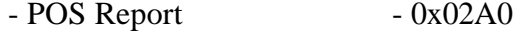

- POS Configuration Report 0x02A2
- POS Status Report 0x02A4

# POS Start Report

# Input Message

The POS Start Report message causes the system to start outputting the POS Report message. The output rate is specified by the parameter rate contained in this message. If the rate is set to zero, then only one message is returned, this is equivalent to polled mode.

# Header section:

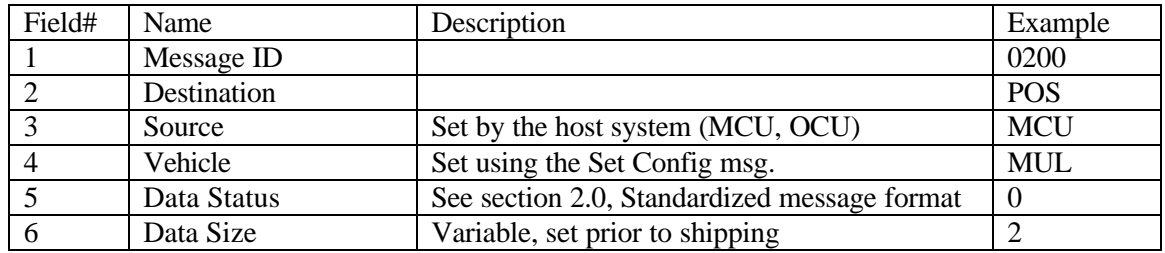

### Data Section

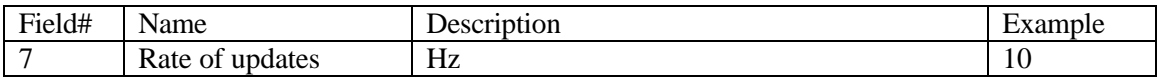

Example Message:

[0x02]0200,POS,MCU,MUL,0,2,10,??[0x03]

# POS Stop Report

Input Message

The POS Stop Report message causes the system to stop outputting the POS Report message. The position system remains in a ready (initialized) state.

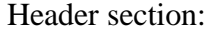

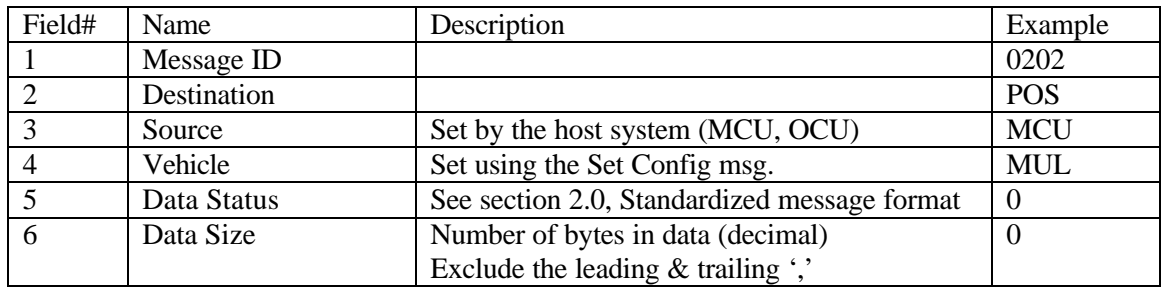

Data Section

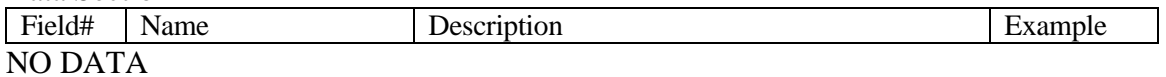

Example Message: [0x02]0202,POS,MCU,MUL,0,0,??[0x03]

# POS Shutdown

## Input Message

The POS Shutdown message causes the position system to shutdown all of its subsystems in the proper fashion. At this time, the system may save any files or information that may be used on the next startup. The power to the module may then be turned off.

### Header section:

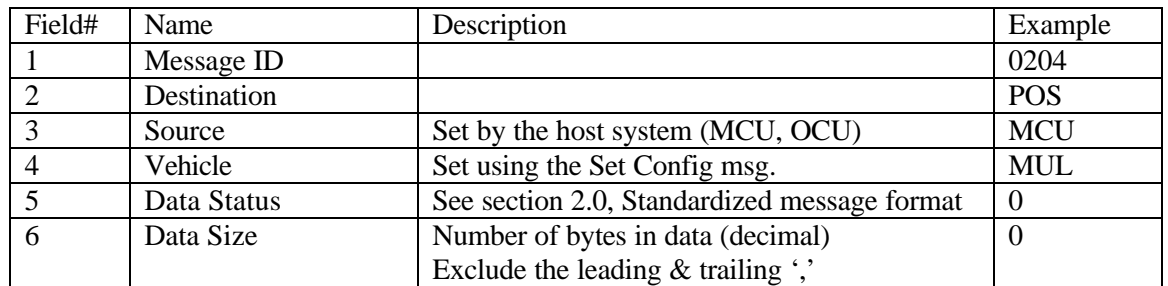

Data Section

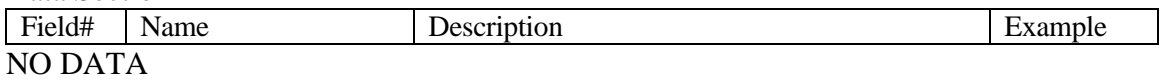

Example Message: [0x02]0204,POS,OCU,MUL,0,0,??[0x03]

# POS Reinitialize

Input Message

The POS Reinitialize message causes the system to restart and re-initialize all subsystems in the proper sequence and bring the system up to a state of readiness. The Position System must be initialized for the Position Message to be valid (with the exception of the two status bytes which are always valid).

# Header section:

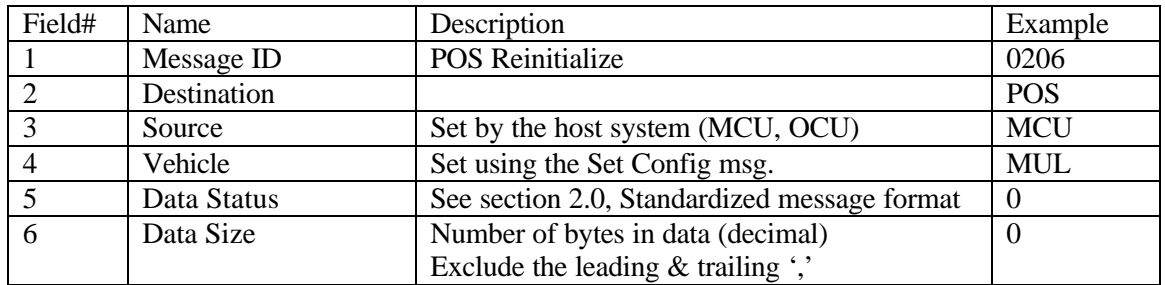

Data Section

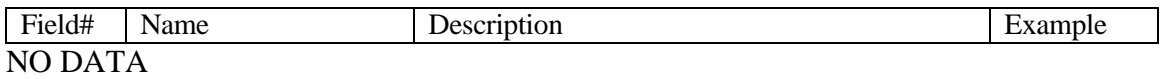

Example Message: [0x02]0206,POS,MCU,MUL,0,0,??[0x03]
## POS Standby

#### Input Message

The POS Standby message causes the system to go into a standby mode. In standby mode the system is alive and ready to be re-initialized.

Note: A POS Shutdown should be given prior to turning system power off.

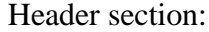

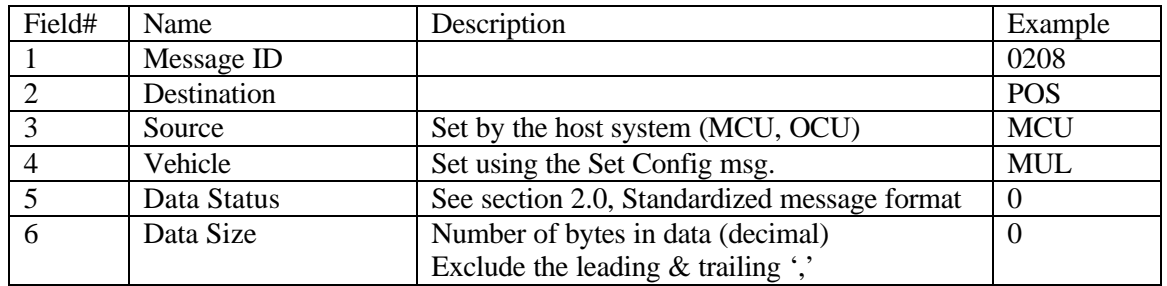

Data Section

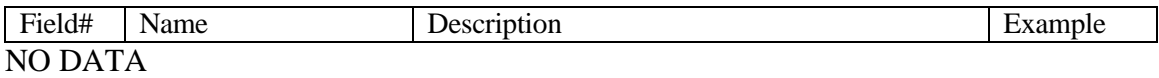

Example Message: [0x02]0208,POS,MCU,MUL,0,0,??[0x03]

## POS Set Configuration

### Input Message

The POS Set Configuration message is used to set up the configuration of the system. The following gives an explanation of the parameters:

#### Header section:

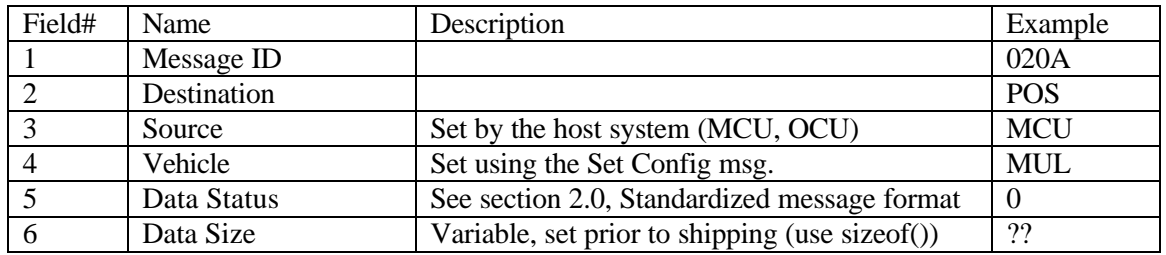

### Data Section

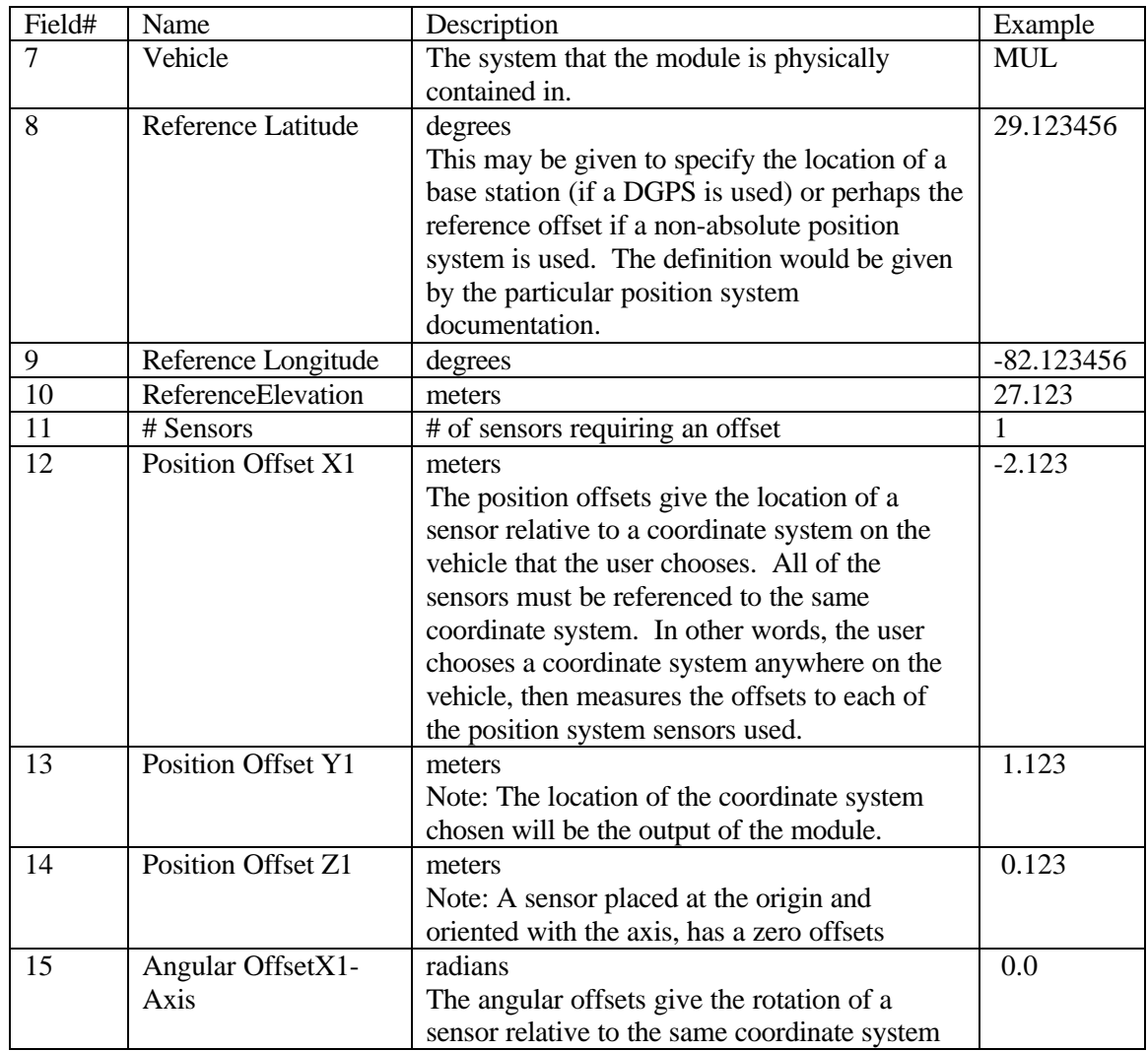

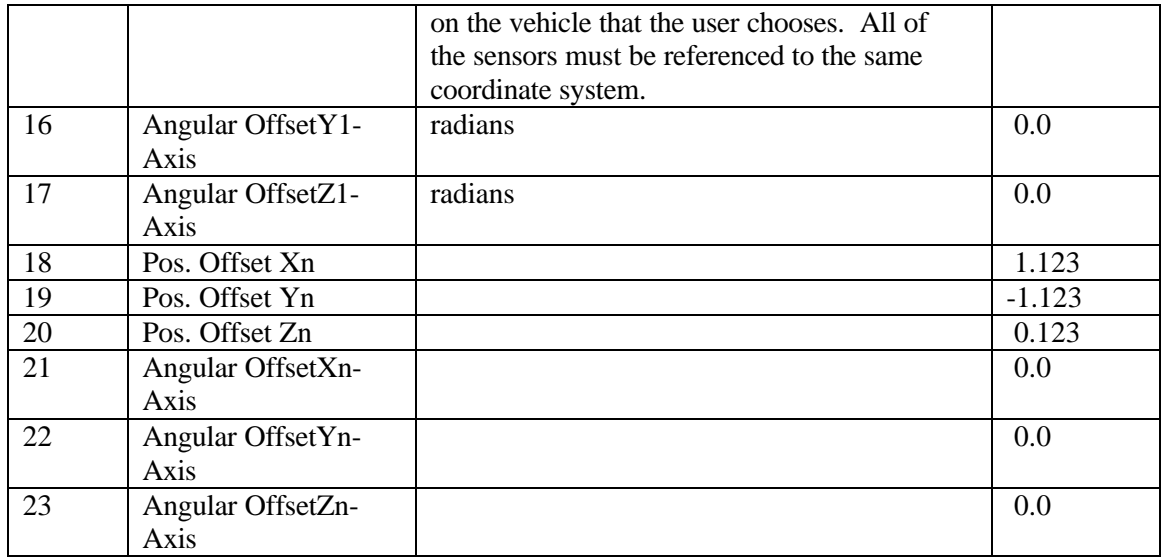

Example Message:

[0x02]020A,POS,MCU,MUL,0,??,,MUL,29.1234567, -82.1234567 27.123,2,-2.123,1.123,0.123,0.0,0.0,0.0,??[0x03]

## POS Request Configuration

Input Message

This message is used to request the current configuration of the position system. See POS Configuration Report for the response definition.

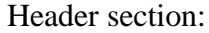

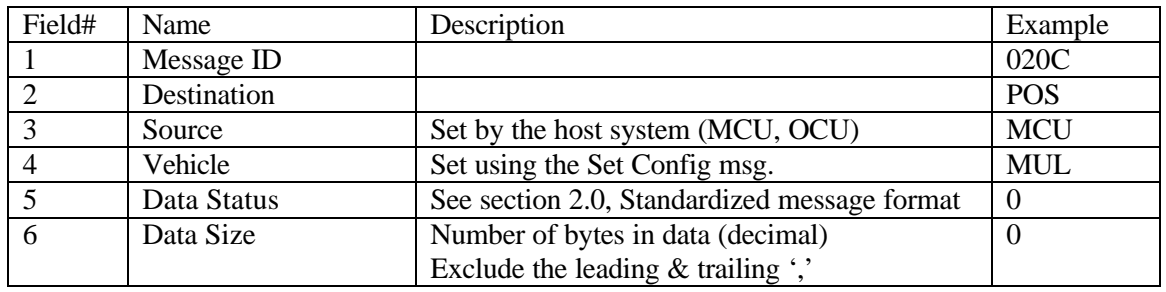

Data Section

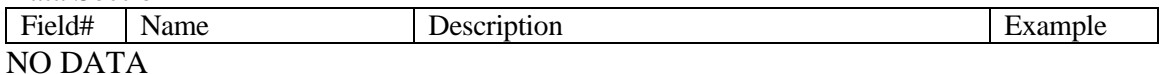

Example Message: [0x02]020C,POS,MCU,MUL,0,0,??[0x03]

## POS Request Status

#### Input Message

This message is used to request the current status of the position system. See the POS Status Report for the response definition.

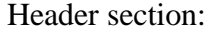

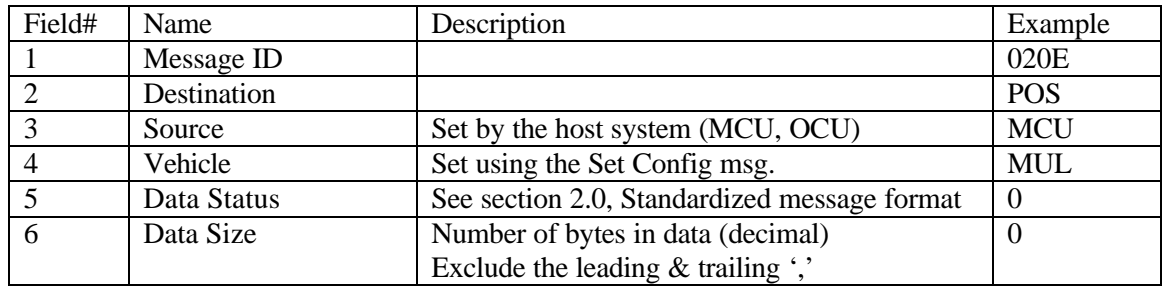

Data Section

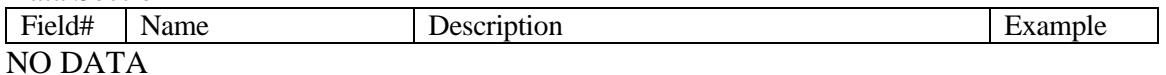

Example Message: [0x02]020E,POS,MCU,MUL,0,0,??[0x03]

## POS Report

## Output Message

This is the main message from the position system. The following is a description of the parameters:

### Header section:

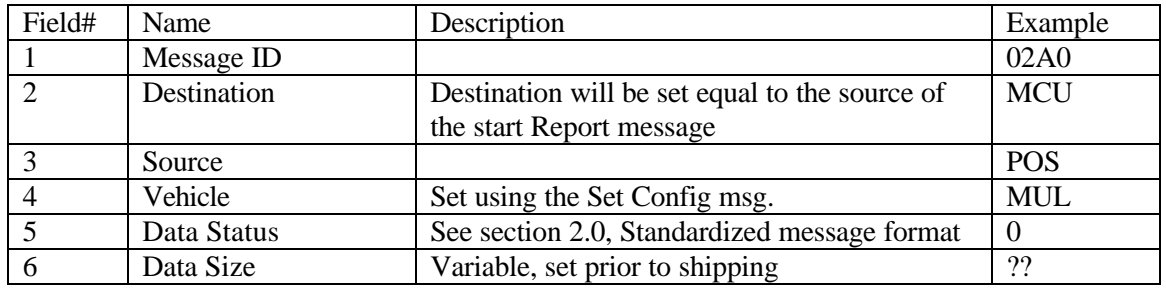

#### Data Section

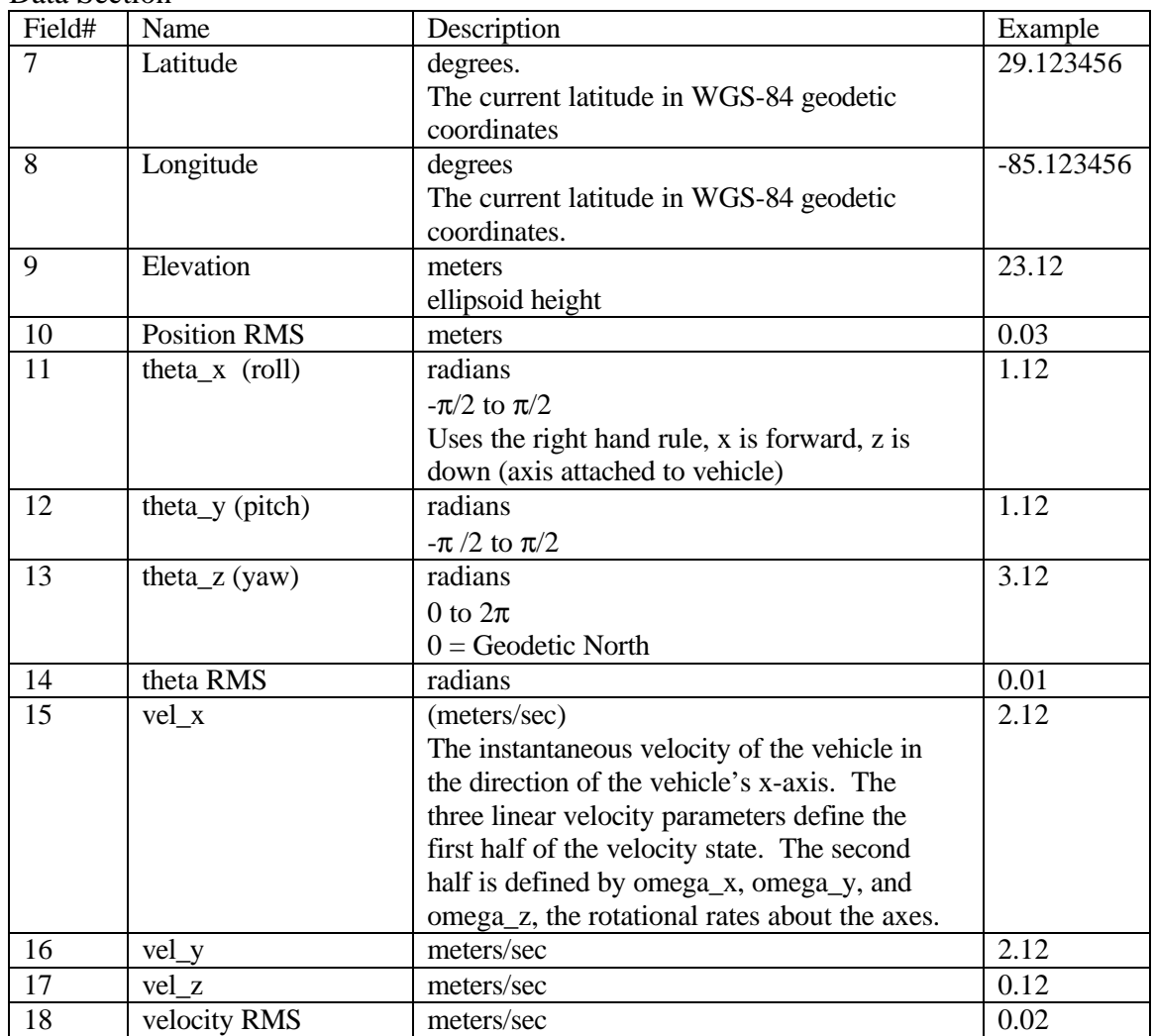

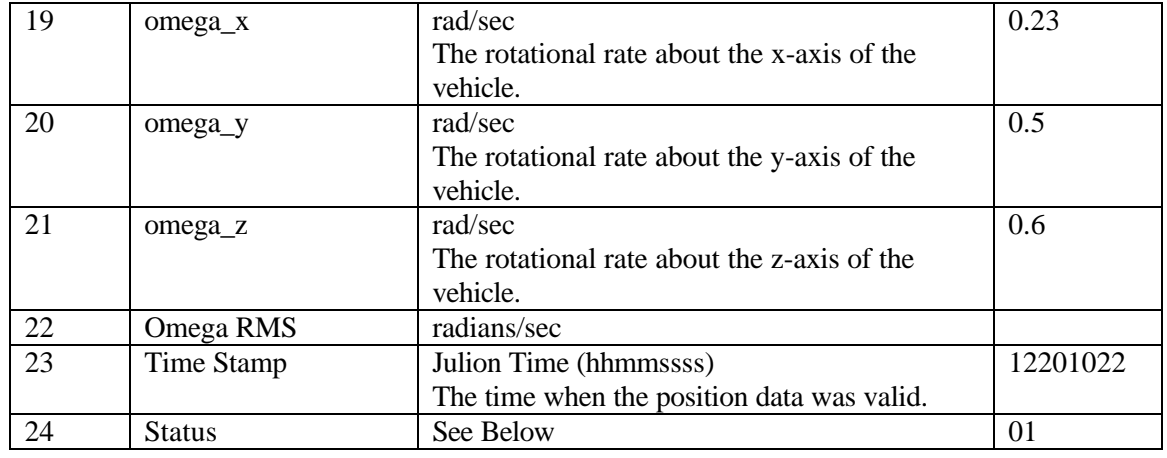

Example Message:

[0x02]02a0,MCU,POS,MUL,0,??,29.1234567,-85.1234567,23.12,0.03 1.12,1.12,3.12,0.01,2.12,2.12,0.12,0.02,0.23,0.5,0.6,12201022,01,??[0x03]

24. Status Byte Description:

Status byte 1 is generic and will not change from system to system. Status byte 2 is set aside to be system specific defined by the various POS system modules.

Message....[s1][s2] Status Bytes 1 and 2

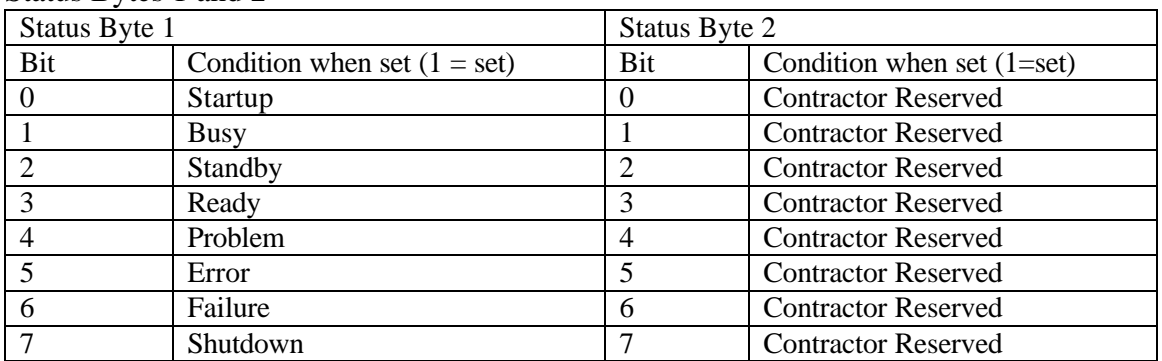

Description:

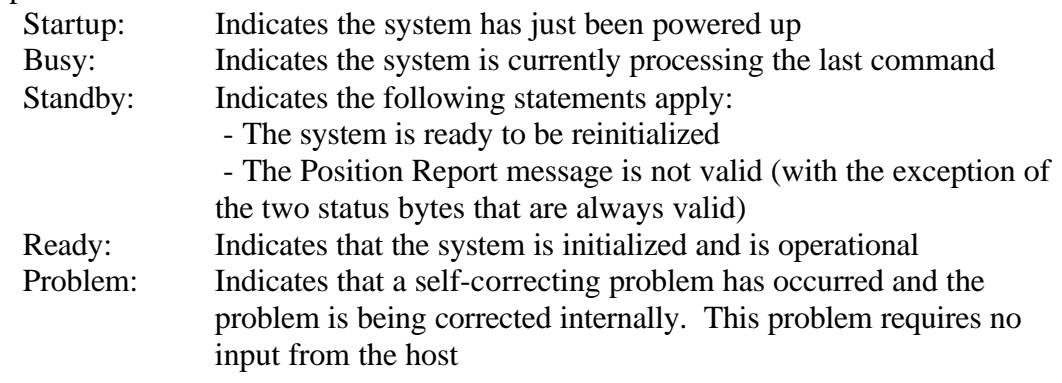

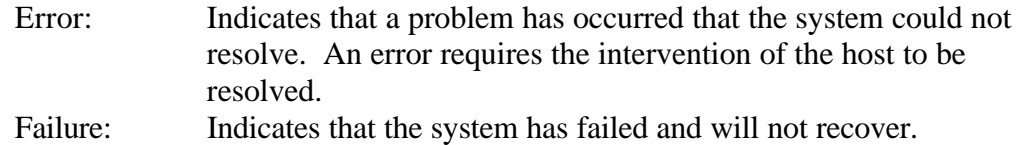

## POS Configuration Report

## Output Message

This message is used to report the current configuration of the position system. The following is a description of the parameters:

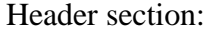

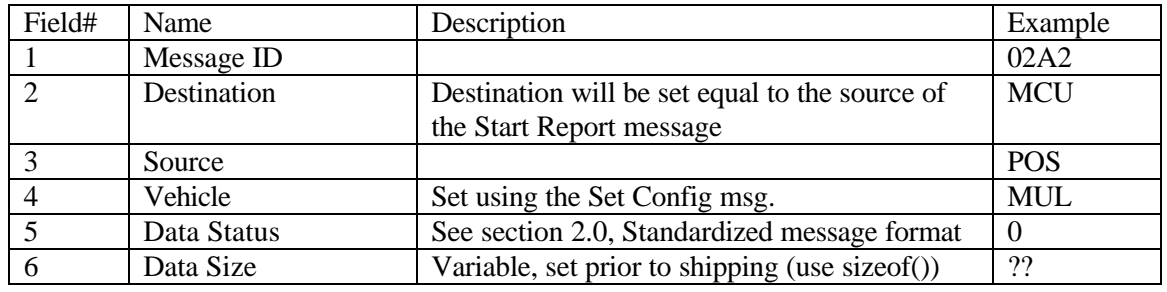

#### Data Section

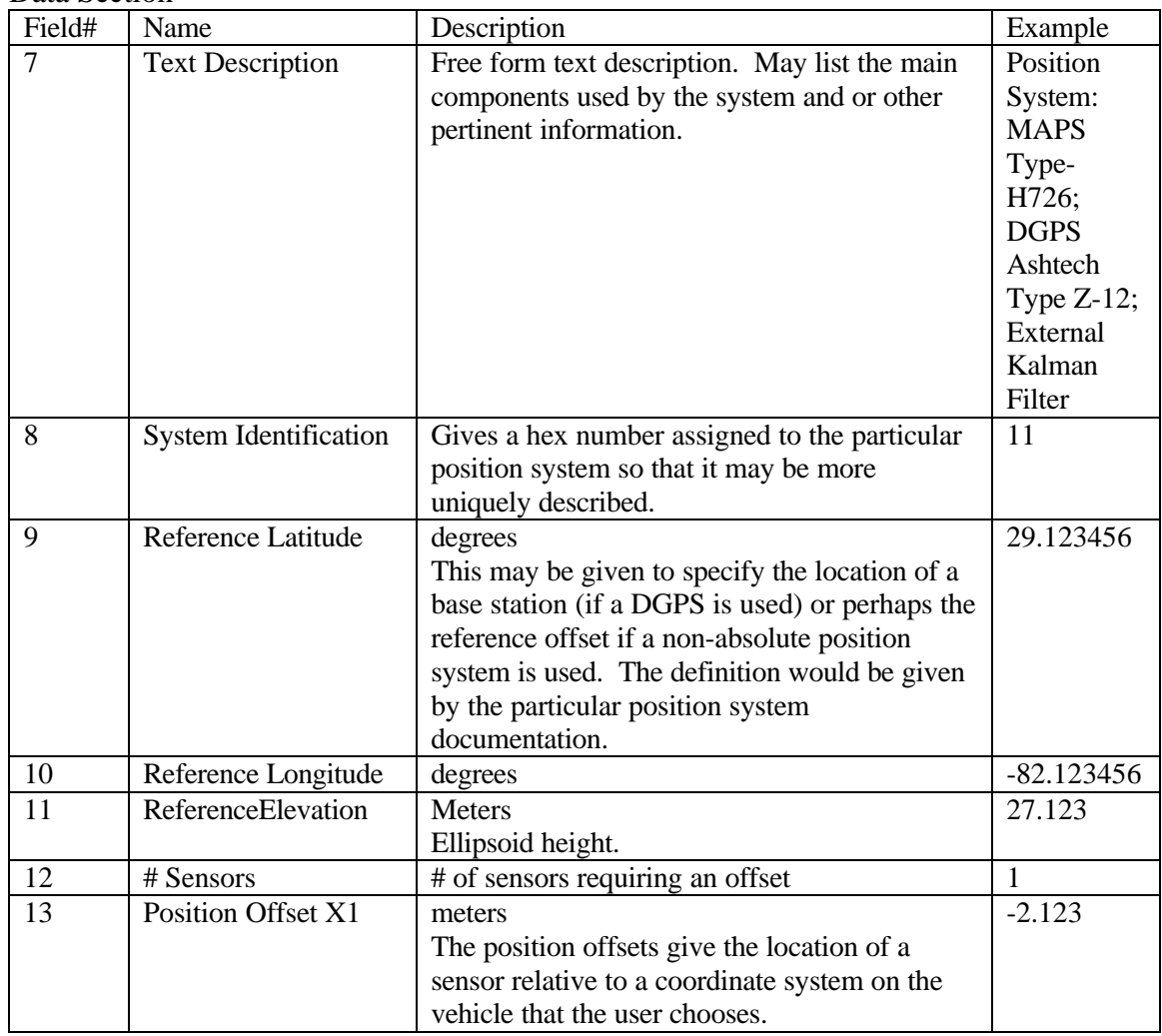

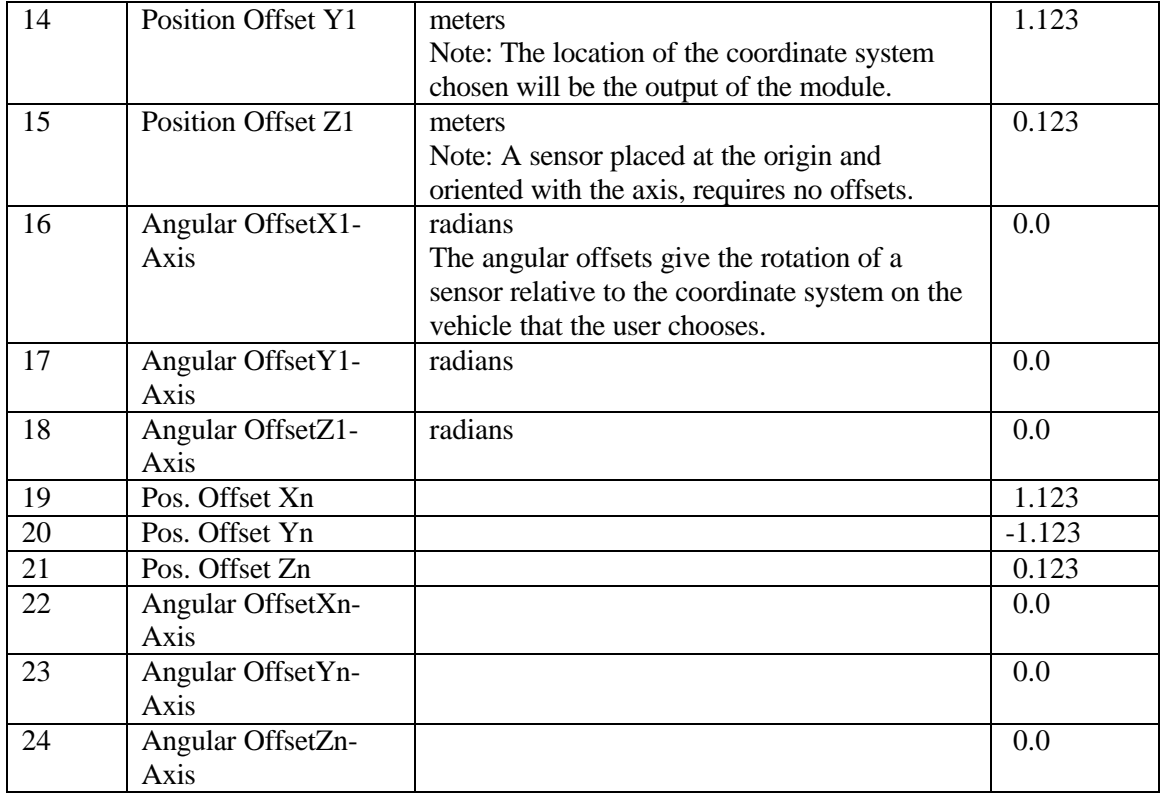

Example Message:

[0x02]02A2,MCU,POS,MUL,0,??,Position System: MAPS Type-H726; DGPS Ashtech Type Z-12; External Kalman Filter,11,29.1234567,-85.1234567,27.123,1, - 2.123,1.123,0.123,0.0,0.0,0.0,??[0x03]

## POS Status Report

### Output Message

# Provides the host with the system status information

Header section:

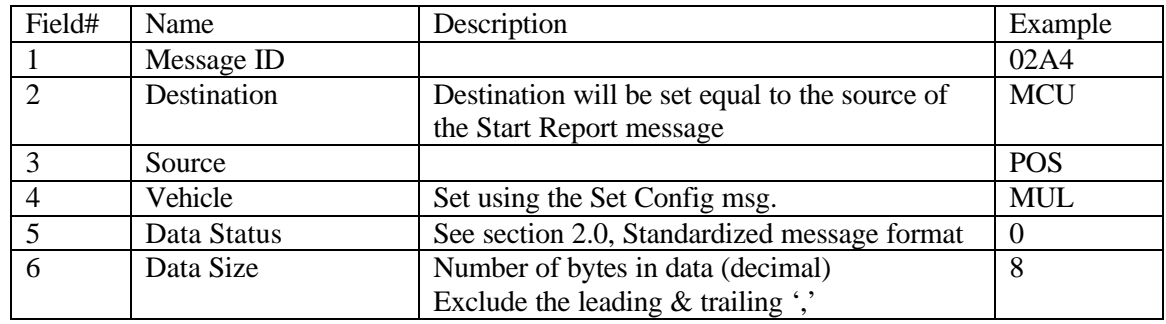

Data Section

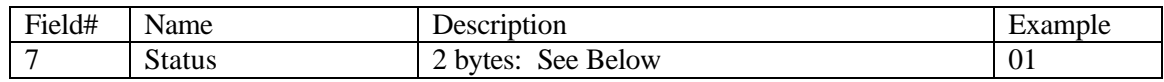

Example Message:

[0x02]02a4,MCU,POS,MUL,0,8,01,??[0x03]

7. See POS Report for Status Byte Description

#### 2.3 Mobility Control Unit (MCU) (ASCII)

#### Version 2.0

The Mobility Control Unit (MCU) is essentially the supervisor for the mobility task. A user may interact with the system by sending messages from the Operator Control Unit (OCU) or other supervisory component. The MCU then issues directives to the other sub-modules of the system. This section of the report serves to document the many messages that can be sent to and from the MCU. The messages that are input to the MCU and that are sent from the MCU are organized below according to the component that the message communicates with.

#### I. Input Messages:

- A. Inputs from the OCU component
	- MCU Start Report 0x0300
	- $-$  MCU Stop Report  $-$  0x0302
	- $-$  MCU Shutdown  $-$  0x0304
	- MCU Reinitialize 0x0306
	- MCU Standby  $-0x0308$
	- MCU Set Config.  $0x030a$
	- MCU Request Config. 0x030c
	- MCU Request Status 0x030e
	- MCU Execute Path 0x0320
	- $-MCI$  Pause  $-0x0322$
	- $-$  MCU Continue  $-$  0x0324
	- $-$  MCU Set Mode  $-$  0x0326
	-
	-
	-
	-
- B. Inputs from the VCU component - All VCU output Messages - See VCU interface document
- C. Inputs from the POS component - All POS output messages - See POS interface document
- D. Inputs from the DMS component - All DMS output messages - See DMS interface document. - POSStart See POS interface document.
- 
- 
- 
- 
- 
- 
- 
- 
- 
- 
- 
- All VCU input messages See VCU interface document
- All POS input messages See POS interface document.
- ALL DMS input messages See DMS interface document.
- All PLN input messages See PLN interface document
	-
	-
	-
	-

# - POSStop

- POSReqTime

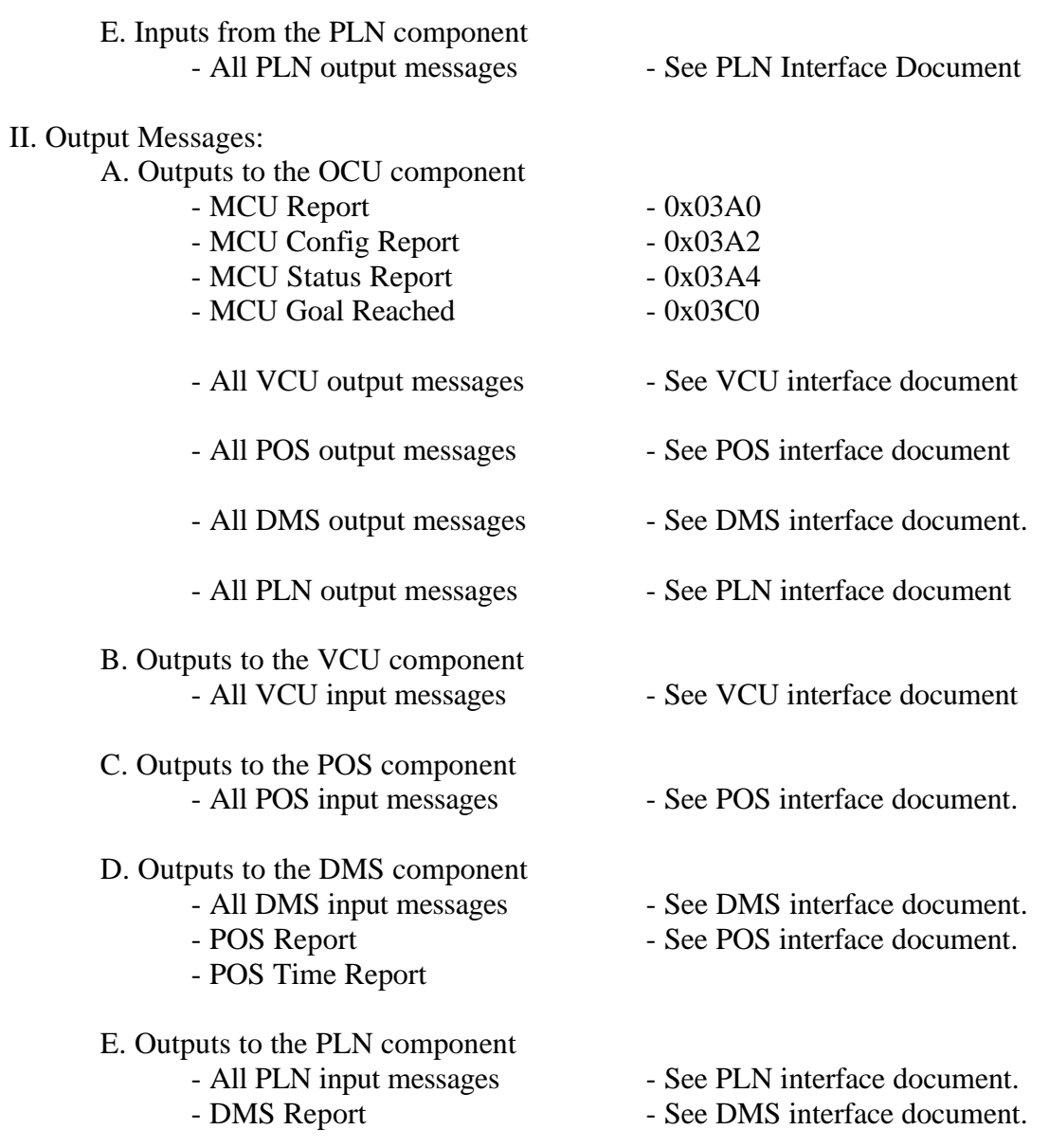

- 
- See DMS interface document.

#### **MCU Start Report**

### Input Message

The MCU Start Report message causes the system to start outputting the MCU Report message. The output rate is specified by the parameter rate contained in this message. If the rate is set to zero, then only one message is returned, this is equivalent to polled mode.

### Header section:

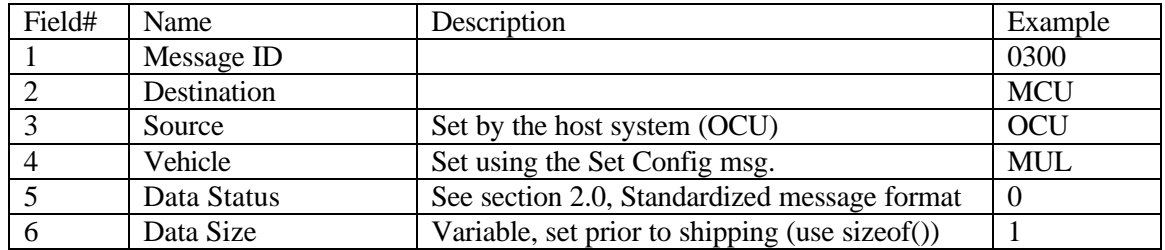

#### Data Section

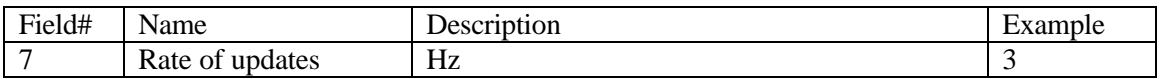

Example Message:

[0x03]0300,MCU,OCU,MUL,0,1,3,??[0x03]

## MCU Stop Report

### Input Message

The MCU Stop Report message causes the system to stop outputting the MCU Report message. The MCU system remains in a ready (initialized) state.

### Header section:

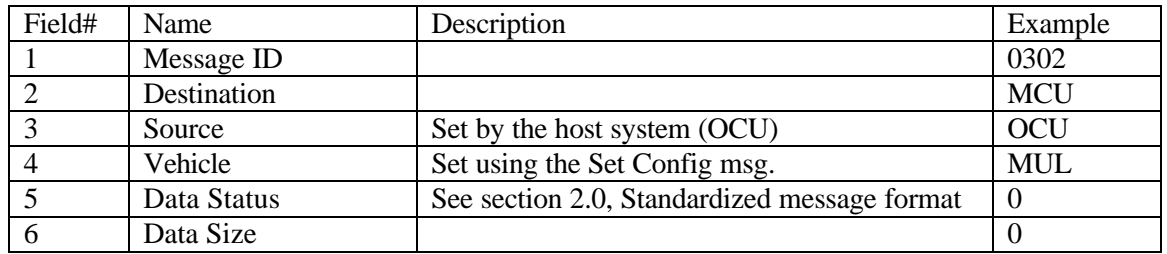

Data Section

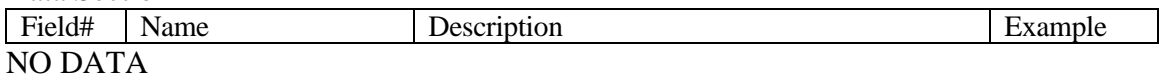

Example Message: [0x03]0402,MCU,OCU,MUL,0,0,??[0x03]

#### MCU Shutdown

### Input Message

The MCU Shutdown message causes the MCU system to shutdown all of its sub-systems in the proper fashion. At this time, the system may save any files or information that may be used on the next startup. The power to the module may then be turned off.

#### Header section:

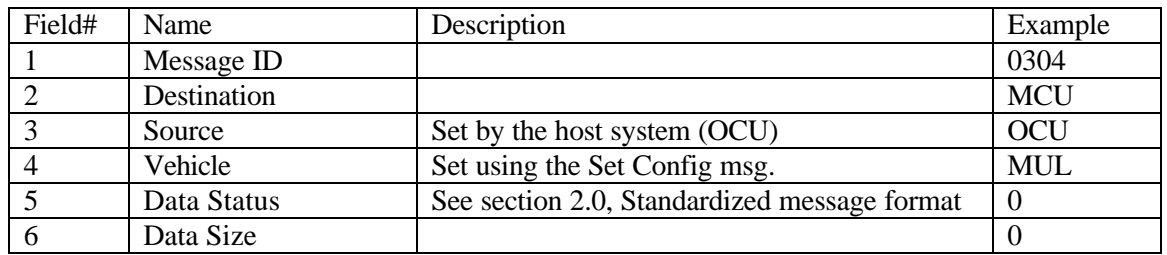

Data Section

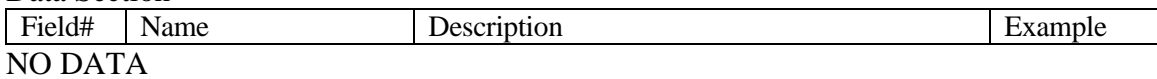

Example Message: [0x03]0304,MCU,OCU,MUL,0,0,??[0x03]

#### **MCU** Reinitialize

### Input Message

The MCU Reinitialize message causes the system to restart and re-initialize all subsystems in the proper sequence and bring the system up to a state of readiness. Note: The MCU may elect to check sub-system status and decide weather or not a re-initialize is necessary for each sub-system.

### Header section:

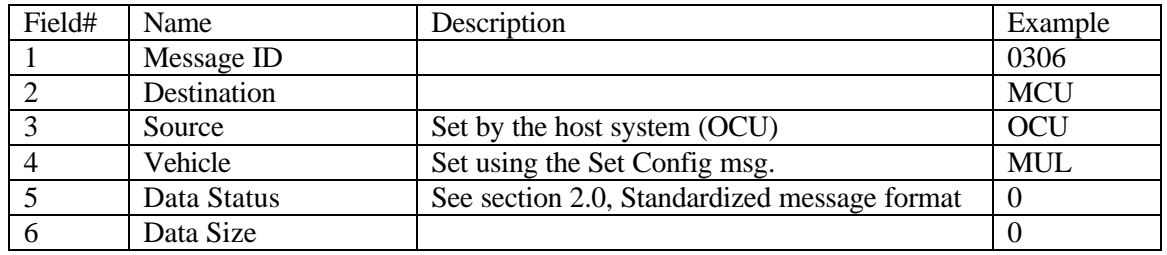

Data Section

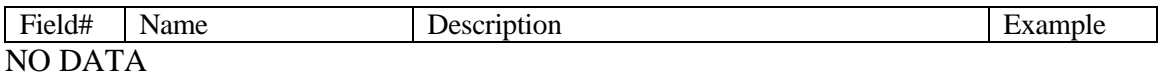

Example Message: [0x03]0306,MCU,OCU,MUL,0,0,??[0x03]

#### **MCU Standby**

Input Message

The MCU Standby message causes the system to go into a standby mode. In standby mode the system is alive and ready to be re-initialized. All sub-systems are placed into standby mode and would require a to be re-initialized prior to further use.

Note: An MCU Shutdown should be given prior to turning system power off.

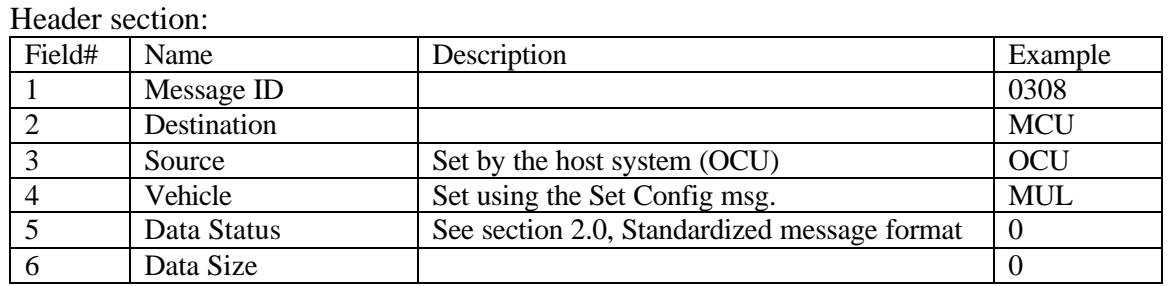

Data Section

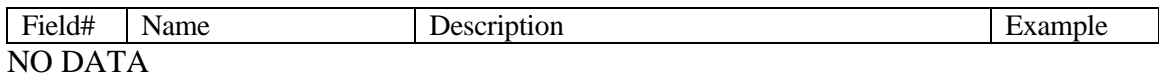

Example Message: [0x03]0308,MCU,OCU,MUL,0,0,??[0x03]

## **MCU Set Configuration**

### Input Message

The MCU Set Configuration message is used to set up the configuration of the system. The following gives an explanation of the parameters:

#### Header section:

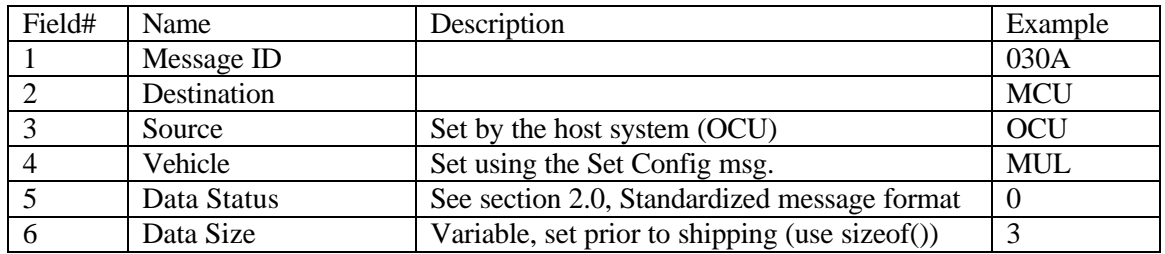

Data Section

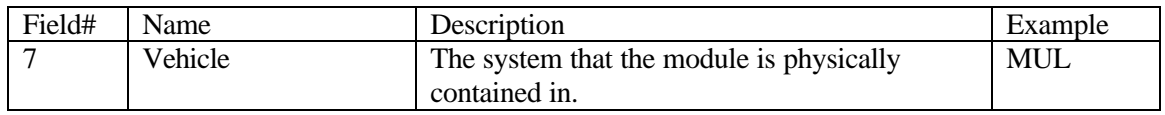

Example Message: [0x03]030A,MCU,OCU,MUL,0,3,MUL,??[0x03]

## **MCU Request Configuration**

Input Message

This message is used to request the current configuration of the MCU system. See MCU Configuration Report for the response definition.

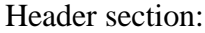

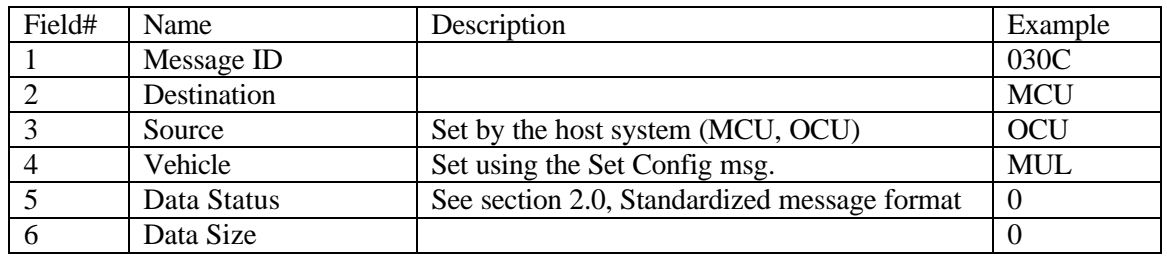

Data Section

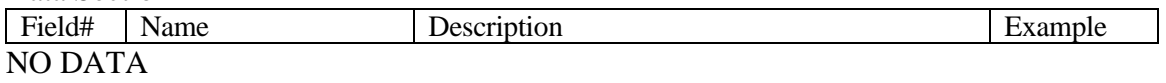

Example Message: [0x03]030C,MCU,OCU,MUL,0,0,?? [0x03]

## **MCU Request Status**

### Input Message

This message is used to request the current status of the MCU system. See MCU Status Report for the response definition.

#### Header section:

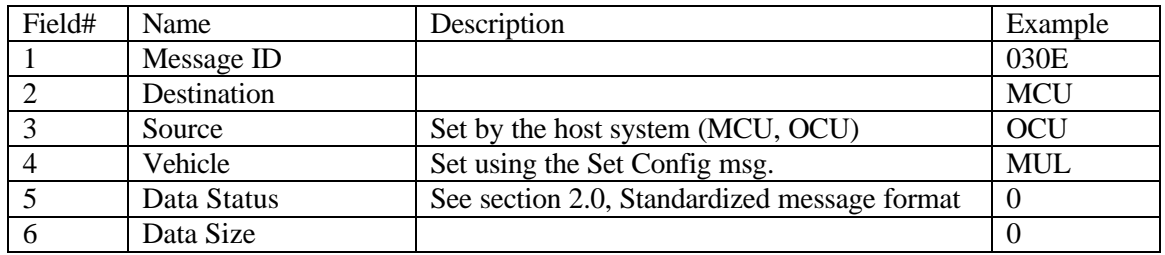

Data Section

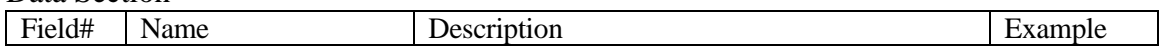

NO DATA

Example Message: [0x03]030E,MCU,OCU,MUL,0,0,??[0x03]

## MCU Execute Path

### Input Message

MCU Execute Path causes the vehicle to begin execution of the path. The path executed is the one currently loaded on the MCU unless a path is given in this message.

#### Header section:

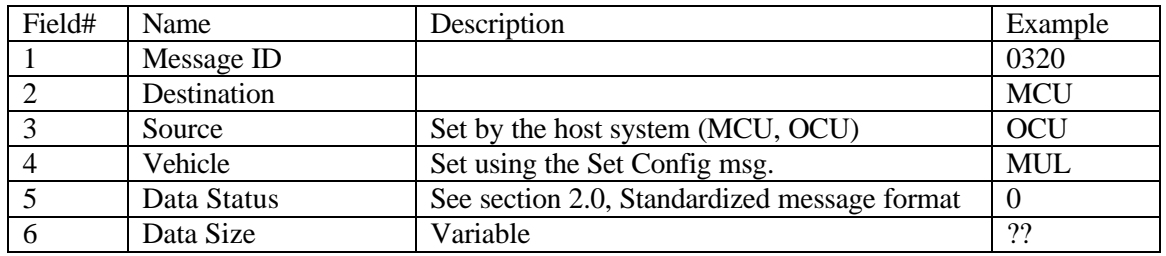

#### Data Section

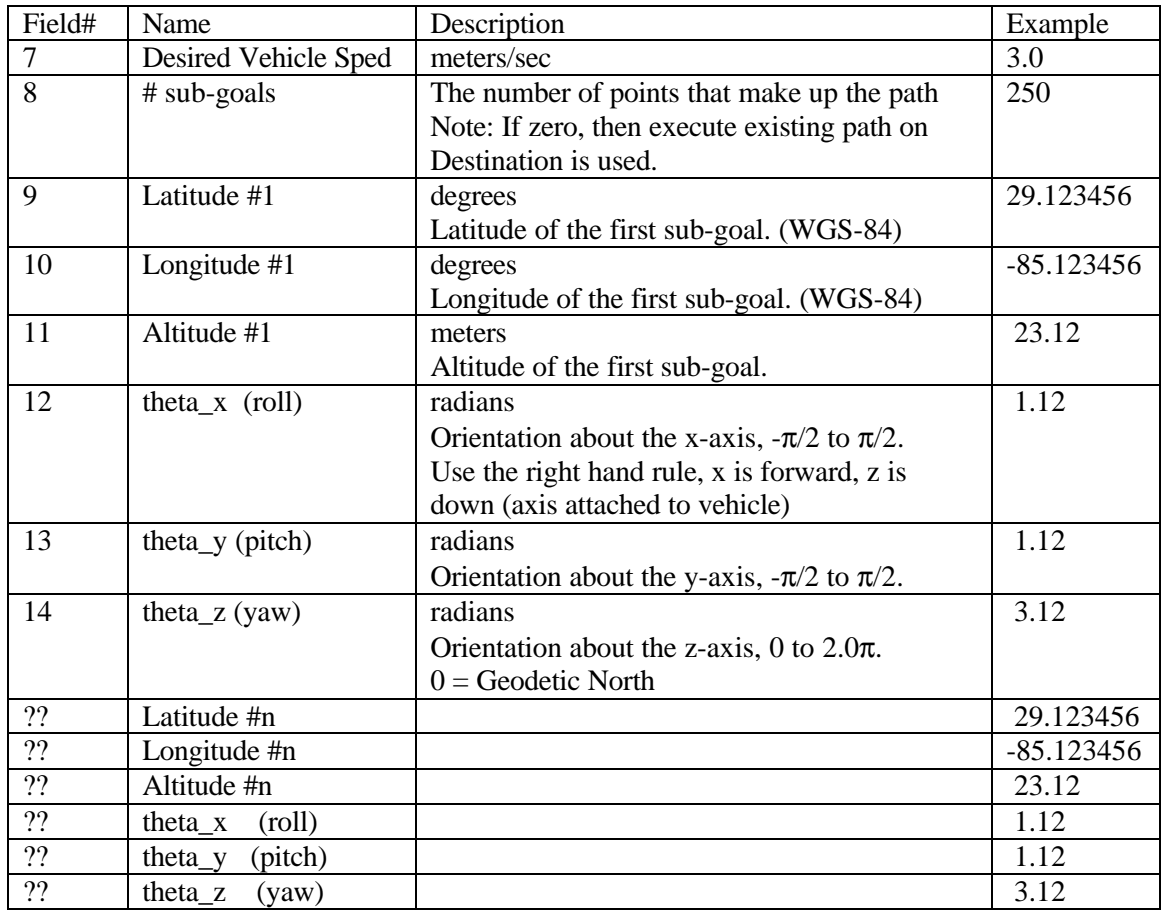

## Example Message:

[0x03]0320,MCU,OCU,MUL,0,??,3.0,250,29.1234567,85.1234567,23.12,1.12,1.12,3.12.  $.?\frac{?}{0x03}$ 

#### MCU Pause

#### Input Message

This message causes the vehicle to stop path execution. It is meant to be used as a temporary stop (pause). The MCU's sub-systems will remain in the active (ready) state so that path execution can continue immediately upon receipt of the MCU Continue message. If a more secure state is desired than a MCU Standby message should be used as this will place all of the MCU's sub-systems in a safe (Standby) mode.

#### Header section:

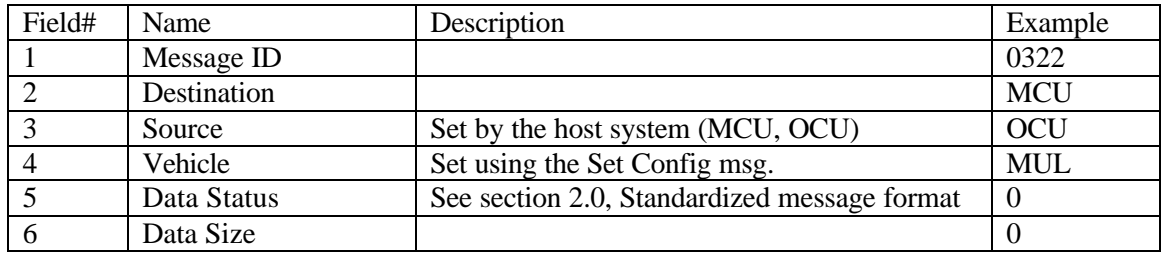

Data Section

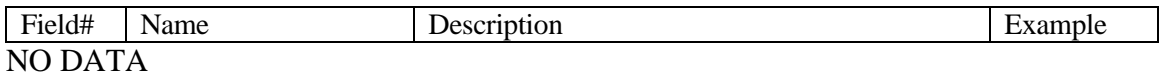

Example Message: [0x03]0322,MCU,OCU,MUL,0,0,??[0x03]

## **MCU Continue**

Input Message

This message is used to resume vehicle motion after receipt of a MCU Pause.

Header section:

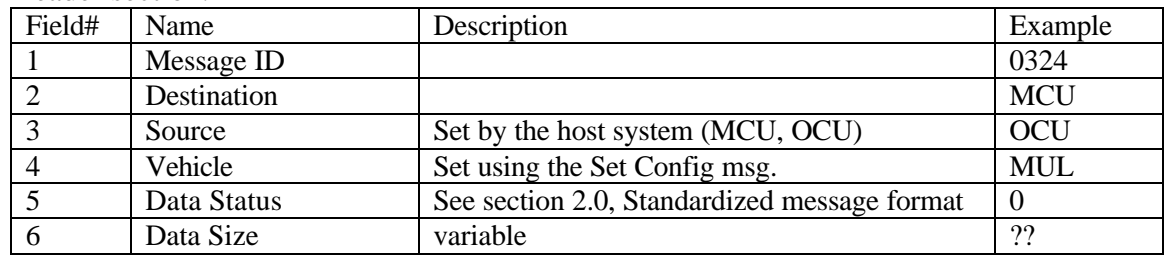

Data Section

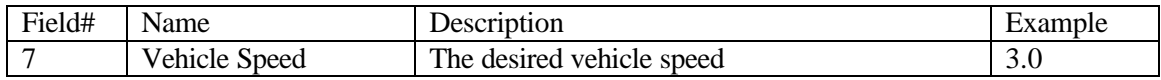

Example Message:

[0x03]0324,MCU,OCU,MUL,0,??,3.0,??[0x03]

## MCU Set Mode

## Input Message

This message is used to place the vehicle in a specific mode of operation. Header section:

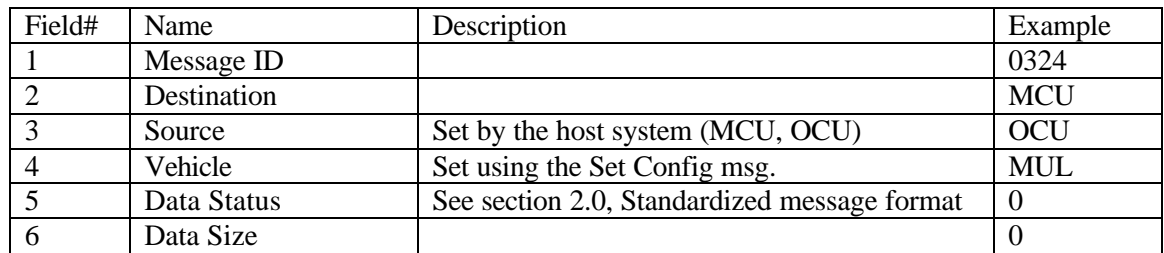

Data Section

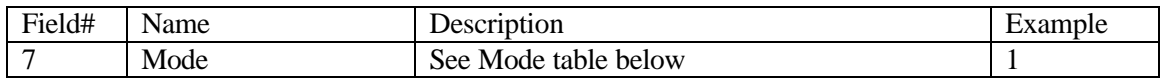

Example Message:

[0x03]0324,MCU,OCU,MUL,0,0,??[0x03]

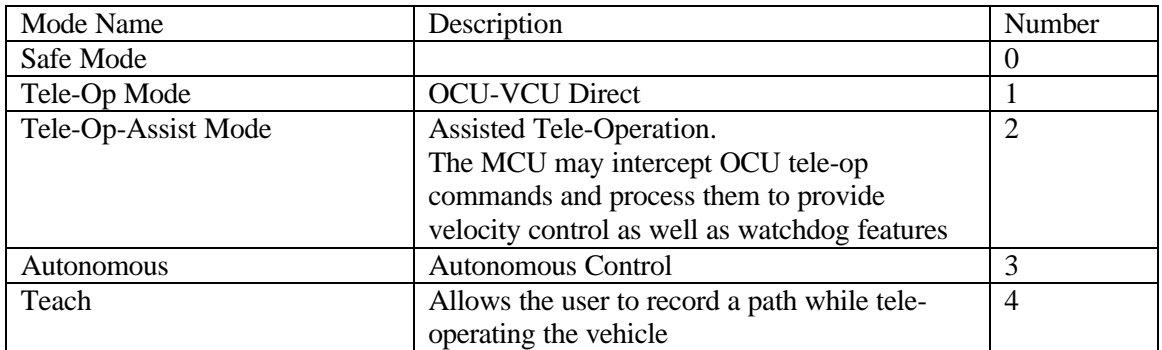

#### MCU Report

#### Output Message

This message is the MCU report. The following is a description of the parameters:

Header section:

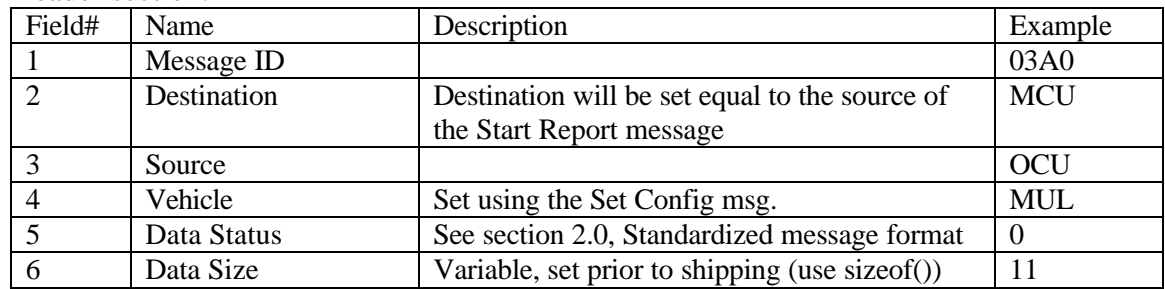

#### Data Section

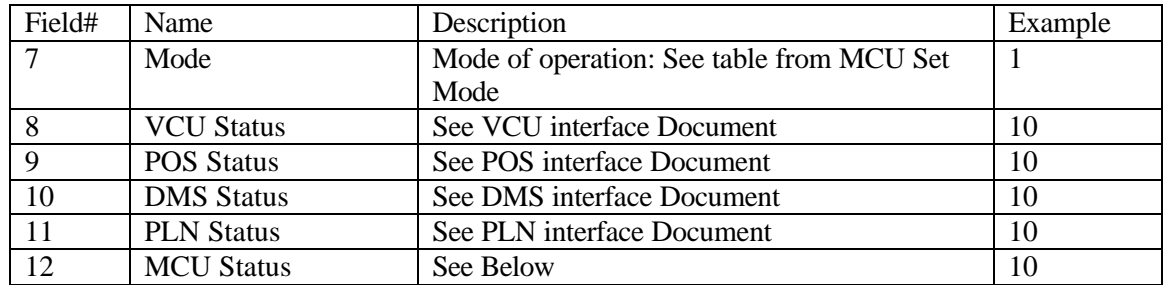

Example Message: [0x03]03a0,MCU,OCU,MUL,0,11,1,10,10,10,10,10,??[0x03]

12. Status Byte Description:

Status byte 1 is generic and will not change from system to system. Status byte 2 is set aside to be system specific defined by the various MCU system modules.

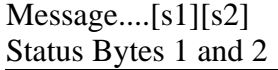

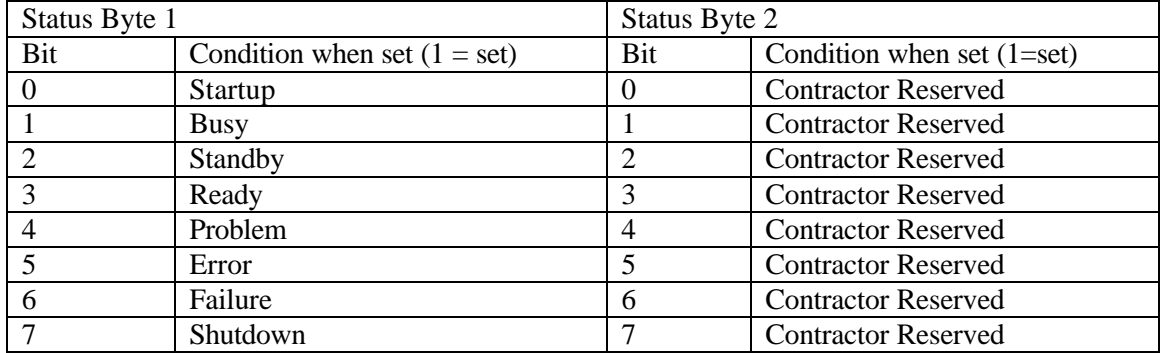

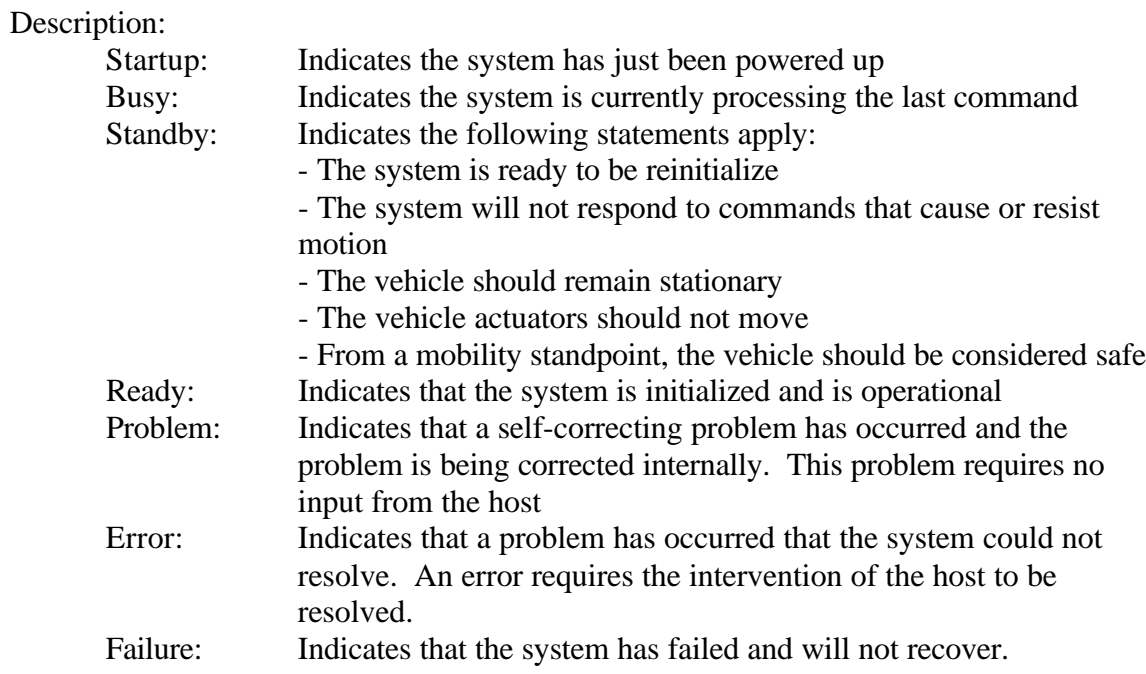

## MCU Configuration Report

### Output Message

This message is used to report the current configuration of the MCU system. The following is a description of the parameters:

#### Header section:

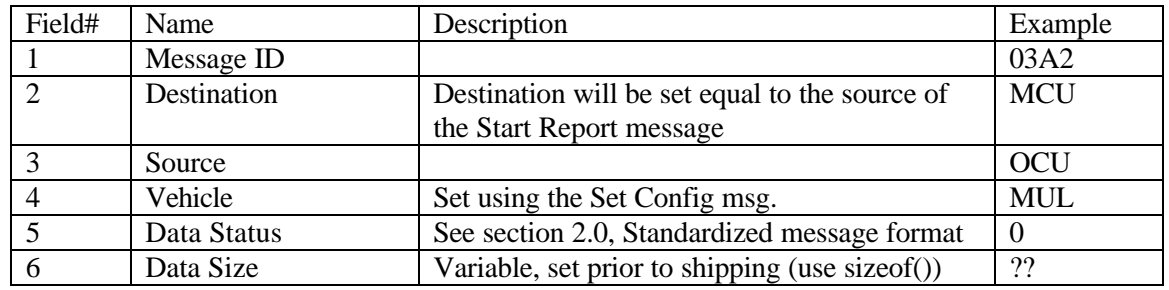

#### Data Section

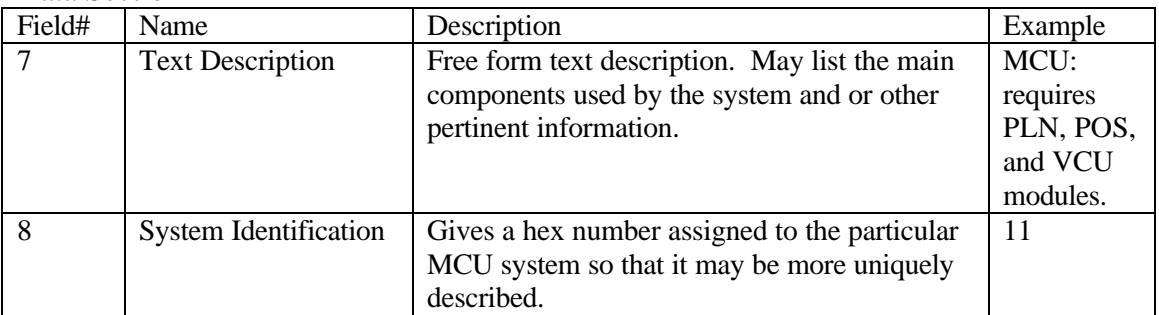

Example Message:

[0x03]03A2,MCU,OCU,MUL,0,??,MCU: requires PLN, POS, and VCU modules,11,??[0x03]

## MCU Status Report

Output Message

# Provides the host with the system status information

Header section:

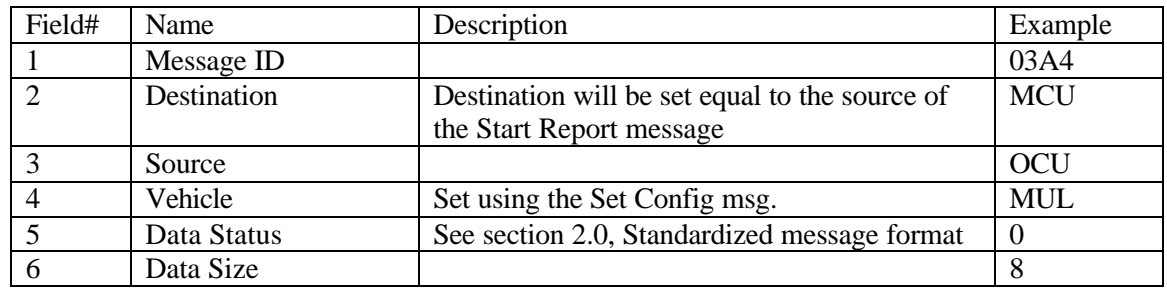

Data Section

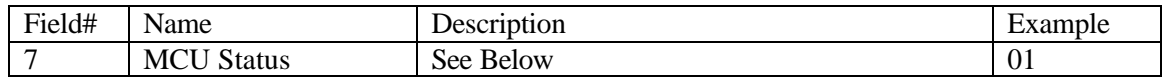

Example Message: [0x03]03a4,MCU,OCU,MUL,0,20,,01,??[0x03]

7. See MCU Report for Status Byte Description

#### 2.4 Detection Mapping Systems (DMS) (ASCII)

## Version 2.0

This section presents the messages that may be sent to the DMS and the messages that will be returned. Every message will be composed of a header section, a data section, and an end of message section. The data section of the messages are defined here. See the standardized message format documentation (section 2.0) for the header and end of message formats.

Note: See specific module documentation for additional (system specific, non required) messages.

#### I. Input Messages:

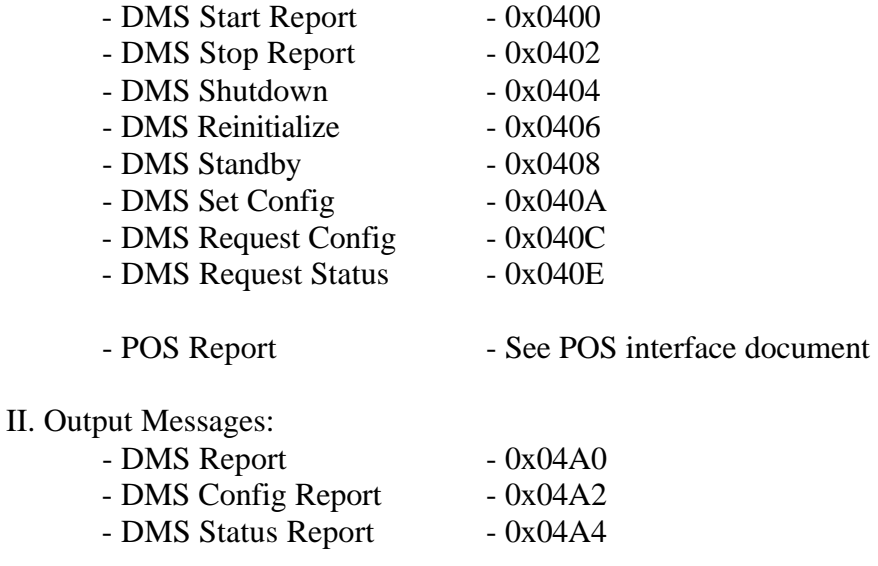

- POS Start Report See POS interface document
- POS Stop Report
- 
- 

#### DMS Start Report

#### Input Message

The DMS Start Report message causes the system to start outputting the DMS Report message. The output rate is specified by the parameter rate contained in this message. If the rate is set to zero, then only one message is returned, this is equivalent to polled mode.

### Header section:

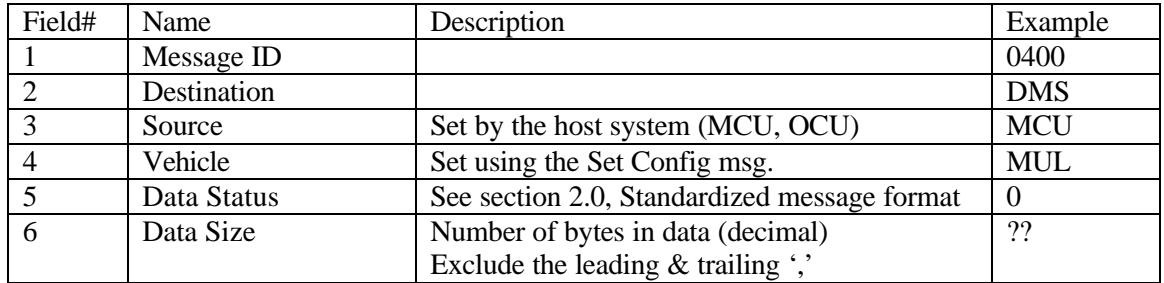

### Data Section

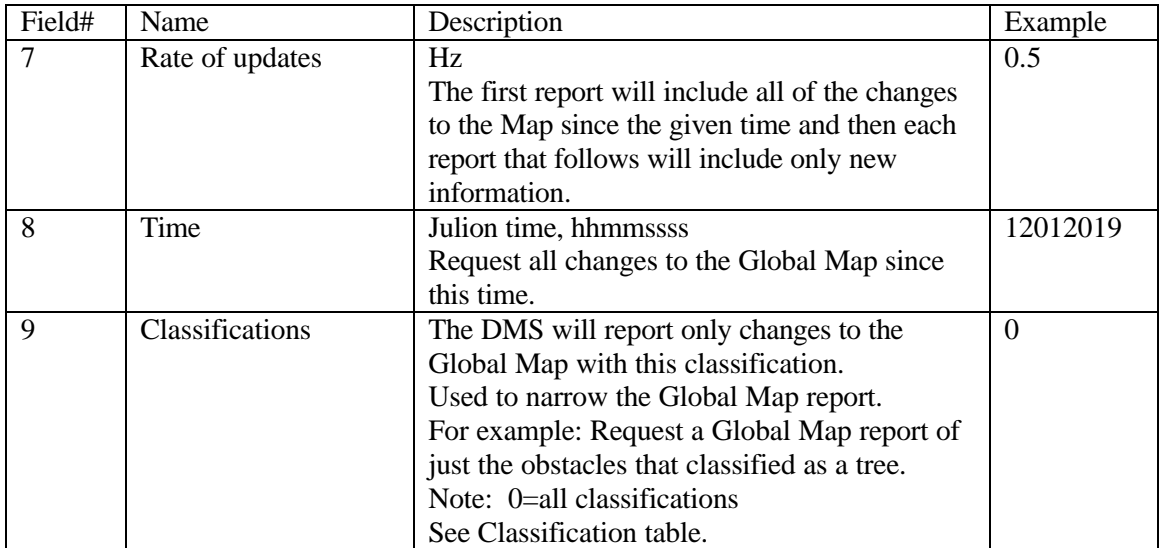

Example Message: [0x02]0400,DMS,MCU,MUL,0,10,5,12012019,0,??[0x03]

## DMS Stop Report

### Input Message

The DMS Stop Report message causes the system to stop outputting the DMS Report message. The DMS remains in a ready (initialized) state.

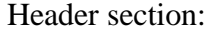

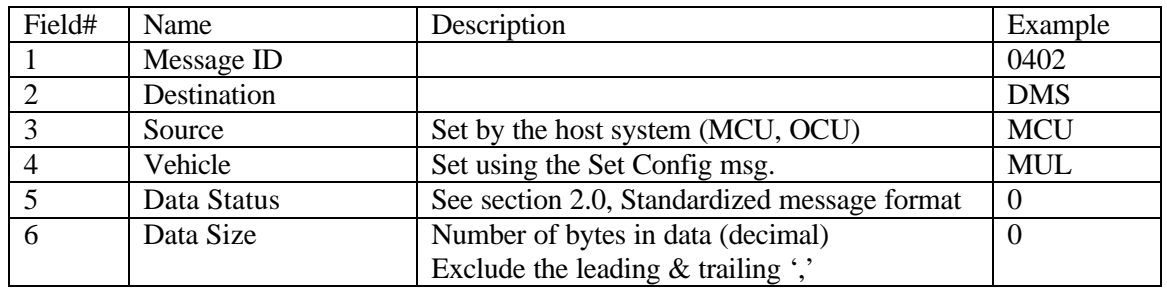

Data Section

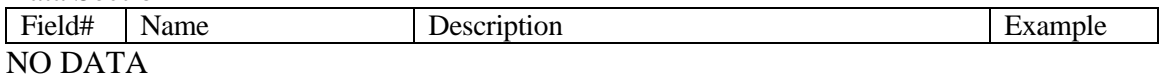

Example Message: [0x02]0402,DMS,MCU,MUL,0,0,??[0x03]

#### DMS Shutdown

#### Input Message

The DMS Shutdown message causes the DMS to shutdown all of its sub-systems in the proper fashion. At this time, the system may save any files or information that may be used on the next startup. The power to the module may then be turned off.

#### Header section:

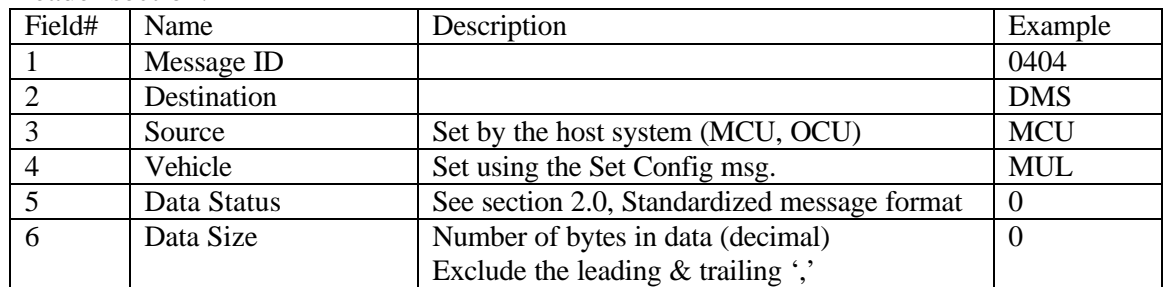

#### Data Section

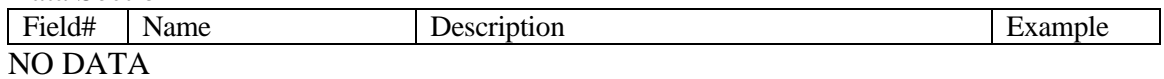

Example Message:

#### [0x02]0404,DMS,OCU,MUL,0,0,??[0x03]

## **DMS** Reinitialize

Input Message

The DMS Reinitialize message causes the system to restart and re-initialize all subsystems in the proper sequence and bring the system up to a state of readiness.

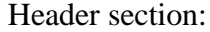

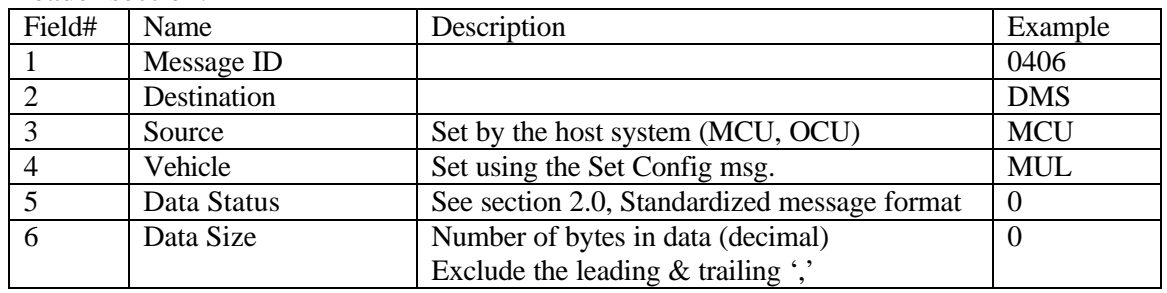

Data Section

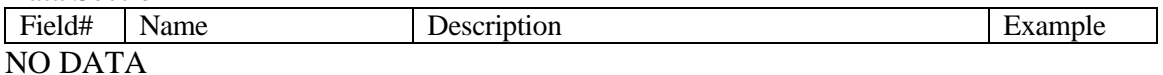

Example Message: [0x02]0406,DMS,MCU,MUL,0,0,??[0x03]

#### **DMS** Standby

Input Message

The DMS Standby message causes the system to go into a standby mode. In standby mode the system is alive and ready to be re-initialized.

Note: A DMS Shutdown should be given prior to turning system power off.

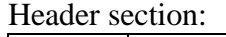

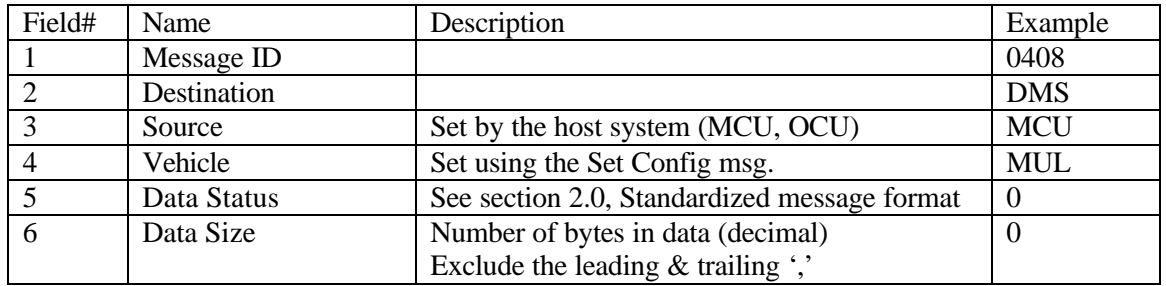

Data Section

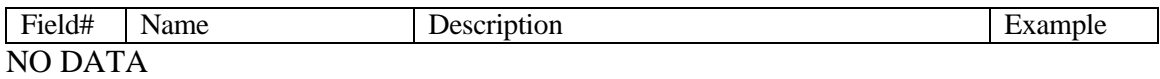

Example Message: [0x02]0408,DMS,MCU,MUL,0,0,??[0x03]

## **DMS** Set Configuration

### Input Message

The DMS Set Configuration message is used to set up the configuration of the system. The following gives an explanation of the parameters:

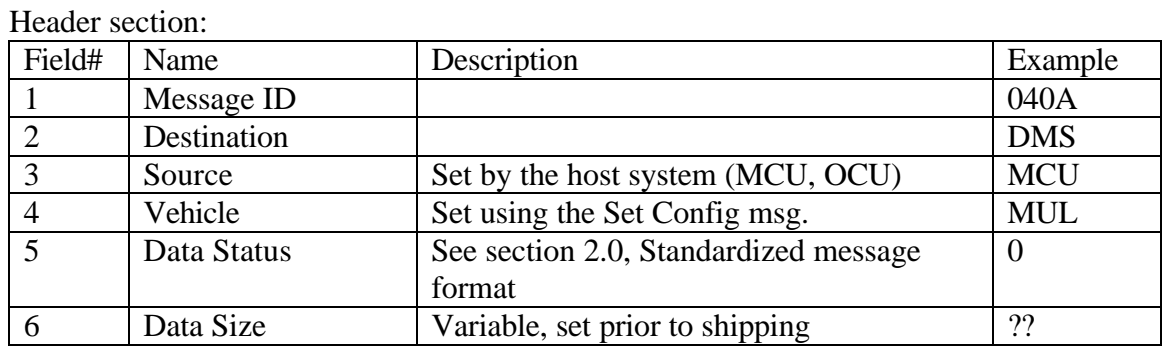

Data Section

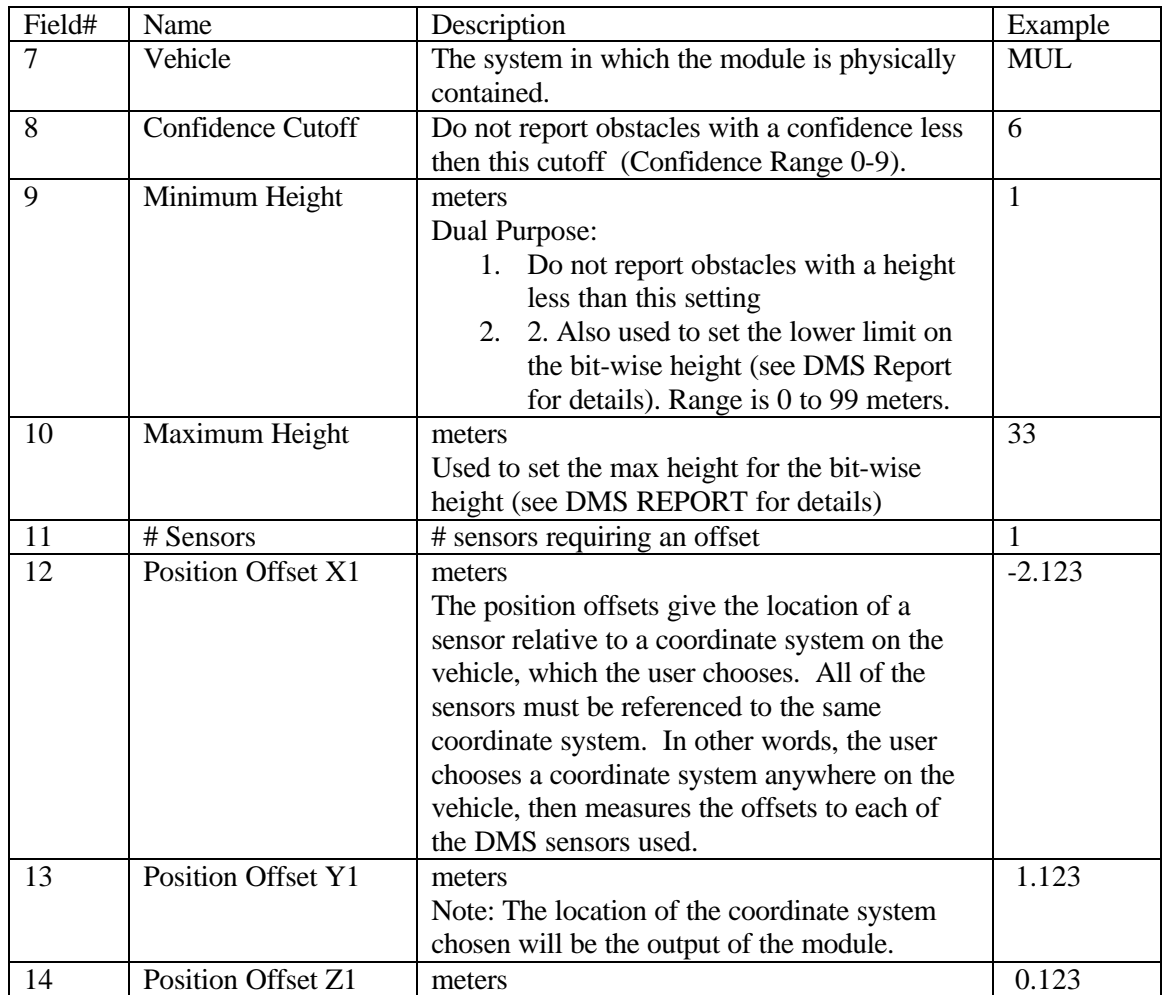
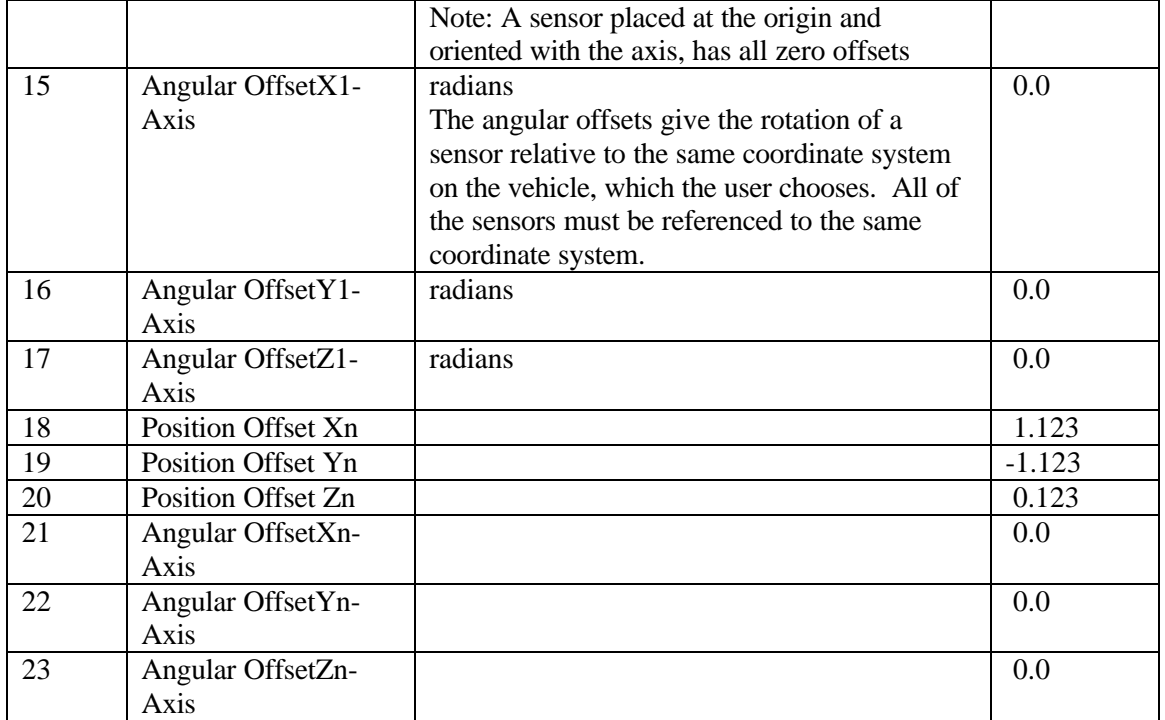

Example Message:

[0x02]040A,DMS,MCU,MUL,0,??,MUL,6,1,33,1,-2.123,1.123,0.123,0.0,0.0,0.0,.. ...1.123,-1.123,0.123,0.0,0.0,0.0,??[0x03]

# DMS Request Configuration

Input Message

This message is used to request the current configuration of the DMS. See DMS Configuration Report for the response definition.

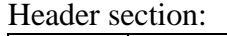

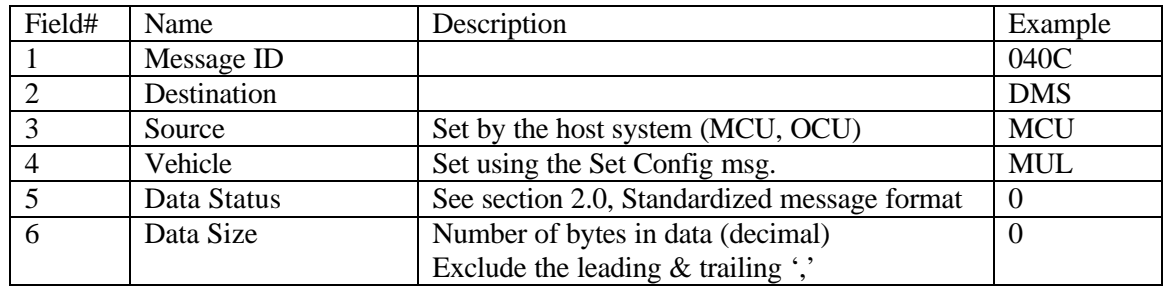

Data Section

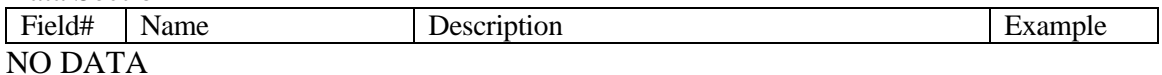

Example Message: [0x02]040C,DMS,MCU,MUL,0,0,?? [0x03]

# DMS Request Status

### Input Message

This message is used to request the current status of the DMS. See DMS Status Report for the response definition.

#### Header section:

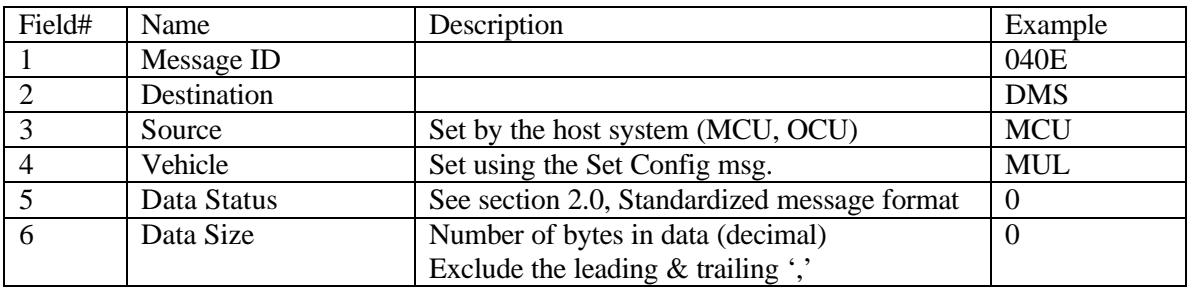

Data Section

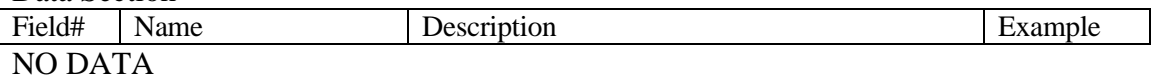

Example Message: [0x02]040E,DMS,MCU,MUL,0,0,??[0x03]

#### DMS Report

#### Output Message

The DMS report consists of changes to the Global Map. When the DMS is given a Start Report, it responds with this message, which includes every change to the global map since the specified time. If the time is given as zero, then the DMS will transmit the entire global map. After the first report is sent then the DMS will continue to send DMS reports at the rate specified in the Start Report message. The DMS reports that are sent after the first one consists only of updates since the last report (includes obstacles added or deleted). The following is a description of the parameters:

#### Header section:

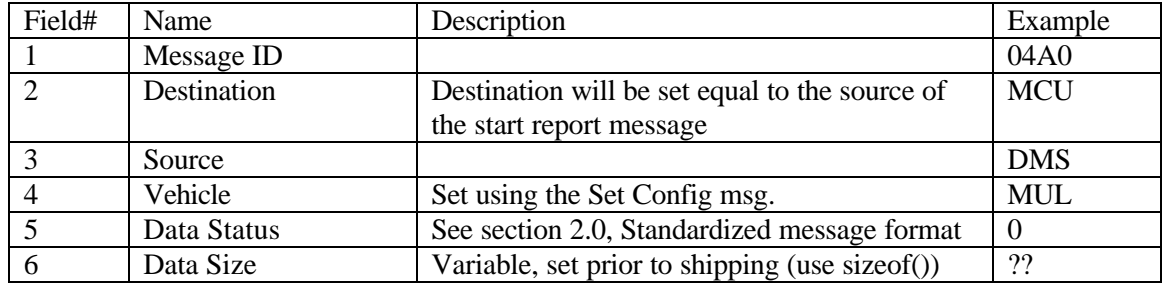

#### Data Section

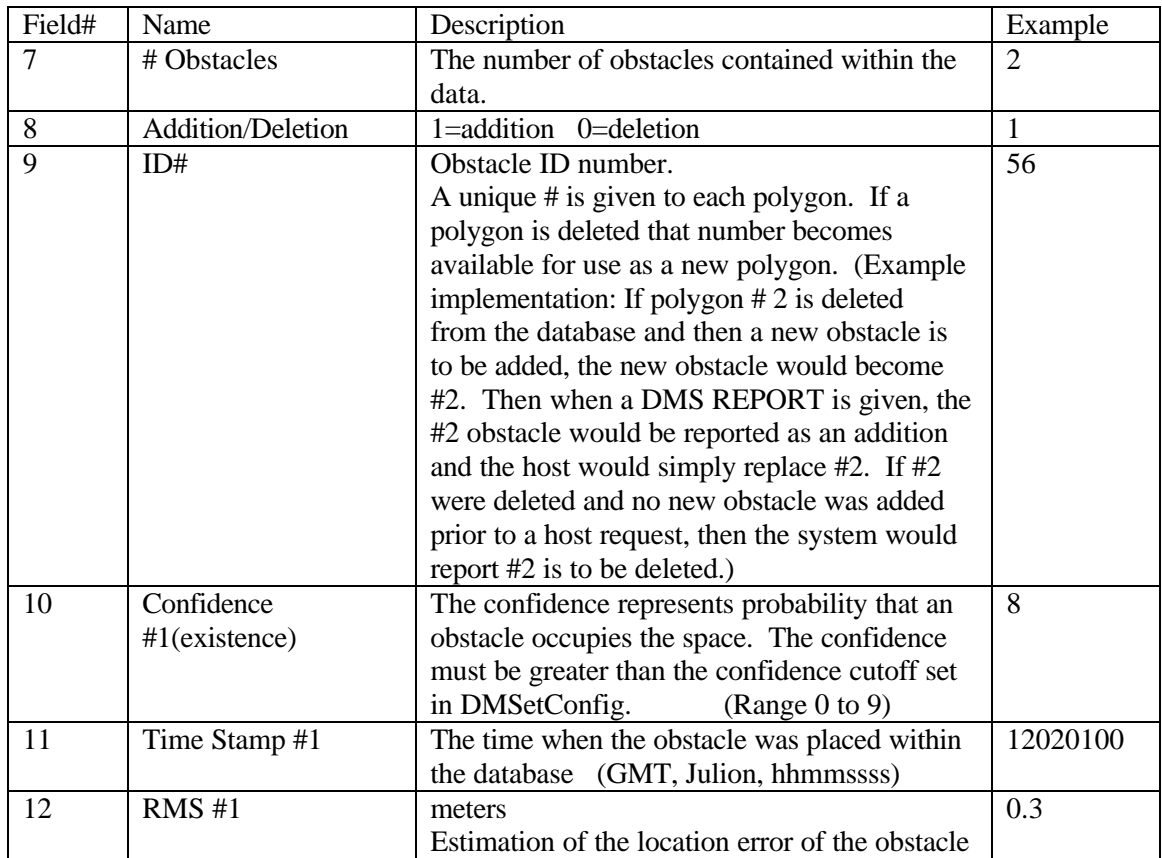

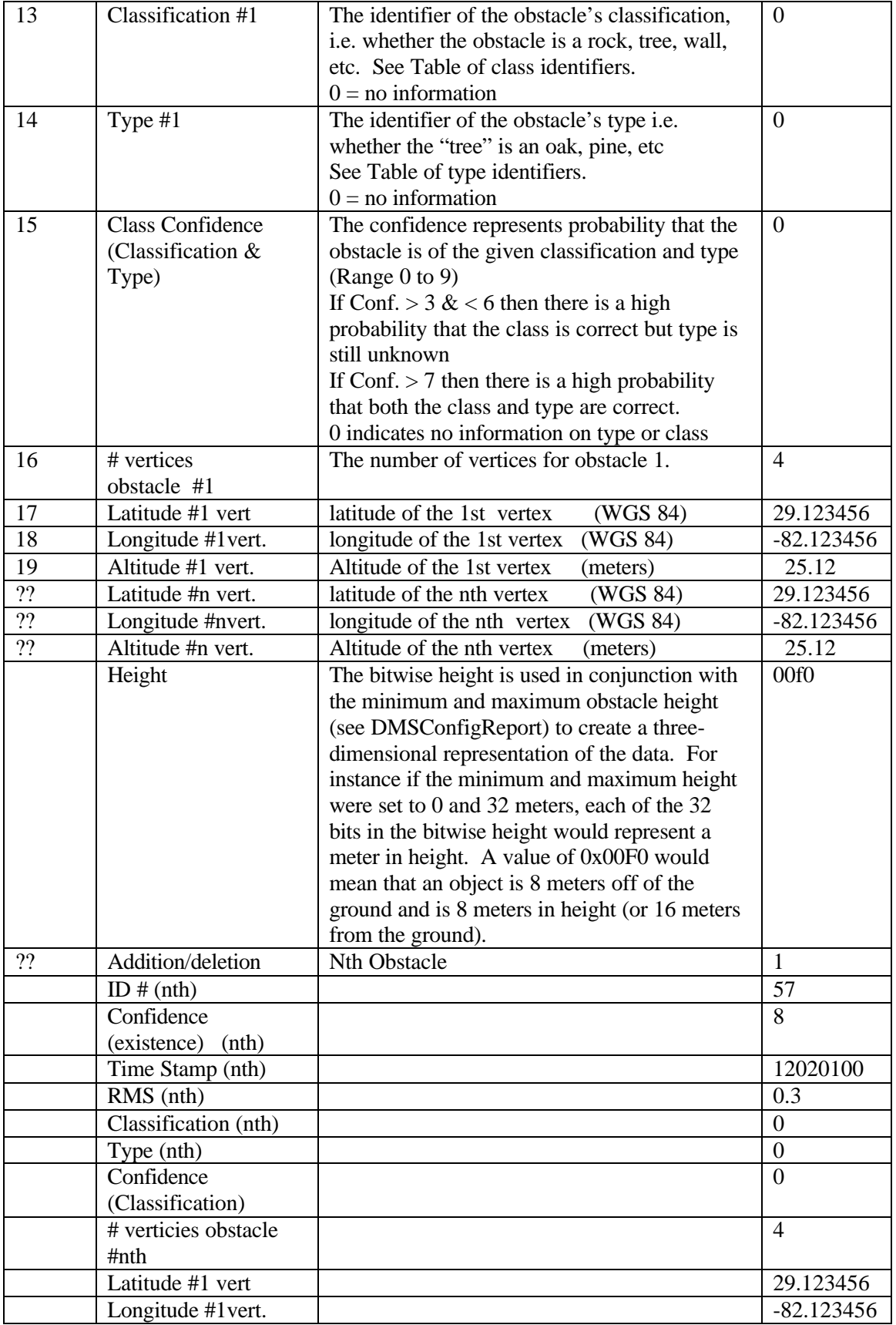

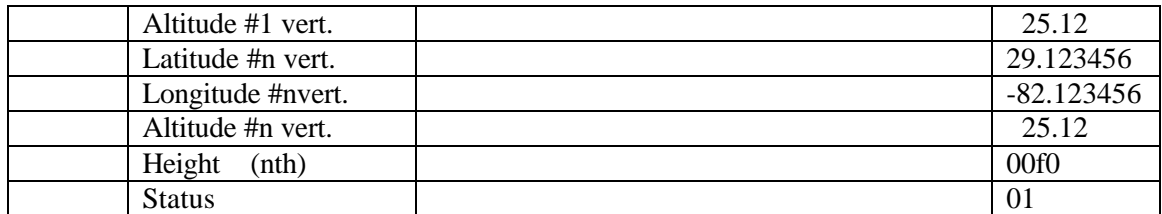

### Example Message: [0x02]04a0,MCU,DMS,MUL,0,??,2,1,56,8,12020100,0.3, 0,0,0,4,29.1234567,- 82.1234567,25.12,.......00f0,01,??[0x03]

Classification table

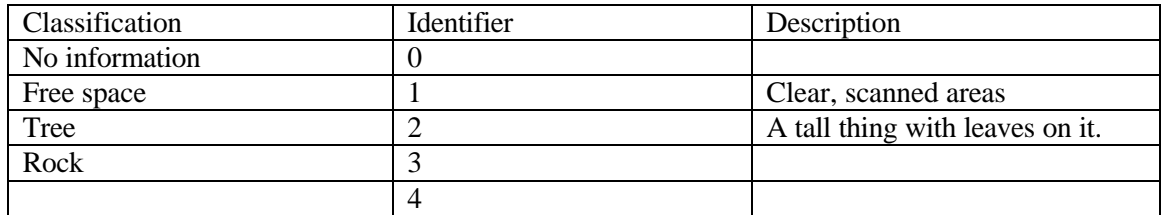

#### Status Byte Description:

Status byte 1 is generic and will not change from system to system.

Status byte 2 is set aside to be system specific defined by the various DMS system modules.

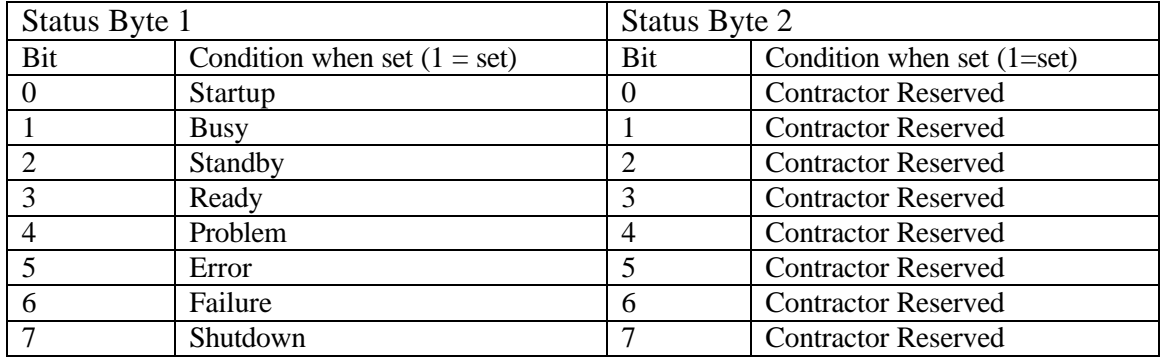

# Description:

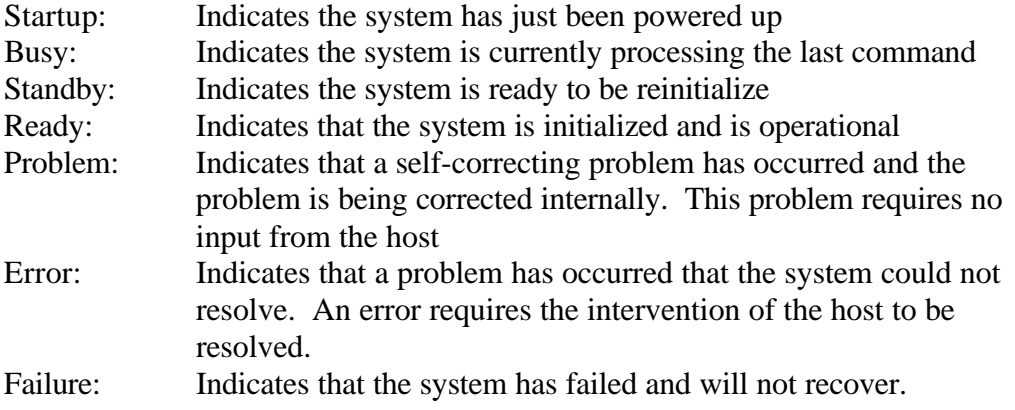

# DMS Configuration Report

## Output Message

This message is used to report the current configuration of the DMS. The following is a description of the parameters:

## Header section:

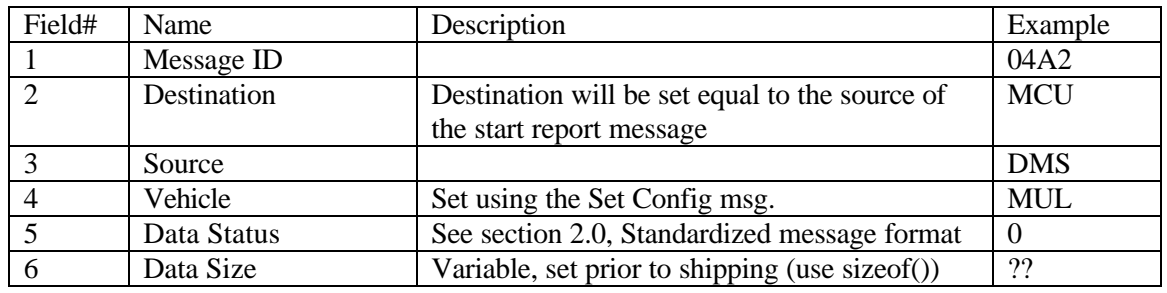

## Data Section

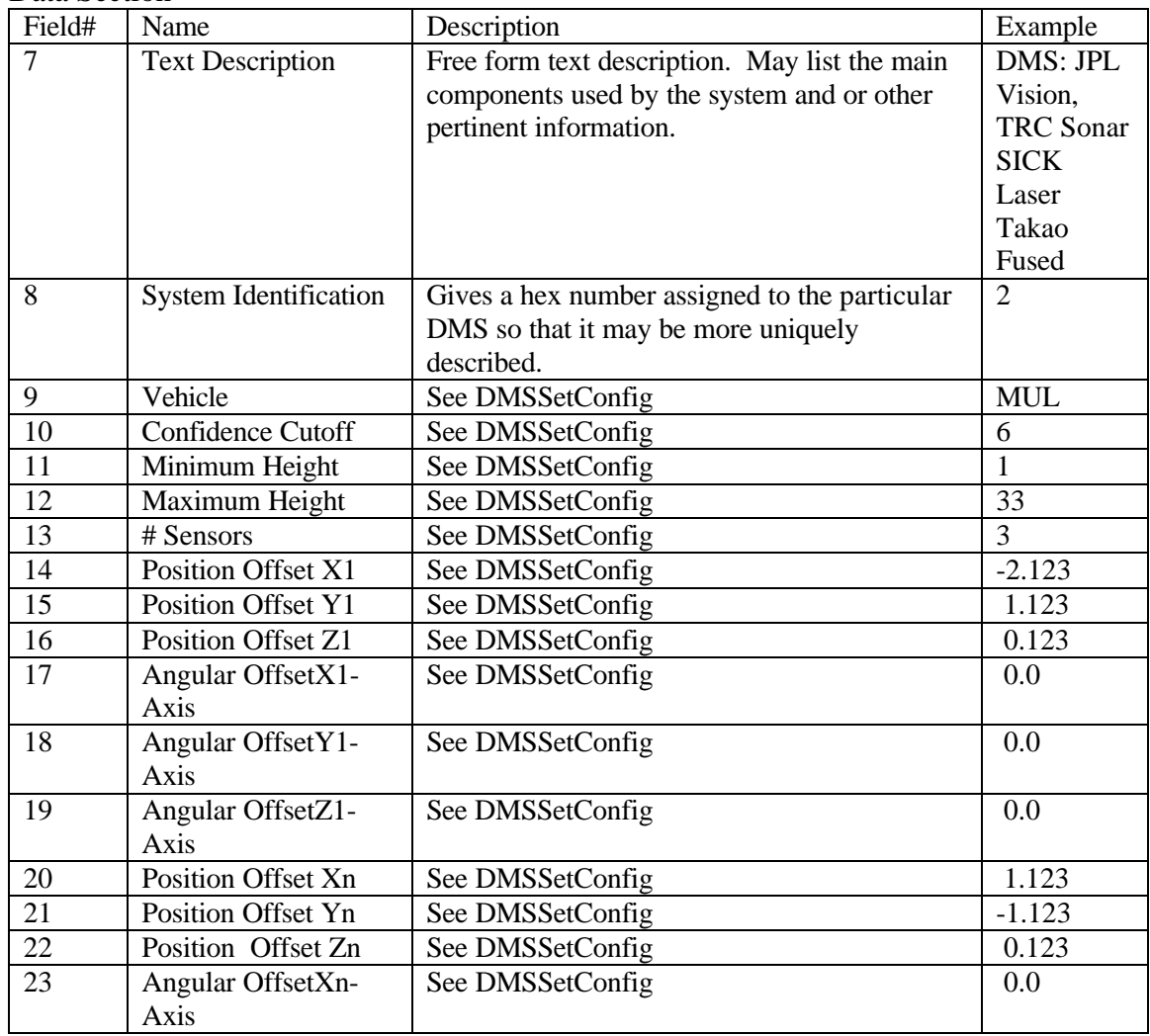

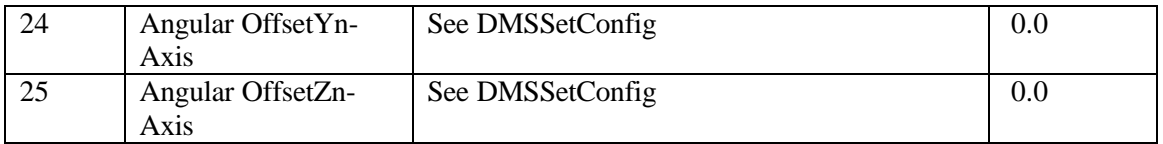

Example Message:

[0x02]04A2,MCU,DMS,MUL,0,??,DMS JPL vision TRC sonar SICK laser Takao fused,2,MUL,6,1,33,3,-1.123,1.123,0.123,0.0,0.0,0.0,,..... ......- .123,1.123,0.123,0.0,0.0,0.0,??[0x03]

# DMS Status Report

Output Message

# Provides the host with the system status information

Header section:

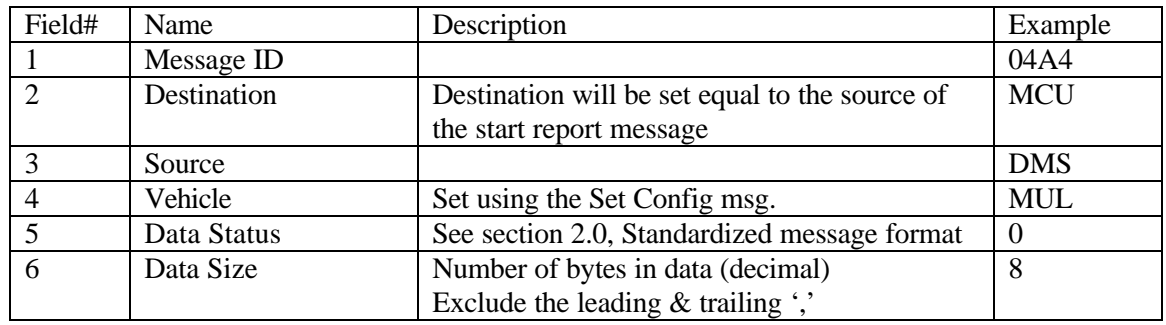

Data Section

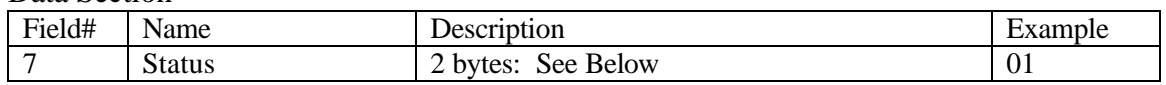

Example Message:

[0x02]04a4,MCU,DMS,MUL,0,8,01,??[0x03]

7. See DMS Report for Status Byte Description

#### 2.5 Path Planner (PLN) (ASCII)

## Version 2.0

This section presents the messages that may be sent to the planner system and the messages that will be returned. Every message will be composed of a header section, a data section, and an end of message section. The data section of the messages are defined here. See the standardized message format documentation (section 2.0) for the header and end of message formats.

Note: See specific module documentation for additional (system specific, non required) messages.

#### I. Input Messages:

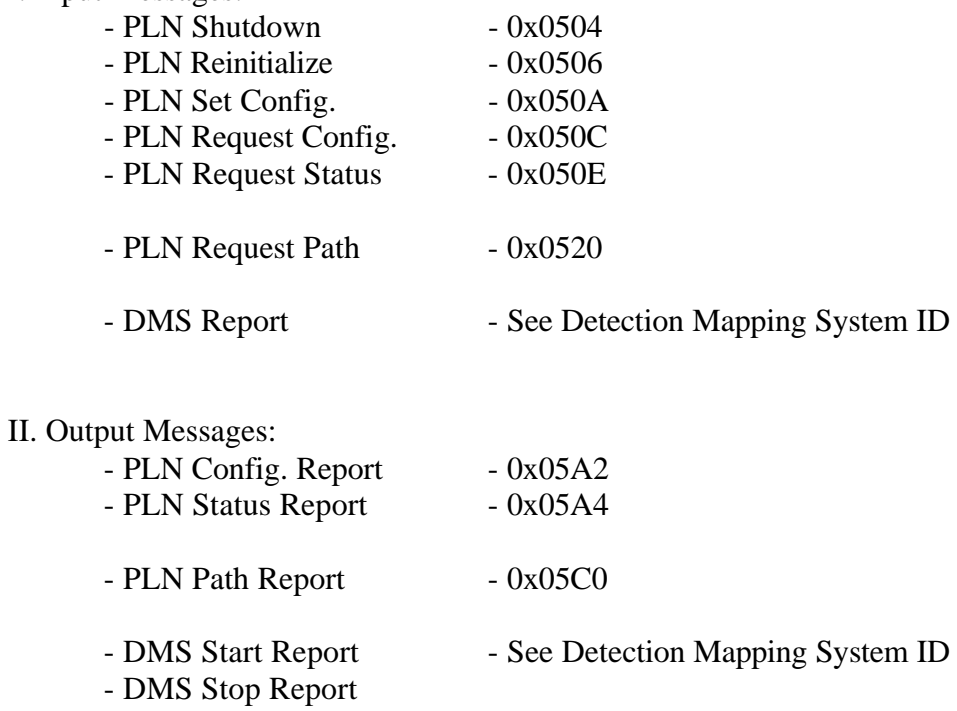

#### PLN Shutdown

#### Input Message

The PLN Shutdown message causes the planner system to shutdown all of its subsystems in the proper fashion. At this time, the system may save any files or information that may be used on the next startup. The power to the module may then be turned off.

### Header section:

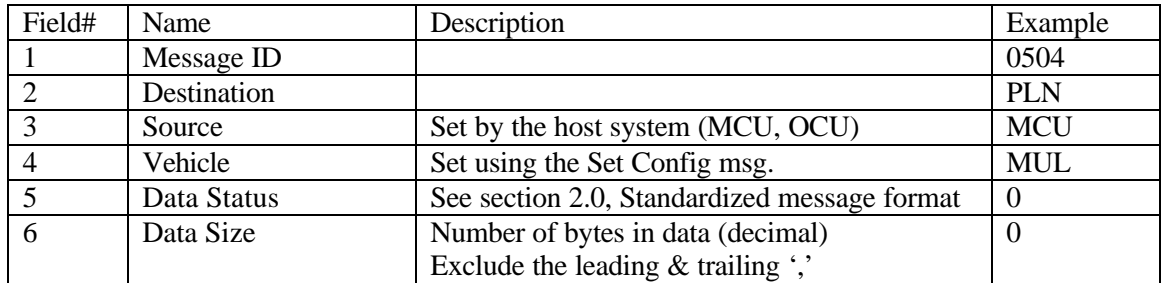

Data Section

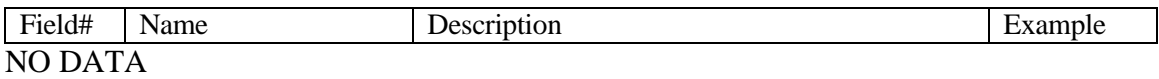

Example Message: [0x05]0504,PLN,OCU,MUL,0,0,??[0x03]

## PLN Reinitialize

Input Message

The PLN Reinitialize message causes the system to restart and re-initialize all subsystems in the proper sequence and bring the system up to a state of readiness.

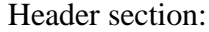

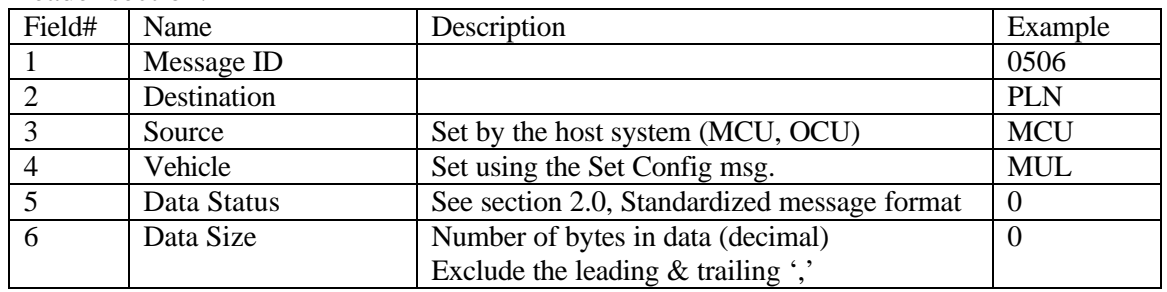

Data Section

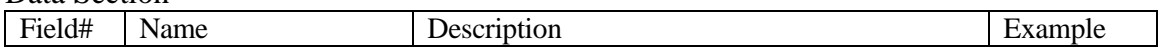

Example Message: [0x05]0506,PLN,MCU,MUL,0,0,??[0x03]

#### PLN Standby

Input Message

The PLN Standby message causes the system to go into a standby mode. In standby mode the system is alive and ready to be re-initialized.

Note: A PLN Shutdown should be given prior to turning system power off.

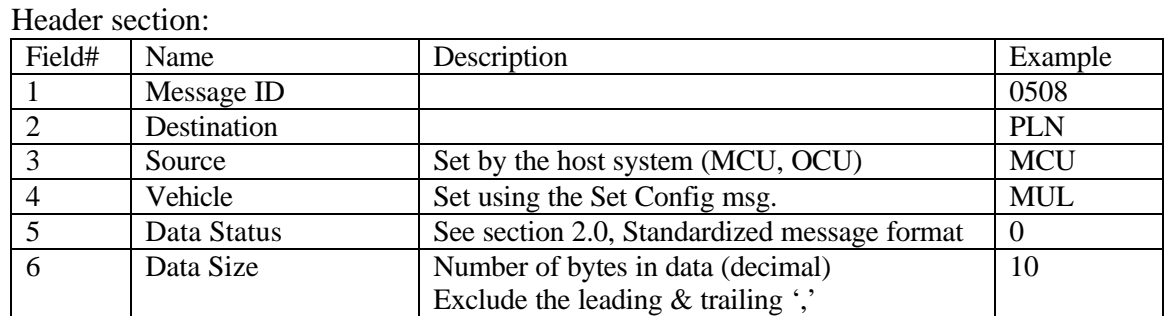

Data Section

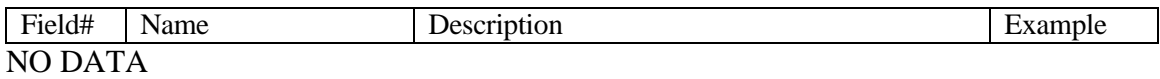

Example Message: [0x02]0508,PLN,MCU,MUL,0,0,??[0x03]

## PLN Set Configuration

### Input Message

The PLN Set Configuration message is used to set up the configuration of the system. The following gives an explanation of the parameters:

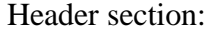

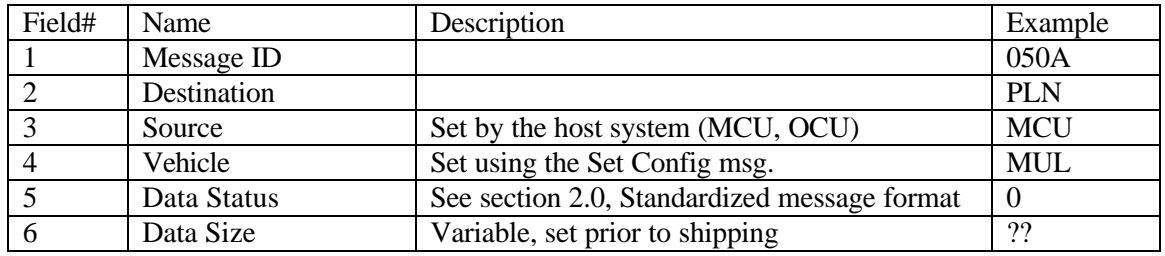

#### Data Section

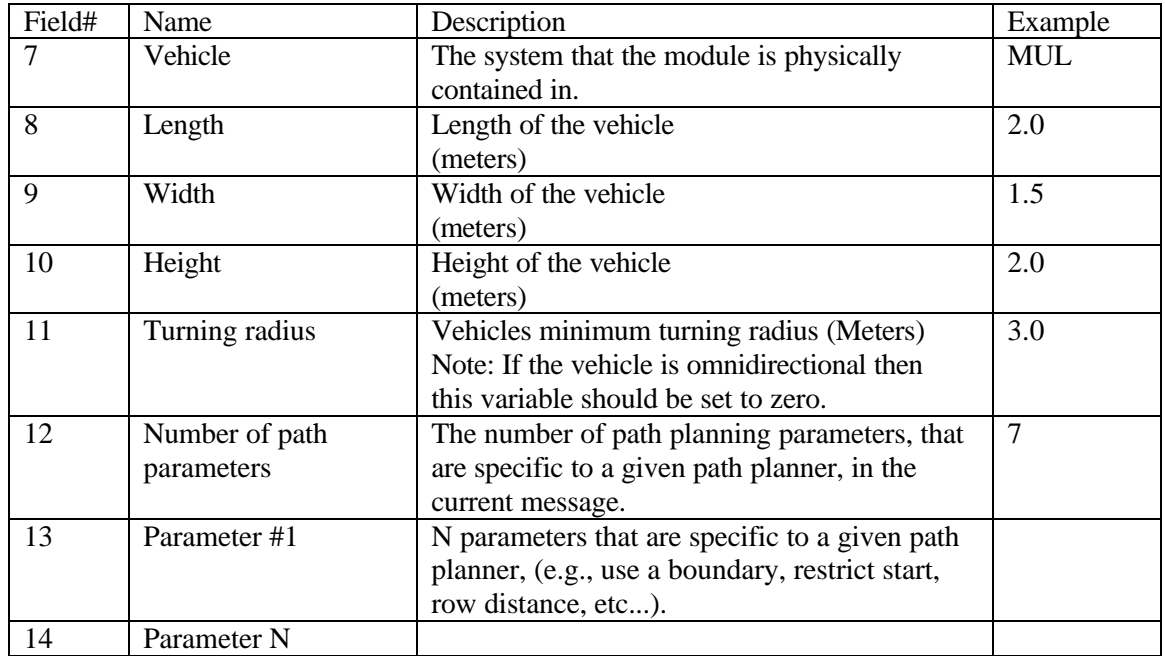

Example Message: [0x05]050A,PLN,MCU,MUL,0,??,MUL,2.0,1.5,2.0,3.0,7,... ??[0x03]

## PLN Request Configuration

### Input Message

This message is used to request the current configuration of the planner system. See PLN Configuration Report for the response definition.

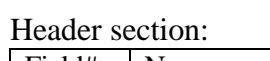

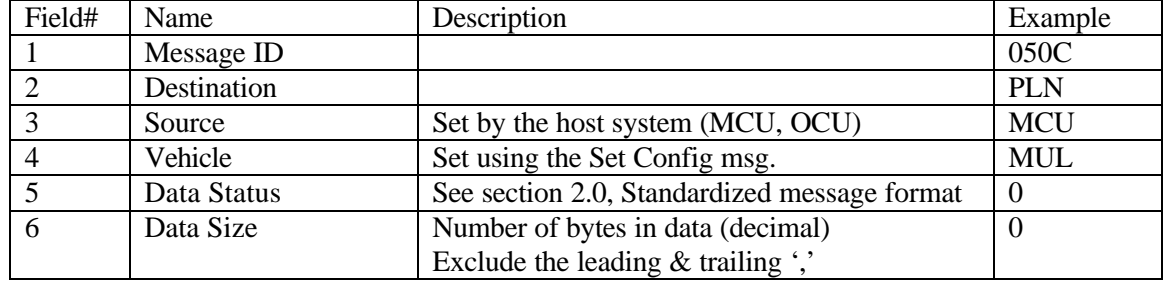

Data Section

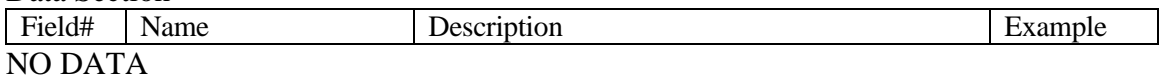

Example Message: [0x05]050C,PLN,MCU,MUL,0,0,?? [0x03]

# **PLN Request Status**

### Input Message

This message is used to request the current status of the planner system. See PLN Status Report for the response definition.

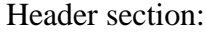

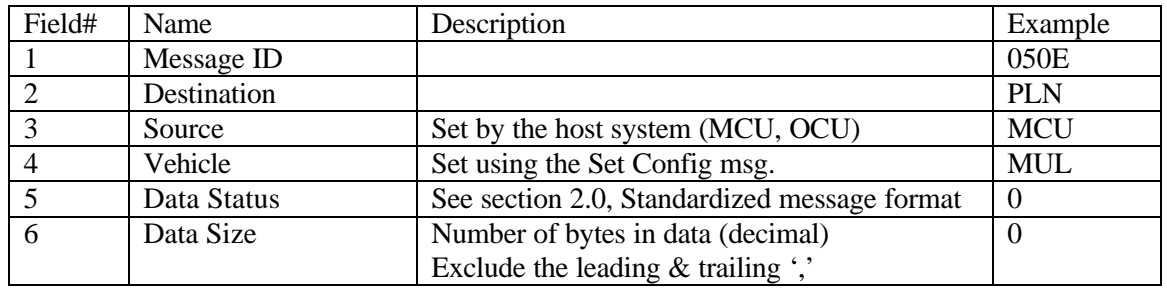

Data Section

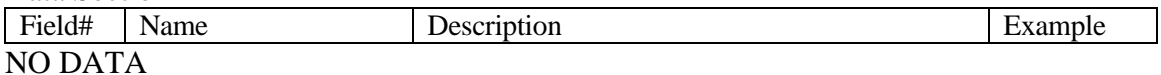

Example Message: [0x05]050E,PLN,MCU,MUL,0,0,??[0x03]

# PLN Request Path

### Input Message

This message is used to request a plan. The following is a definition of the message parameters. See PLN Path Report for the response report definition.

# Header section:

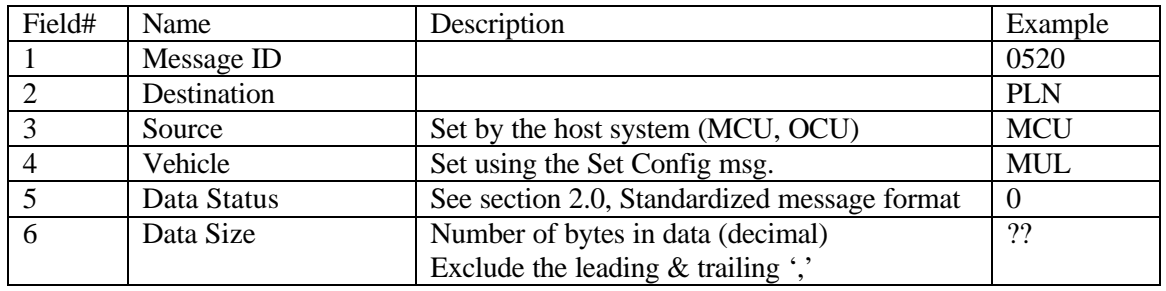

#### Data Section

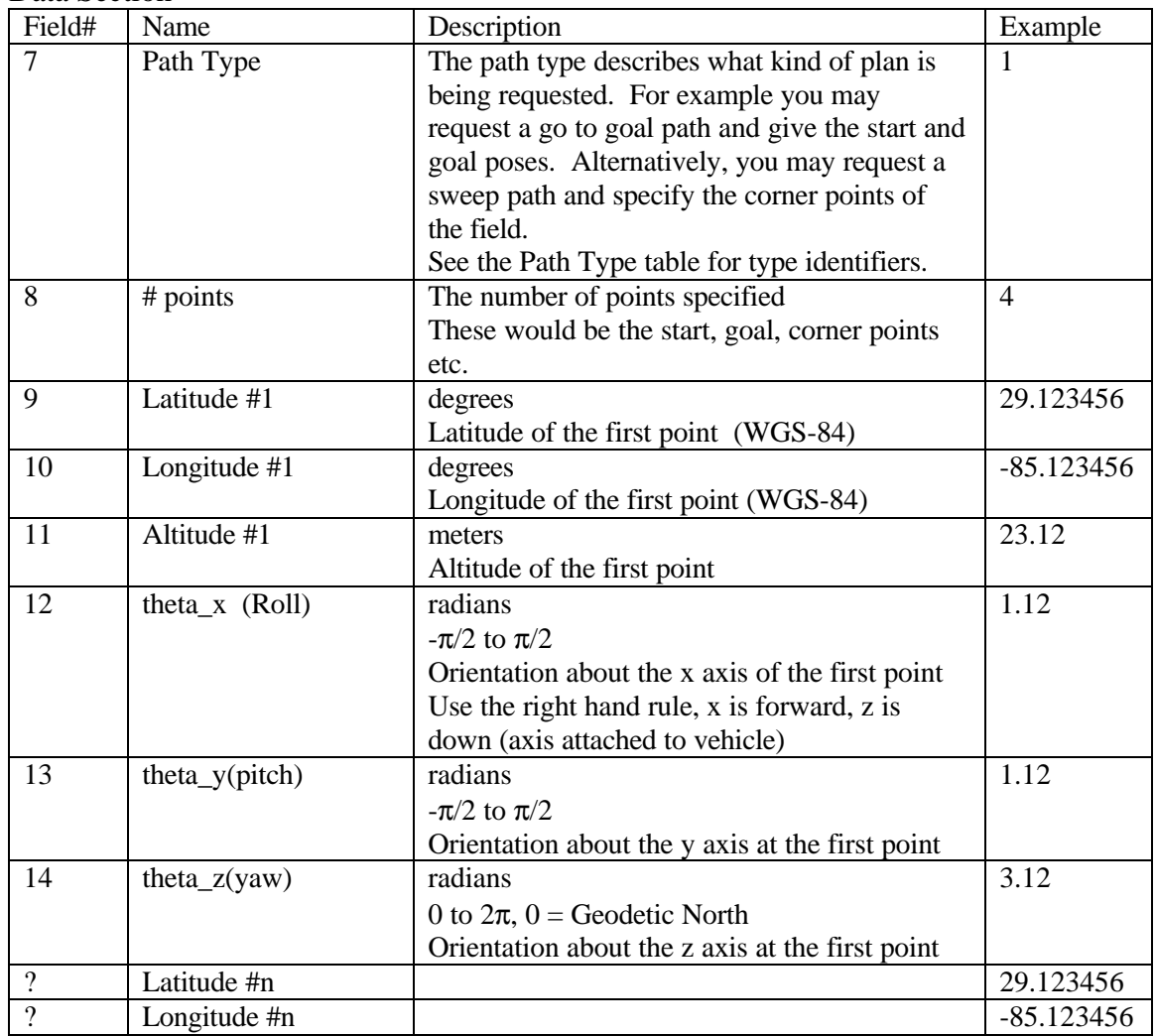

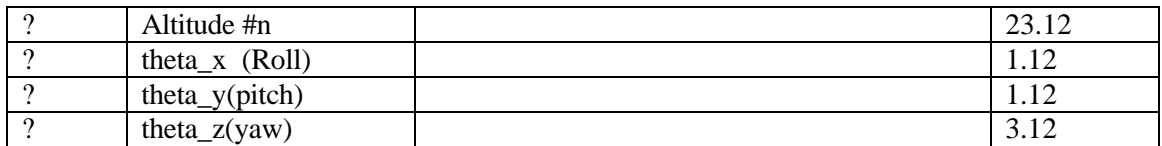

Example Message:

[0x05]0520,PLN,MCU,MUL,0,??,,1,4,29.1234567,82.1234567,23.12,1.12,1.12,3.12....29 .1234567... ,?[x03]

# Path Type Table

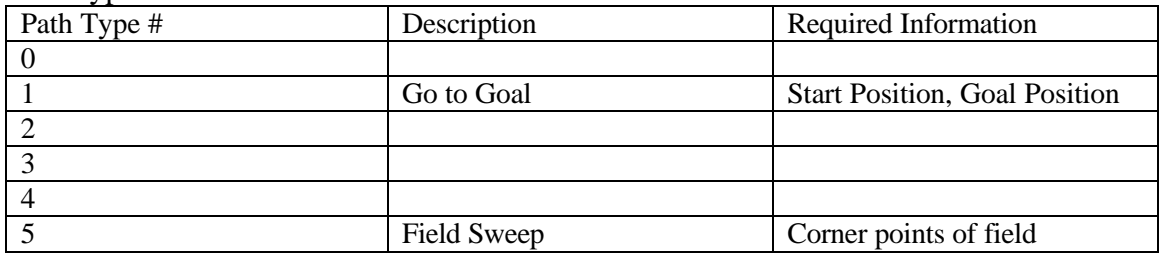

# PLN Path Report

## Output Message

This is the main message from the planner system. The following is a description of the parameters:

### Header section:

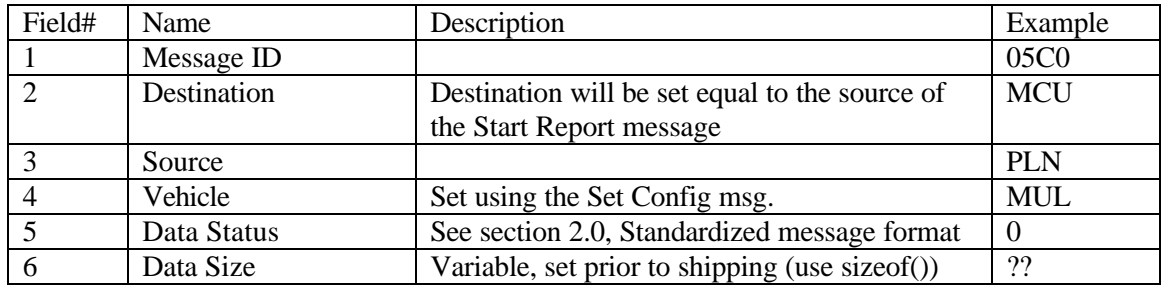

#### Data Section

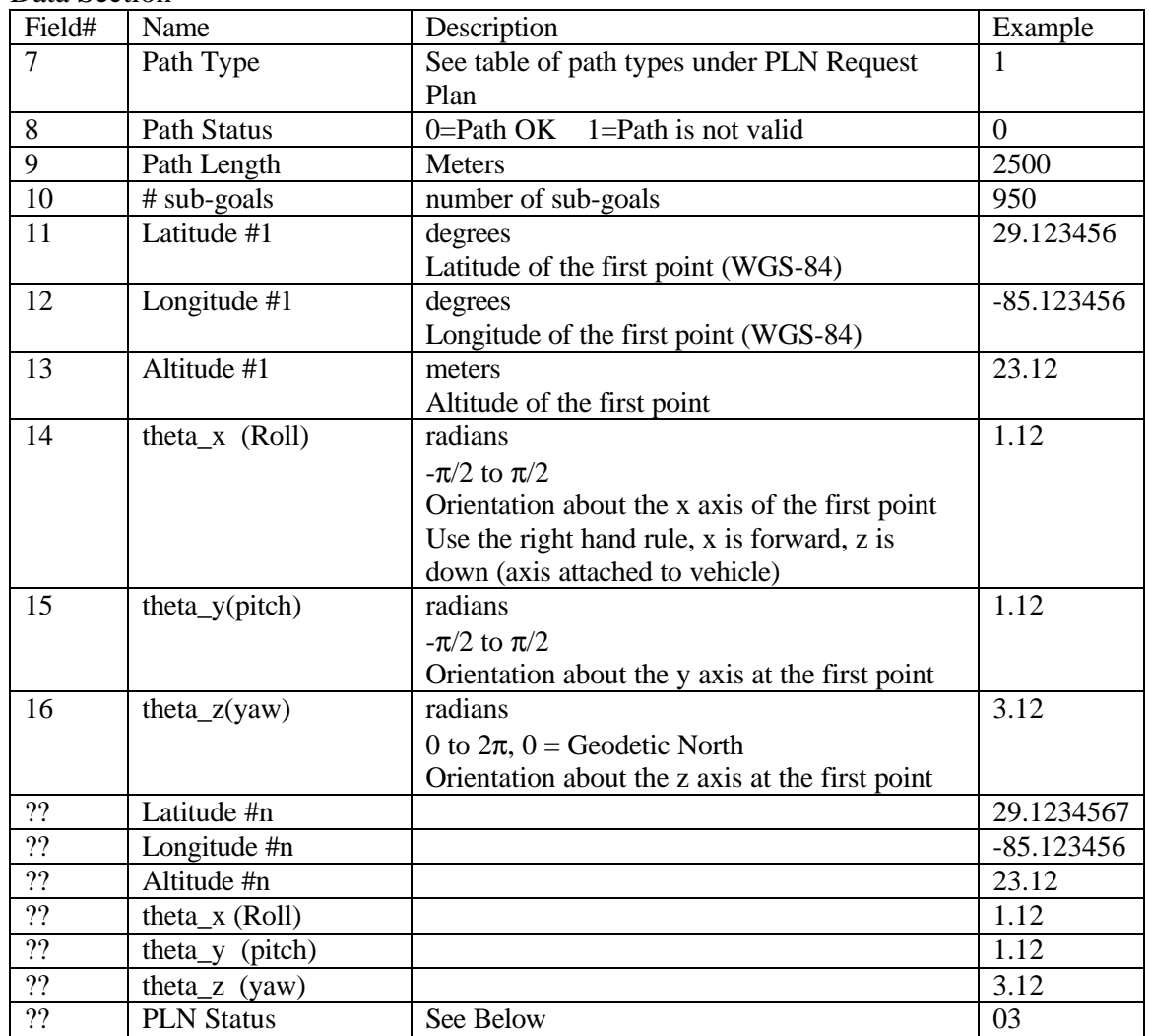

Example Message:

[0x05]02a0,MCU,PLN,MUL,0,??,,29.1234567,-85.1234567,23.12, 1.12,1.12,3.12,2.12,2.12,0.12,0.06,12201022,03,??[0x03]

Status Byte Description:

Status byte 1 is generic and will not change from system to system.

Status byte 2 is set aside to be system specific defined by the various PLN system modules.

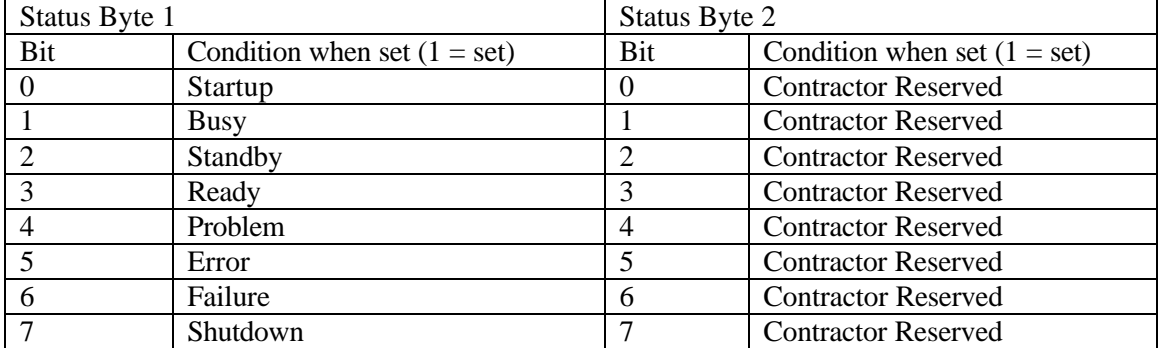

Description:

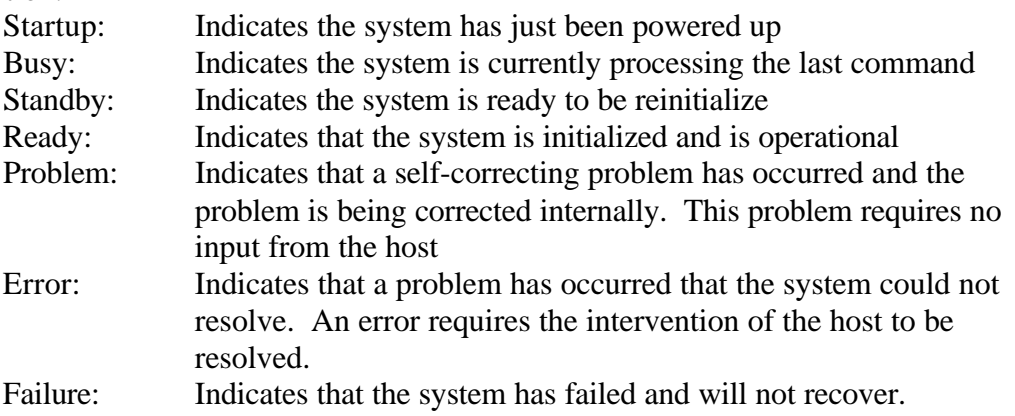

## PLN Configuration Report

### Output Message

This message is used to report the current configuration of the planner system. The following is a description of the parameters:

#### Header section:

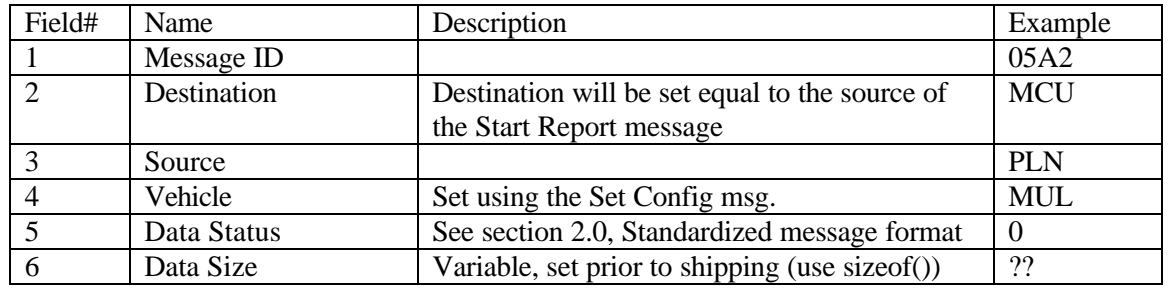

#### Data Section

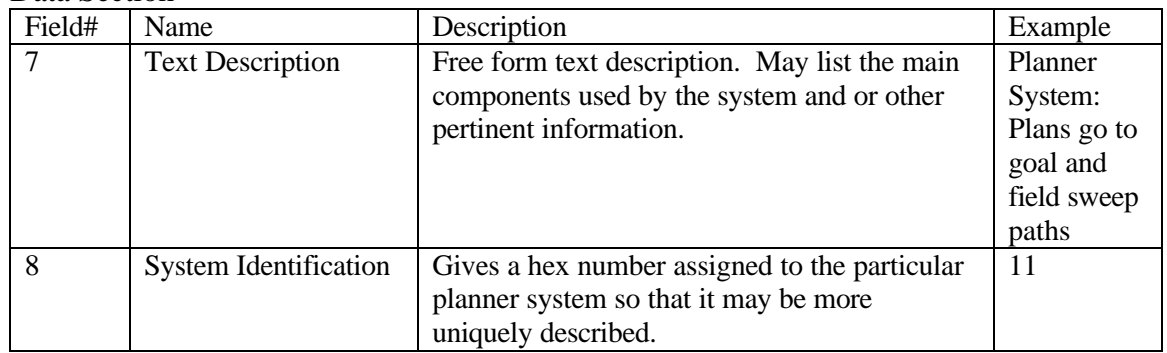

### Example Message:

[0x05]05A2,MCU,PLN,MUL,0,??,Planner System: Plans go to goal and field sweep paths,11,??[0x03]

# PLN Status Report

Output Message

# Provides the host with the system status information

Header section:

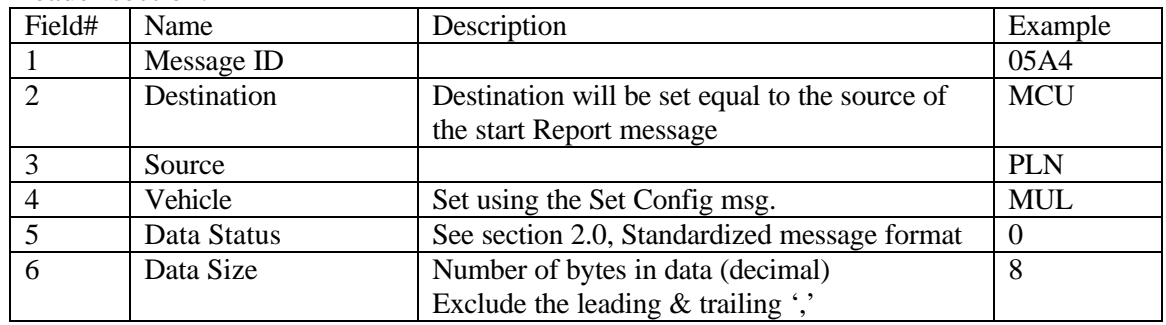

Data Section

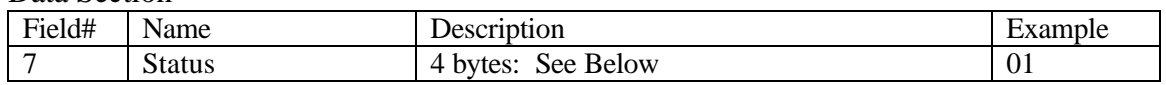

Example Message: [0x05]02a4,MCU,PLN,MUL,0,8,01,??[0x03]

7. See PLN Report for Status Byte Description

#### APPENDIX B NTV SIMULATION RESULTS

Simulations were done by using a Silicon Graphics computer and Motif and Inventor software libraries. The model used to determine the vehicle motion is given in Chapter 5.

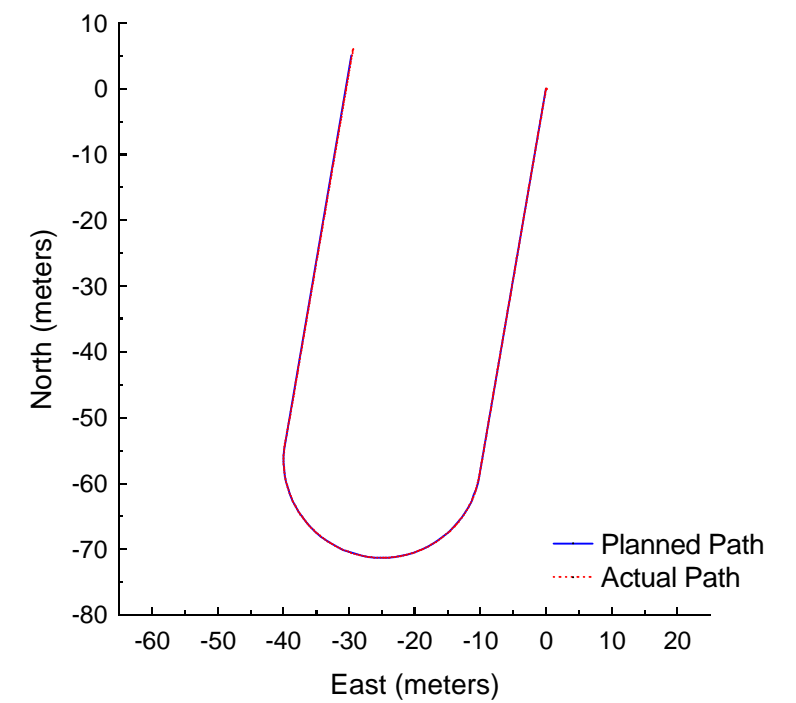

Figure B.1: Follow the Carrot at 1.5 meters per second with a 3-meter look-ahead distance.

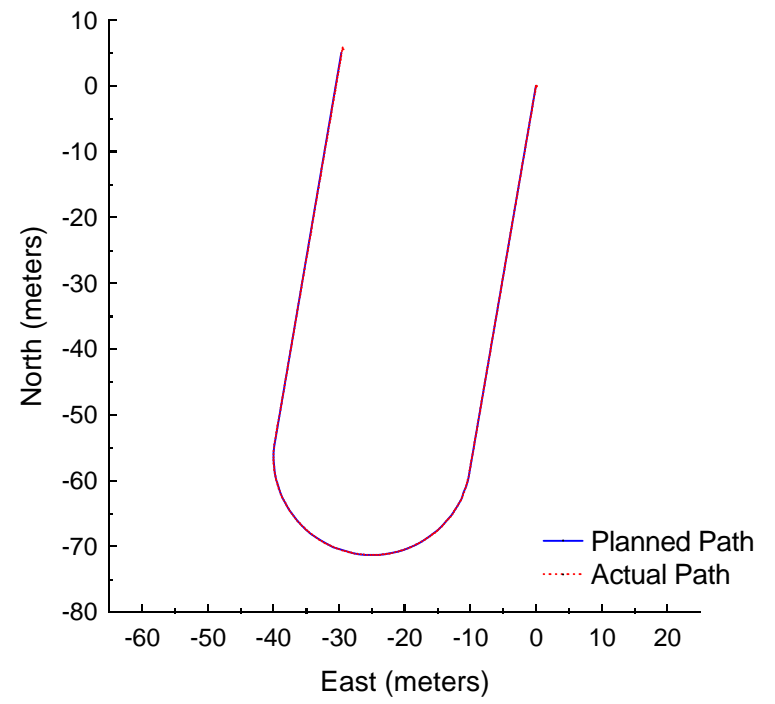

Figure B.2: Pure Pursuit at 1.5 meters per second with a 3-meter look-ahead distance.

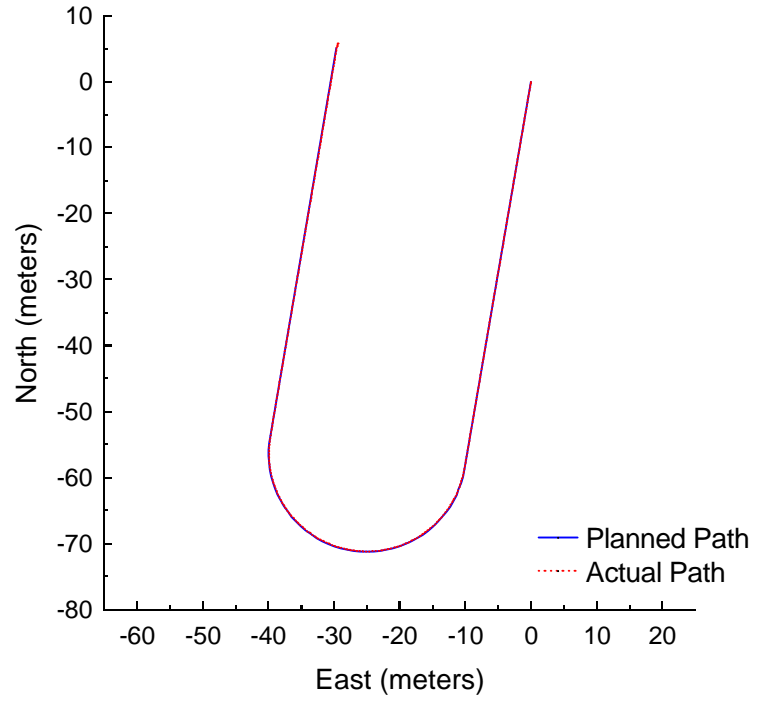

Figure B.3: Vector Pursuit Method 1 at 1.5 meters per second with a 3-meter look-ahead distance.

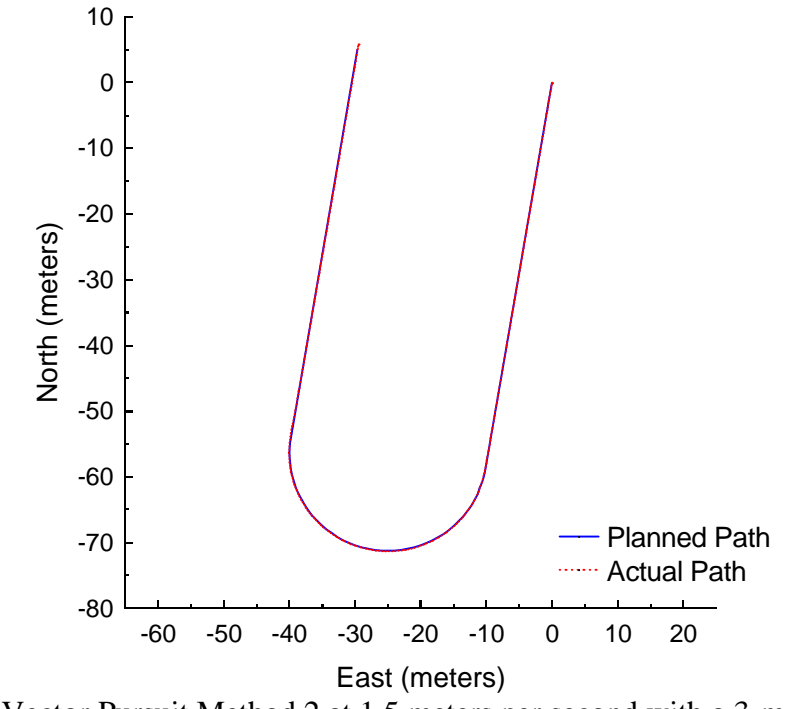

**Figure B.4:** Vector Pursuit Method 2 at 1.5 meters per second with a 3-meter look-ahead distance.

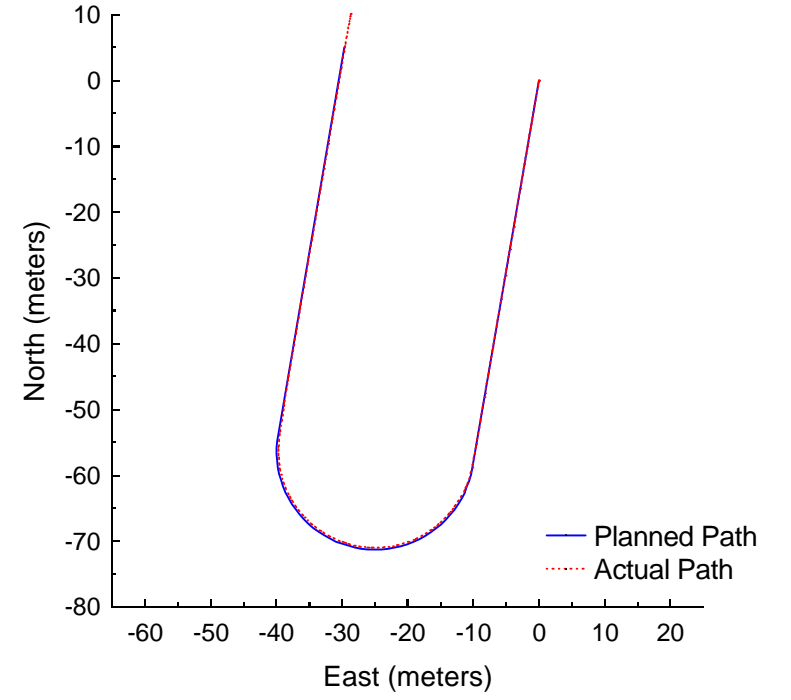

Figure B.5: Follow the Carrot at 3.0 meters per second with a 5-meter look-ahead distance.

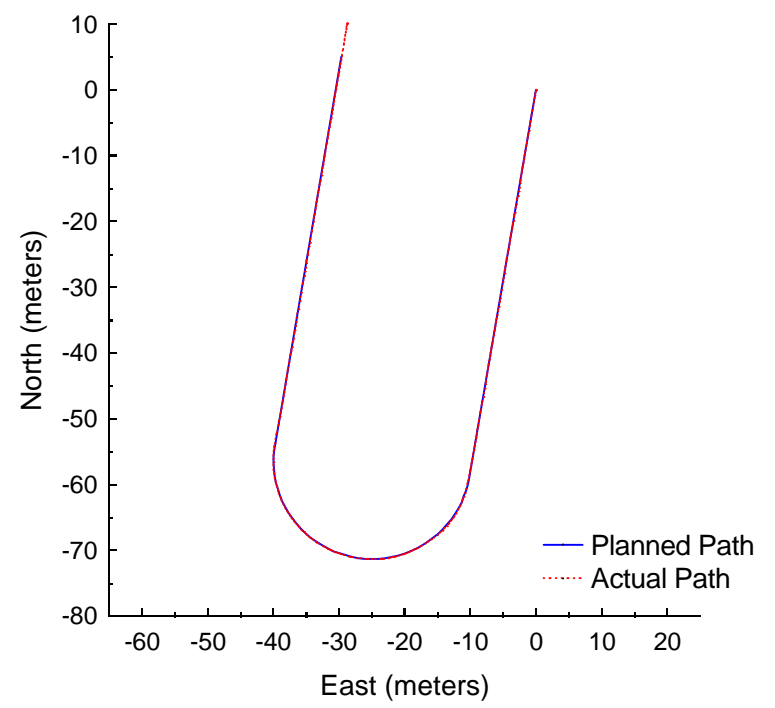

Figure B.6: Pure Pursuit at 3.0 meters per second with a 5-meter look-ahead distance.

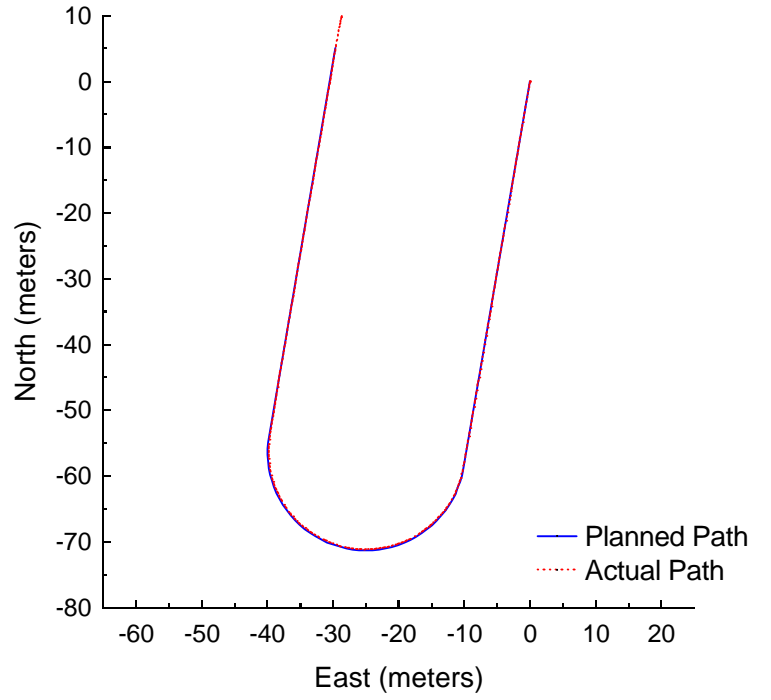

**Figure B.7:** Vector Pursuit Method 1 at 3.0 meters per second with a 5-meter look-ahead distance.

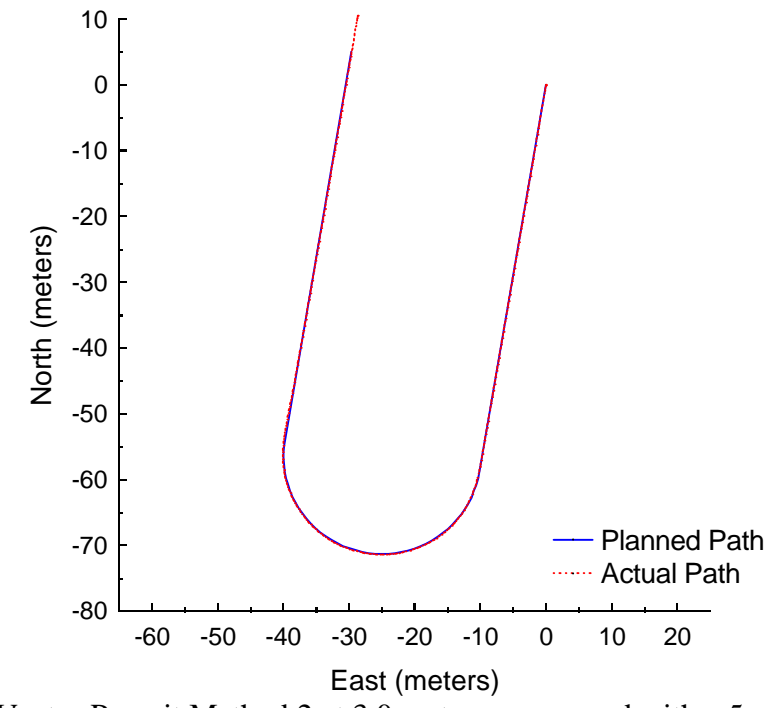

**Figure B.8:** Vector Pursuit Method 2 at 3.0 meters per second with a 5-meter look-ahead distance.

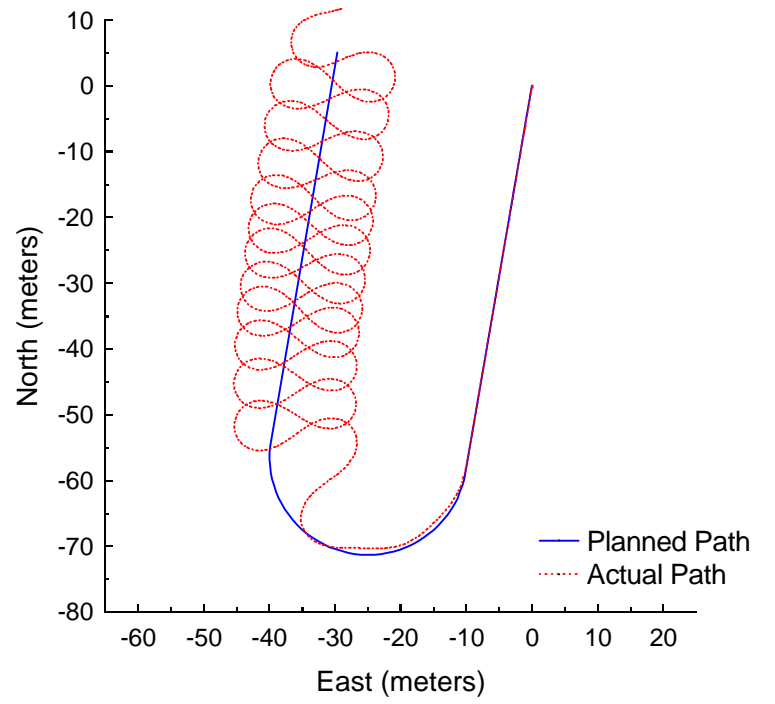

Figure B.9: Follow the Carrot at 4.5 meters per second with a 7-meter look-ahead distance.

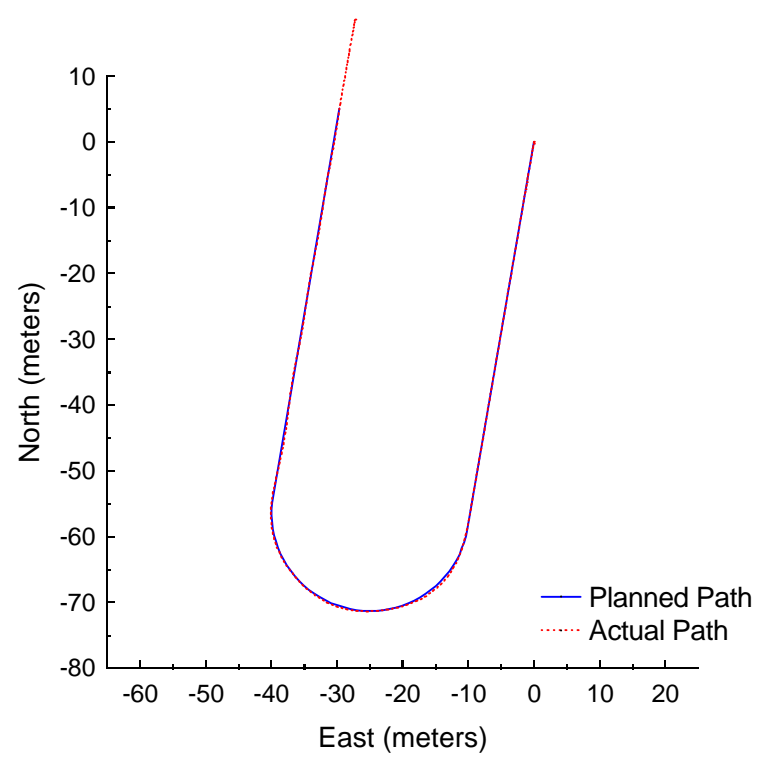

Figure B.10: Pure Pursuit at 4.5 meters per second with a 7-meter look-ahead distance.

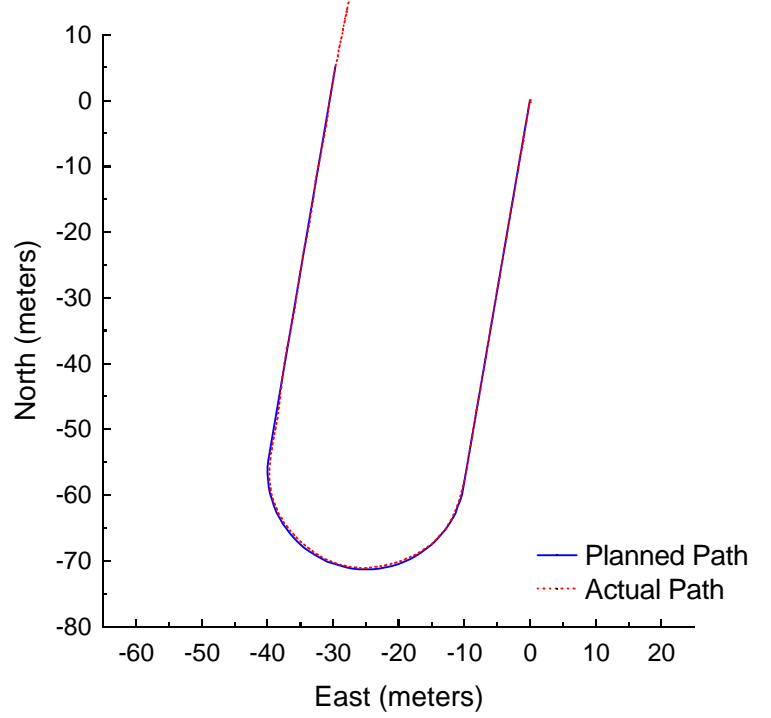

**Figure B.11:** Vector Pursuit Method 1 at 4.5 meters per second with a 7-meter lookahead distance.

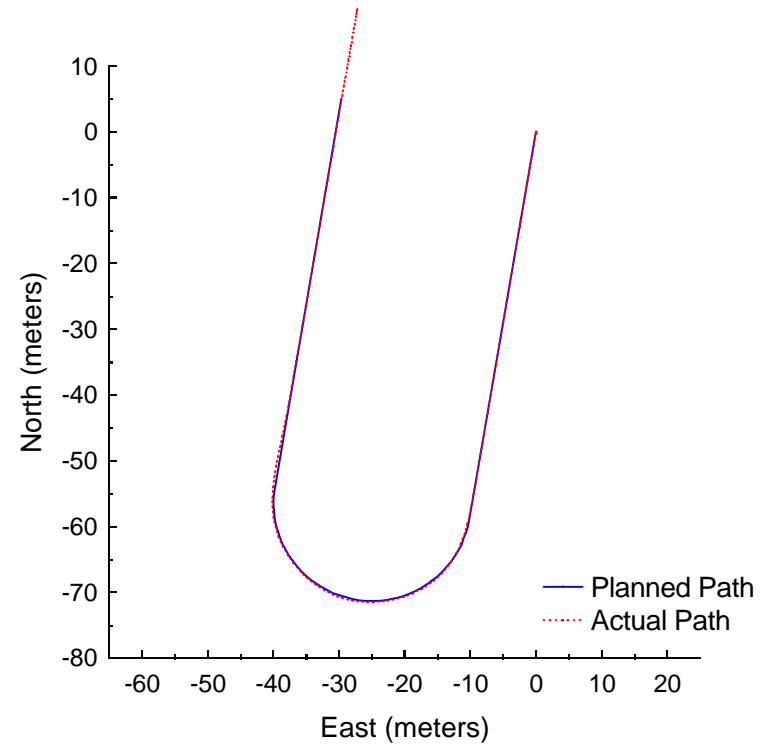

**Figure B.12:** Vector Pursuit Method 2 at 4.5 meters per second with a 7-meter lookahead distance.

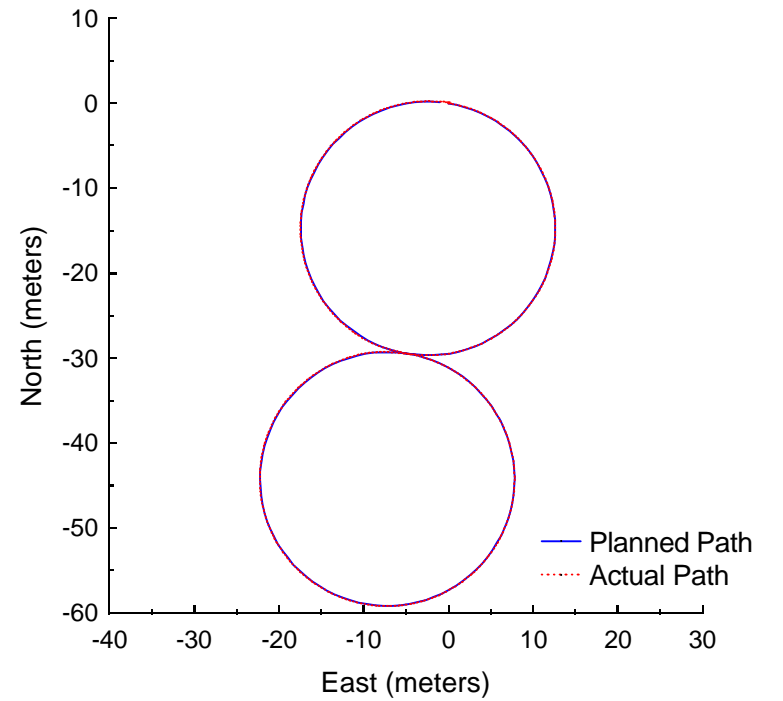

**Figure B.13:** Follow the Carrot at 1.5 meters per second with a 3-meter look-ahead distance.

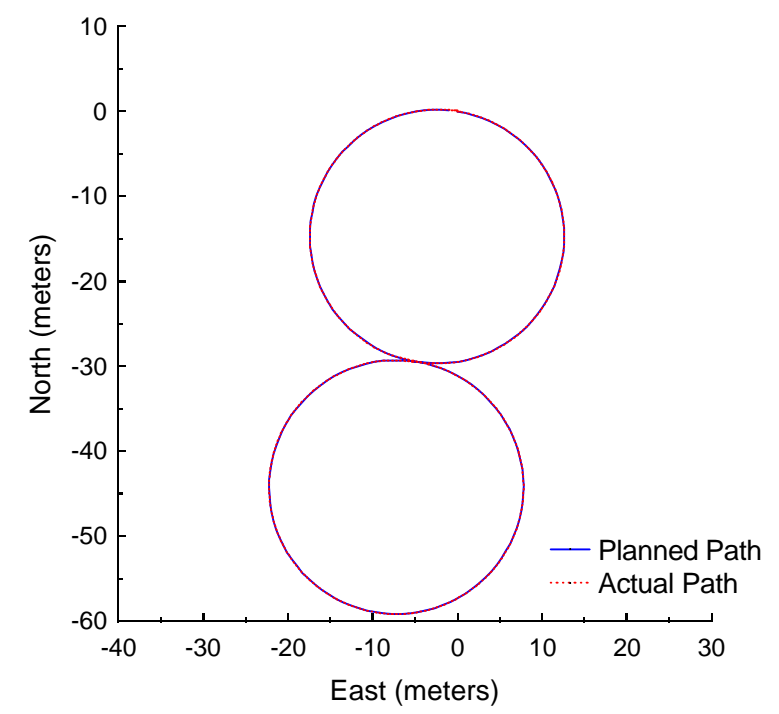

Figure B.14: Pure Pursuit at 1.5 meters per second with a 3-meter look-ahead distance.

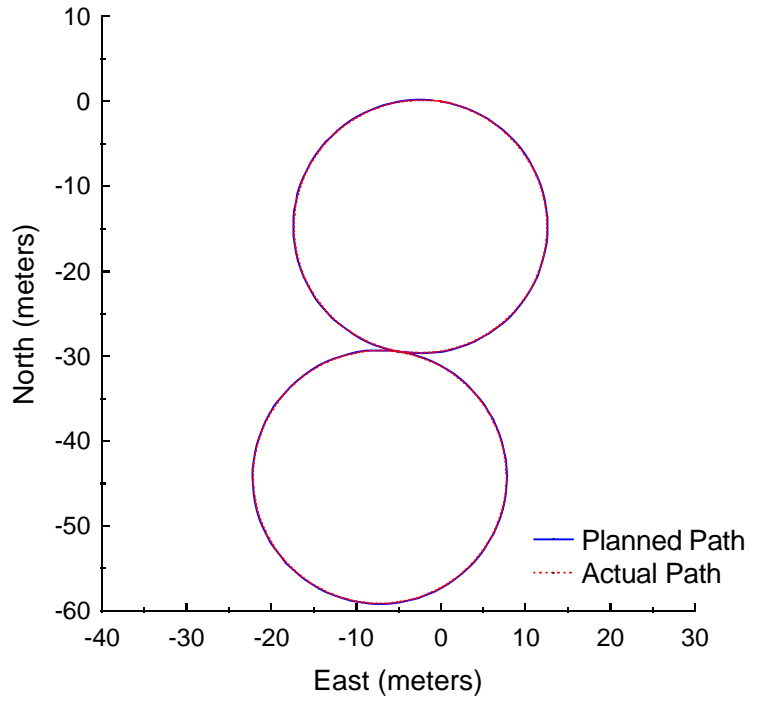

**Figure B.15:** Vector Pursuit Method 1 at 1.5 meters per second with a 3-meter lookahead distance.

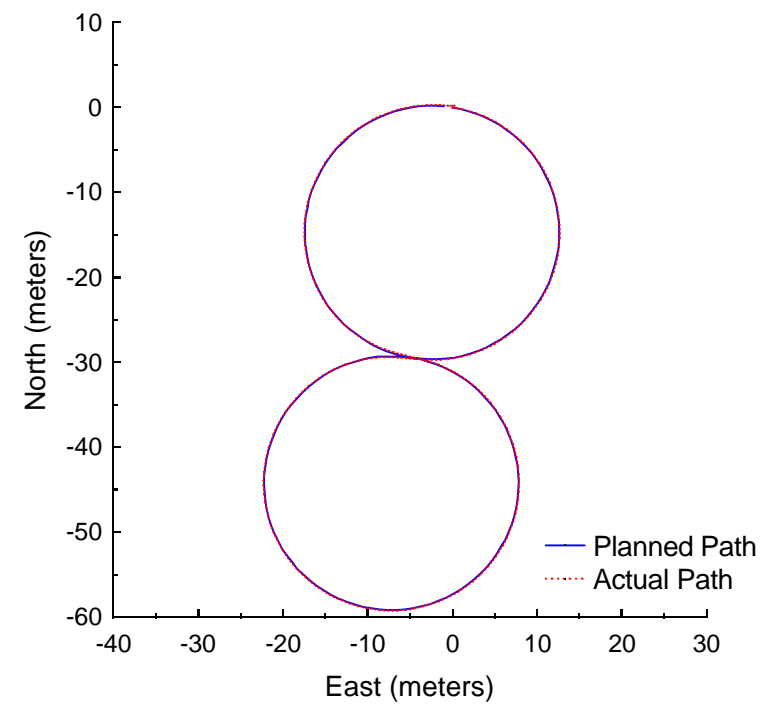

**Figure B.16:** Vector Pursuit Method 2 at 1.5 meters per second with a 3-meter lookahead distance.

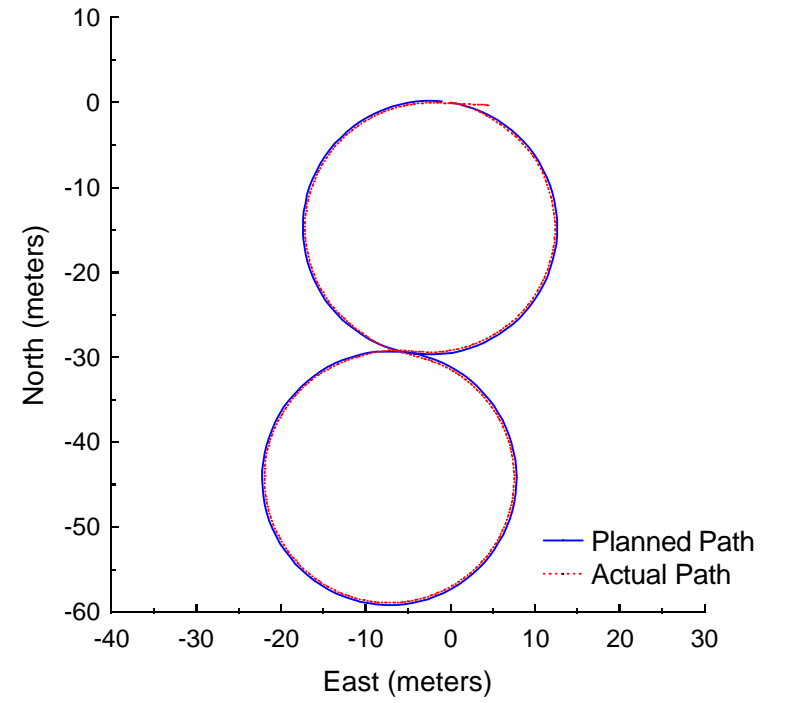

Figure B.17: Follow the Carrot at 3.0 meters per second with a 5-meter look-ahead distance.

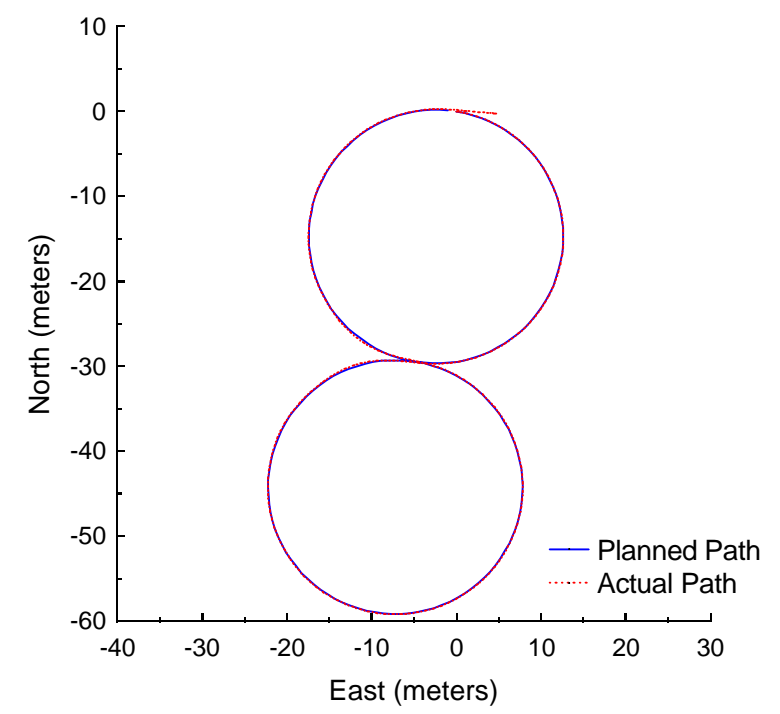

**Figure B.18:** Pure Pursuit at 3.0 meters per second with a 5-meter look-ahead distance.

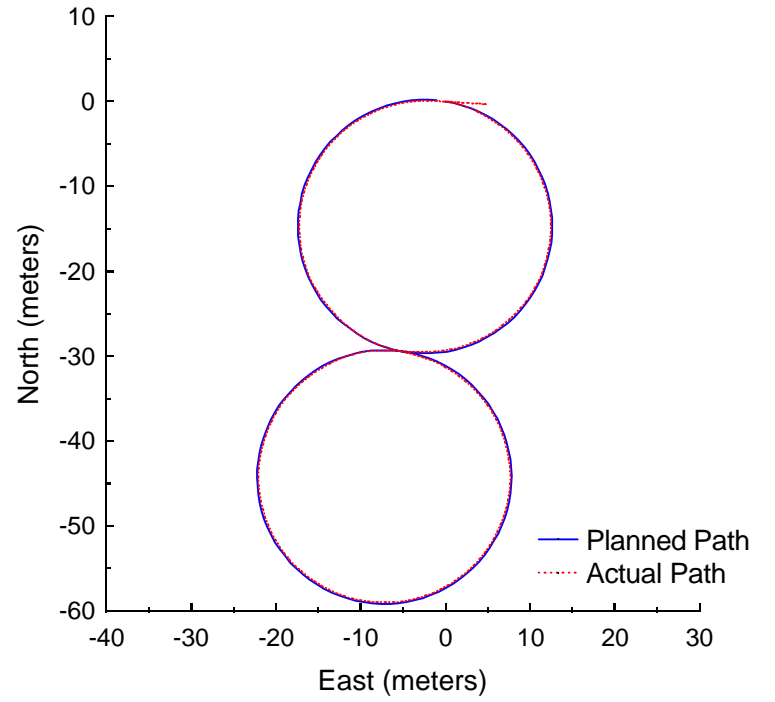

**Figure B.19:** Vector Pursuit Method 1 at 3.0 meters per second with a 5-meter lookahead distance.

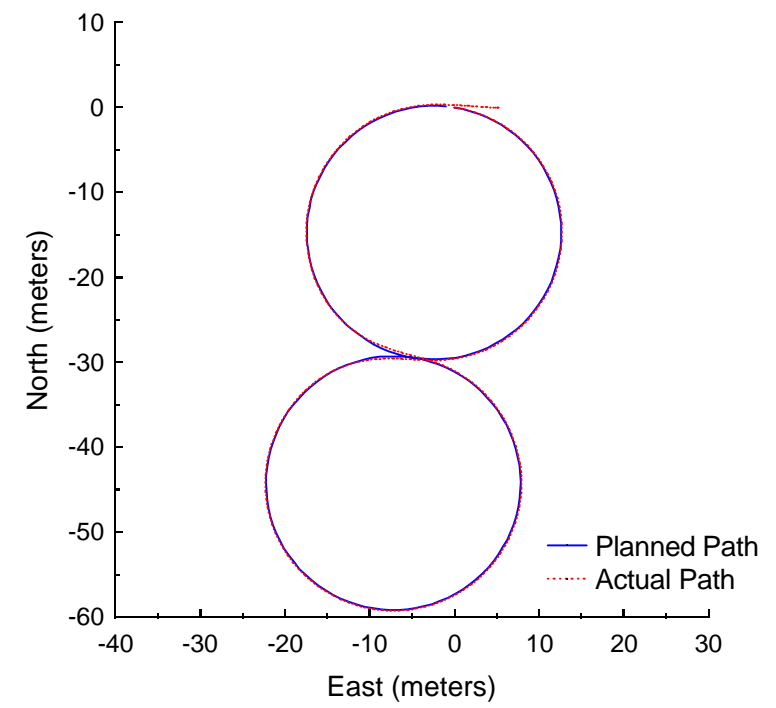

**Figure B.20:** Vector Pursuit Method 2 at 3.0 meters per second with a 5-meter lookahead distance.

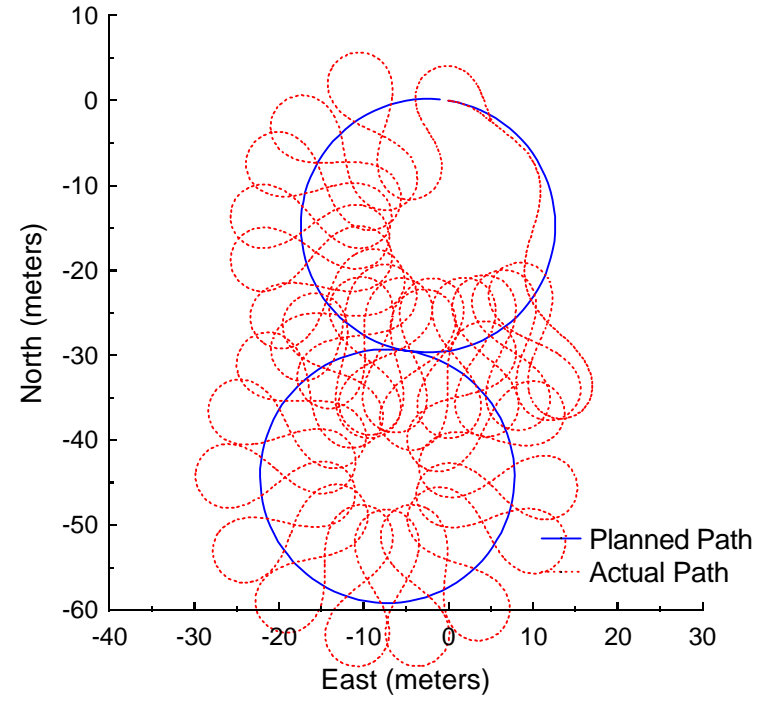

Figure B.21: Follow the Carrot at 4.5 meters per second with a 7-meter look-ahead distance.

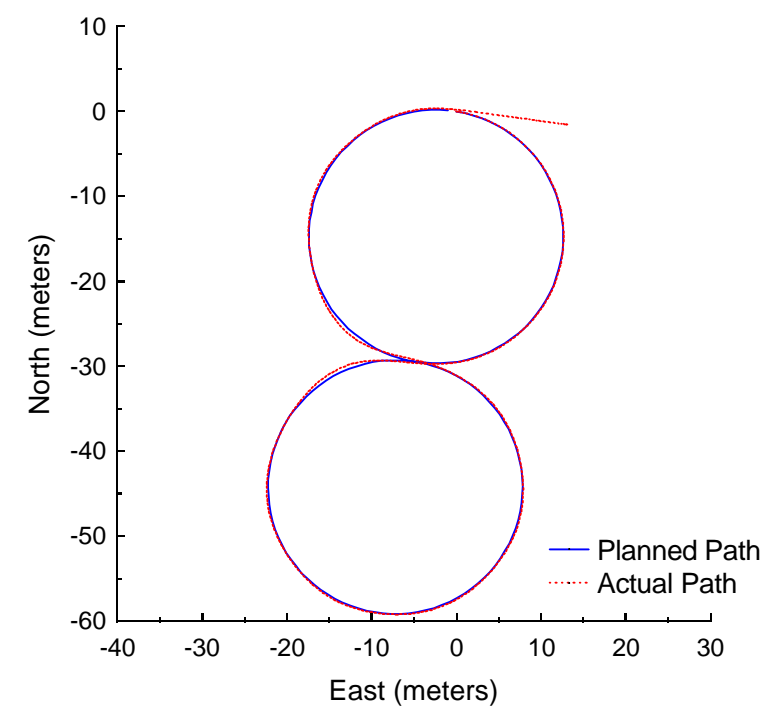

Figure B.22: Pure Pursuit at 4.5 meters per second with a 7-meter look-ahead distance.

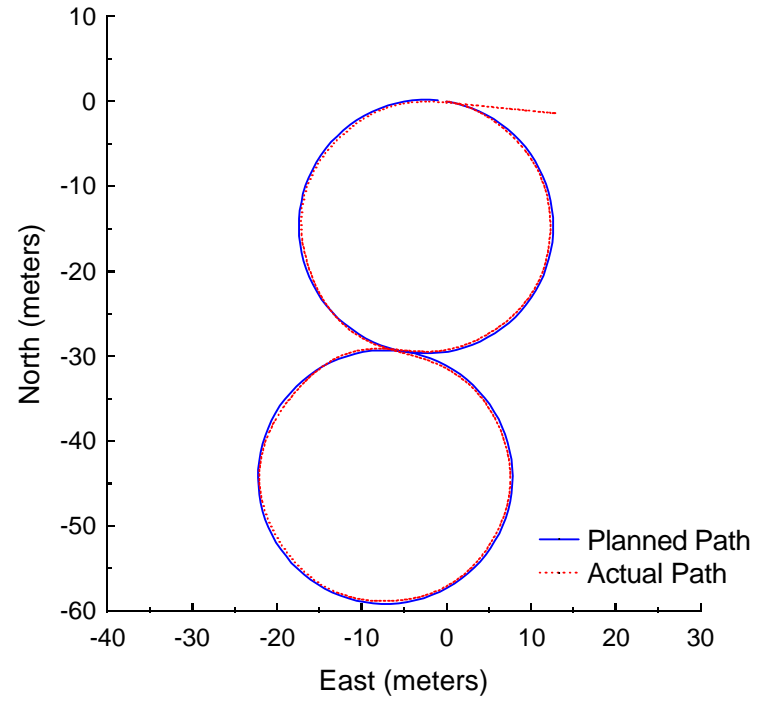

**Figure B.23:** Vector Pursuit Method 1 at 4.5 meters per second with a 7-meter lookahead distance.

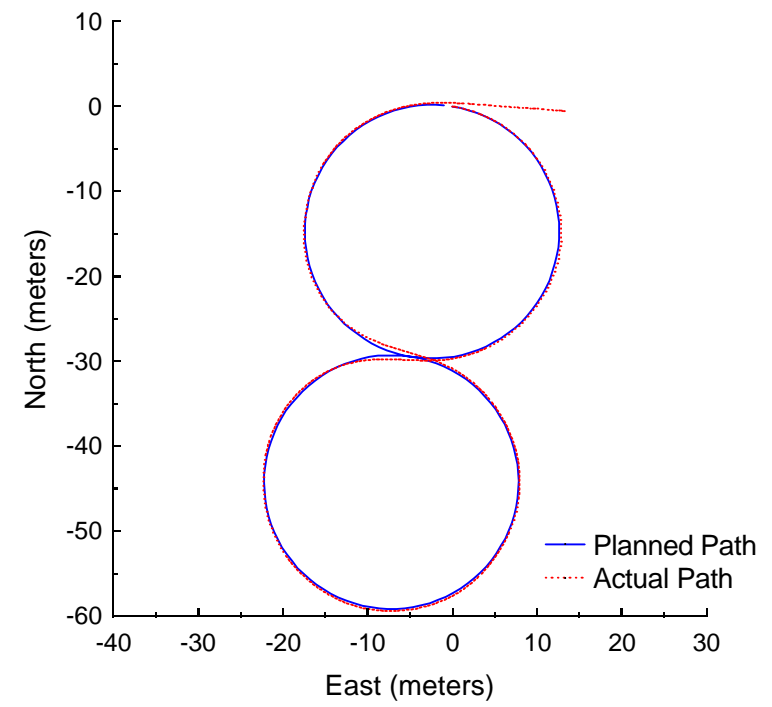

**Figure B.24:** Vector Pursuit Method 2 at 4.5 meters per second with a 7-meter lookahead distance.

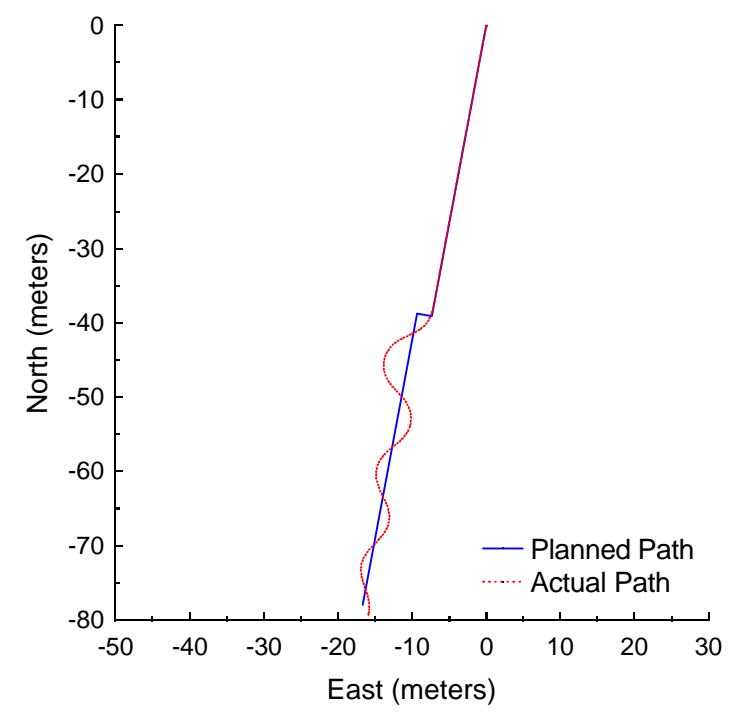

**Figure B.25:** Follow the Carrot at 1.5 meters per second with a 3-meter look-ahead distance and 2-meter jog in path.

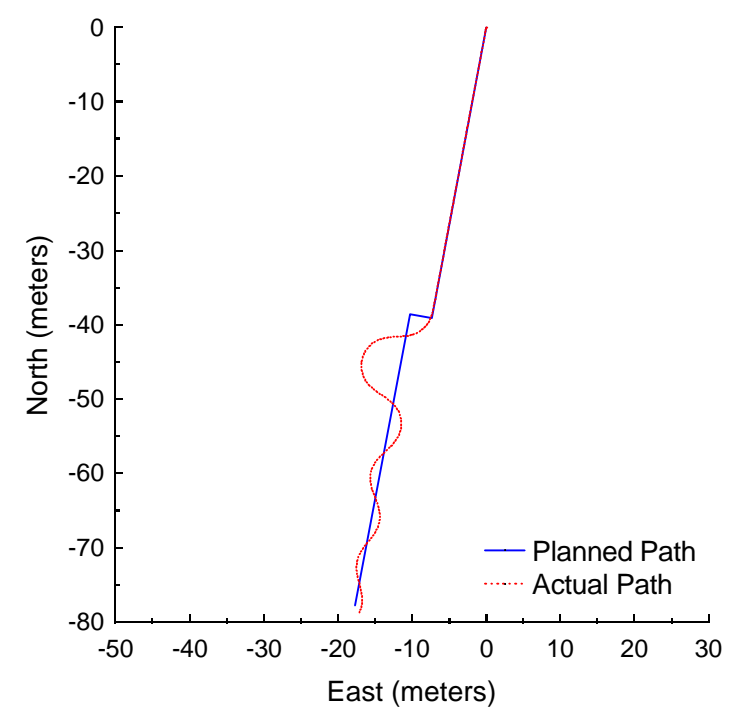

**Figure B.26:** Follow the Carrot at 1.5 meters per second with a 3-meter look-ahead distance and 3-meter jog in path.

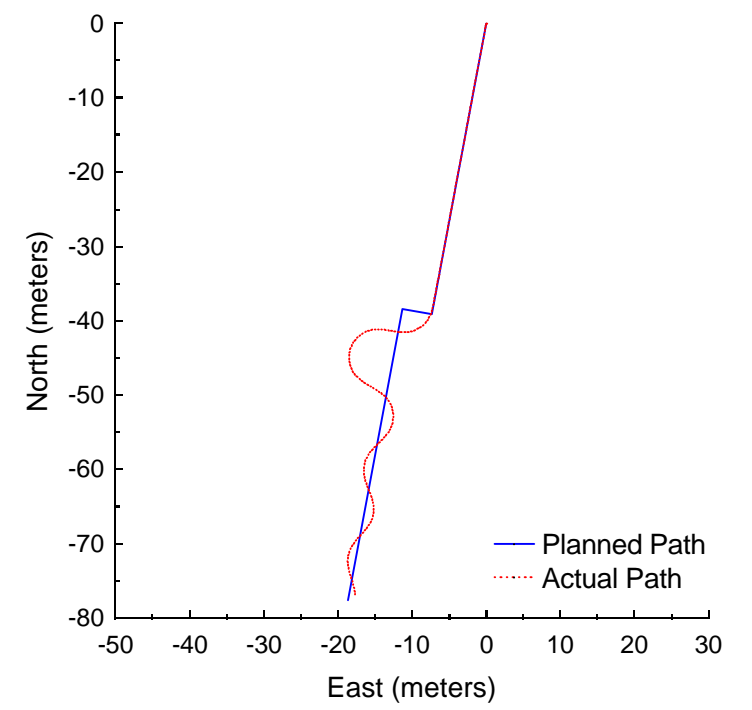

**Figure B.27:** Follow the Carrot at 1.5 meters per second with a 3-meter look-ahead distance and 4-meter jog in path.
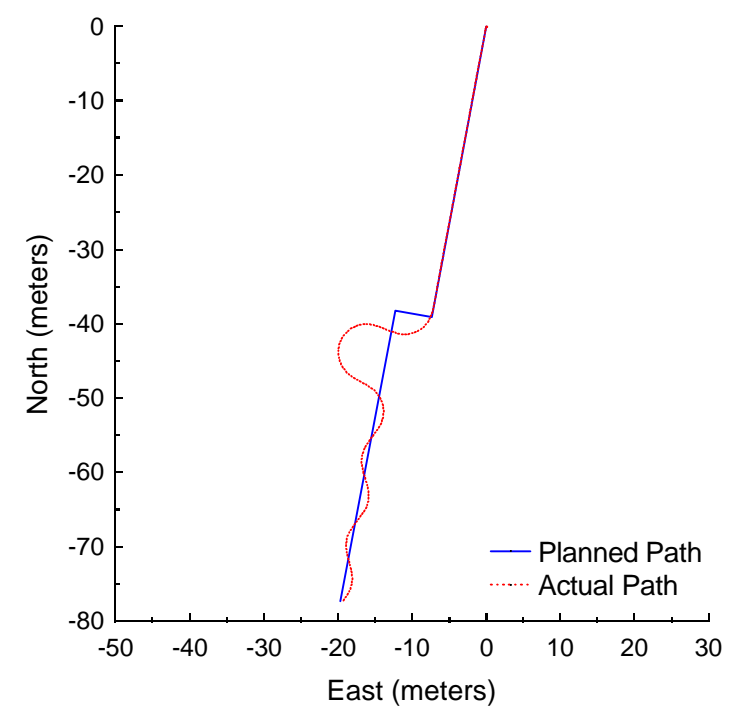

**Figure B.28:** Follow the Carrot at 1.5 meters per second with a 3-meter look-ahead distance and 5-meter jog in path.

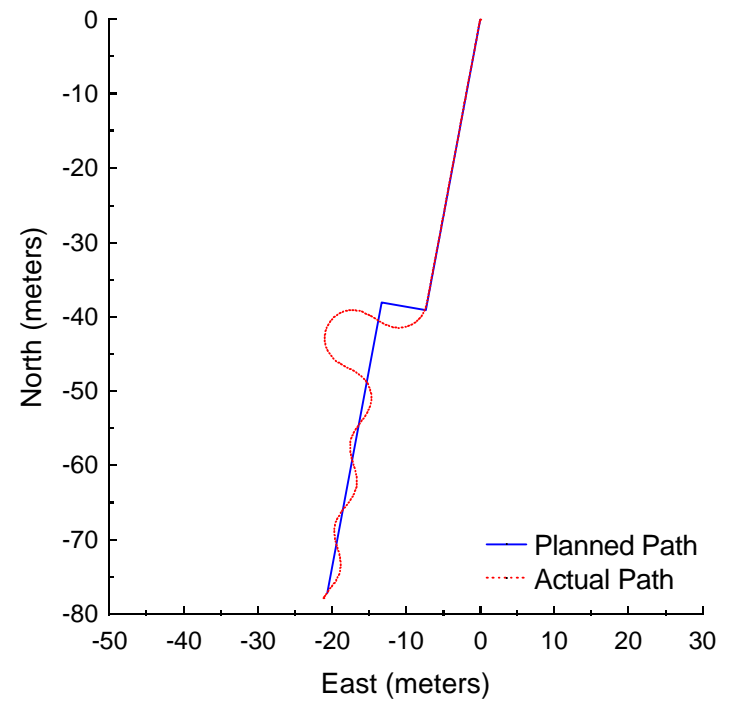

**Figure B.29:** Follow the Carrot at 1.5 meters per second with a 3-meter look-ahead distance and 6-meter jog in path.

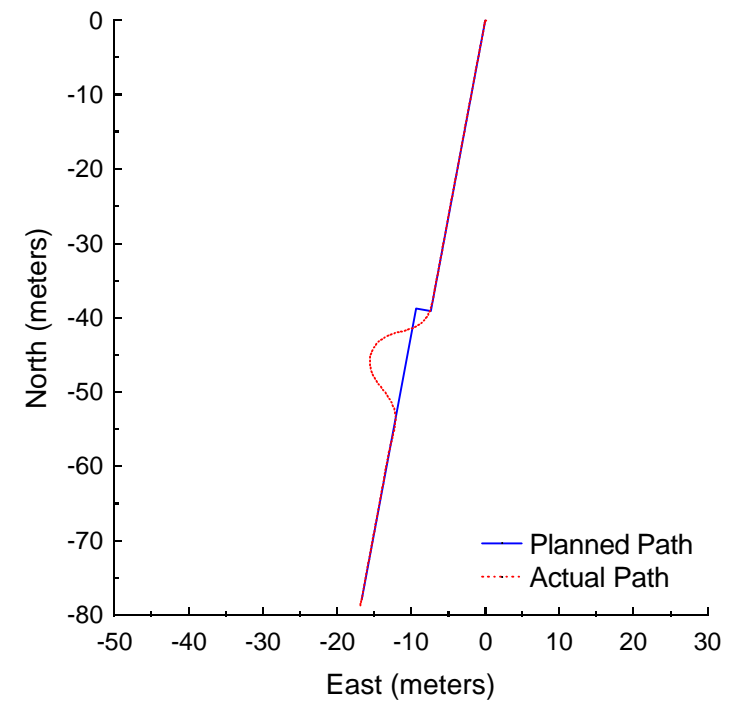

Figure B.30: Pure Pursuit at 1.5 meters per second with a 3-meter look-ahead distance and 2-meter jog in path.

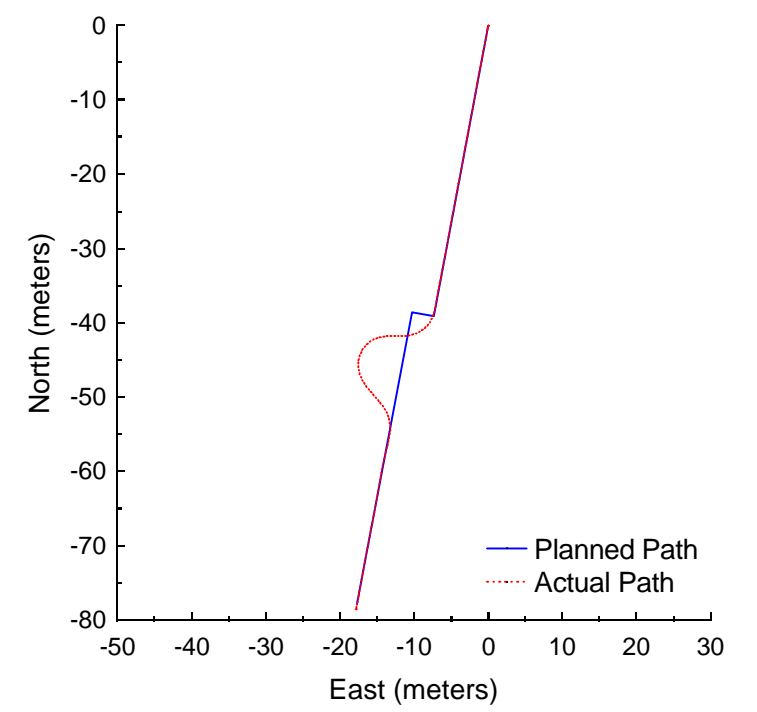

Figure B.31: Pure Pursuit at 1.5 meters per second with a 3-meter look-ahead distance and 3-meter jog in path.

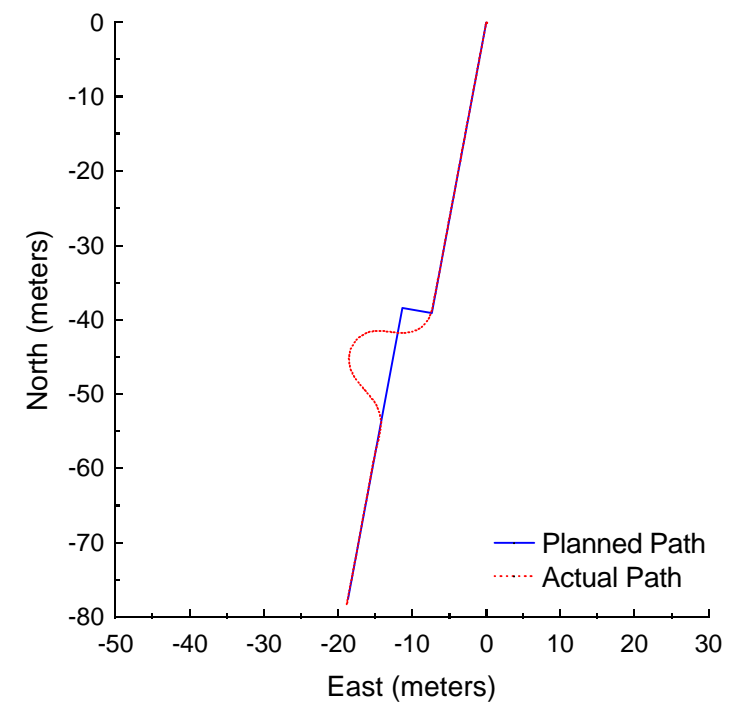

**Figure B.32:** Pure Pursuit at 1.5 meters per second with a 3-meter look-ahead distance and 4-meter jog in path.

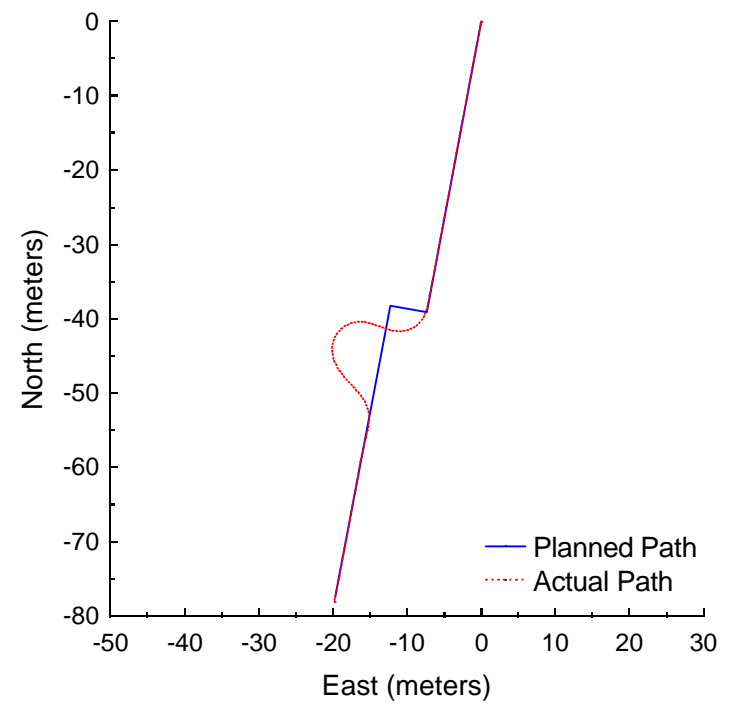

Figure B.33: Pure Pursuit at 1.5 meters per second with a 3-meter look-ahead distance and 5-meter jog in path.

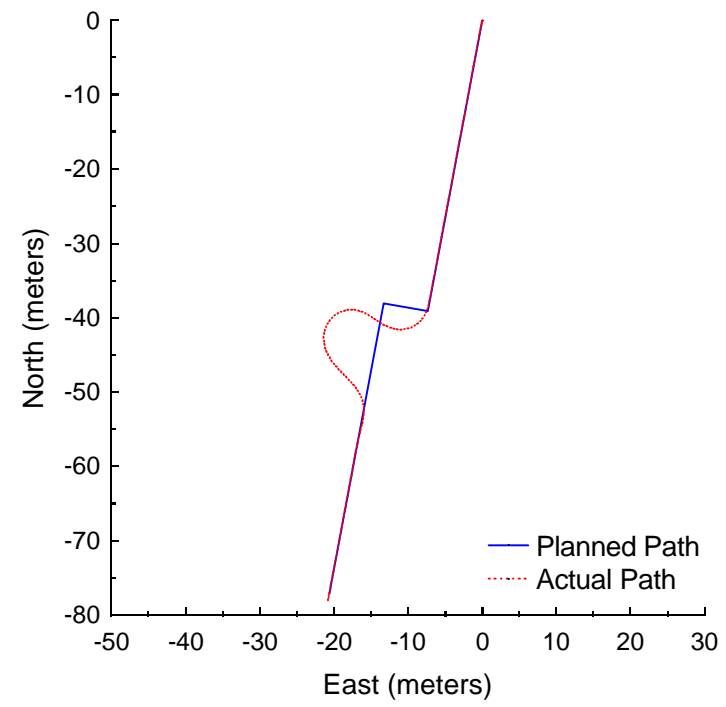

Figure B.34: Pure Pursuit at 1.5 meters per second with a 3-meter look-ahead distance and 6-meter jog in path.

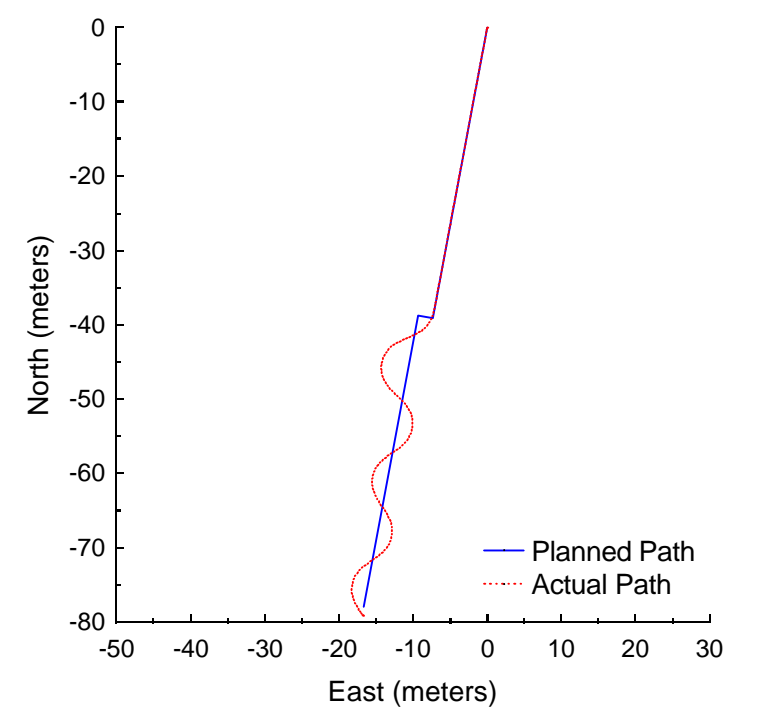

**Figure B.35:** Vector Pursuit Method 1 at 1.5 meters per second with a 3-meter lookahead distance and 2-meter jog in path.

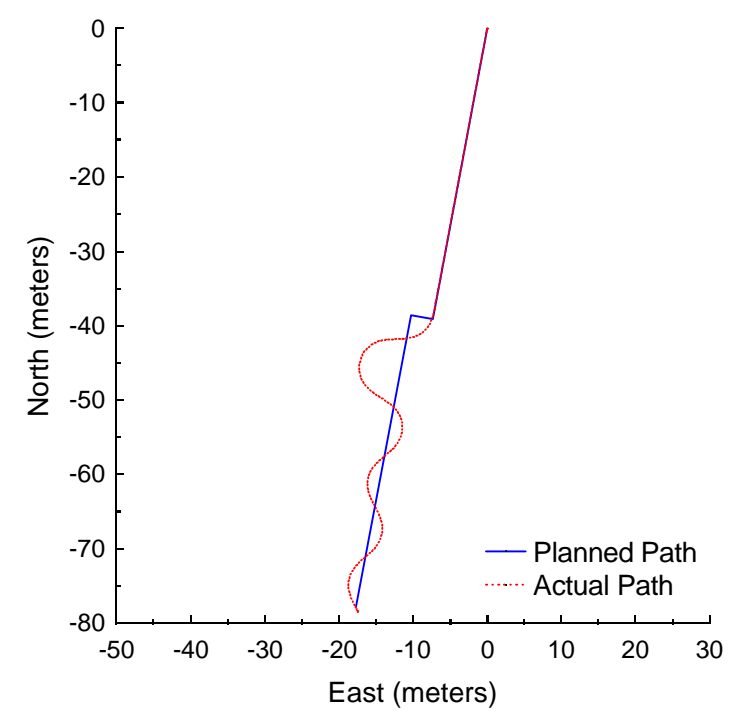

**Figure B.36:** Vector Pursuit Method 1 at 1.5 meters per second with a 3-meter lookahead distance and 3-meter jog in path.

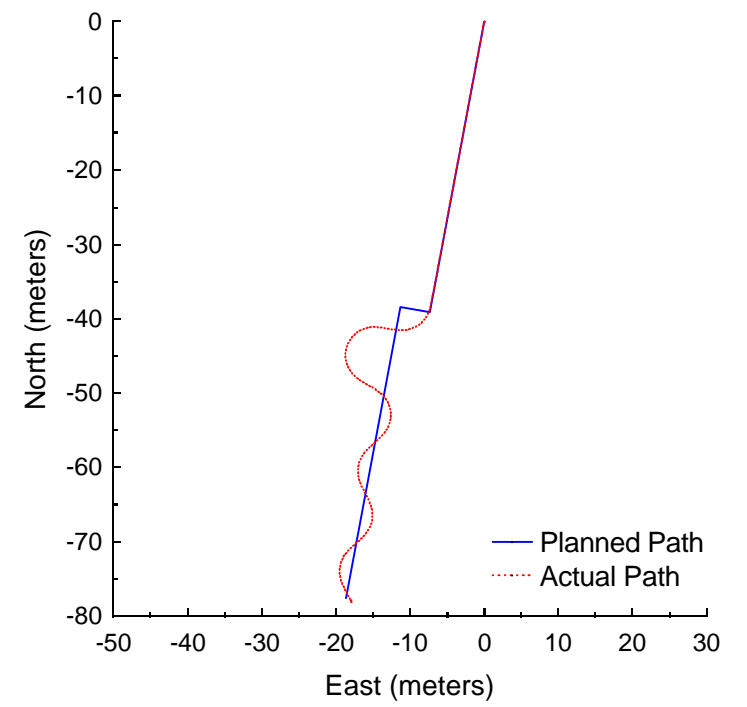

**Figure B.37:** Vector Pursuit Method 1 at 1.5 meters per second with a 3-meter lookahead distance and 4-meter jog in path.

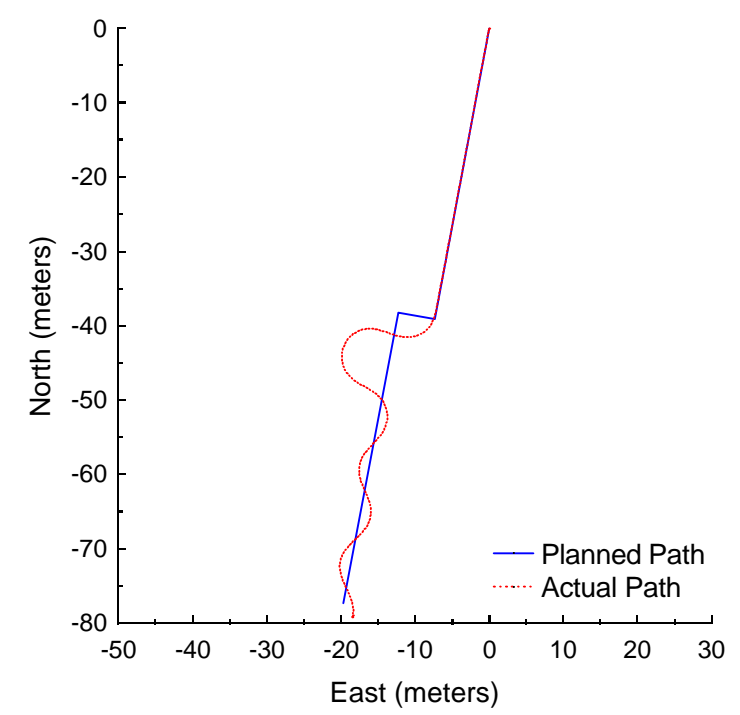

**Figure B.38:** Vector Pursuit Method 1 at 1.5 meters per second with a 3-meter lookahead distance and 5-meter jog in path.

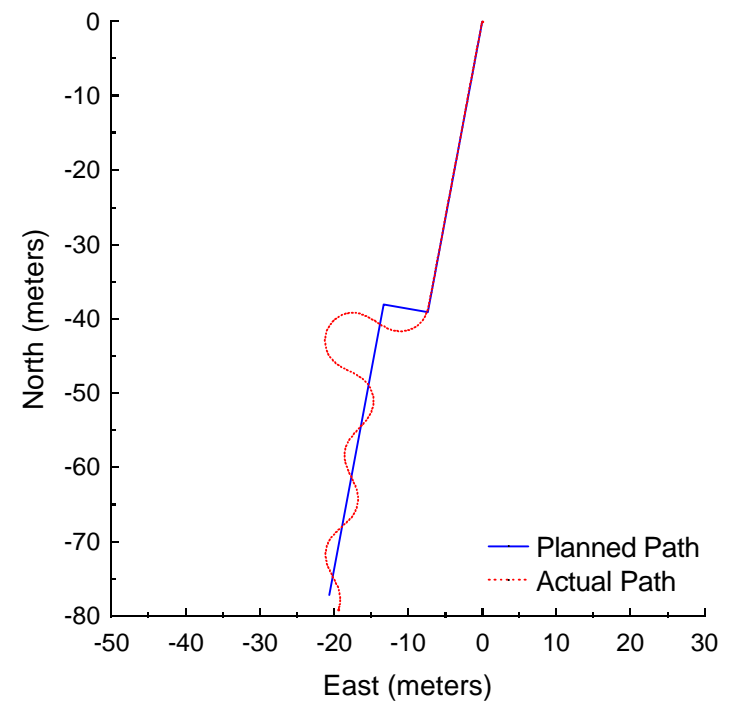

**Figure B.39:** Vector Pursuit Method 1 at 1.5 meters per second with a 3-meter lookahead distance and 6-meter jog in path.

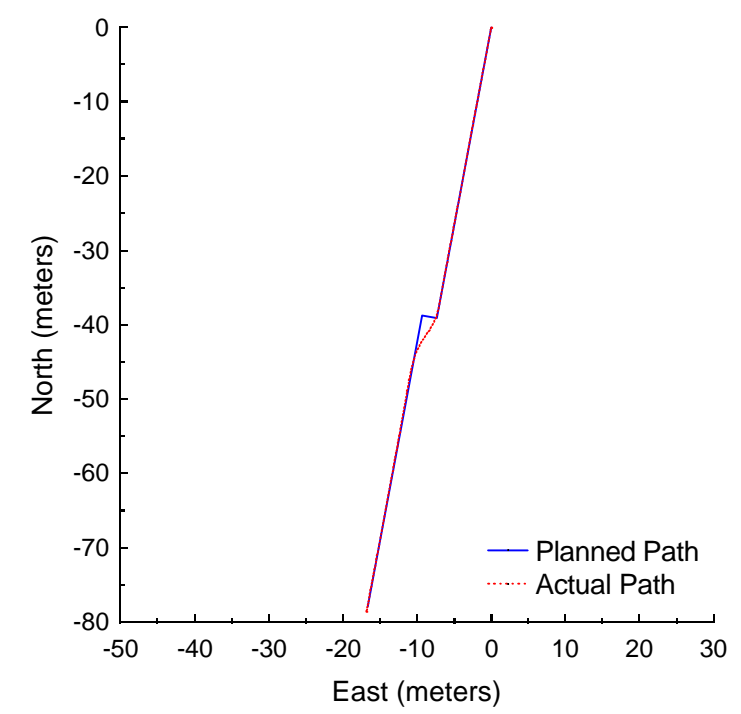

**Figure B.40:** Vector Pursuit Method 2 at 1.5 meters per second with a 3-meter lookahead distance and 2-meter jog in path.

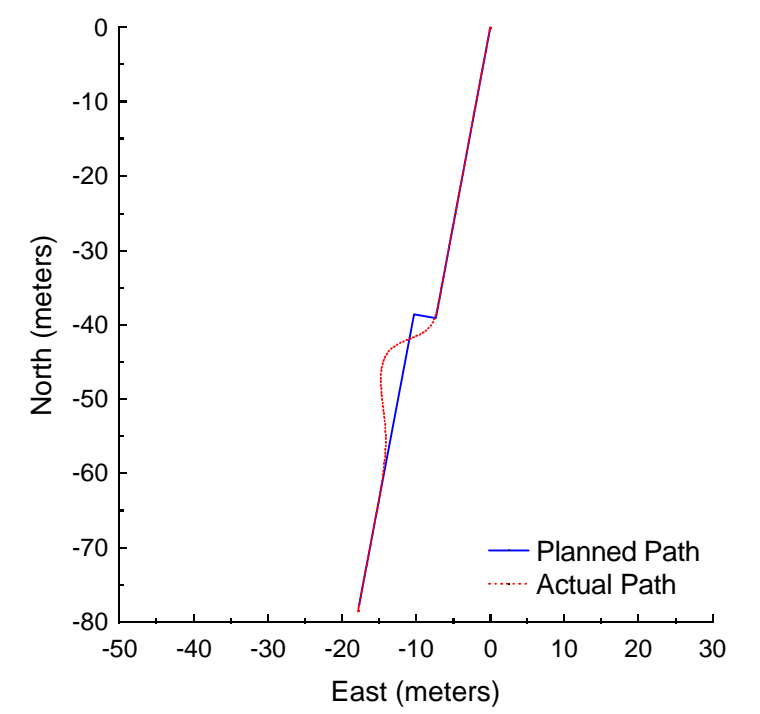

**Figure B.41:** Vector Pursuit Method 2 at 1.5 meters per second with a 3-meter lookahead distance and 3-meter jog in path.

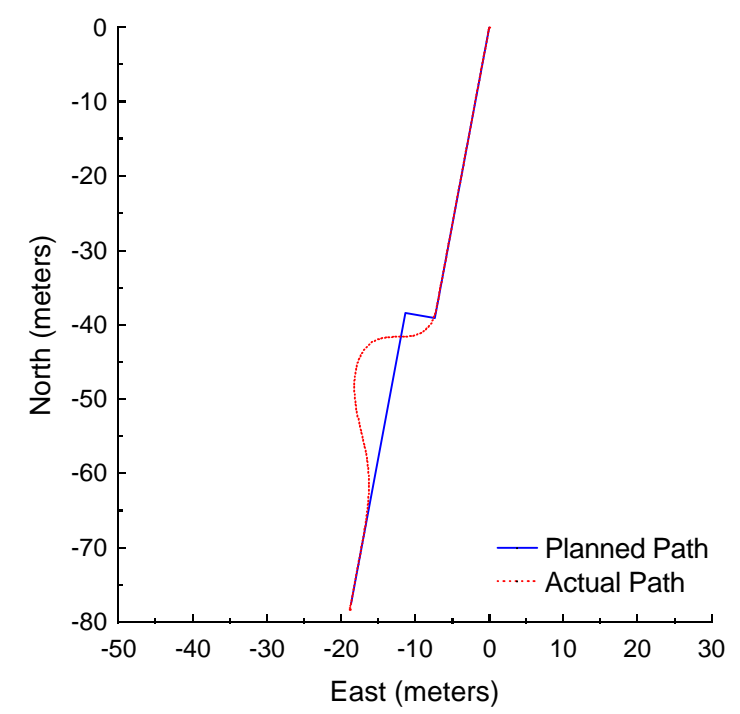

**Figure B.42:** Vector Pursuit Method 2 at 1.5 meters per second with a 3-meter lookahead distance and 4-meter jog in path.

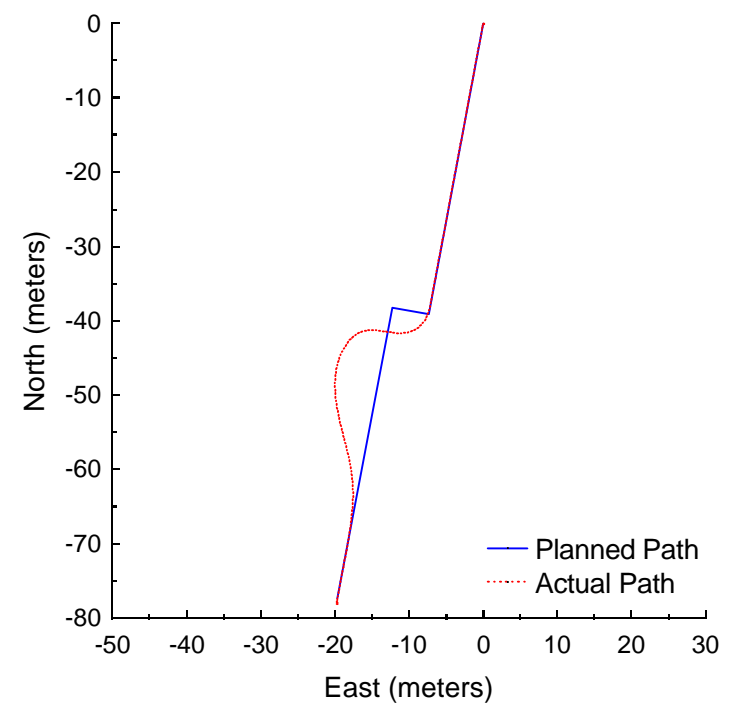

**Figure B.43:** Vector Pursuit Method 2 at 1.5 meters per second with a 3-meter lookahead distance and 5-meter jog in path.

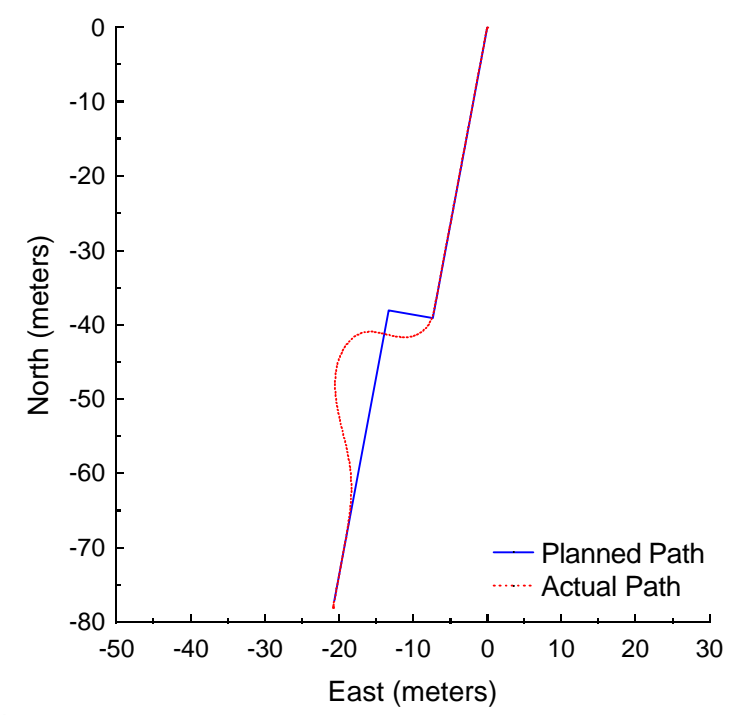

**Figure B.44:** Vector Pursuit Method 2 at 1.5 meters per second with a 3-meter lookahead distance and 6-meter jog in path.

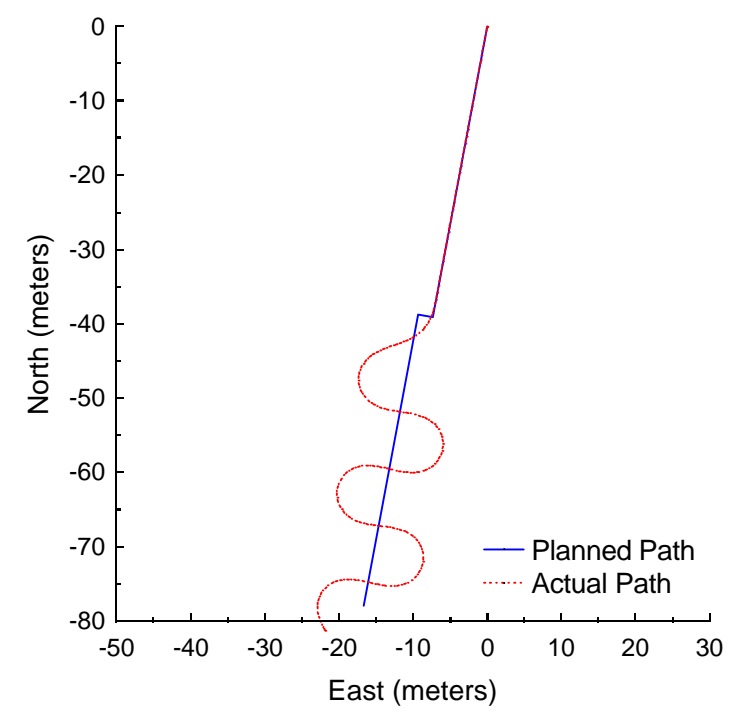

**Figure B.45:** Follow the Carrot at 3.0 meters per second with a 5-meter look-ahead distance and 2-meter jog in path.

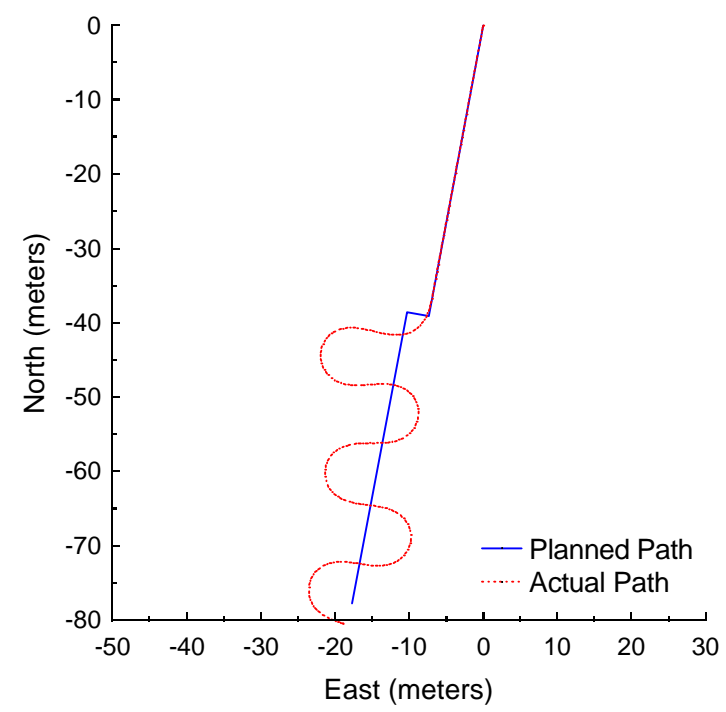

**Figure B.46:** Follow the Carrot at 3.0 meters per second with a 5-meter look-ahead distance and 3-meter jog in path.

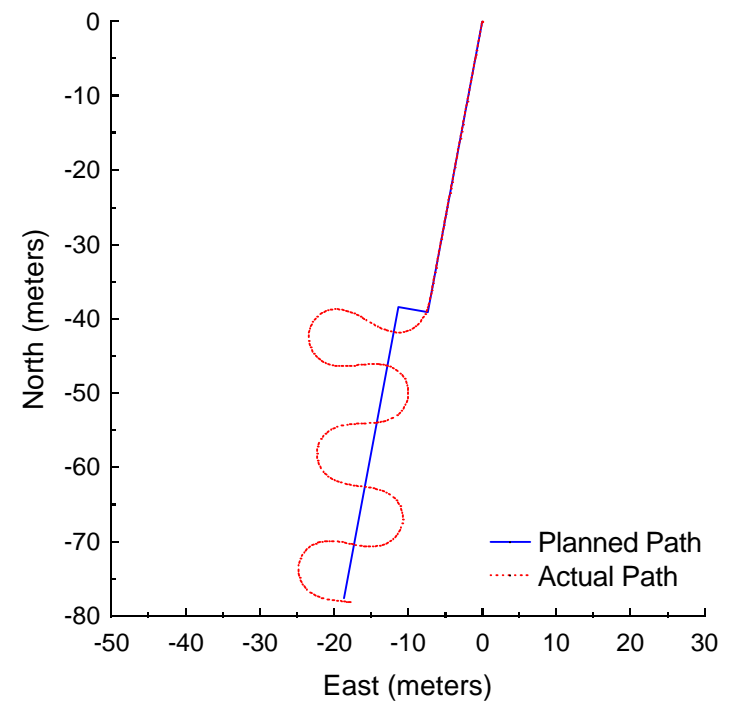

**Figure B.47:** Follow the Carrot at 3.0 meters per second with a 5-meter look-ahead distance and 4-meter jog in path.

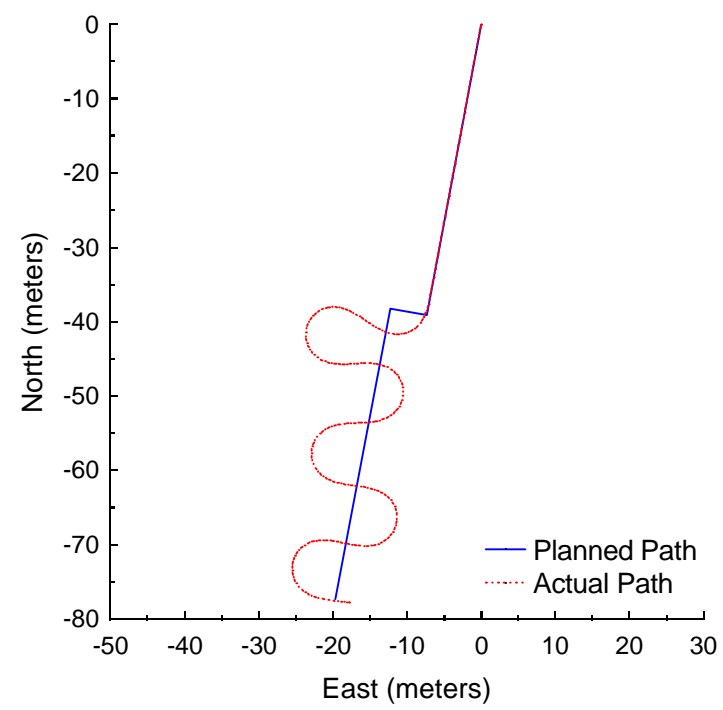

**Figure B.48:** Follow the Carrot at 3.0 meters per second with a 5-meter look-ahead distance and 5-meter jog in path.

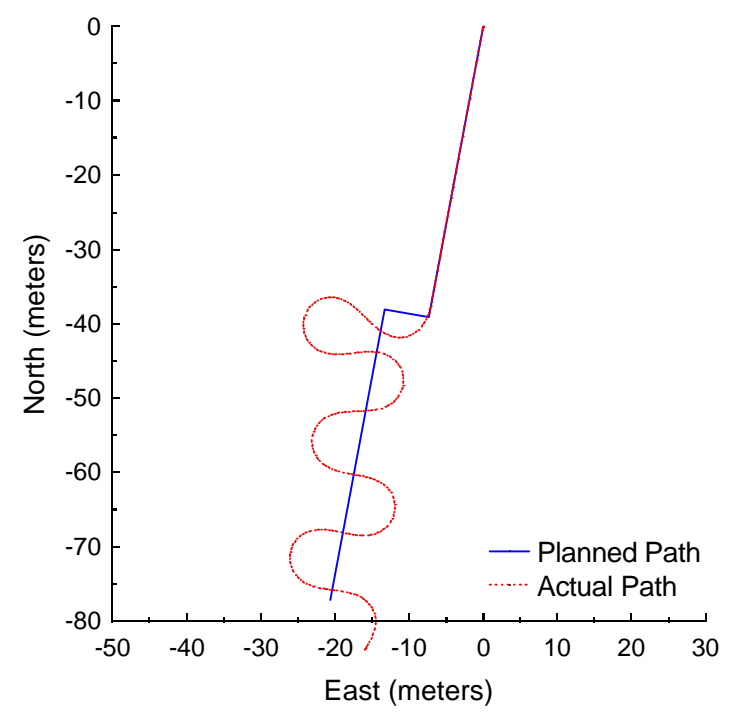

**Figure B.49:** Follow the Carrot at 3.0 meters per second with a 5-meter look-ahead distance and 6-meter jog in path.

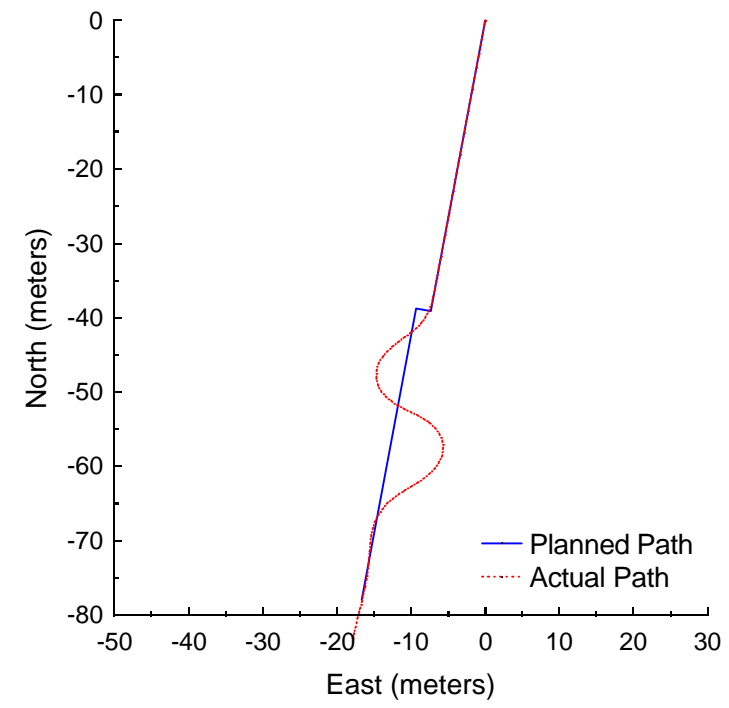

Figure B.50: Pure Pursuit at 3.0 meters per second with a 5-meter look-ahead distance and 2-meter jog in path.

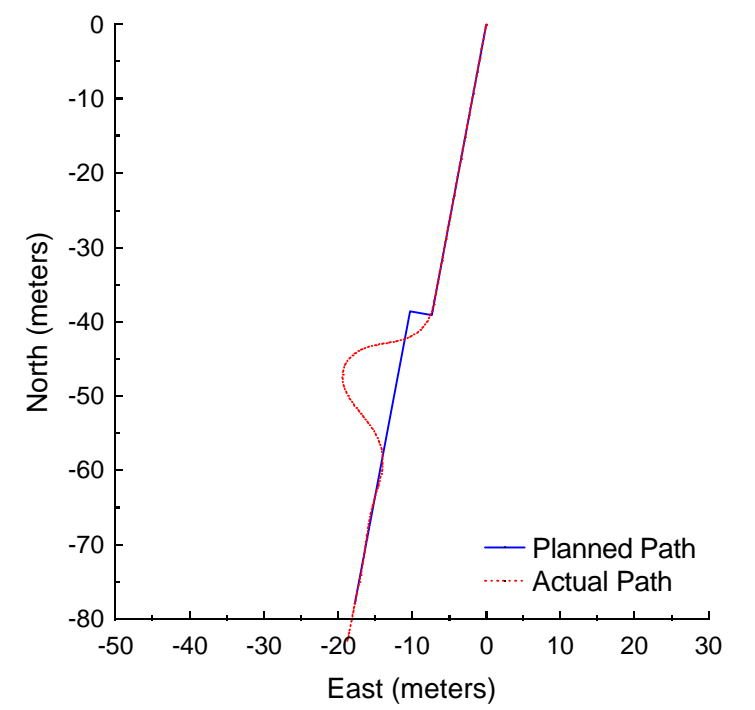

Figure B.51: Pure Pursuit at 3.0 meters per second with a 5-meter look-ahead distance and 3-meter jog in path.

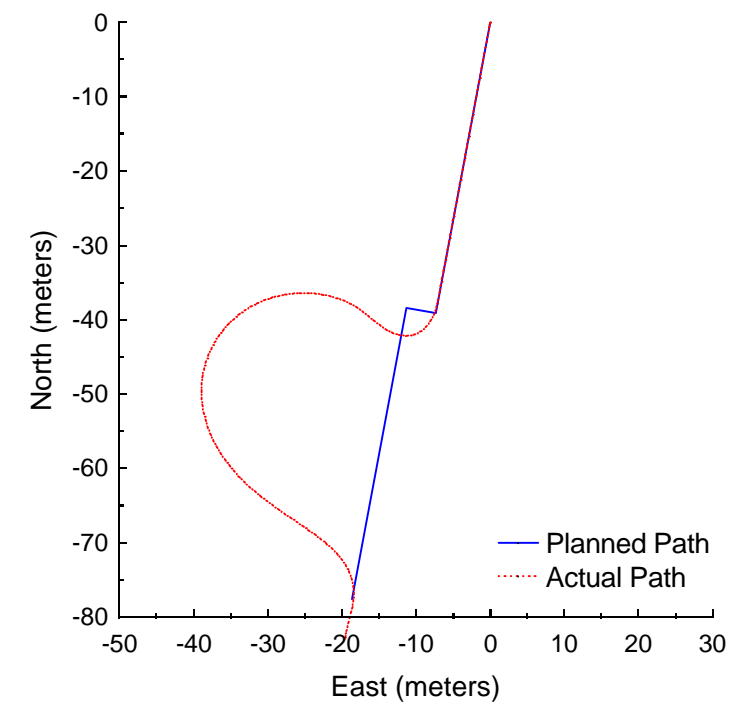

Figure B.52: Pure Pursuit at 3.0 meters per second with a 5-meter look-ahead distance and 4-meter jog in path.

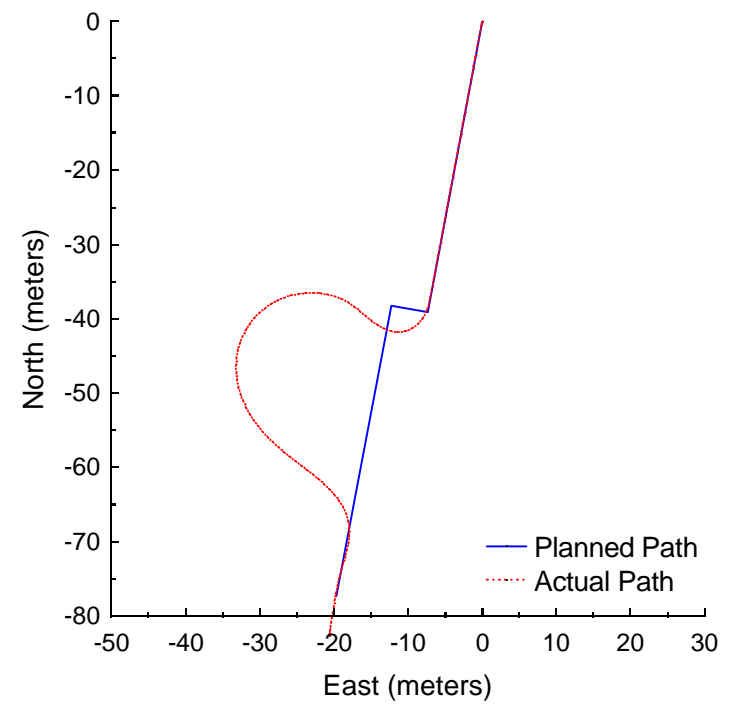

Figure B.53: Pure Pursuit at 3.0 meters per second with a 5-meter look-ahead distance and 5-meter jog in path.

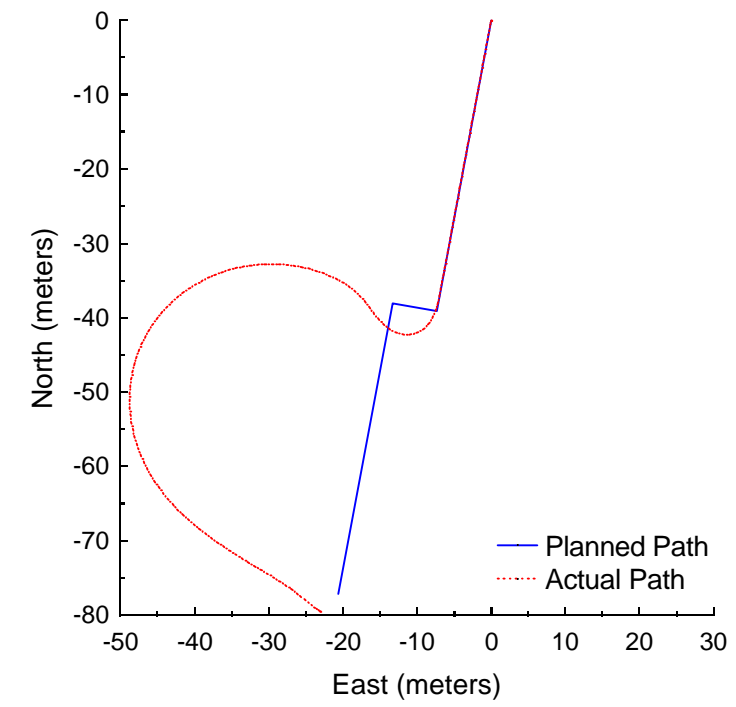

Figure B.54: Pure Pursuit at 3.0 meters per second with a 5-meter look-ahead distance and 6-meter jog in path.

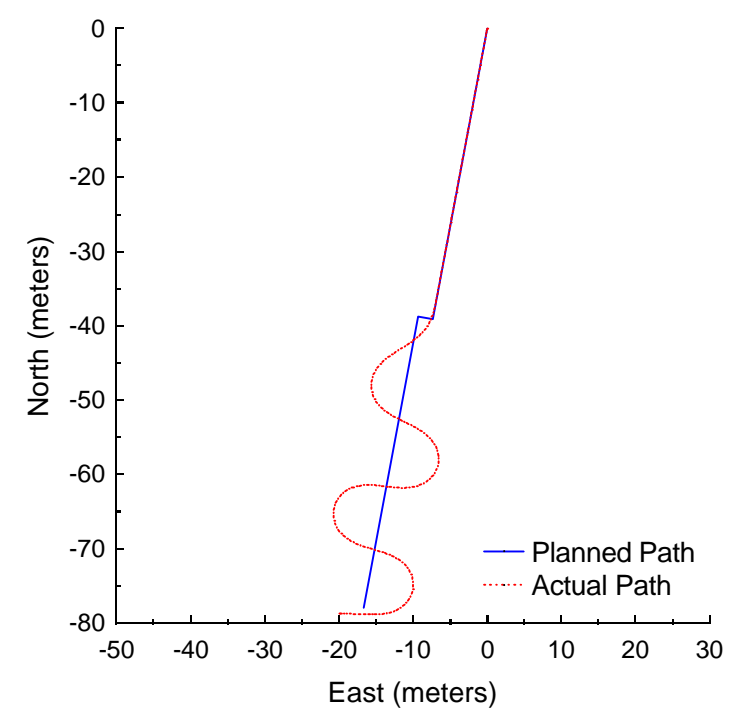

**Figure B.55:** Vector Pursuit Method 1 at 3.0 meters per second with a 5-meter lookahead distance and 2-meter jog in path.

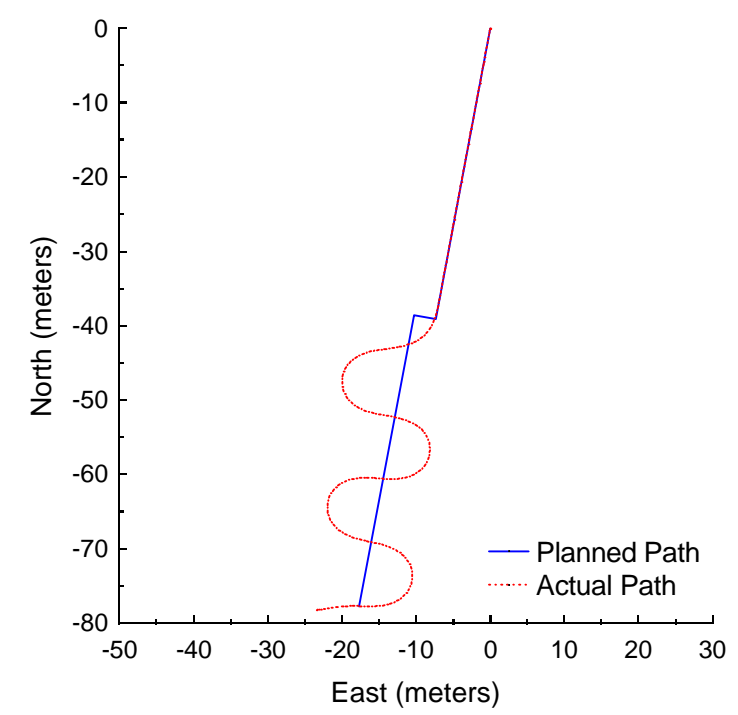

**Figure B.56:** Vector Pursuit Method 1 at 3.0 meters per second with a 5-meter lookahead distance and 3-meter jog in path.

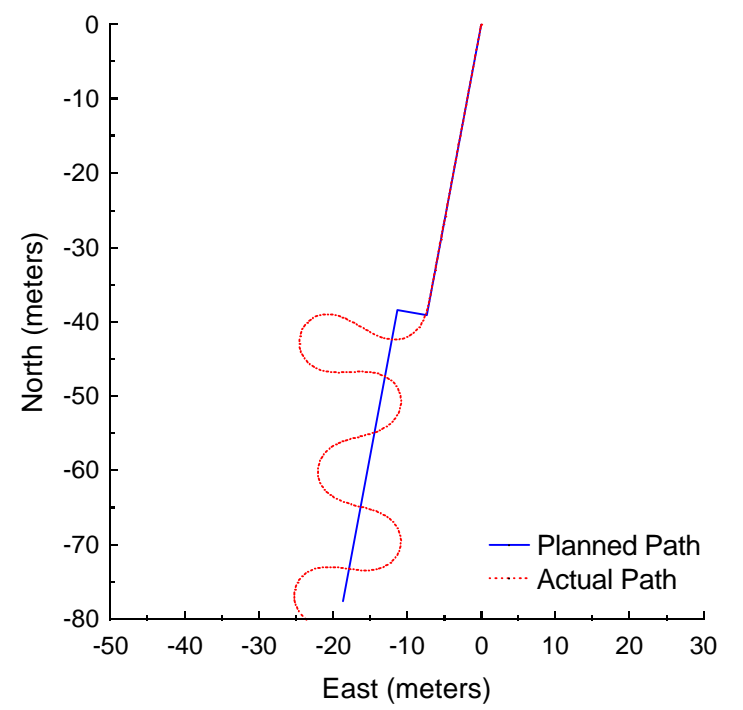

Figure B.57: Vector Pursuit Method 1 at 3.0 meters per second with a 5-meter lookahead distance and 4-meter jog in path.

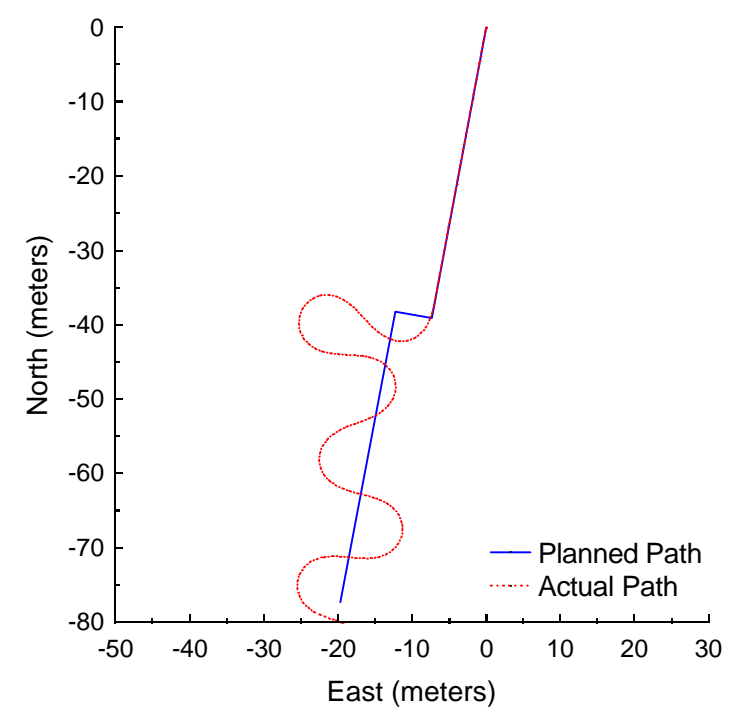

**Figure B.58:** Vector Pursuit Method 1 at 3.0 meters per second with a 5-meter lookahead distance and 5-meter jog in path.

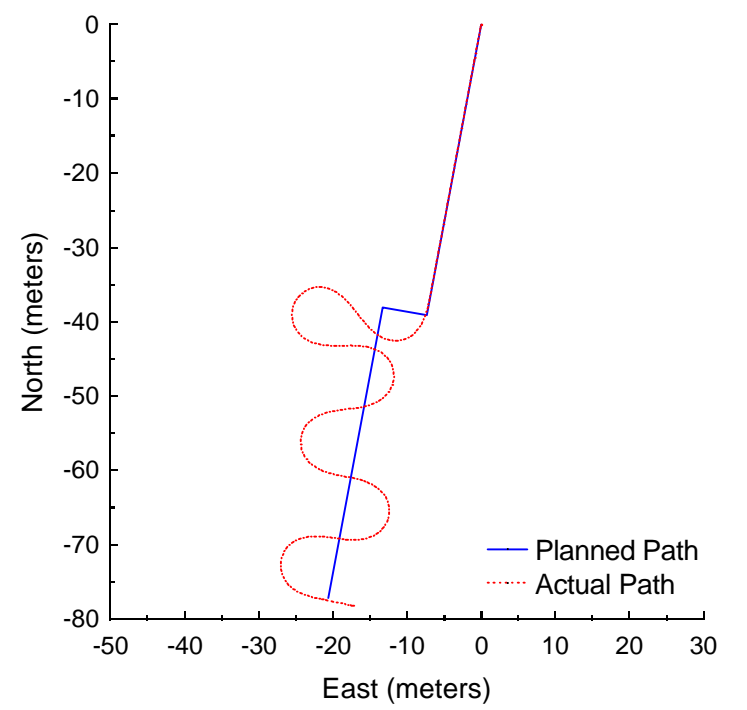

**Figure B.59:** Vector Pursuit Method 1 at 3.0 meters per second with a 5-meter lookahead distance and 6-meter jog in path.

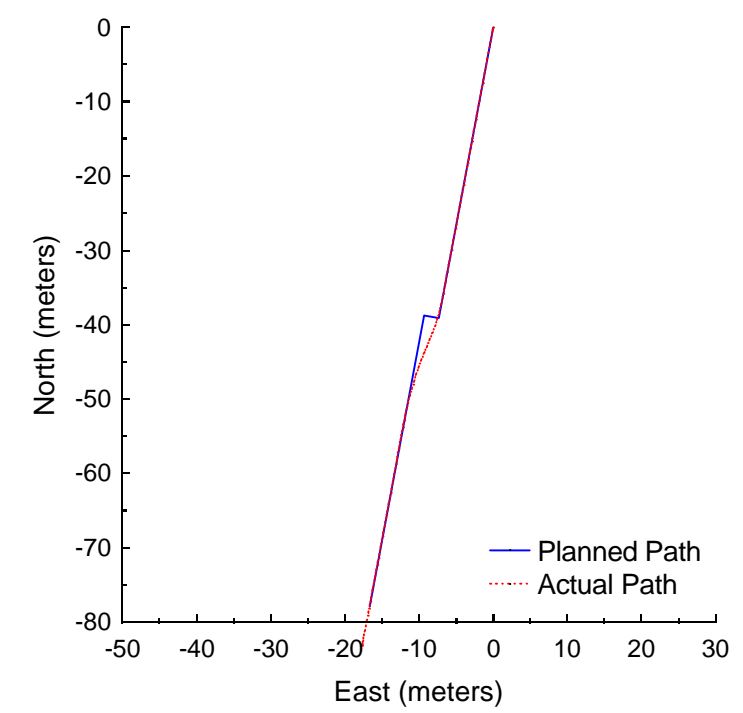

**Figure B.60:** Vector Pursuit Method 2 at 3.0 meters per second with a 5-meter lookahead distance and 2-meter jog in path.

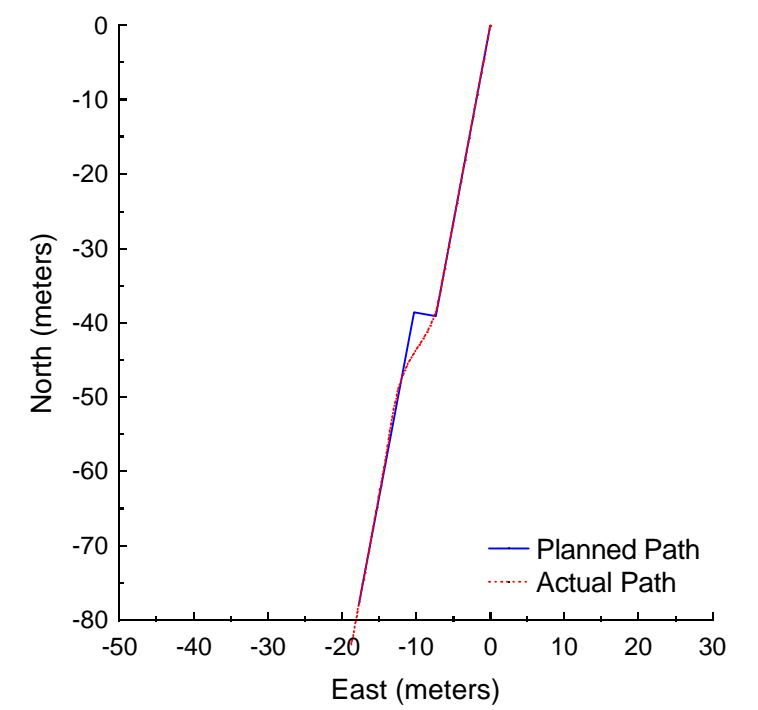

**Figure B.61:** Vector Pursuit Method 2 at 3.0 meters per second with a 5-meter lookahead distance and 3-meter jog in path.

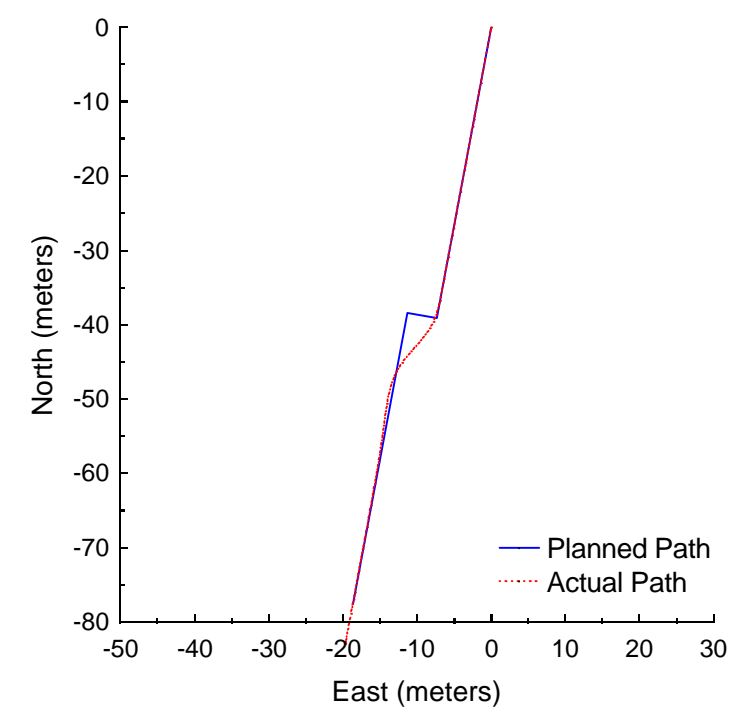

**Figure B.62:** Vector Pursuit Method 2 at 3.0 meters per second with a 5-meter lookahead distance and 4-meter jog in path.

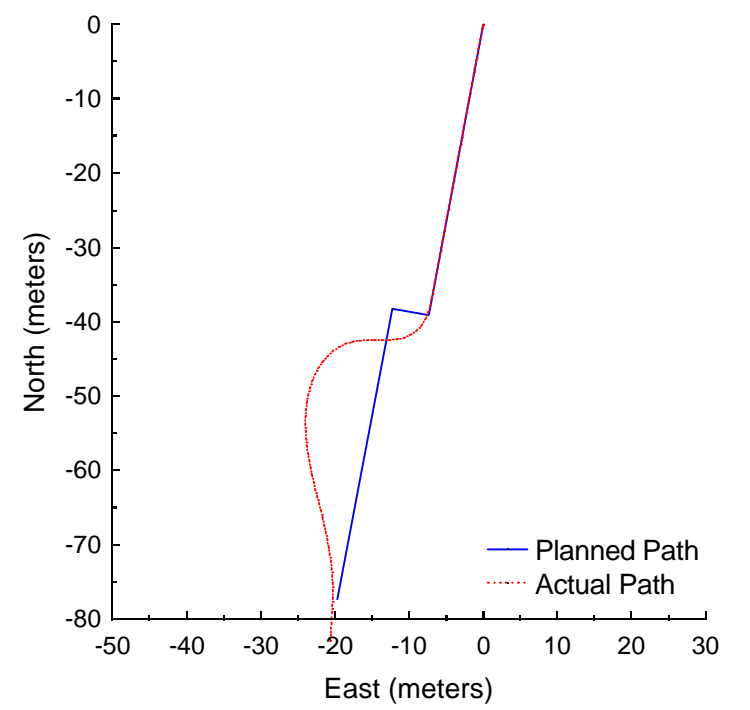

**Figure B.63:** Vector Pursuit Method 2 at 3.0 meters per second with a 5-meter lookahead distance and 5-meter jog in path.

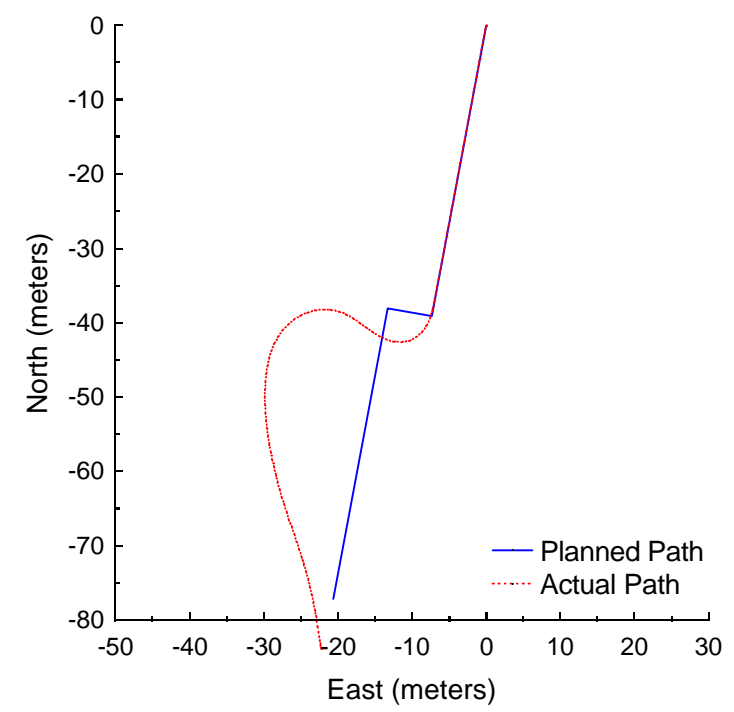

**Figure B.64:** Vector Pursuit Method 2 at 3.0 meters per second with a 5-meter lookahead distance and 6-meter jog in path.

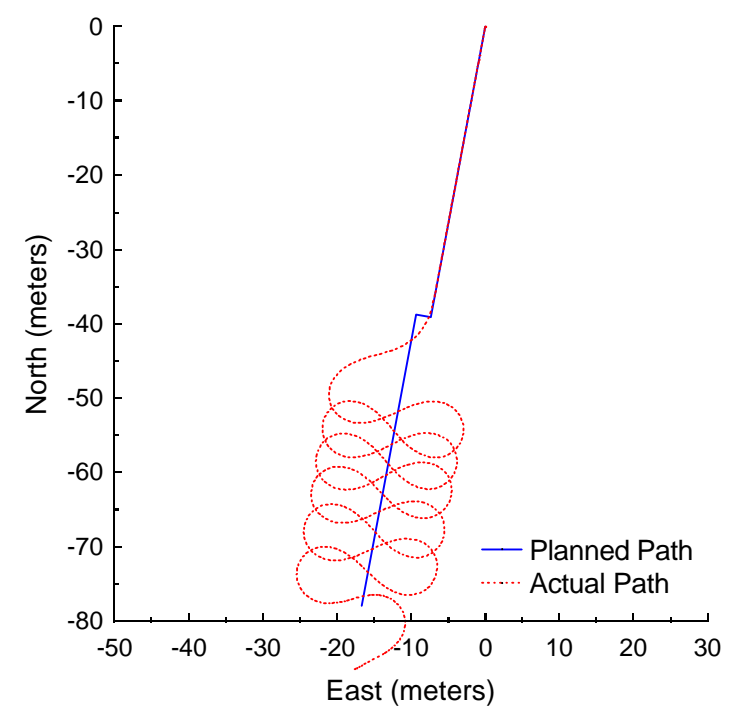

**Figure B.65:** Follow the Carrot at 4.5 meters per second with a 7-meter look-ahead distance and 2-meter jog in path.

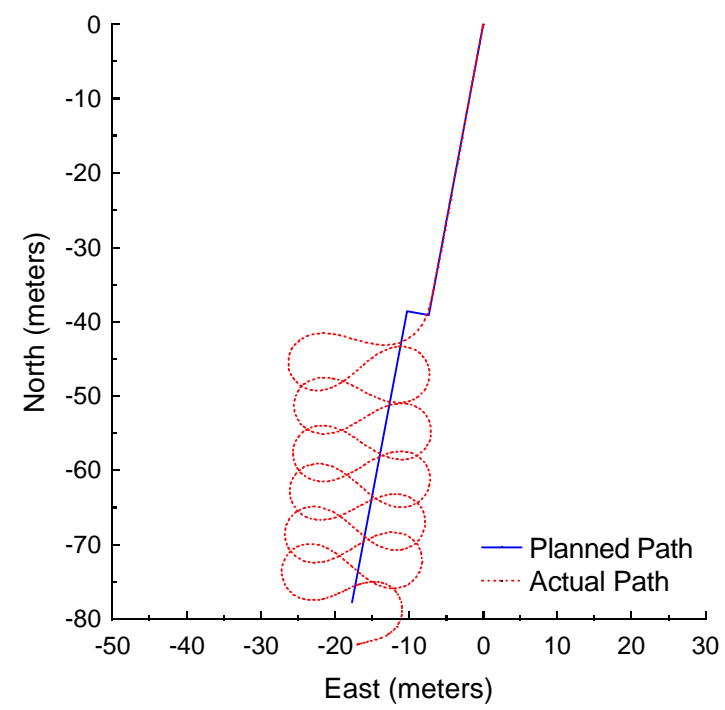

**Figure B.66:** Follow the Carrot at 4.5 meters per second with a 7-meter look-ahead distance and 3-meter jog in path.

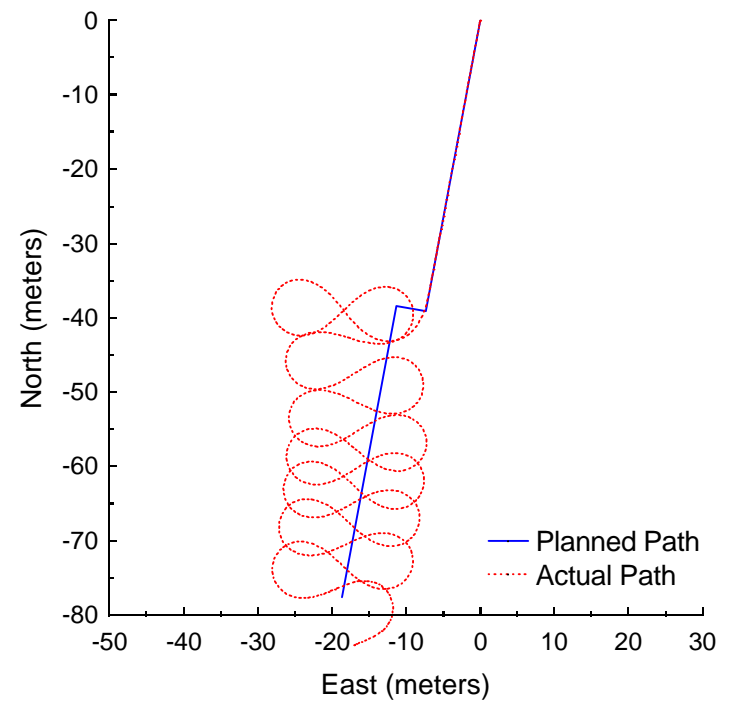

**Figure B.67:** Follow the Carrot at 4.5 meters per second with a 7-meter look-ahead distance and 4-meter jog in path.

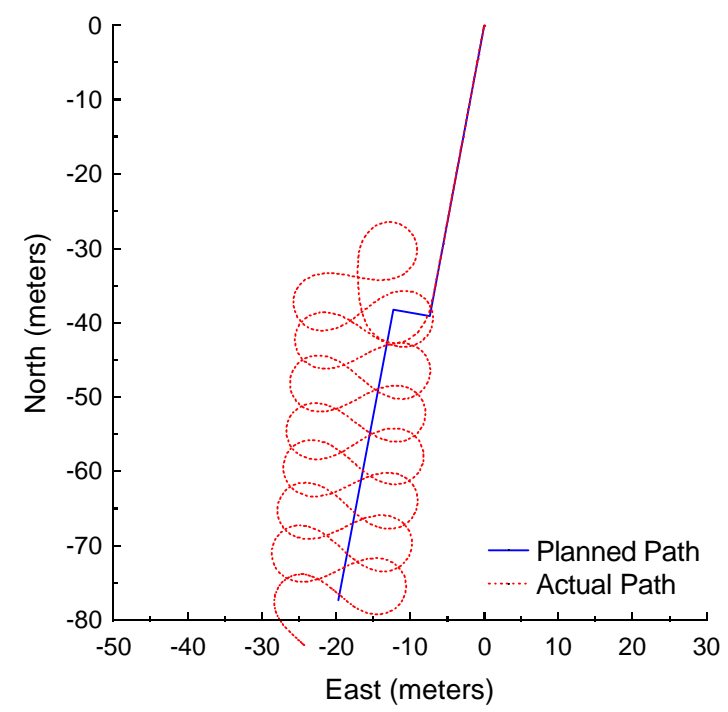

**Figure B.68:** Follow the Carrot at 4.5 meters per second with a 7-meter look-ahead distance and 5-meter jog in path.

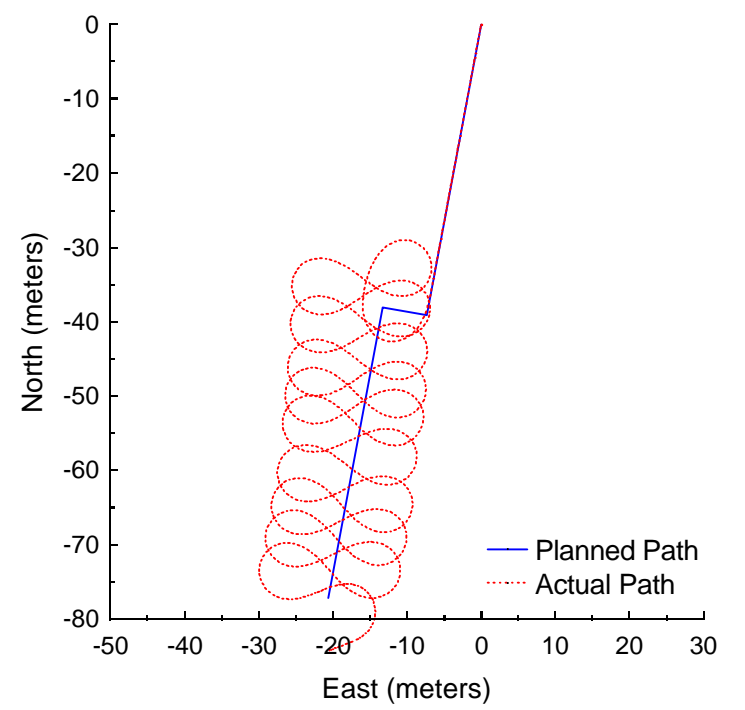

**Figure B.69:** Follow the Carrot at 4.5 meters per second with a 7-meter look-ahead distance and 6-meter jog in path.

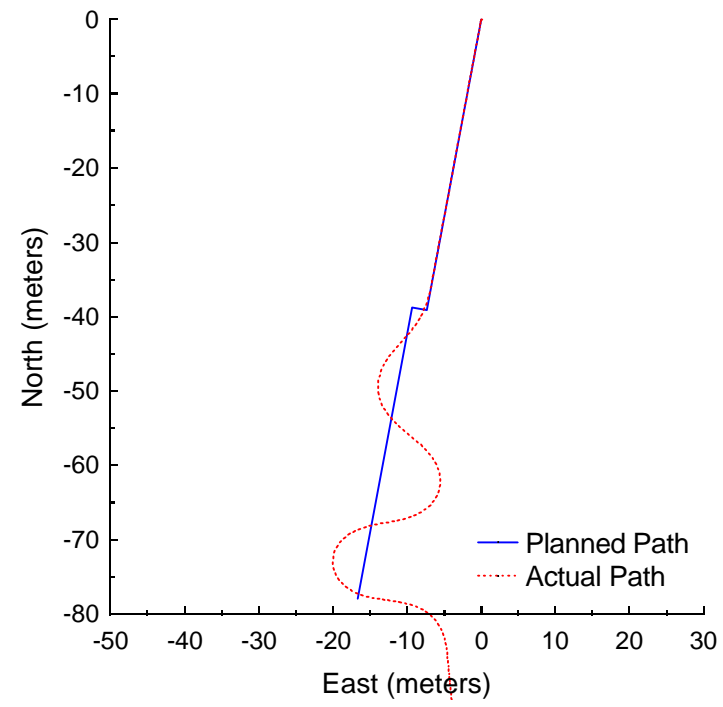

Figure B.70: Pure Pursuit at 4.5 meters per second with a 7-meter look-ahead distance and 2-meter jog in path.

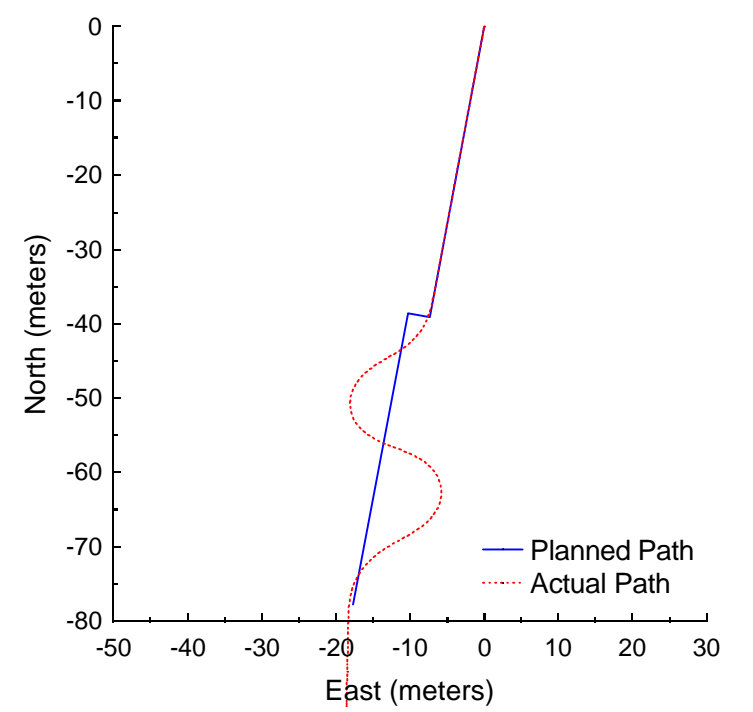

Figure B.71: Pure Pursuit at 4.5 meters per second with a 7-meter look-ahead distance and 3-meter jog in path.

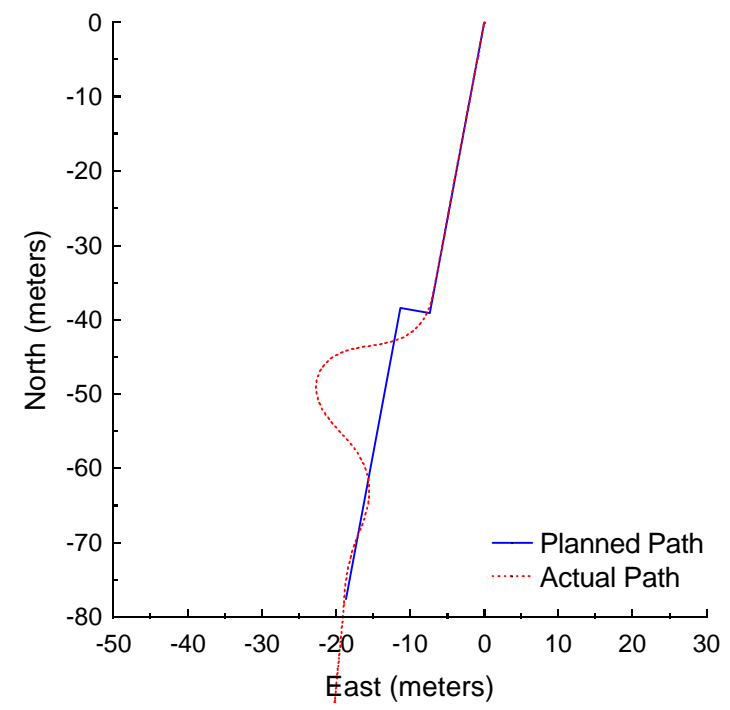

Figure B.72: Pure Pursuit at 4.5 meters per second with a 7-meter look-ahead distance and 4-meter jog in path.

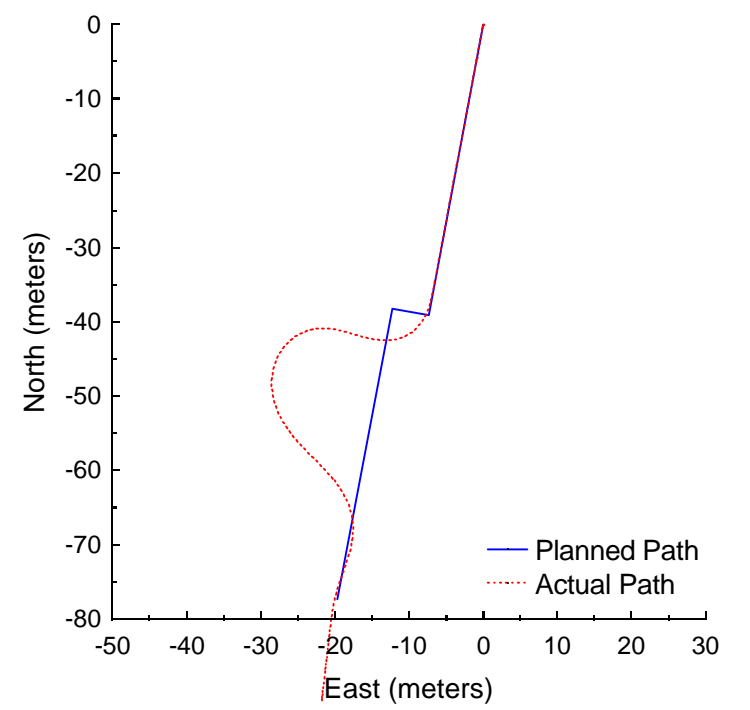

Figure B.73: Pure Pursuit at 4.5 meters per second with a 7-meter look-ahead distance and 5-meter jog in path.

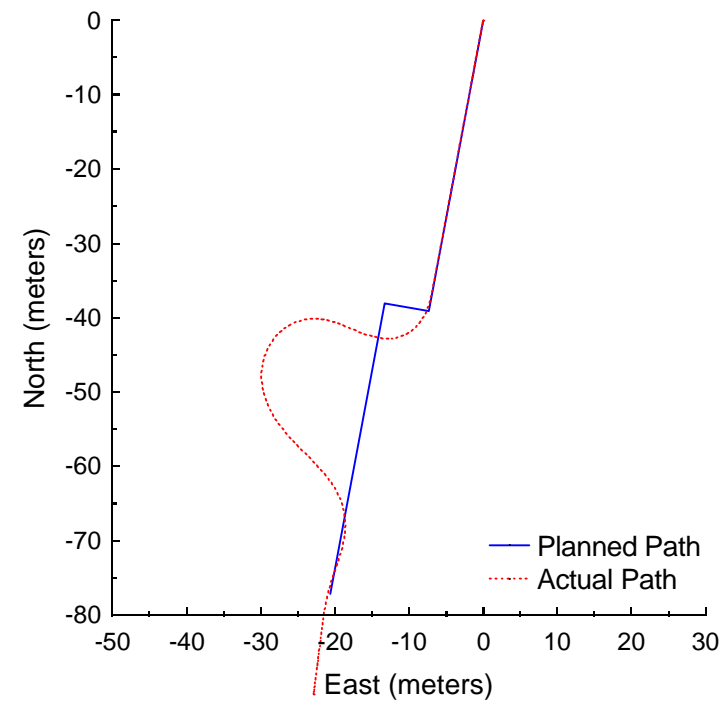

Figure B.74: Pure Pursuit at 4.5 meters per second with a 7-meter look-ahead distance and 6-meter jog in path.

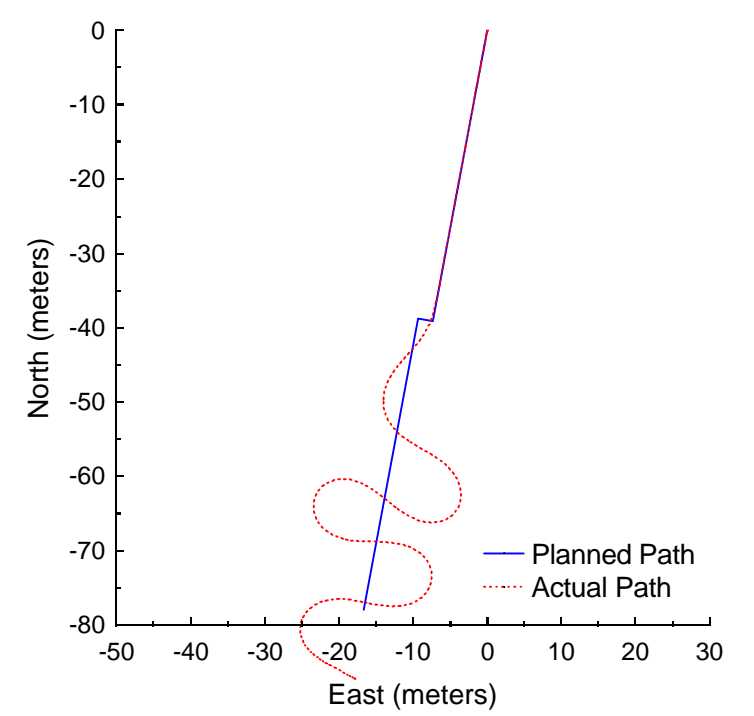

**Figure B.75:** Vector Pursuit Method 1 at 4.5 meters per second with a 7-meter lookahead distance and 2-meter jog in path.

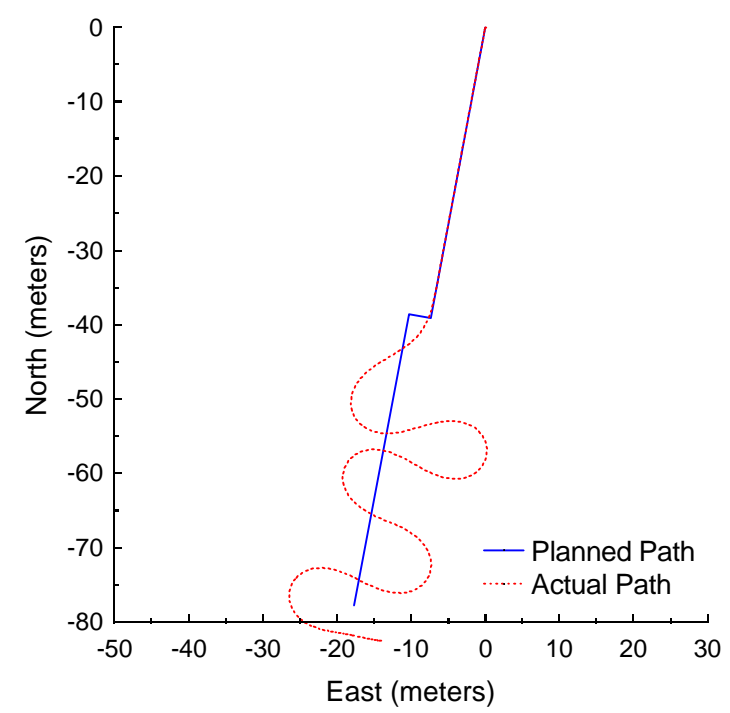

**Figure B.76:** Vector Pursuit Method 1 at 4.5 meters per second with a 7-meter lookahead distance and 3-meter jog in path.

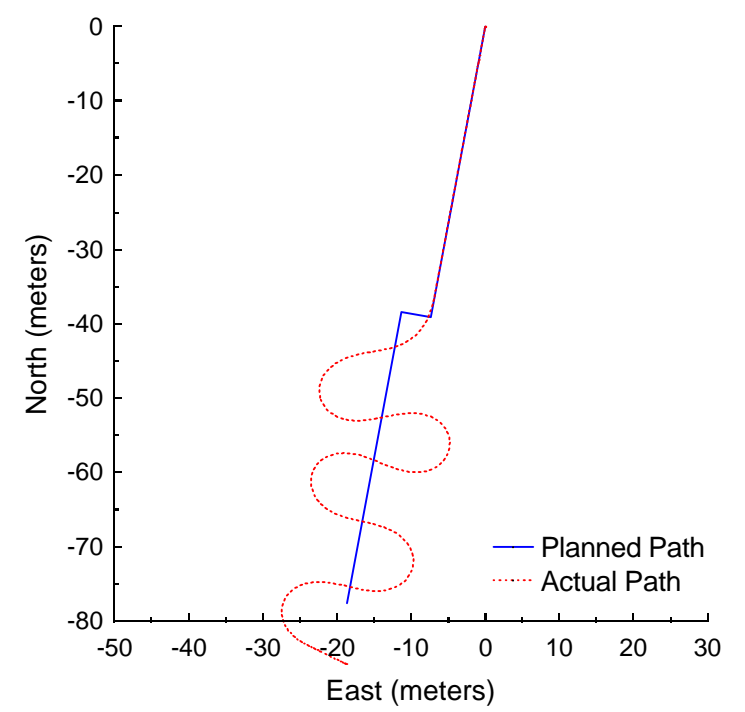

**Figure B.77:** Vector Pursuit Method 1 at 4.5 meters per second with a 7-meter lookahead distance and 4-meter jog in path.

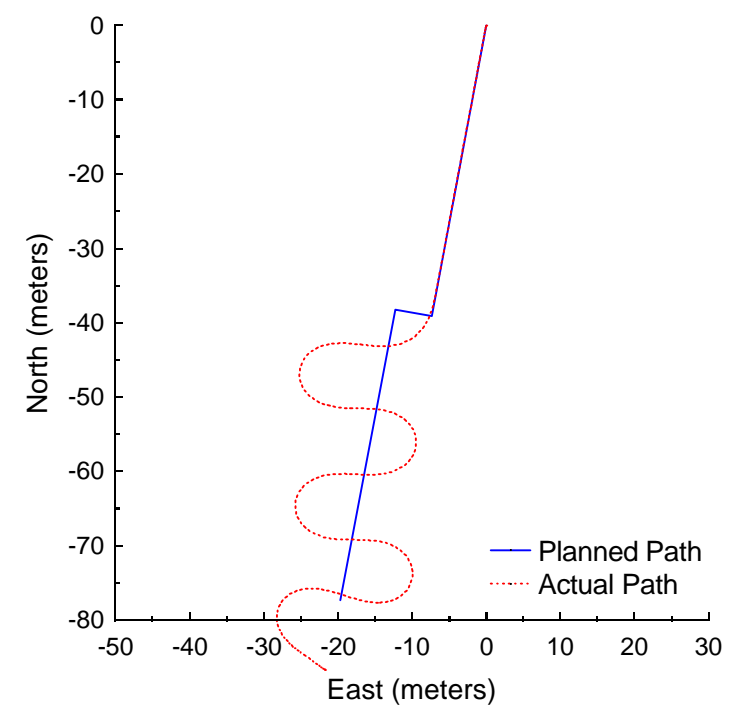

**Figure B.78:** Vector Pursuit Method 1 at 4.5 meters per second with a 7-meter lookahead distance and 5-meter jog in path.

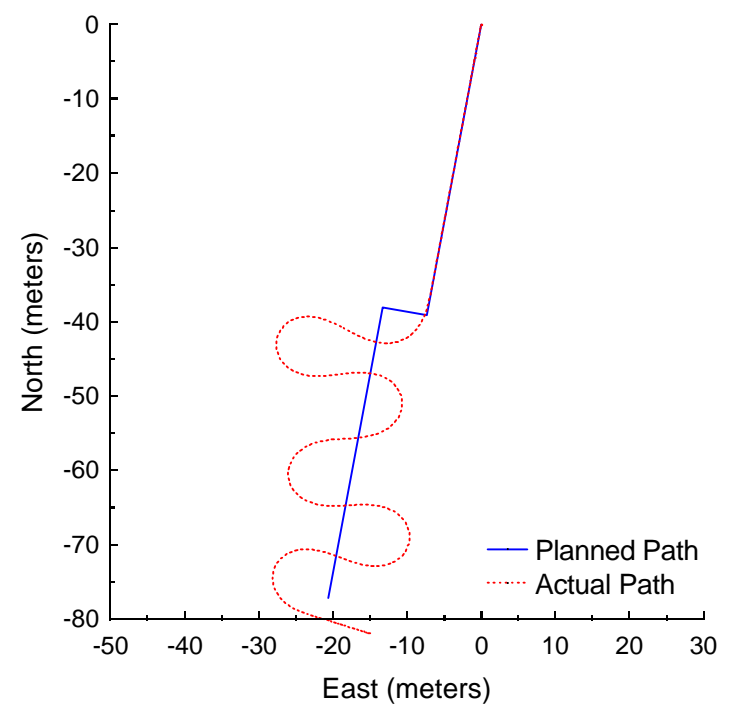

**Figure B.79:** Vector Pursuit Method 1 at 4.5 meters per second with a 7-meter lookahead distance and 6-meter jog in path.

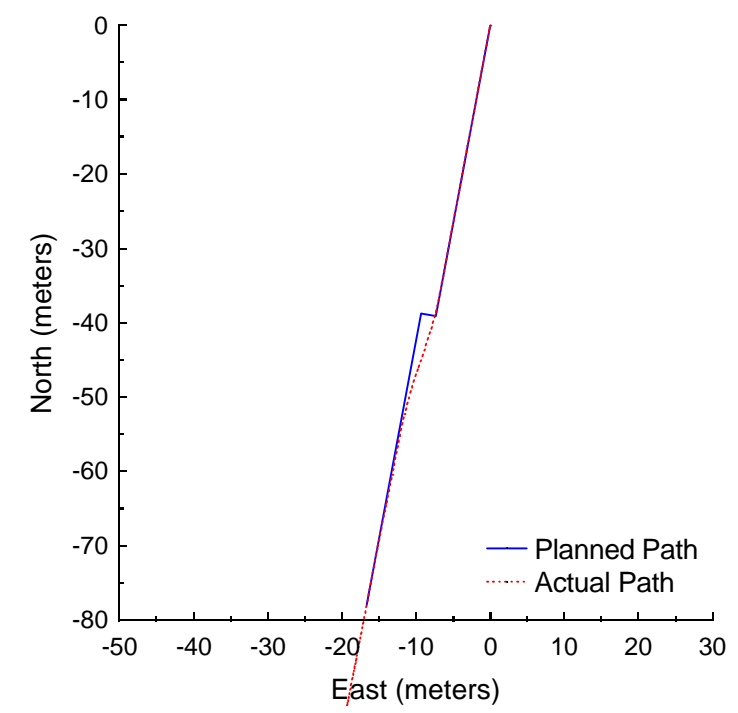

**Figure B.80:** Vector Pursuit Method 2 at 4.5 meters per second with a 7-meter lookahead distance and 2-meter jog in path.

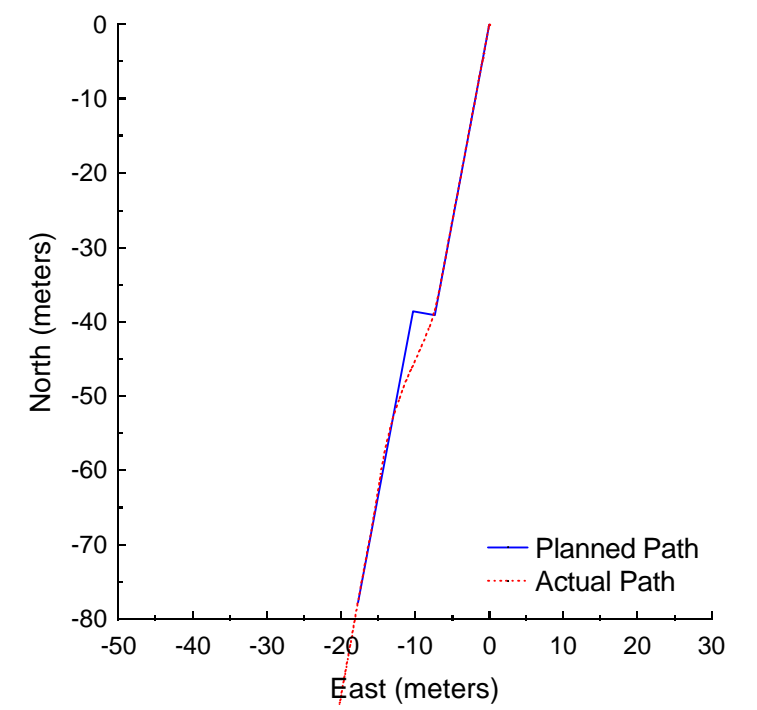

**Figure B.81:** Vector Pursuit Method 2 at 4.5 meters per second with a 7-meter lookahead distance and 3-meter jog in path.

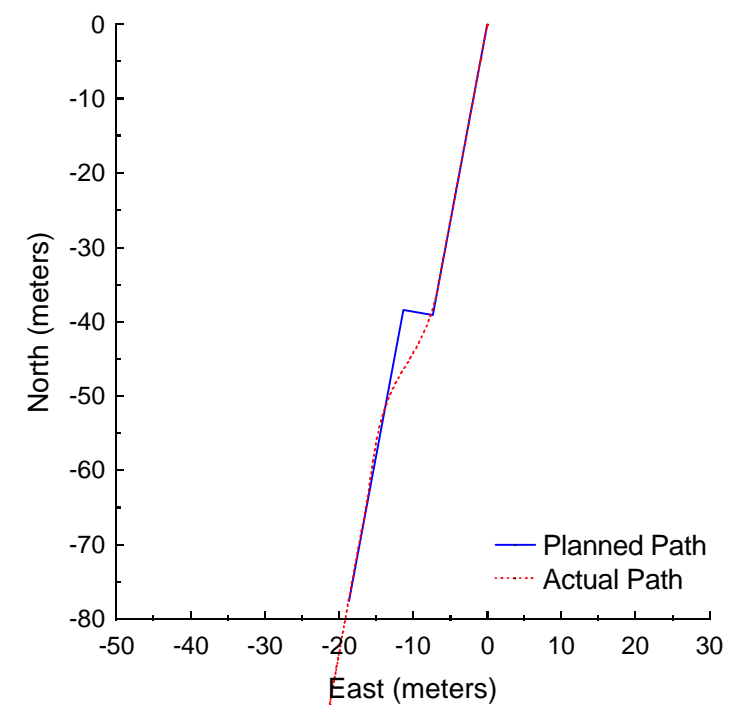

**Figure B.82:** Vector Pursuit Method 2 at 4.5 meters per second with a 7-meter lookahead distance and 4-meter jog in path.

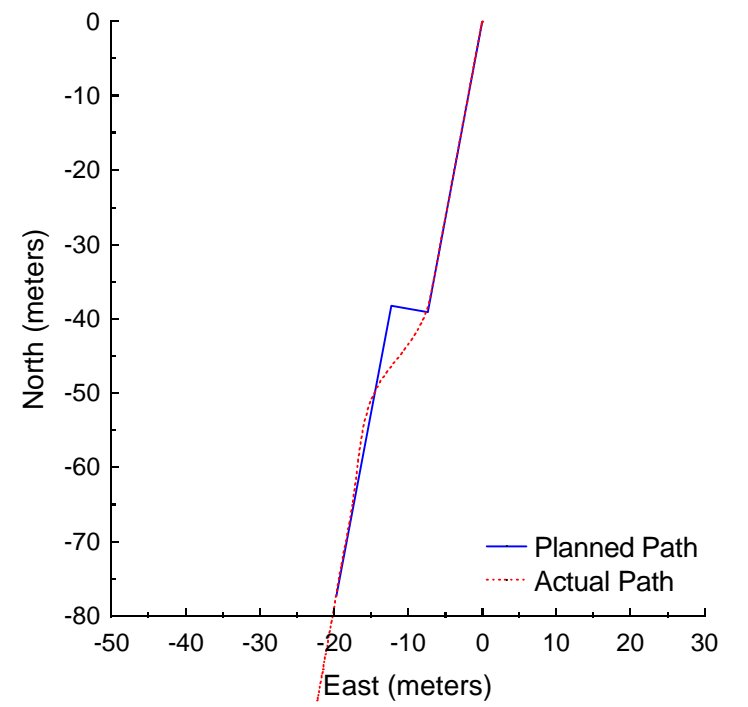

**Figure B.83:** Vector Pursuit Method 2 at 4.5 meters per second with a 7-meter lookahead distance and 5-meter jog in path.

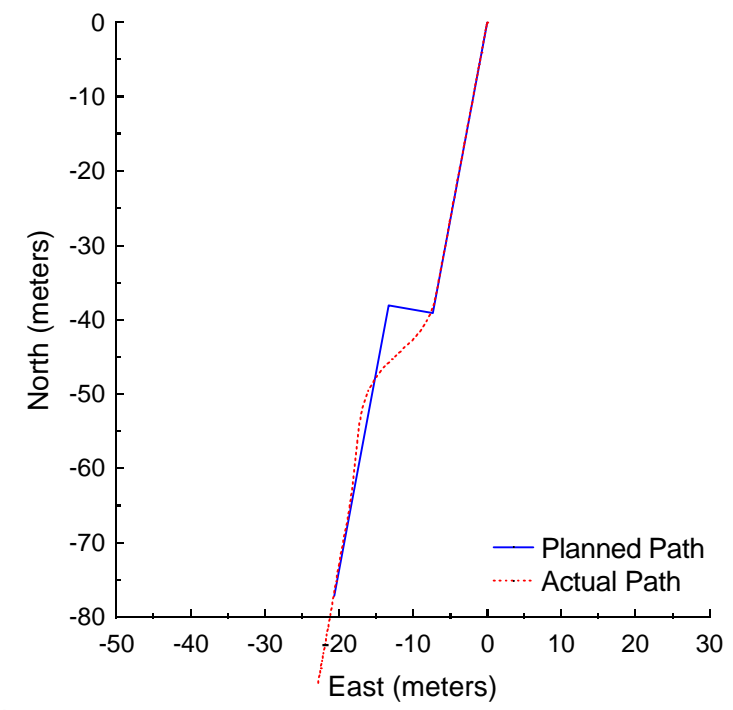

**Figure B.84:** Vector Pursuit Method 2 at 4.5 meters per second with a 7-meter lookahead distance and 6-meter jog in path.

## APPENDIX C NTV EXPERIMENTAL RESULTS

Flavet Field at the University of Florida was used as the site for testing vector pursuit path tracking. The Navigation Test Vehicle described in Chapter 1, developed by the Center for Intelligent Machines and Robotics, was used in these experiments. The following plots show the results along with the results of follow-the-carrot and pure pursuit path tracking methods.

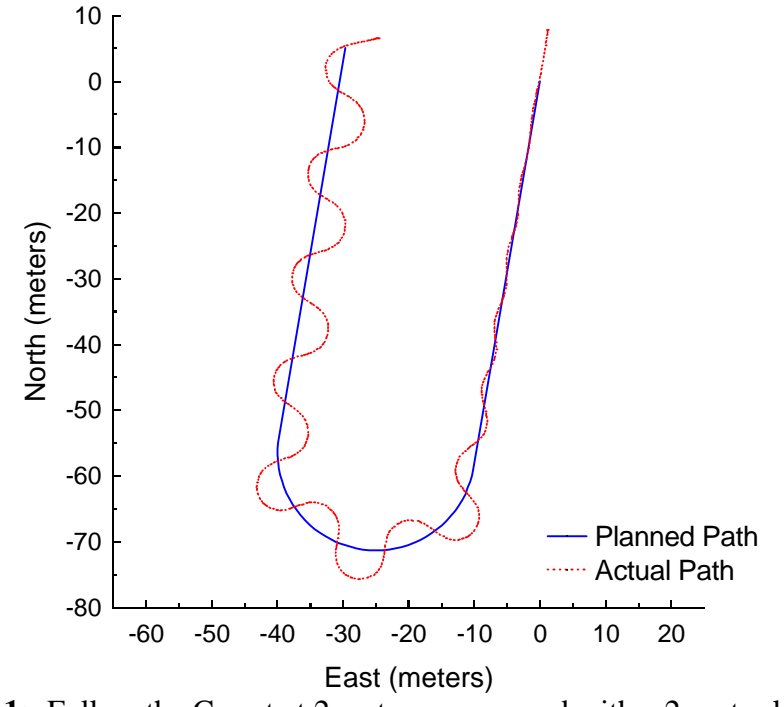

Figure C.1: Follow the Carrot at 2 meters per second with a 2-meter look-ahead distance.

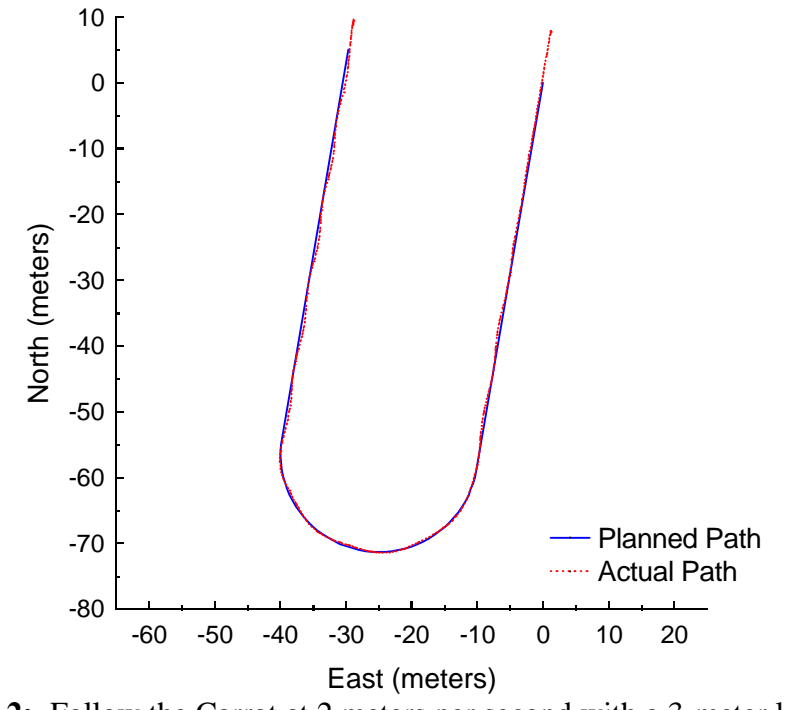

Figure C.2: Follow the Carrot at 2 meters per second with a 3-meter look-ahead distance.

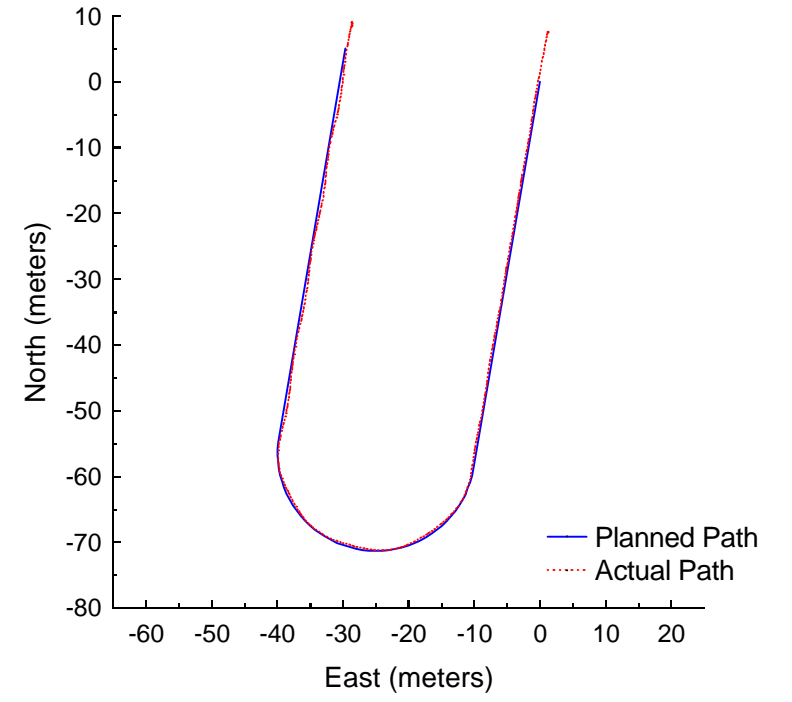

Figure C.3: Follow the Carrot at 2 meters per second with a 4-meter look-ahead distance.

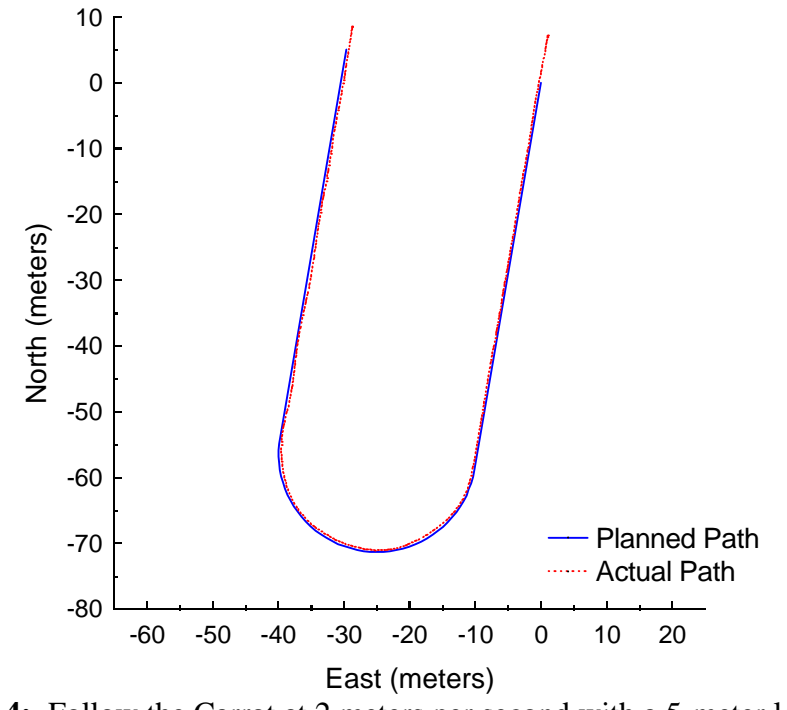

**Figure C.4:** Follow the Carrot at 2 meters per second with a 5-meter look-ahead distance.

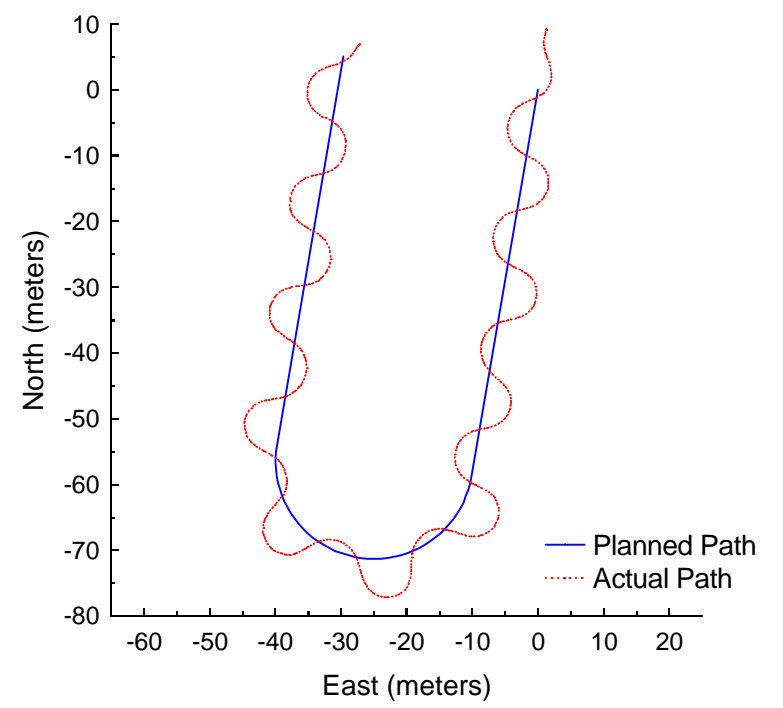

Figure C.5: Pure Pursuit at 2 meters per second with a 2-meter look-ahead distance.

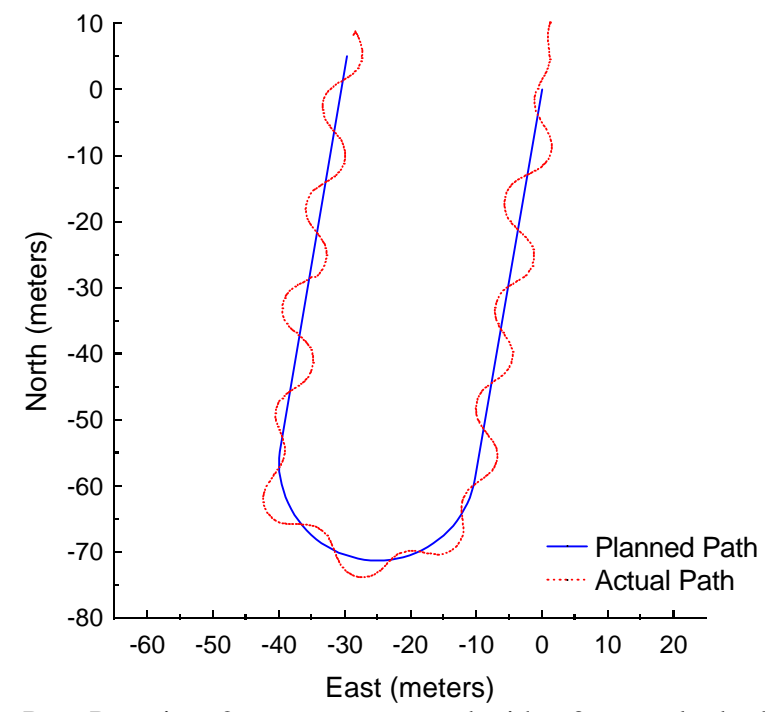

Figure C.6: Pure Pursuit at 2 meters per second with a 3-meter look-ahead distance.

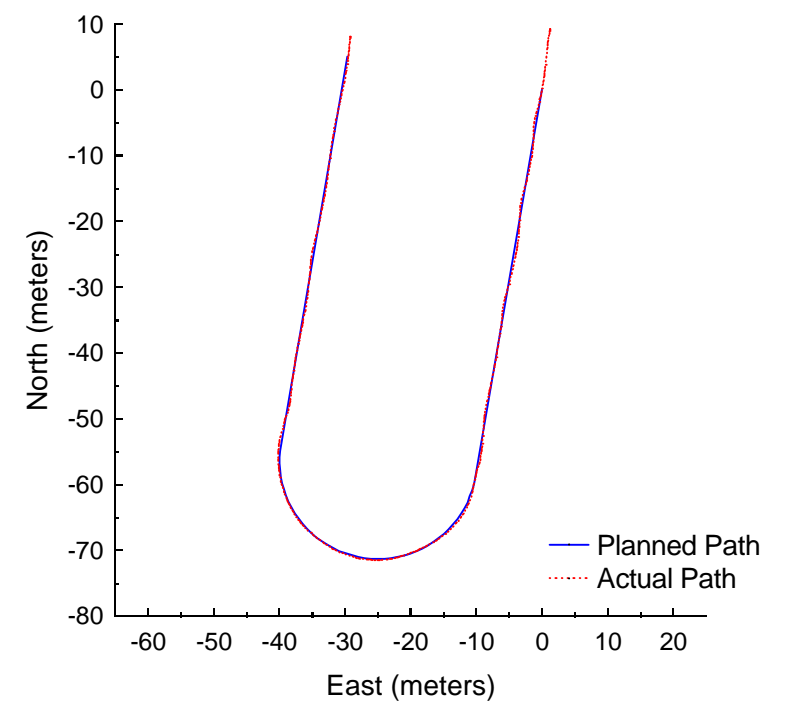

Figure C.7: Pure Pursuit at 2 meters per second with a 4-meter look-ahead distance.

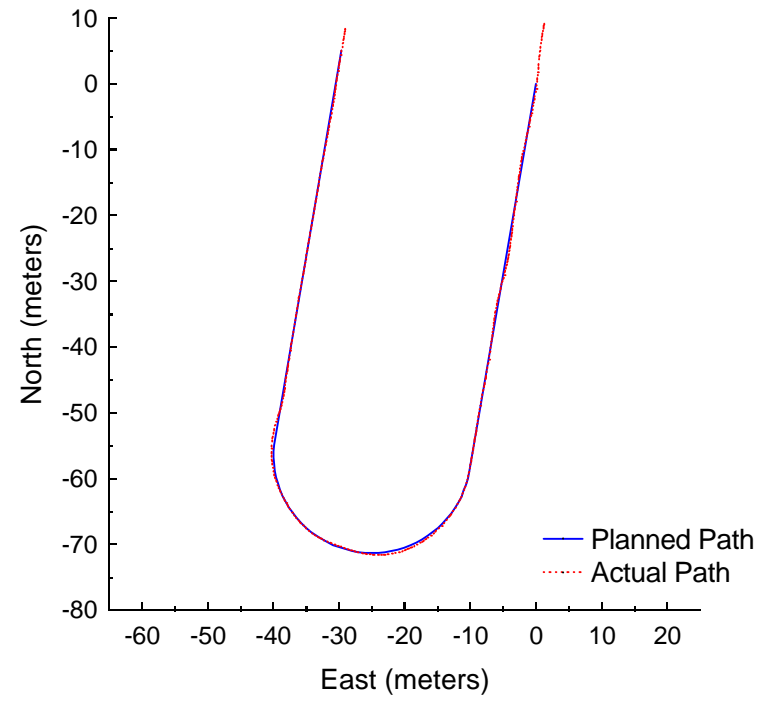

Figure C.8: Pure Pursuit at 2 meters per second with a 5-meter look-ahead distance.

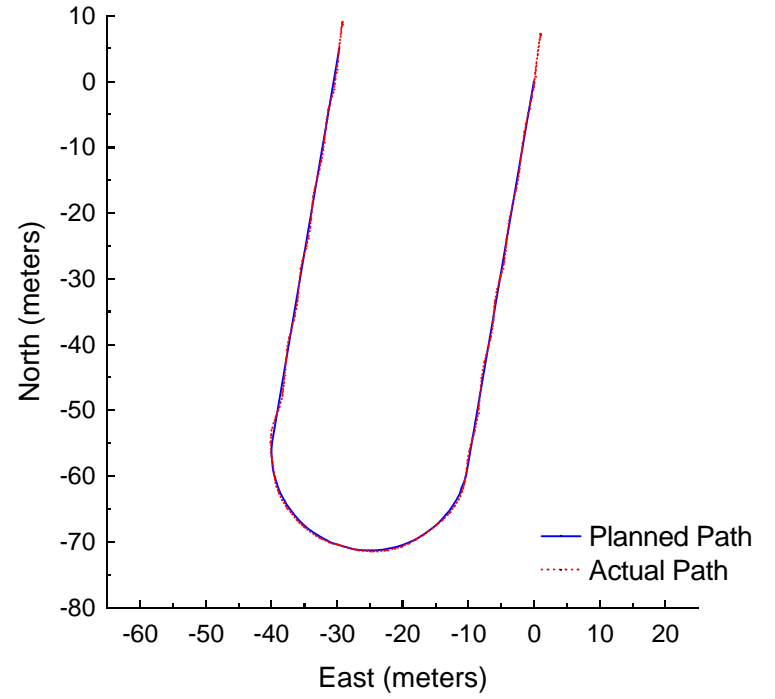

**Figure C.9:** Vector Pursuit (Method 2) at 2 meters per second with a 2-meter look-ahead distance.

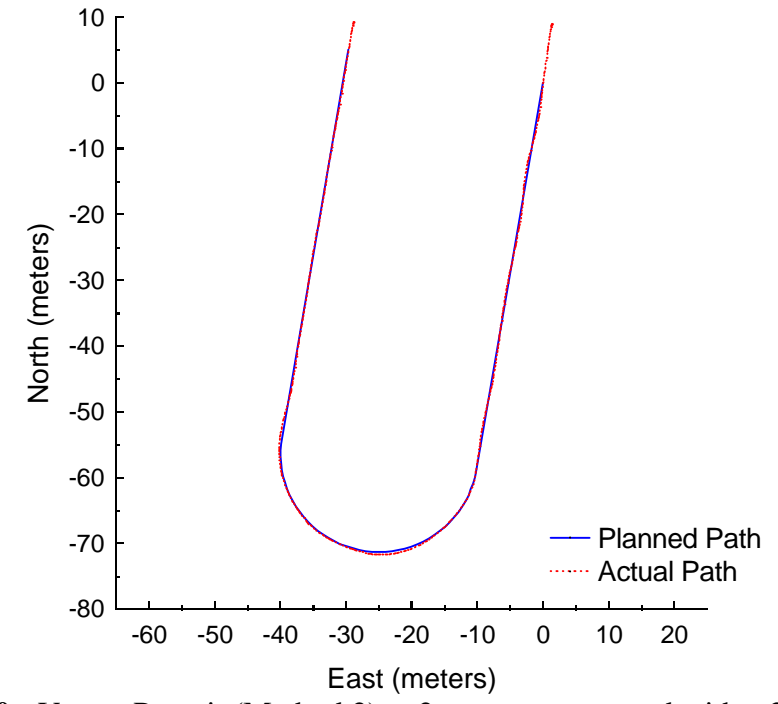

Figure C.10: Vector Pursuit (Method 2) at 2 meters per second with a 3-meter lookahead distance.

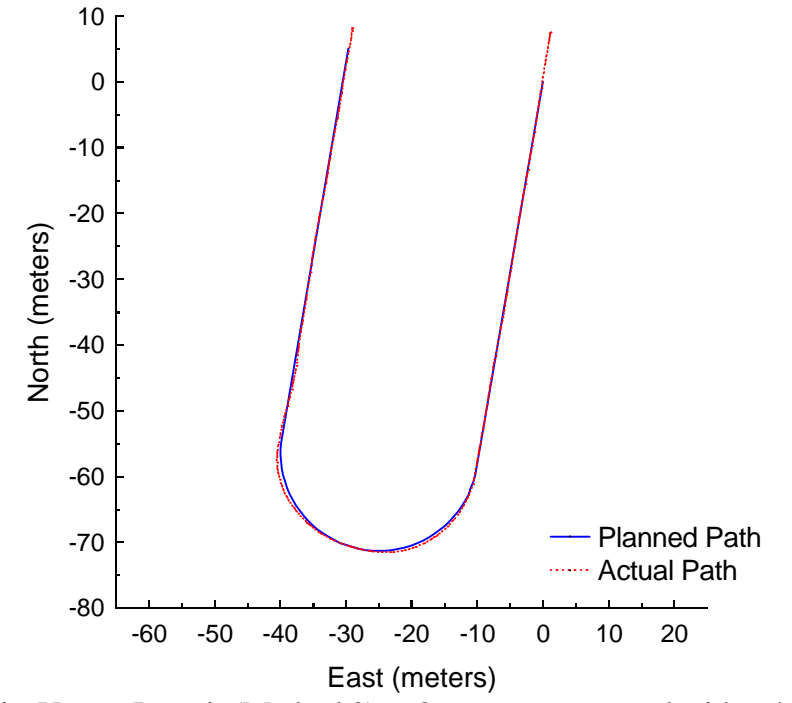

Figure C.11: Vector Pursuit (Method 2) at 2 meters per second with a 4-meter lookahead distance.

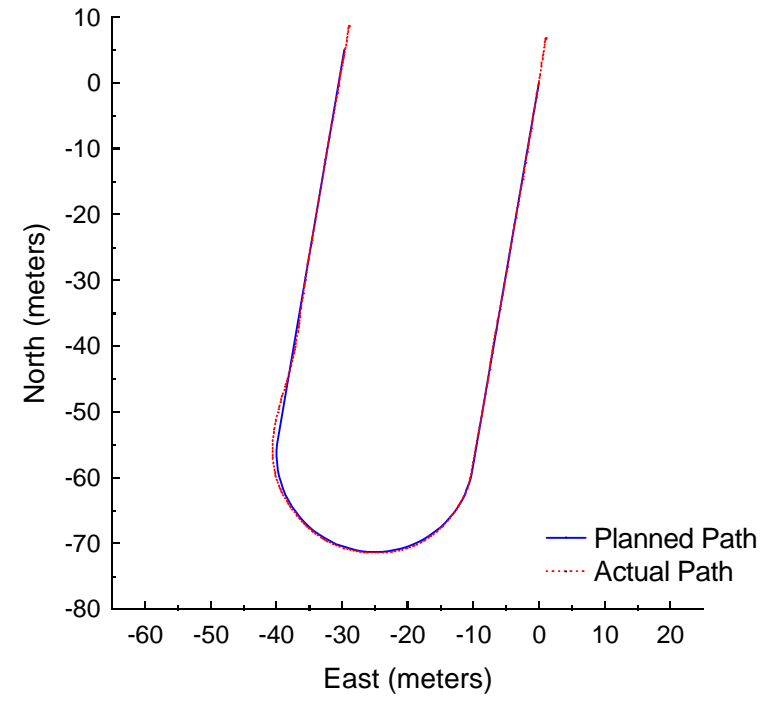

Figure C.12: Vector Pursuit (Method 2) at 2 meters per second with a 5-meter lookahead distance.

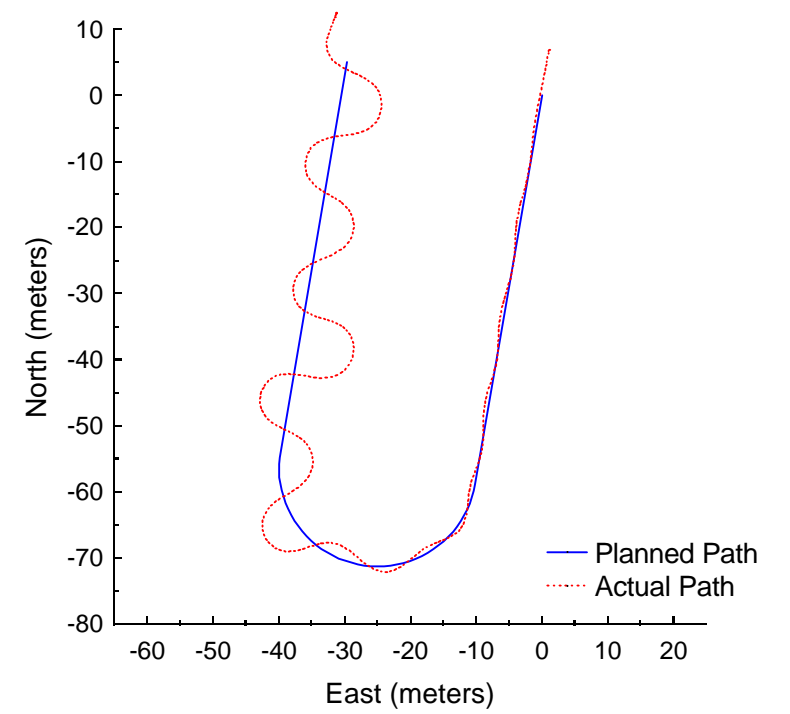

Figure C.13: Follow the Carrot at 3 meters per second with a 4-meter look-ahead distance.
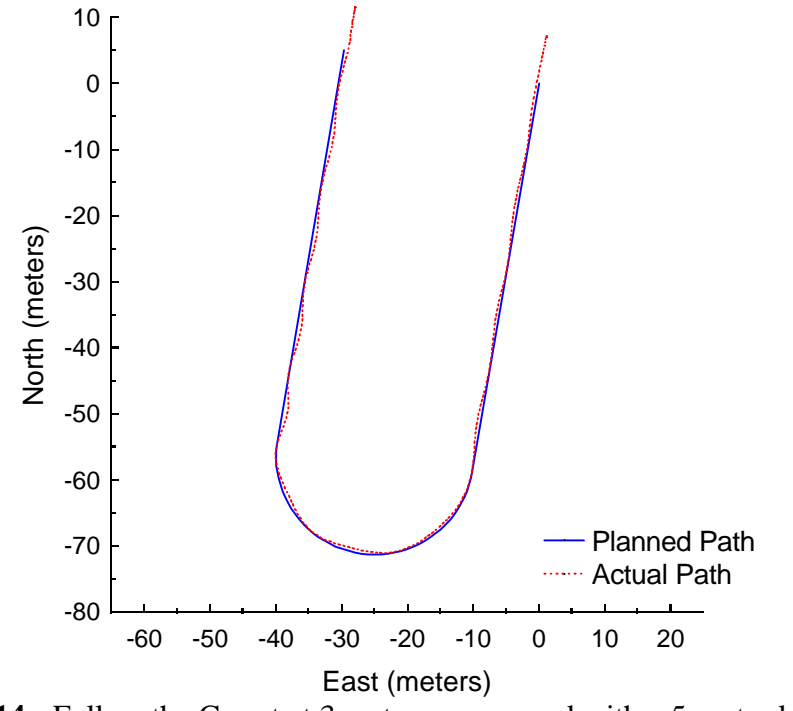

**Figure C.14:** Follow the Carrot at 3 meters per second with a 5-meter look-ahead distance.

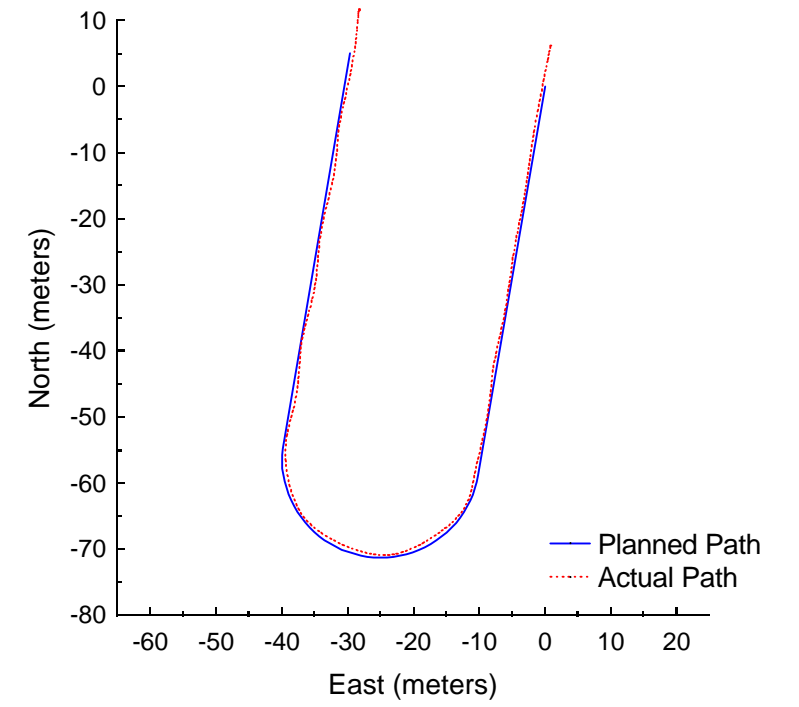

Figure C.15: Follow the Carrot at 3 meters per second with a 6-meter look-ahead distance.

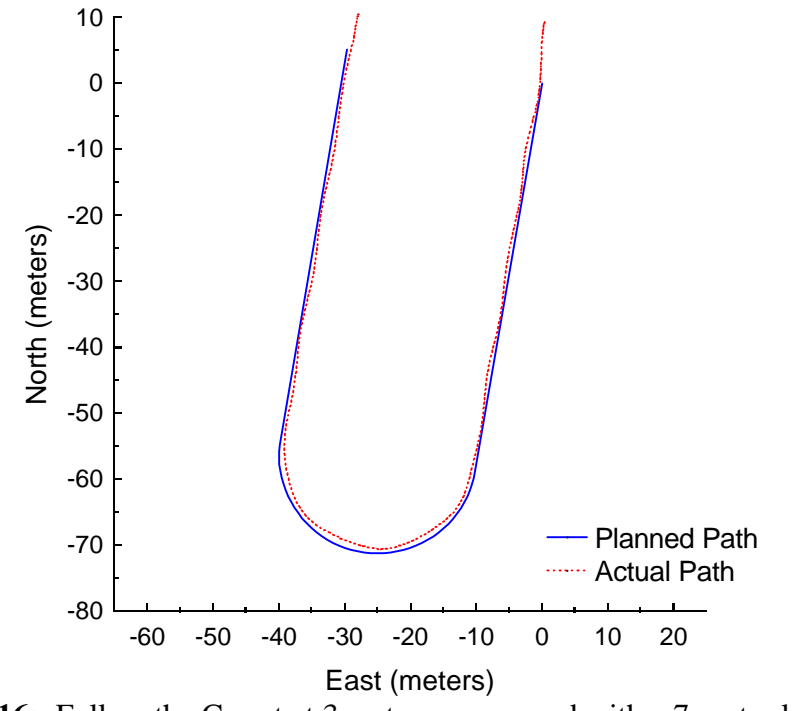

Figure C.16: Follow the Carrot at 3 meters per second with a 7-meter look-ahead distance.

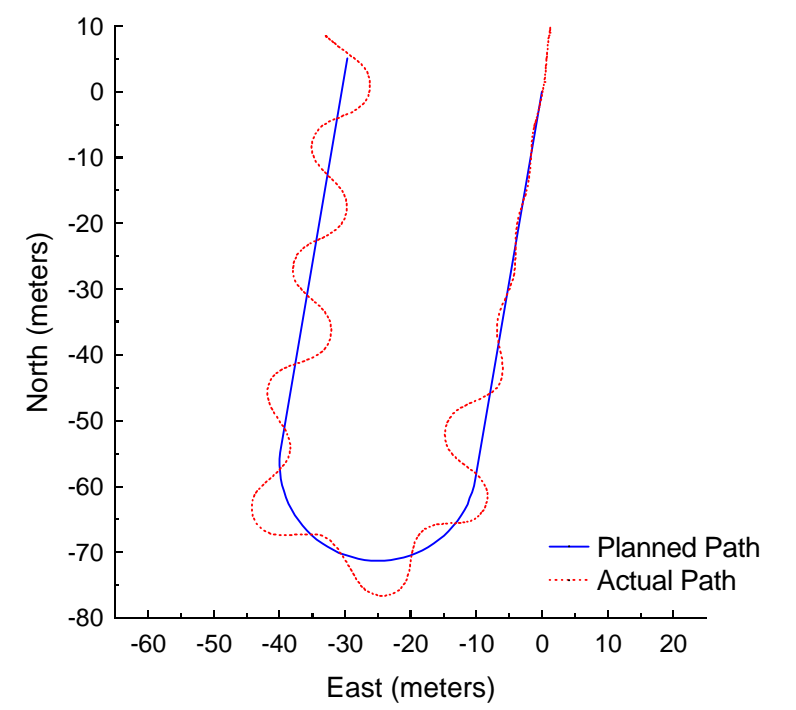

Figure C.17: Pure Pursuit at 3 meters per second with a 4-meter look-ahead distance.

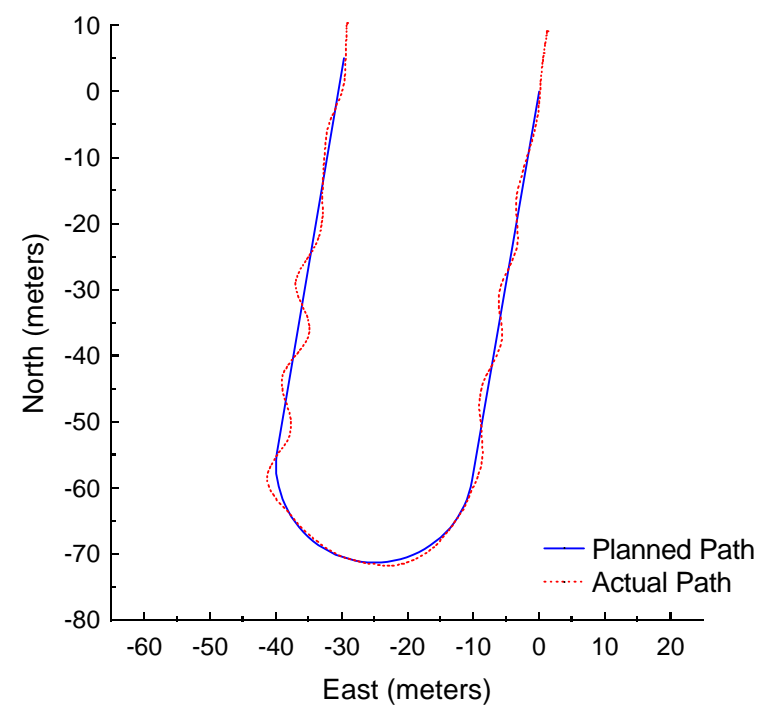

**Figure C.18:** Pure Pursuit at 3 meters per second with a 5-meter look-ahead distance.

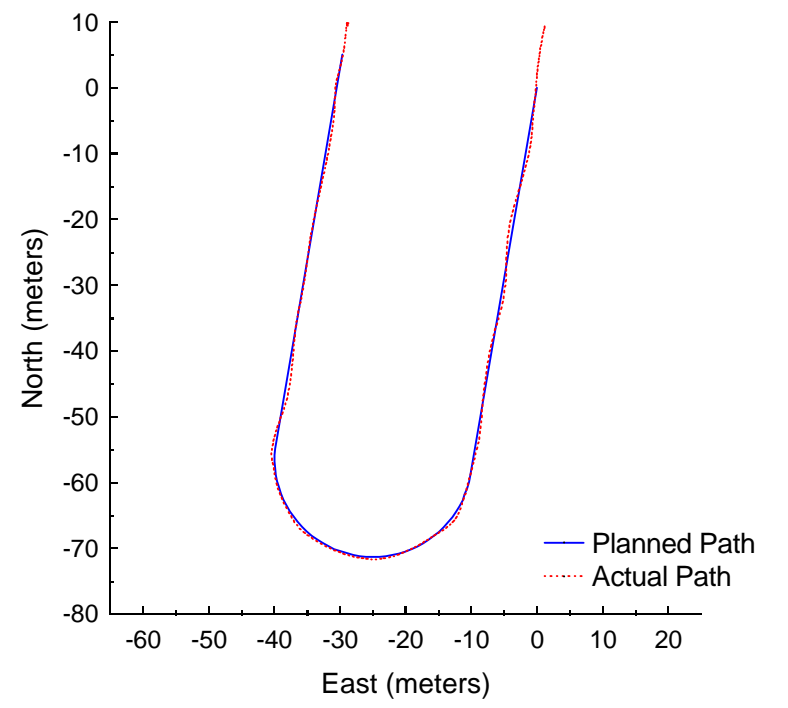

Figure C.19: Pure Pursuit at 3 meters per second with a 6-meter look-ahead distance.

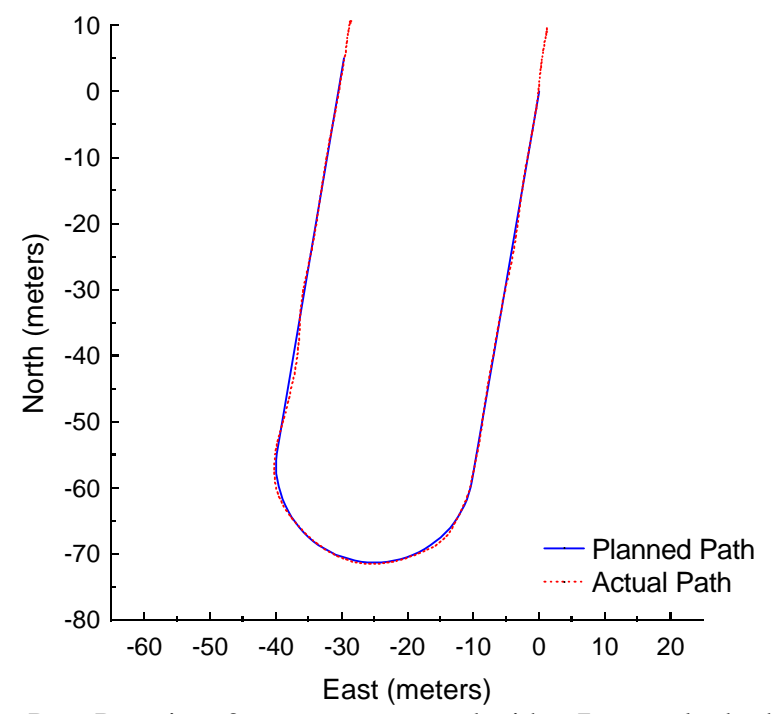

**Figure C.20:** Pure Pursuit at 3 meters per second with a 7-meter look-ahead distance.

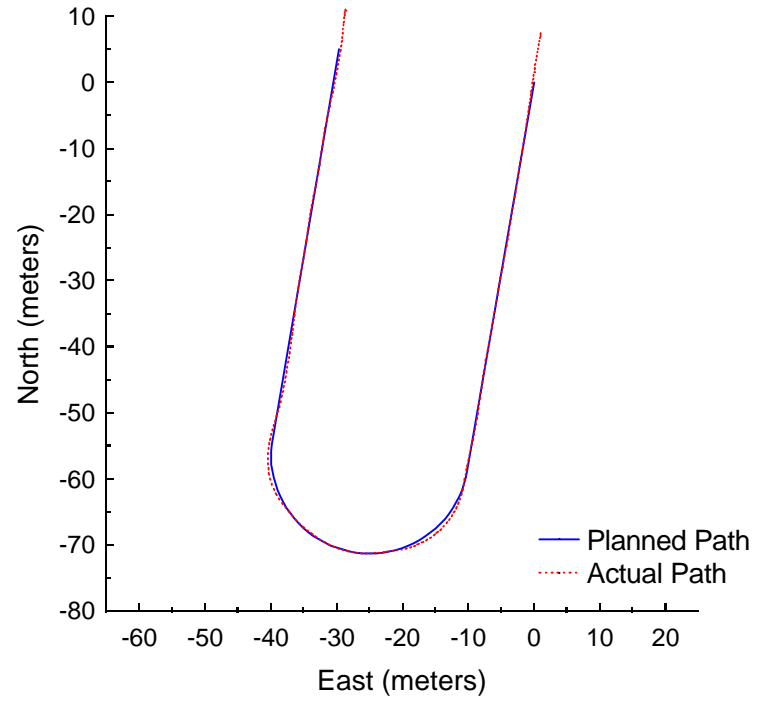

Figure C.21: Vector Pursuit (Method 2) at 3 meters per second with a 4-meter lookahead distance.

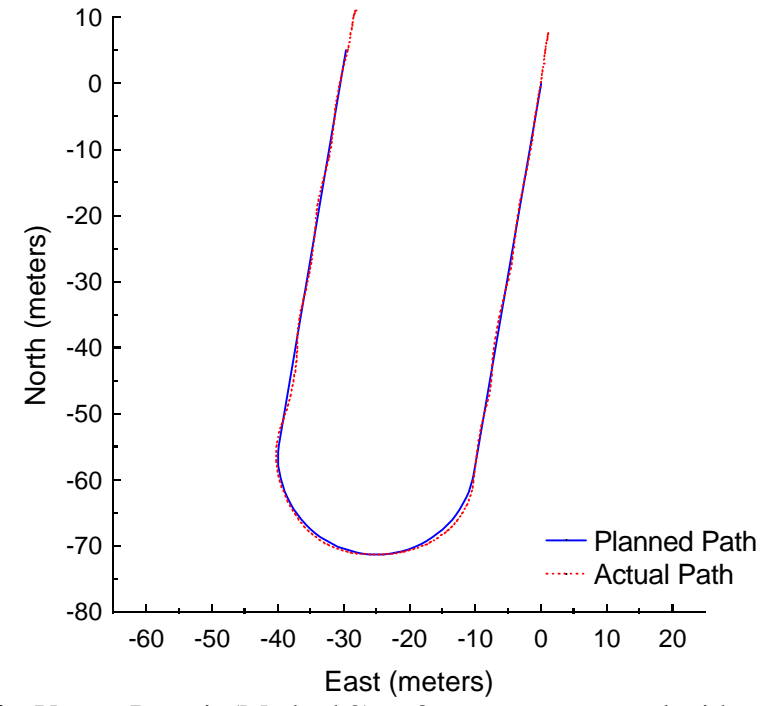

**Figure C.22:** Vector Pursuit (Method 2) at 3 meters per second with a 5-meter lookahead distance.

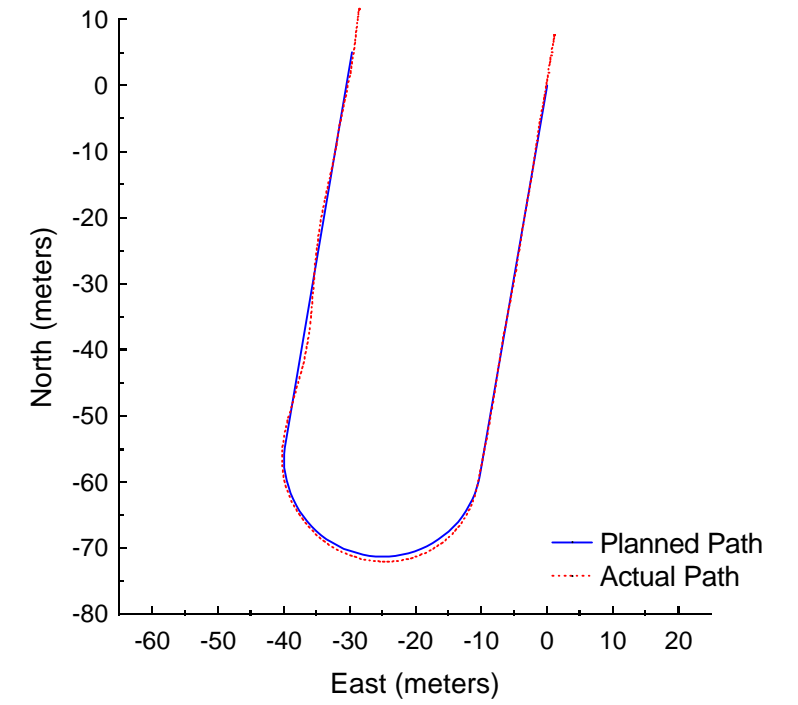

**Figure C.23:** Vector Pursuit (Method 2) at 3 meters per second with a 6-meter lookahead distance.

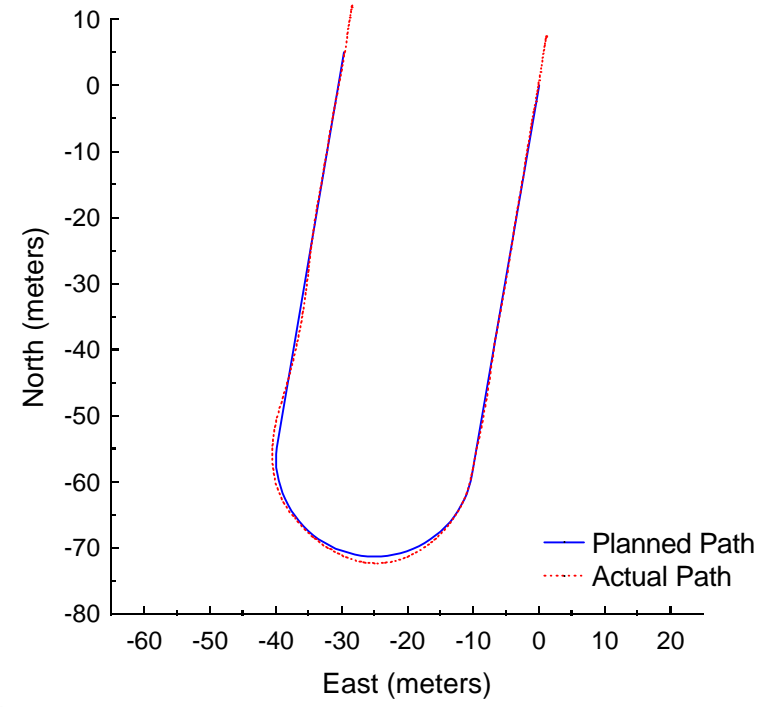

**Figure C.24:** Vector Pursuit (Method 2) at 3 meters per second with a 7-meter lookahead distance.

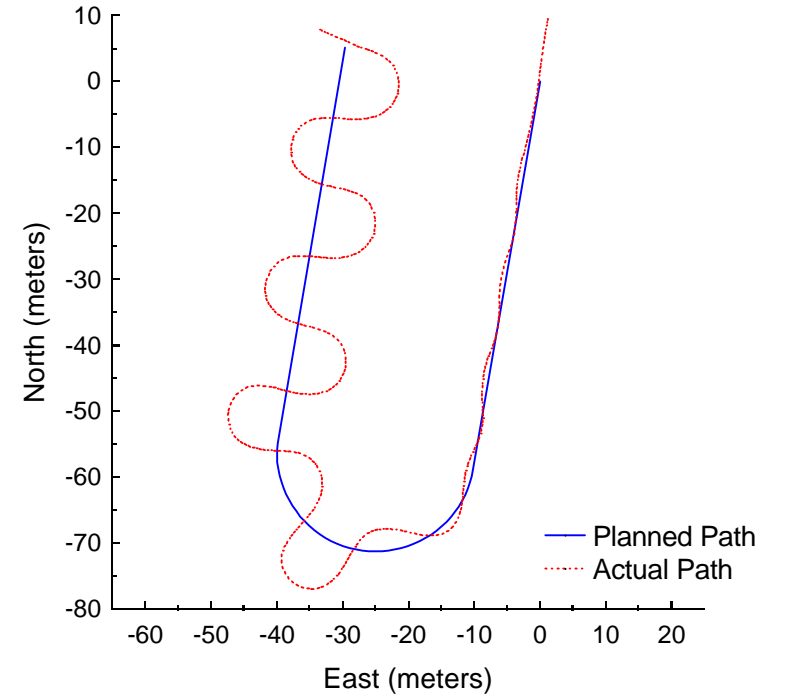

**Figure C.25:** Follow the Carrot at 4 meters per second with a 6-meter look-ahead distance.

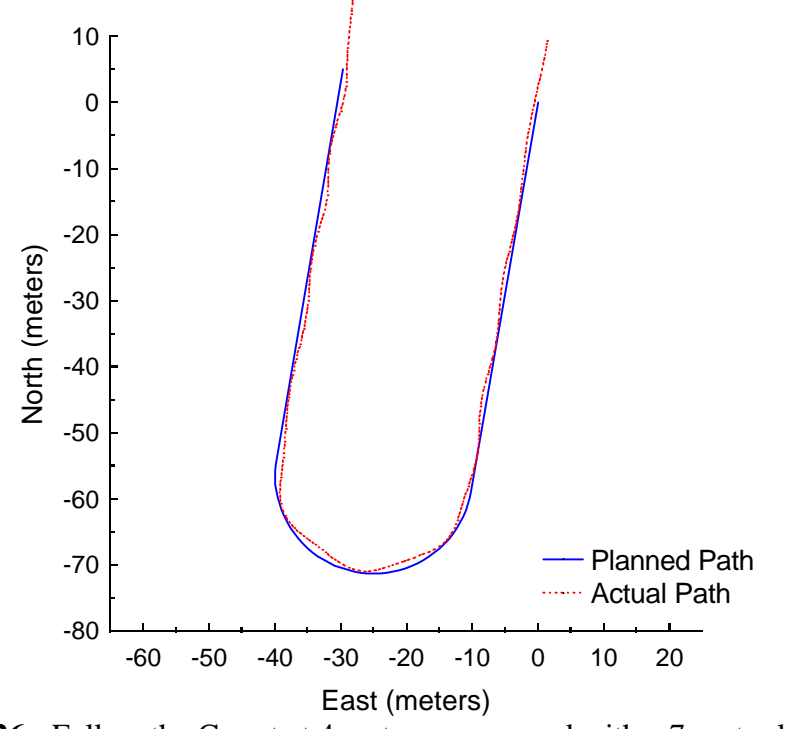

**Figure C.26:** Follow the Carrot at 4 meters per second with a 7-meter look-ahead distance.

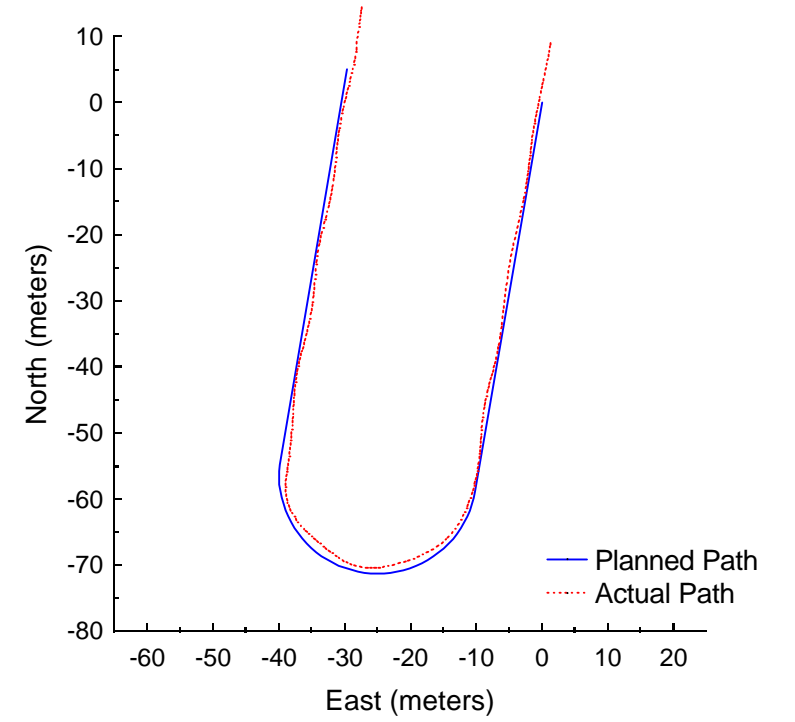

**Figure C.27:** Follow the Carrot at 4 meters per second with an 8-meter look-ahead distance.

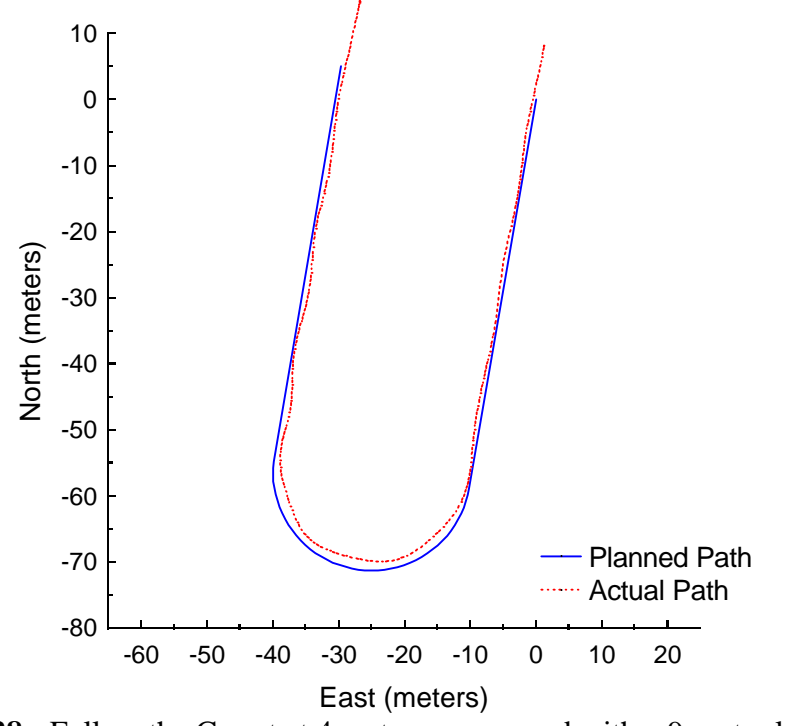

**Figure C.28:** Follow the Carrot at 4 meters per second with a 9-meter look-ahead distance.

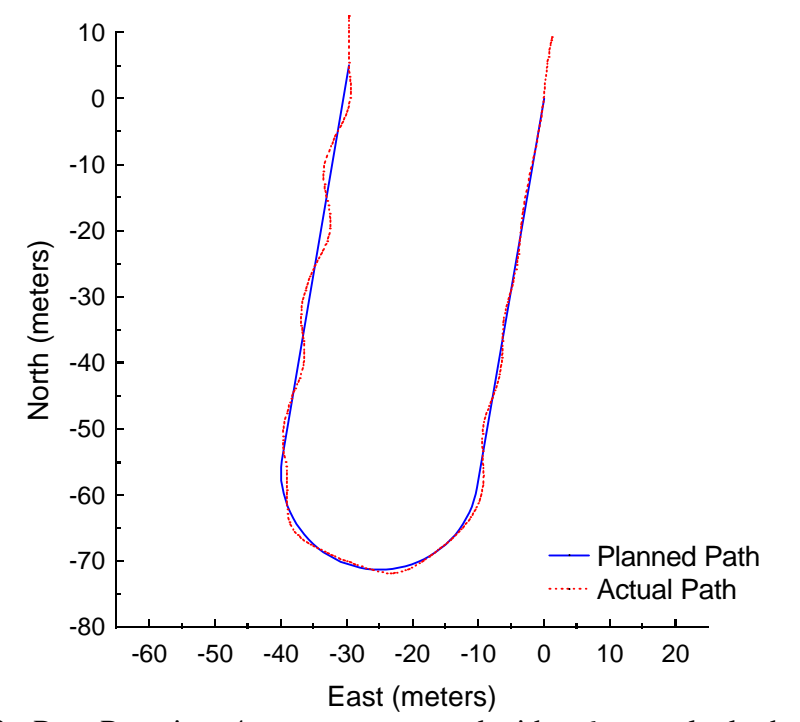

**Figure C.29:** Pure Pursuit at 4 meters per second with a 6-meter look-ahead distance.

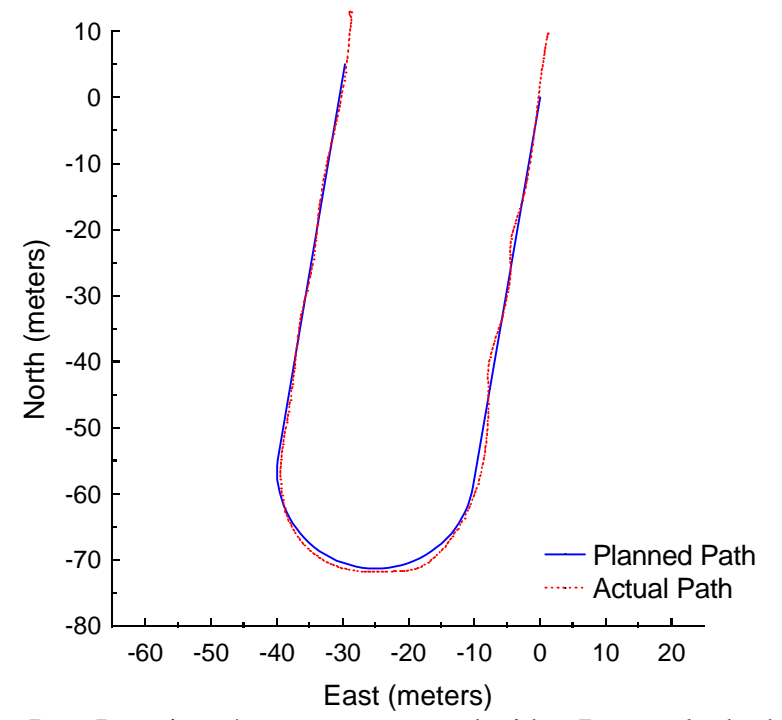

**Figure C.30:** Pure Pursuit at 4 meters per second with a 7-meter look-ahead distance.

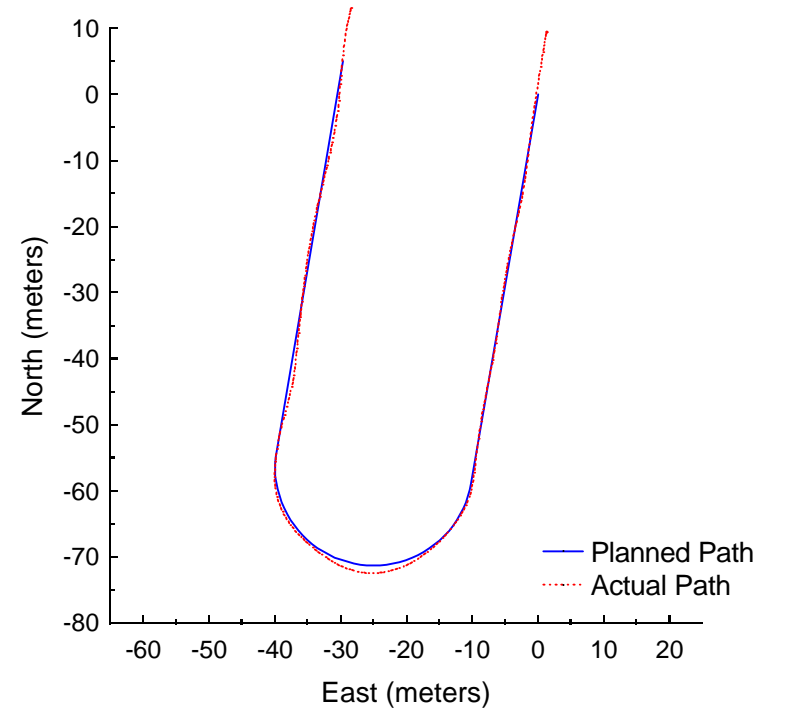

**Figure C.31:** Pure Pursuit at 4 meters per second with an 8-meter look-ahead distance.

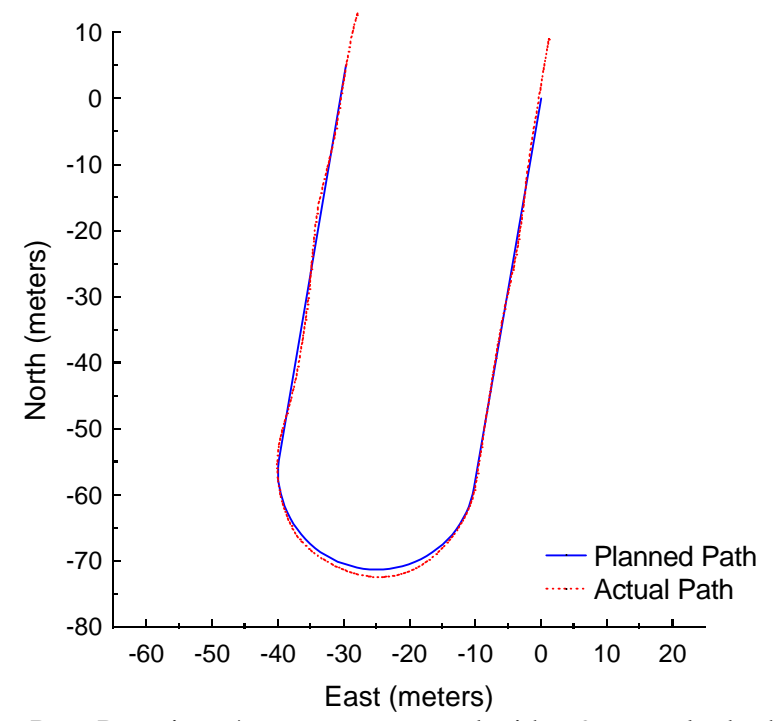

**Figure C.32:** Pure Pursuit at 4 meters per second with a 9-meter look-ahead distance.

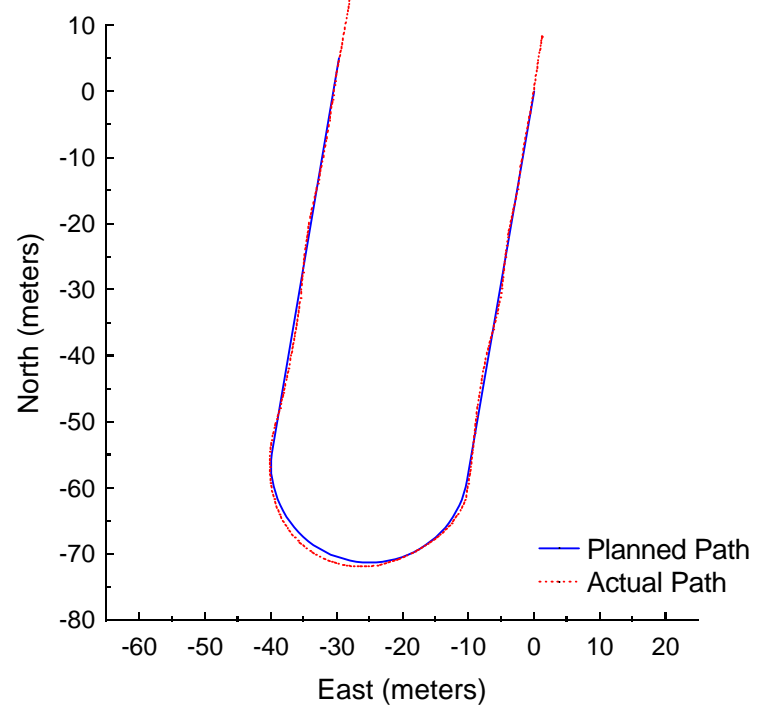

**Figure C.33:** Vector Pursuit (Method 2) at 4 meters per second with a 5-meter lookahead distance.

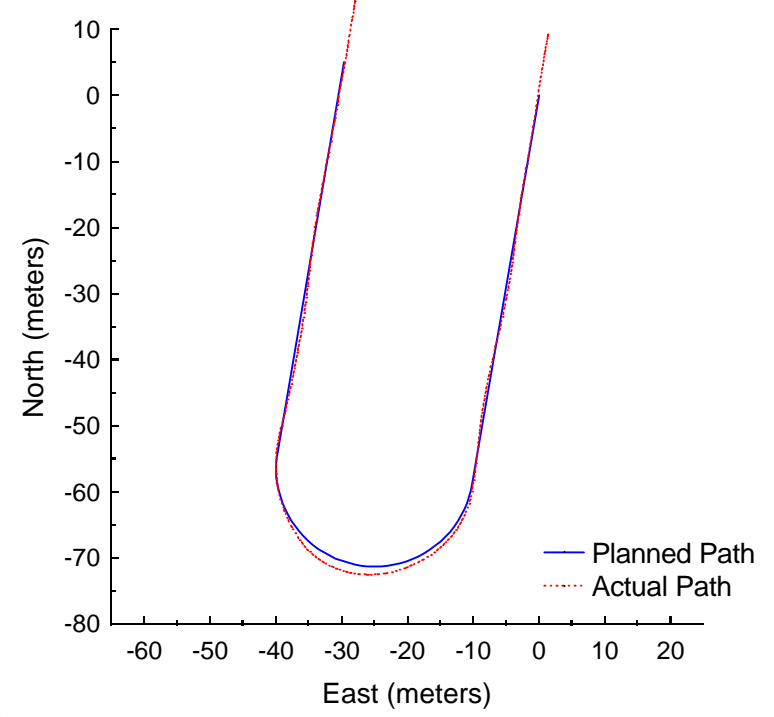

**Figure C.34:** Vector Pursuit (Method 2) at 4 meters per second with a 6-meter lookahead distance.

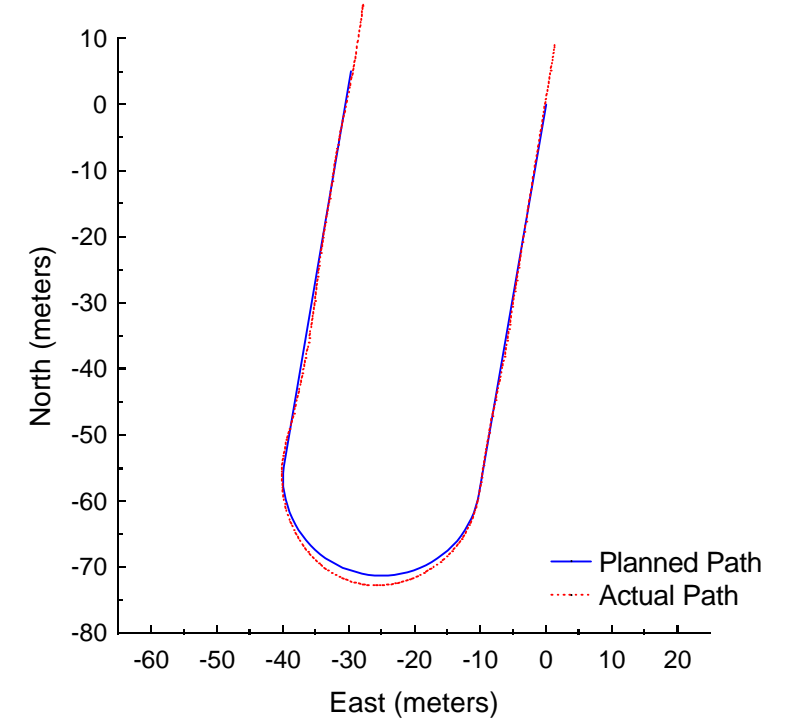

**Figure C.35:** Vector Pursuit (Method 2) at 4 meters per second with a 7-meter lookahead distance.

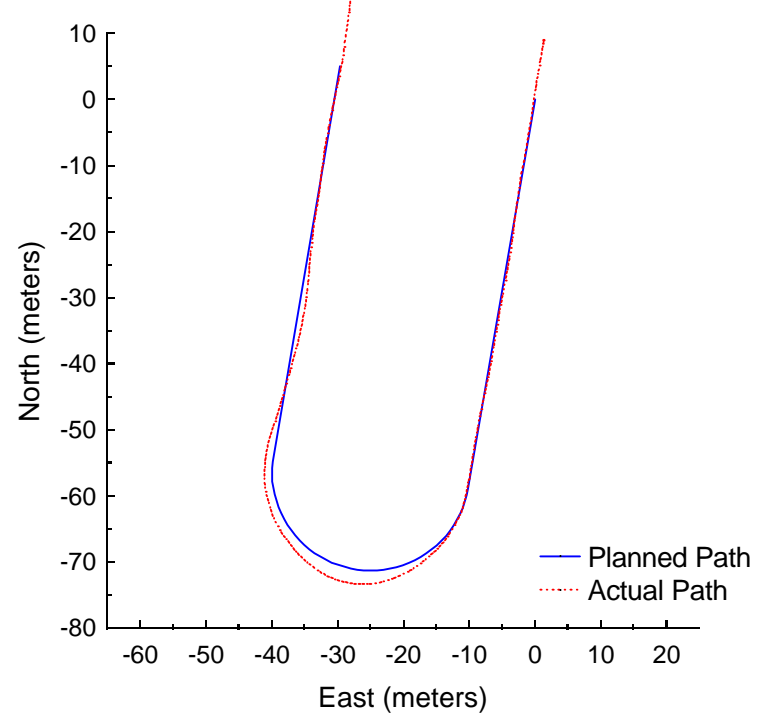

**Figure C.36:** Vector Pursuit (Method 2) at 4 meters per second with an 8-meter lookahead distance.

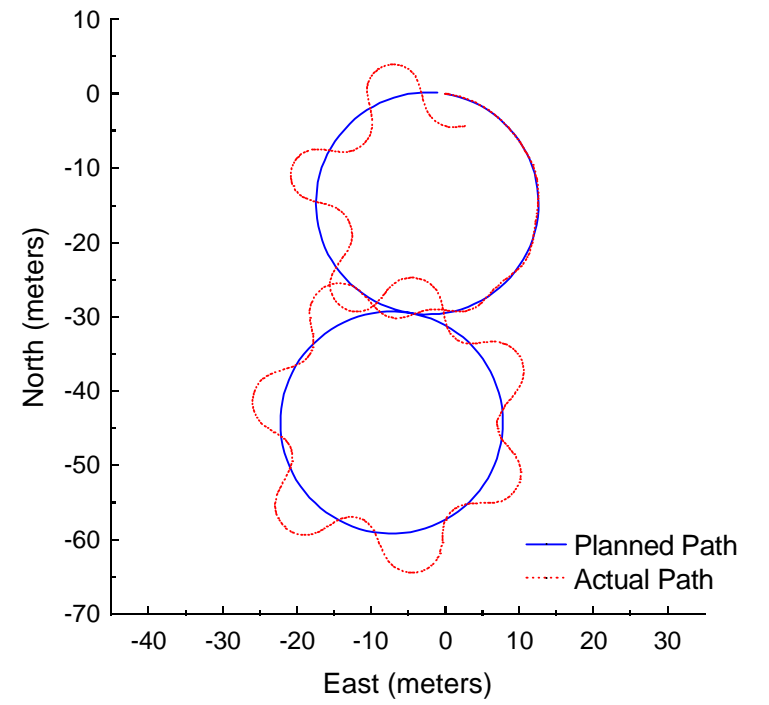

**Figure C.37:** Follow the Carrot at 2meters per second with a 2-meter look-ahead distance.

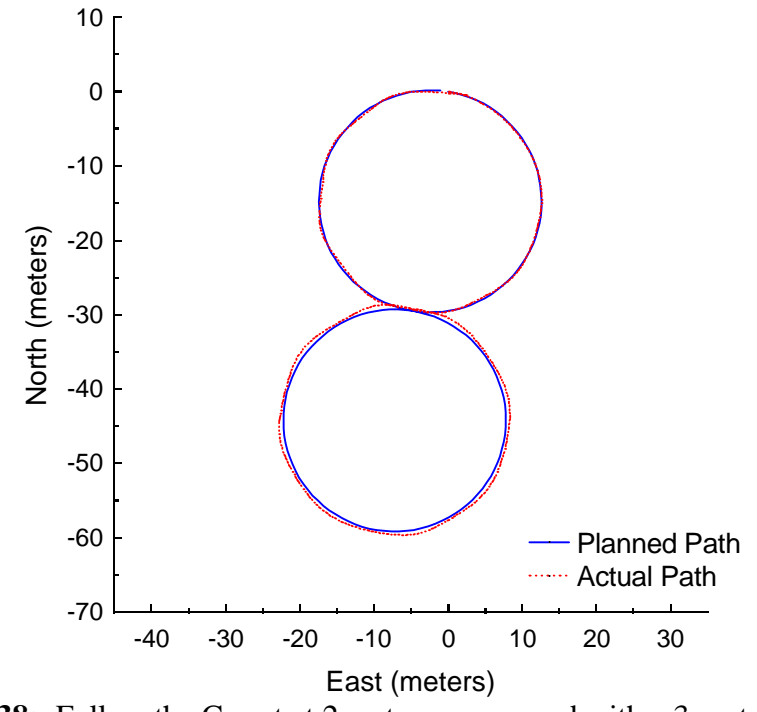

Figure C.38: Follow the Carrot at 2 meters per second with a 3-meter look-ahead distance.

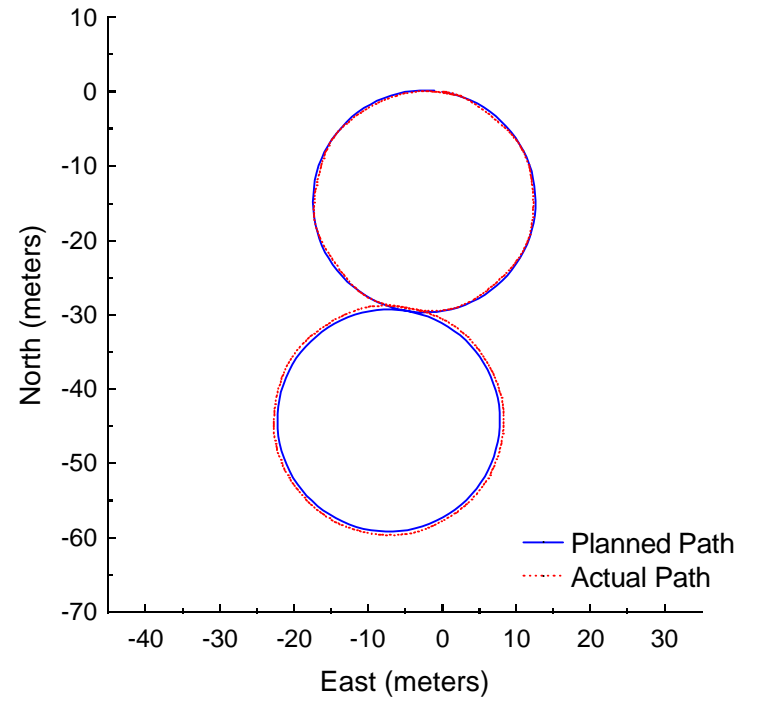

Figure C.39: Follow the Carrot at 2 meters per second with a 4-meter look-ahead distance.

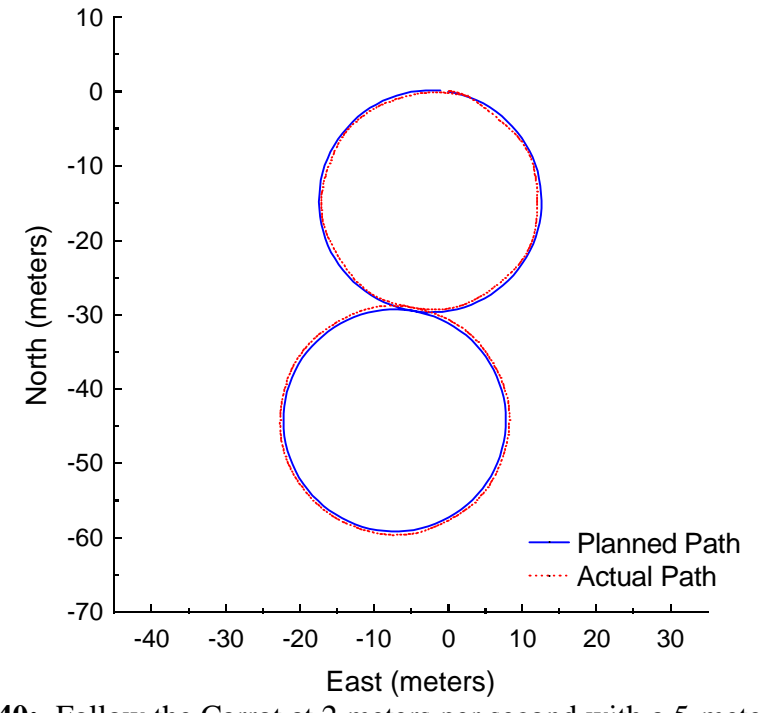

Figure C.40: Follow the Carrot at 2 meters per second with a 5-meter look-ahead distance.

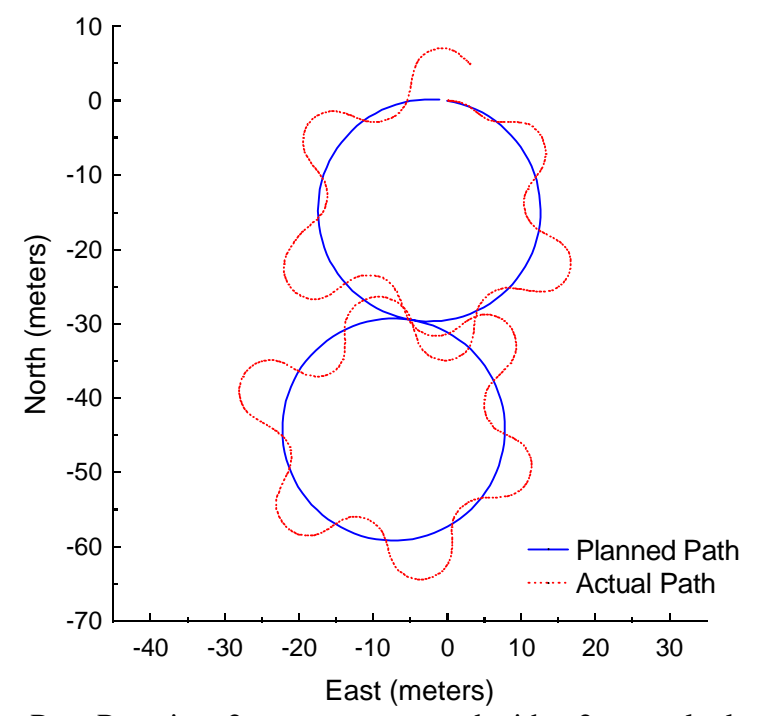

Figure C.41: Pure Pursuit at 2 meters per second with a 2-meter look-ahead distance.

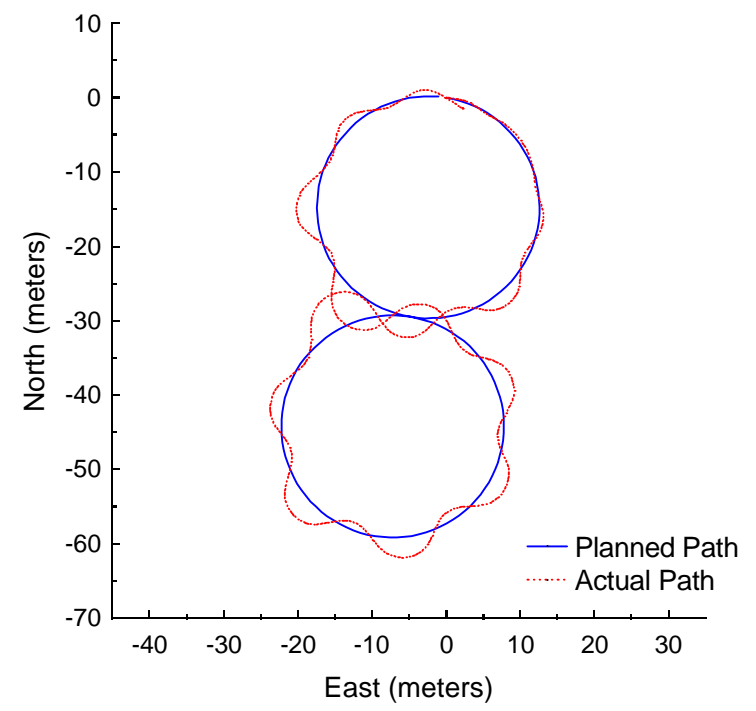

Figure C.42: Pure Pursuit at 2 meters per second with a 3-meter look-ahead distance.

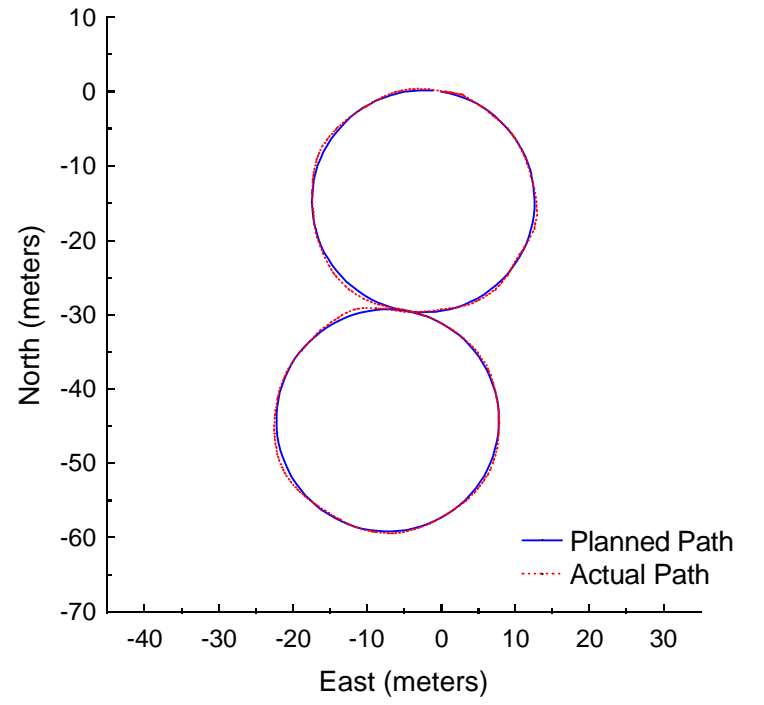

Figure C.43: Pure Pursuit at 2 meters per second with a 4-meter look-ahead distance.

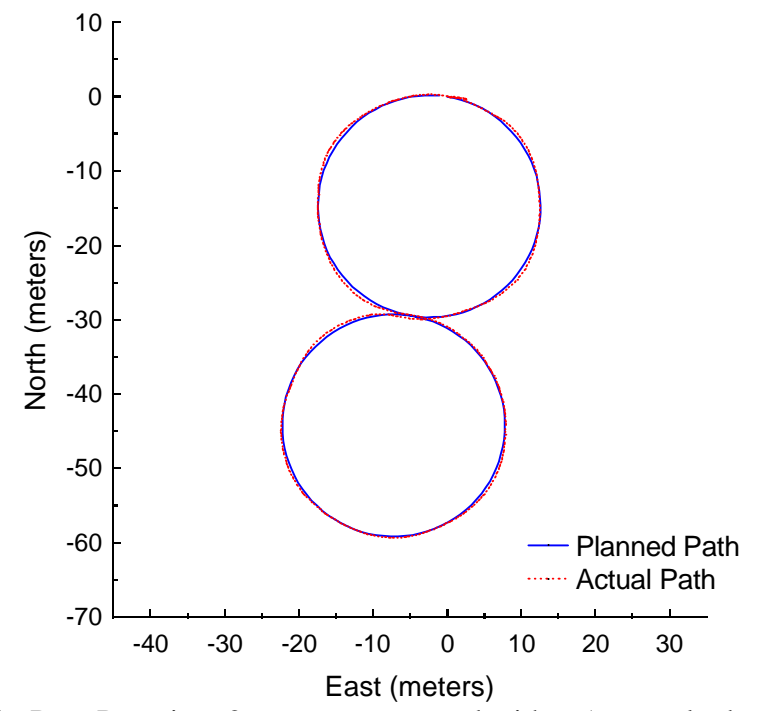

Figure C.44: Pure Pursuit at 2 meters per second with a 5-meter look-ahead distance.

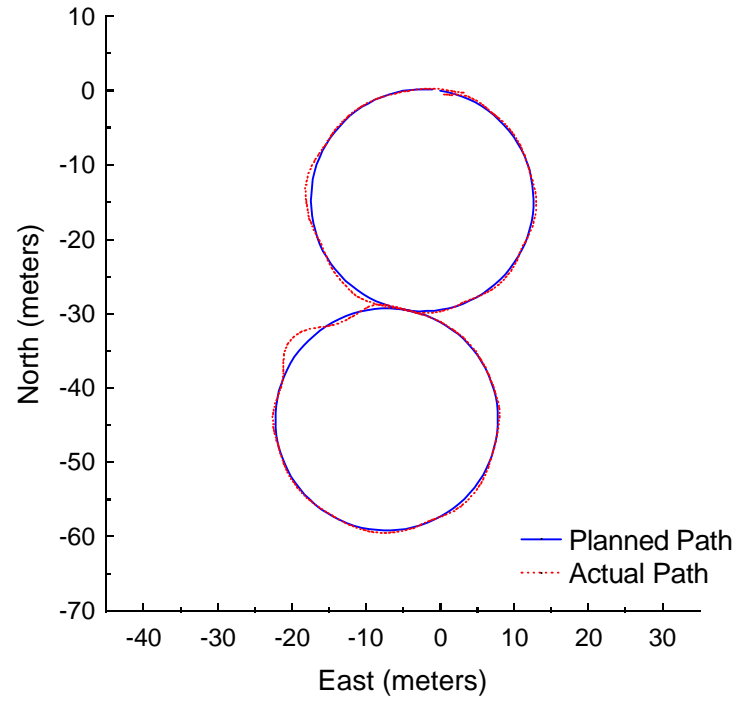

Figure C.45: Vector Pursuit (Method 2) at 2 meters per second with a 2-meter lookahead distance.

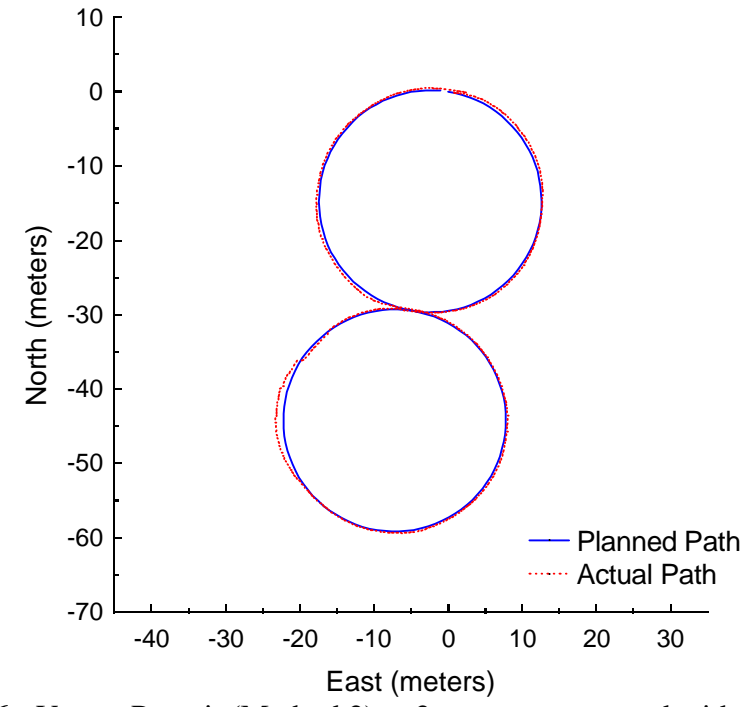

**Figure C.46:** Vector Pursuit (Method 2) at 2 meters per second with a 3-meter lookahead distance.

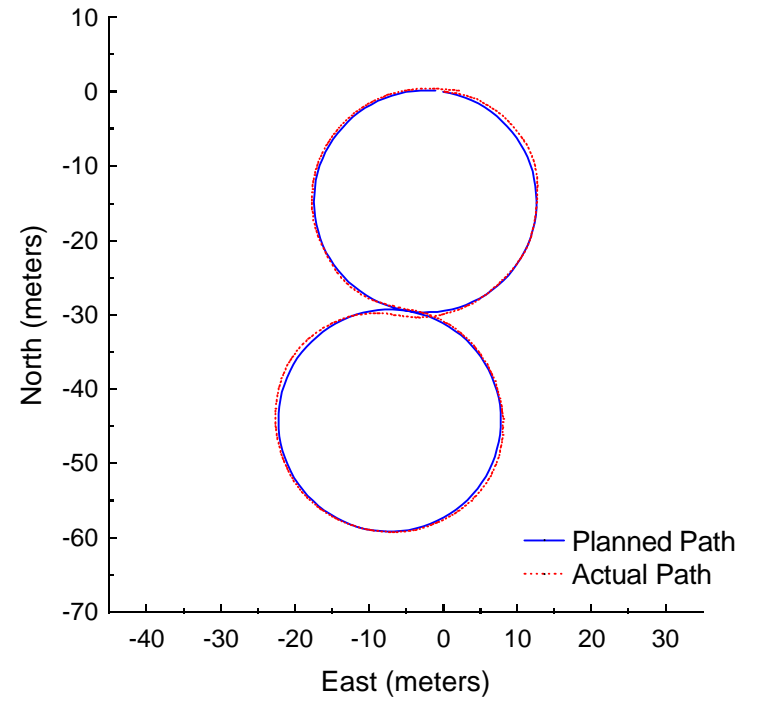

Figure C.47: Vector Pursuit (Method 2) at 2 meters per second with a 4-meter lookahead distance.

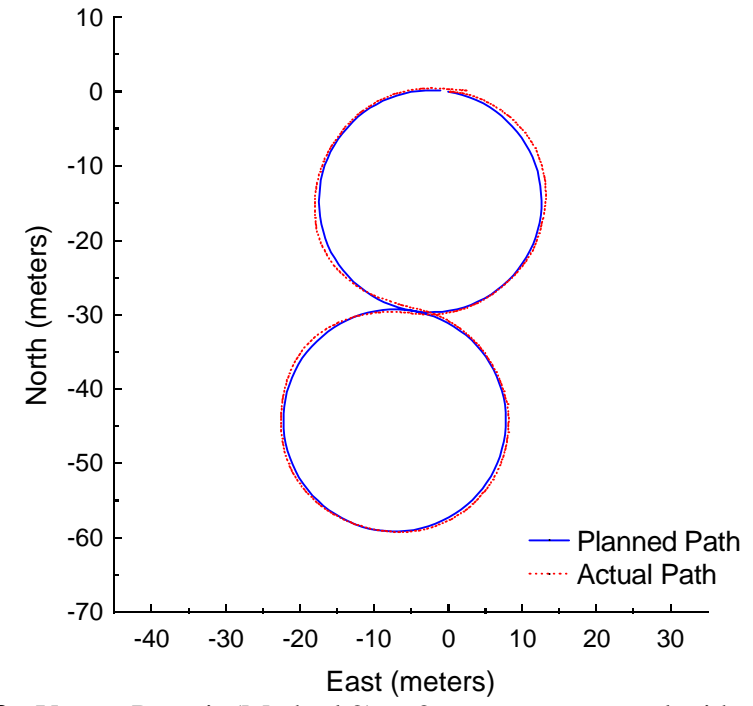

**Figure C.48:** Vector Pursuit (Method 2) at 2 meters per second with a 5-meter lookahead distance.

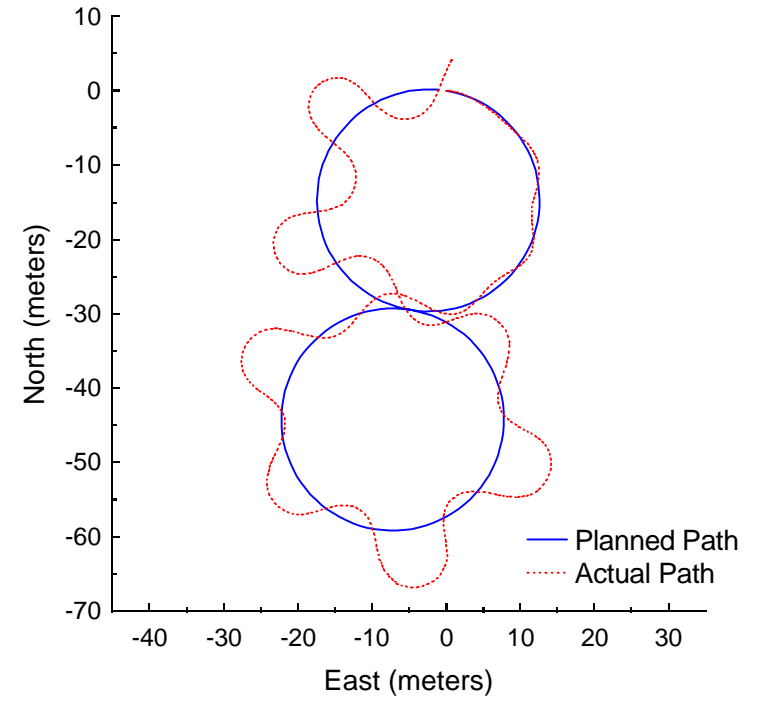

Figure C.49: Follow the Carrot at 3 meters per second with a 4-meter look-ahead distance.

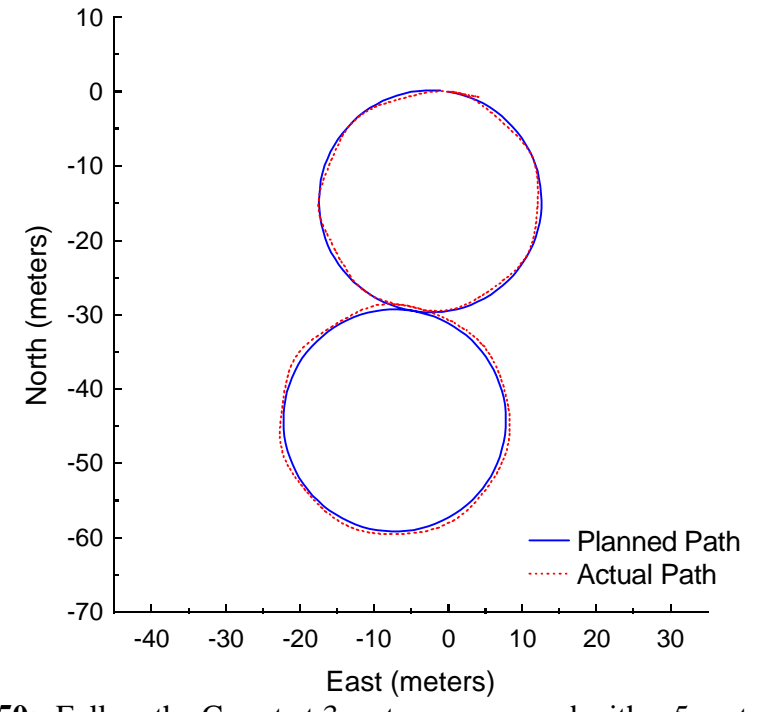

**Figure C.50:** Follow the Carrot at 3 meters per second with a 5-meter look-ahead distance.

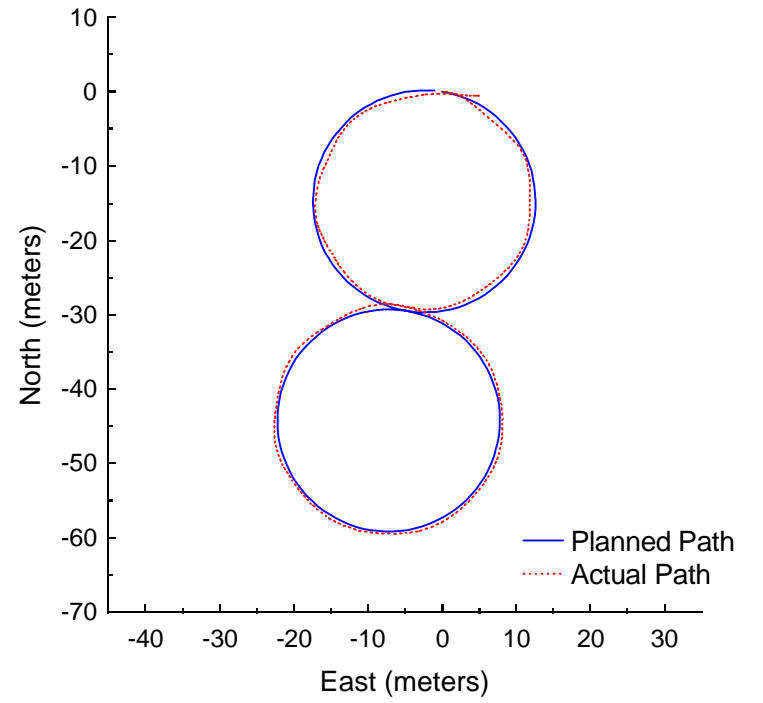

Figure C.51: Follow the Carrot at 3 meters per second with a 6-meter look-ahead distance.

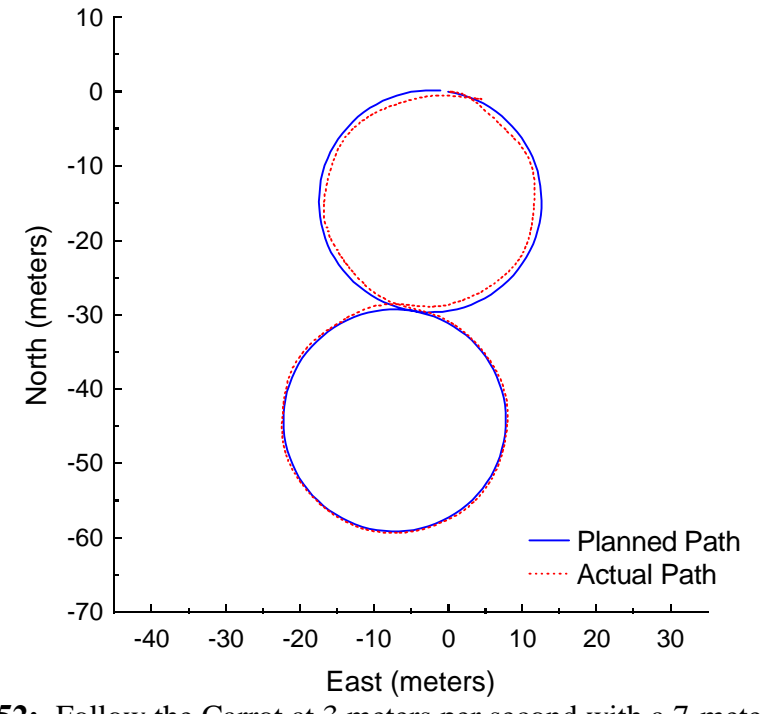

**Figure C.52:** Follow the Carrot at 3 meters per second with a 7-meter look-ahead distance.

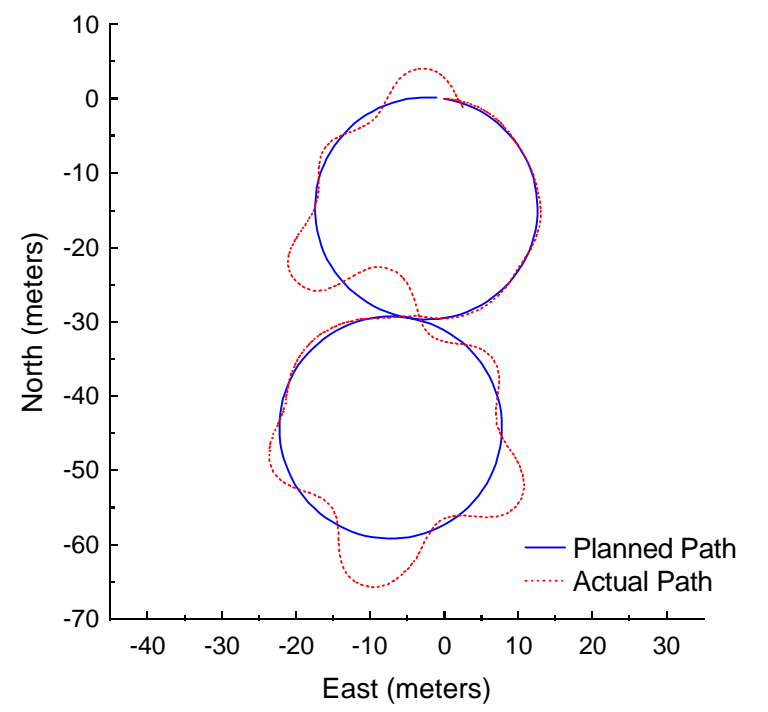

Figure C.53: Pure Pursuit at 3 meters per second with a 4-meter look-ahead distance.

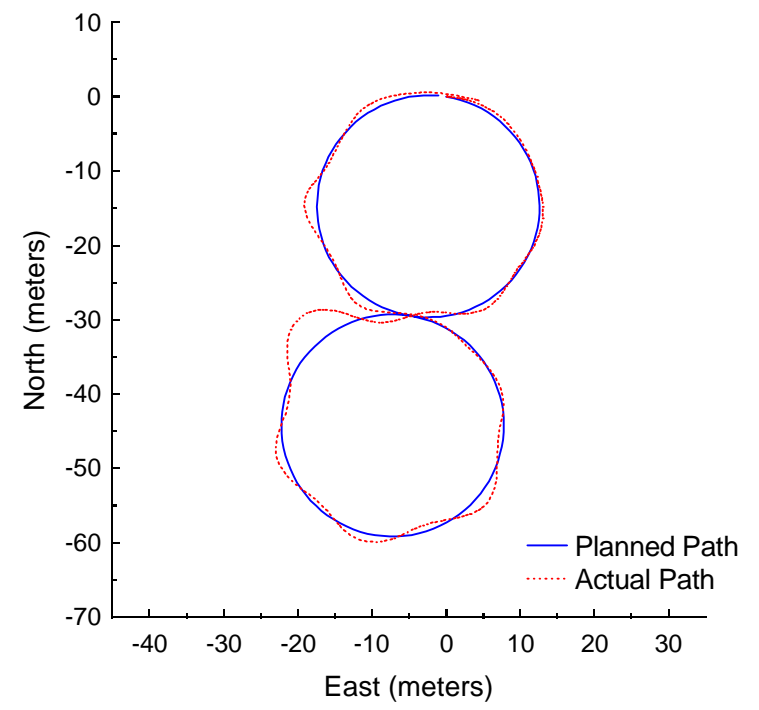

**Figure C.54:** Pure Pursuit at 3 meters per second with a 5-meter look-ahead distance.

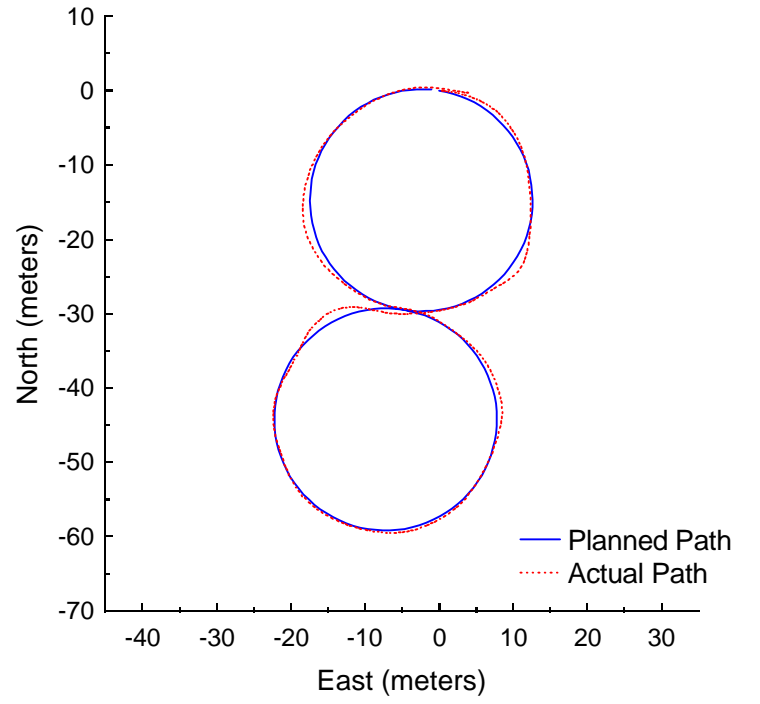

Figure C.55: Pure Pursuit at 3 meters per second with a 6-meter look-ahead distance.

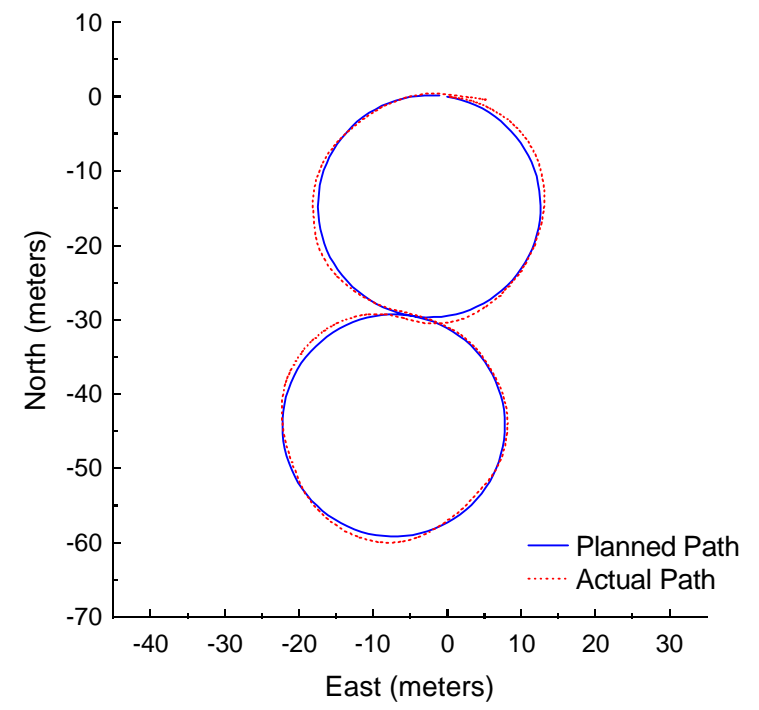

**Figure C.56:** Pure Pursuit at 3 meters per second with a 7-meter look-ahead distance.

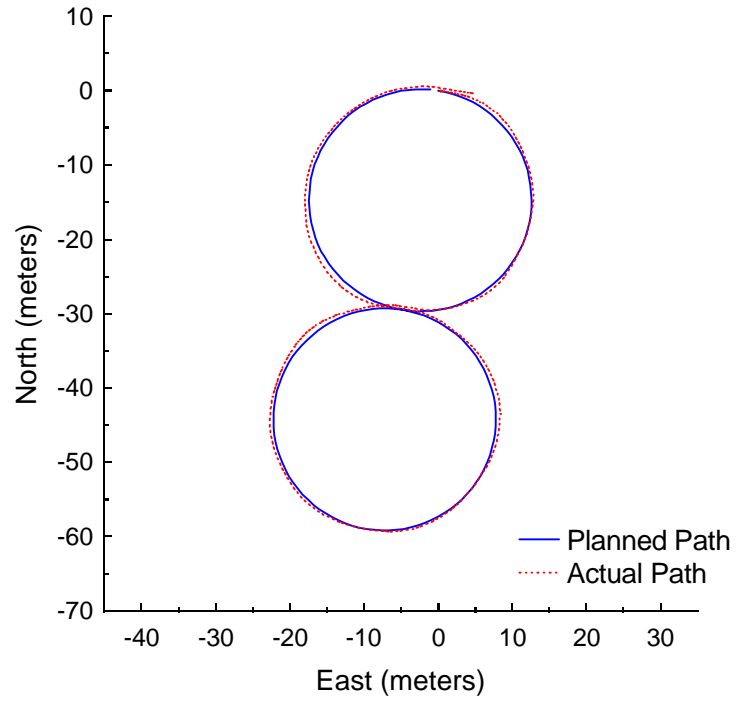

**Figure C.57:** Vector Pursuit (Method 2) at 3 meters per second with a 4-meter lookahead distance.

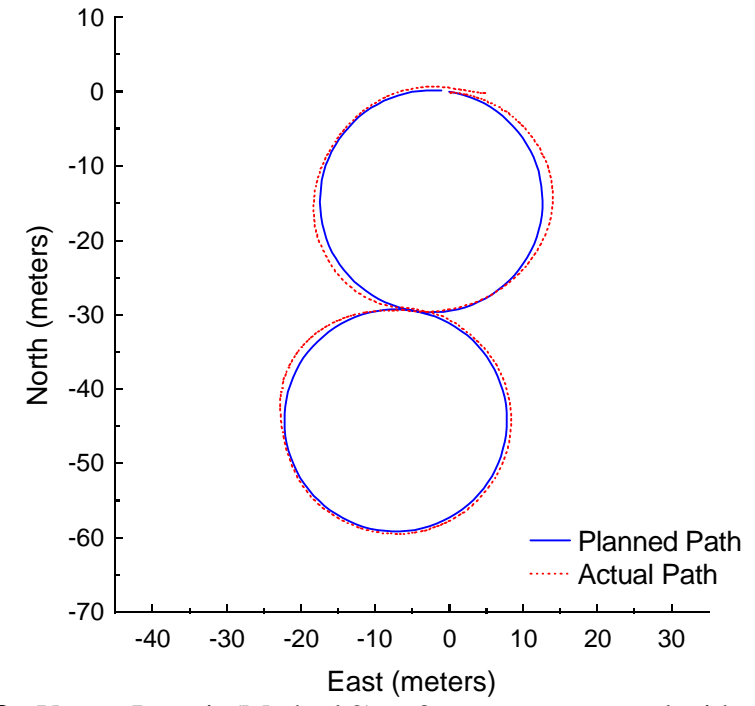

**Figure C.58:** Vector Pursuit (Method 2) at 3 meters per second with a 5-meter lookahead distance.

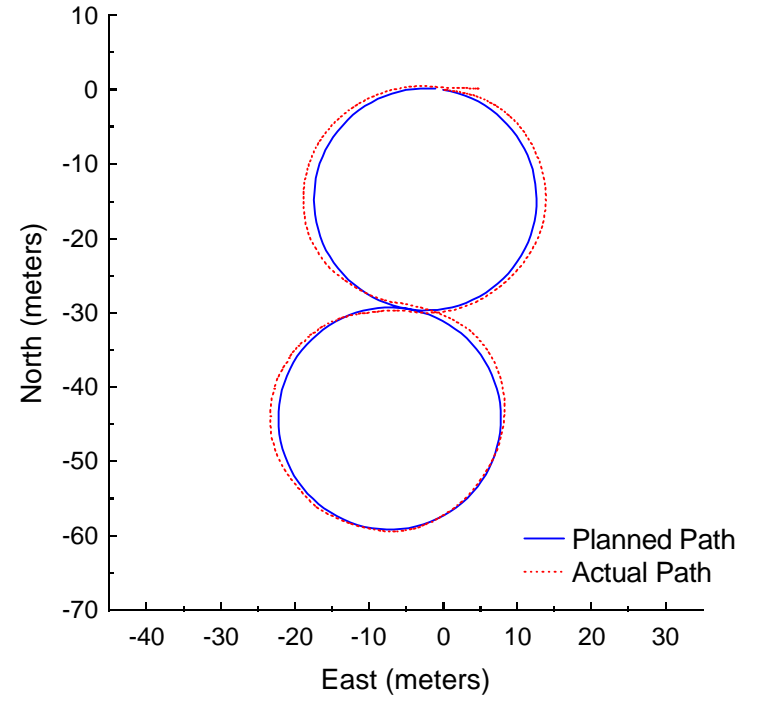

Figure C.59: Vector Pursuit (Method 2) at 3 meters per second with a 6-meter lookahead distance.

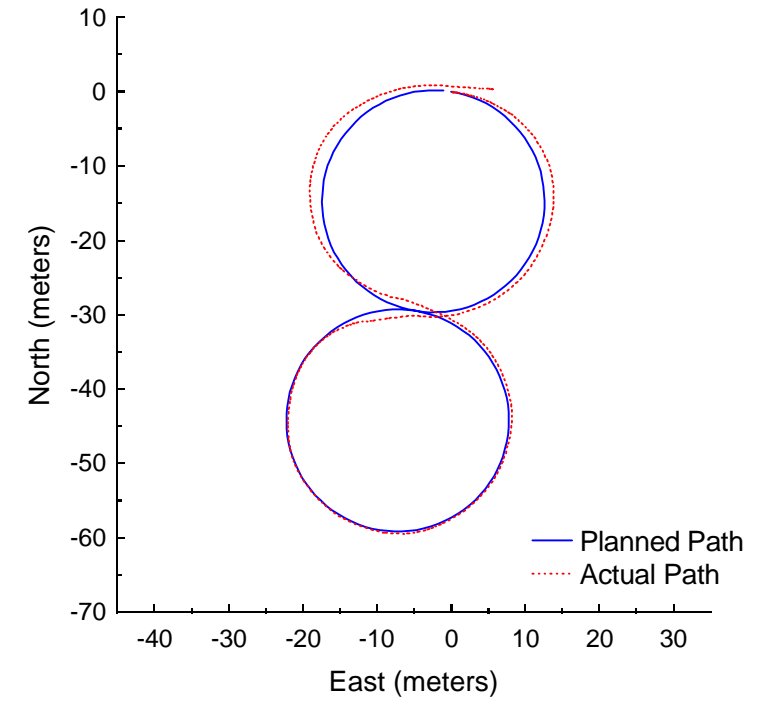

**Figure C.60:** Vector Pursuit (Method 2) at 3 meters per second with a 7-meter lookahead distance.

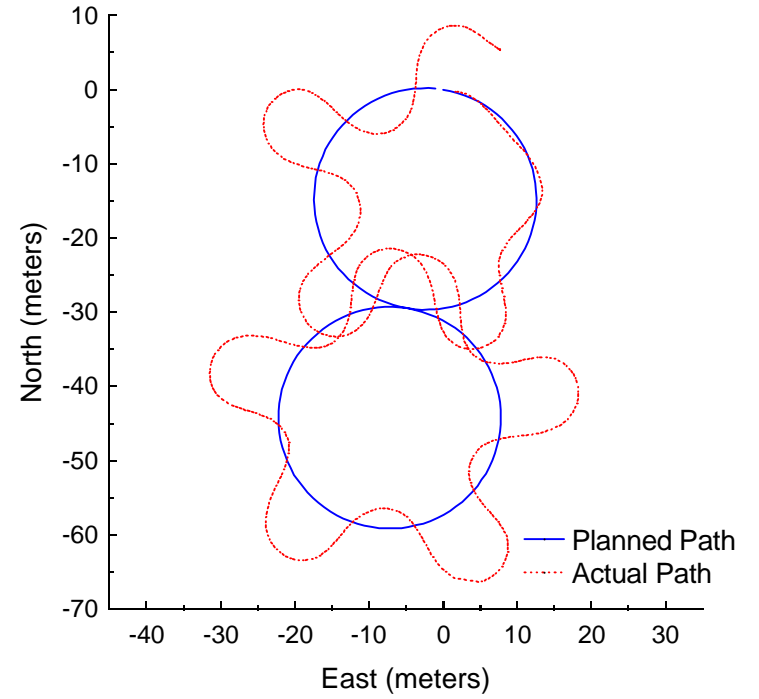

Figure C.61: Follow the Carrot at 4 meters per second with a 6-meter look-ahead distance.

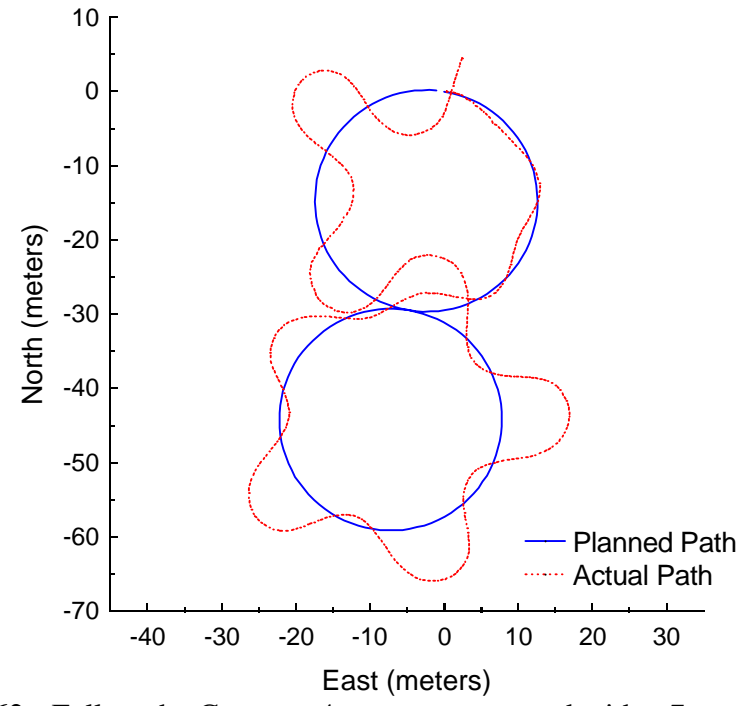

**Figure C.62:** Follow the Carrot at 4 meters per second with a 7-meter look-ahead distance.

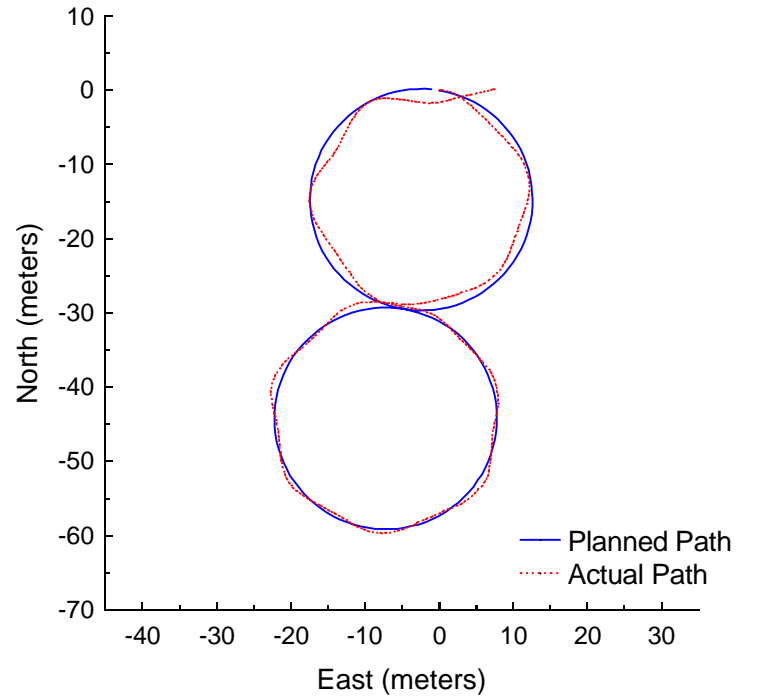

**Figure C.63:** Follow the Carrot at 4 meters per second with an 8-meter look-ahead distance.

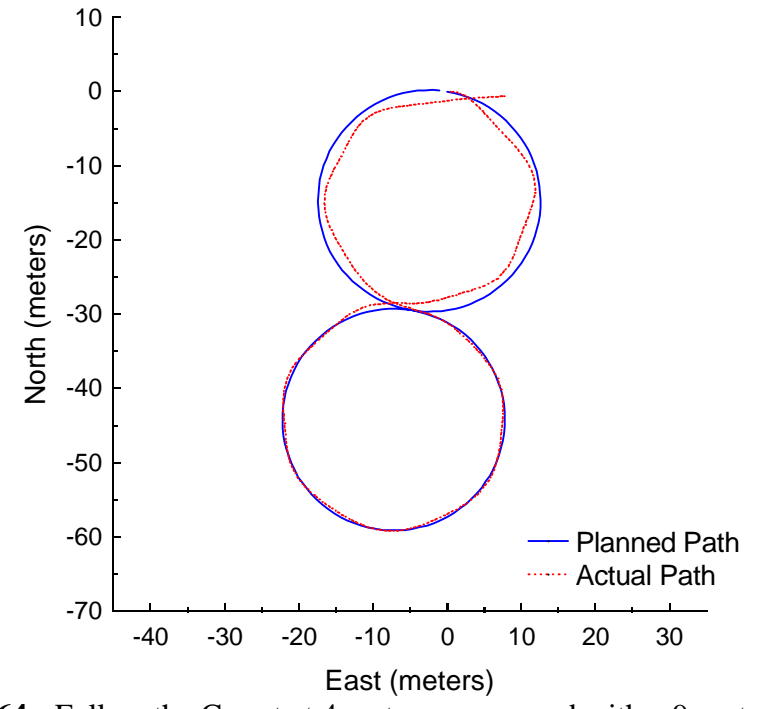

**Figure C.64:** Follow the Carrot at 4 meters per second with a 9-meter look-ahead distance.

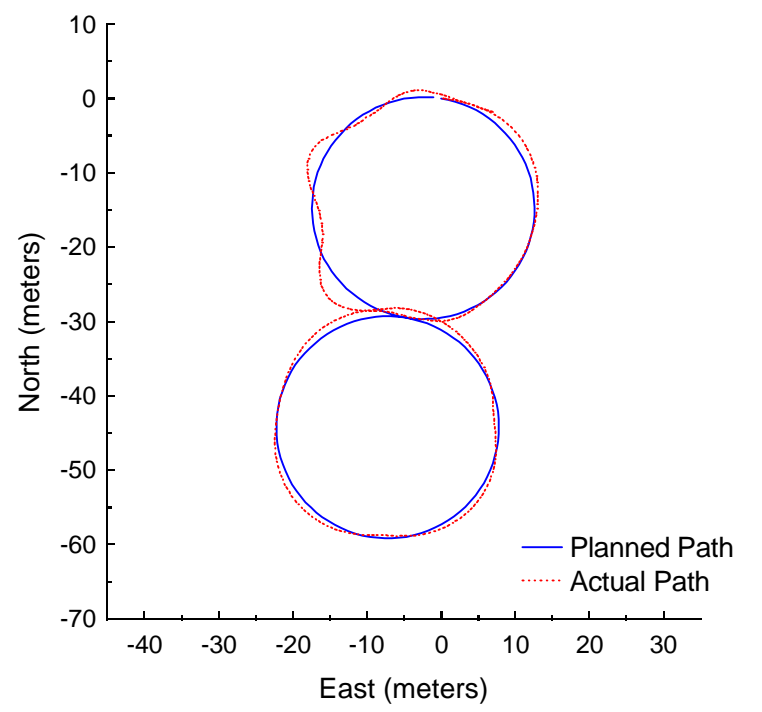

**Figure C.65:** Pure Pursuit at 4 meters per second with a 6-meter look-ahead distance.

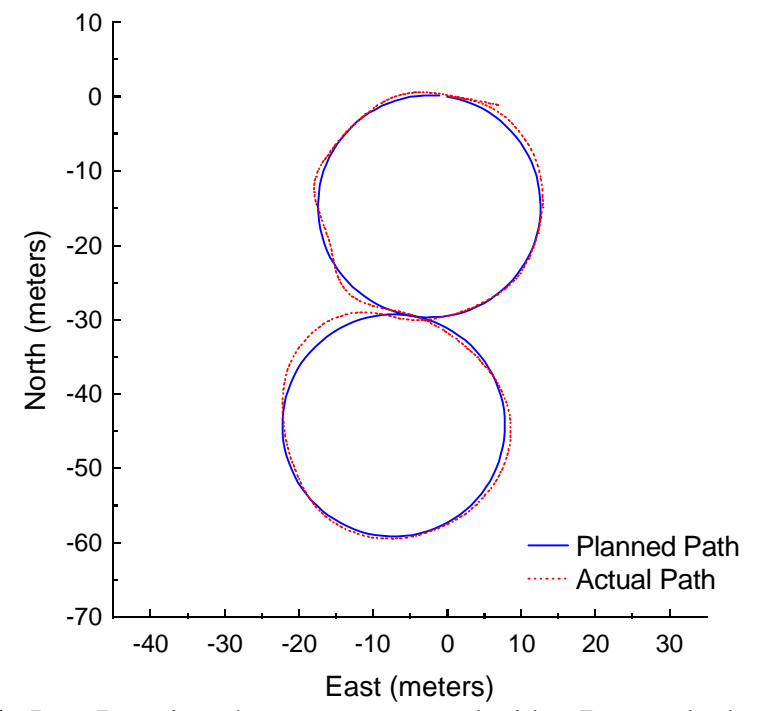

**Figure C.66:** Pure Pursuit at 4 meters per second with a 7-meter look-ahead distance.

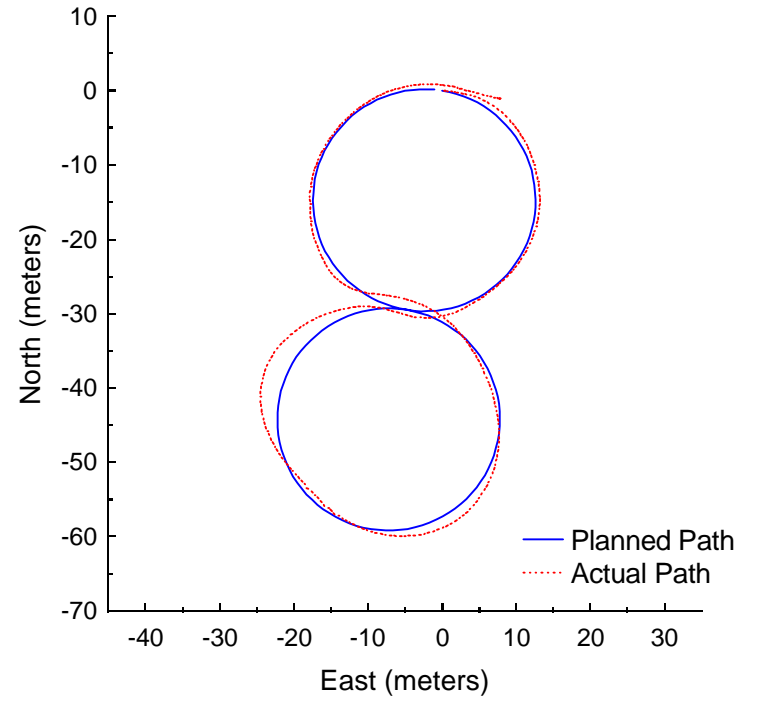

Figure C.67: Pure Pursuit at 4 meters per second with a 8-meter look-ahead distance.

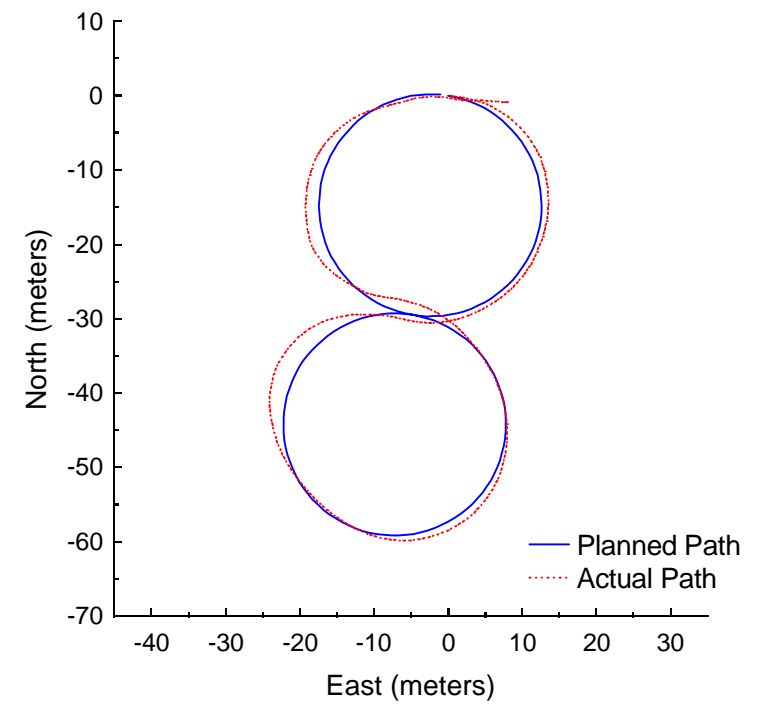

**Figure C.68:** Pure Pursuit at 4 meters per second with a 9-meter look-ahead distance.

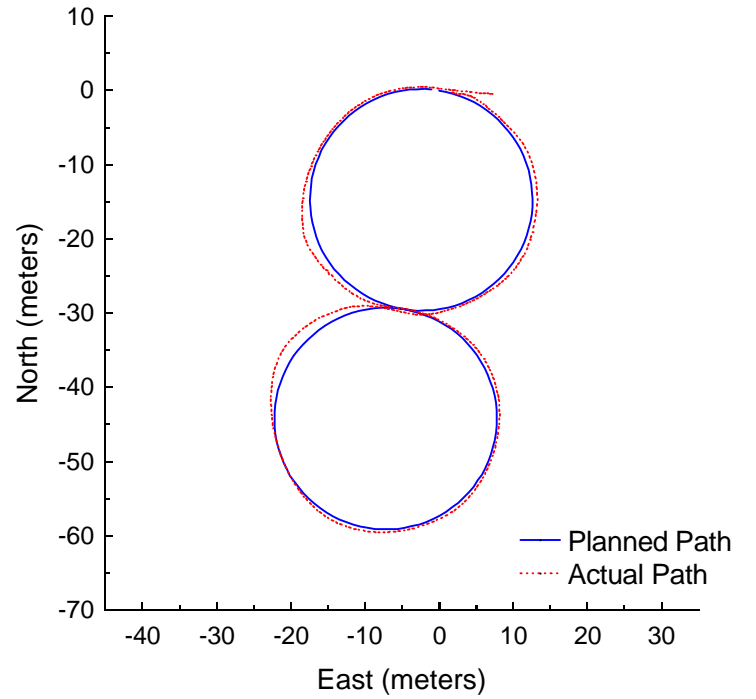

**Figure C.69:** Vector Pursuit (Method 2) at 4 meters per second with a 5-meter lookahead distance.

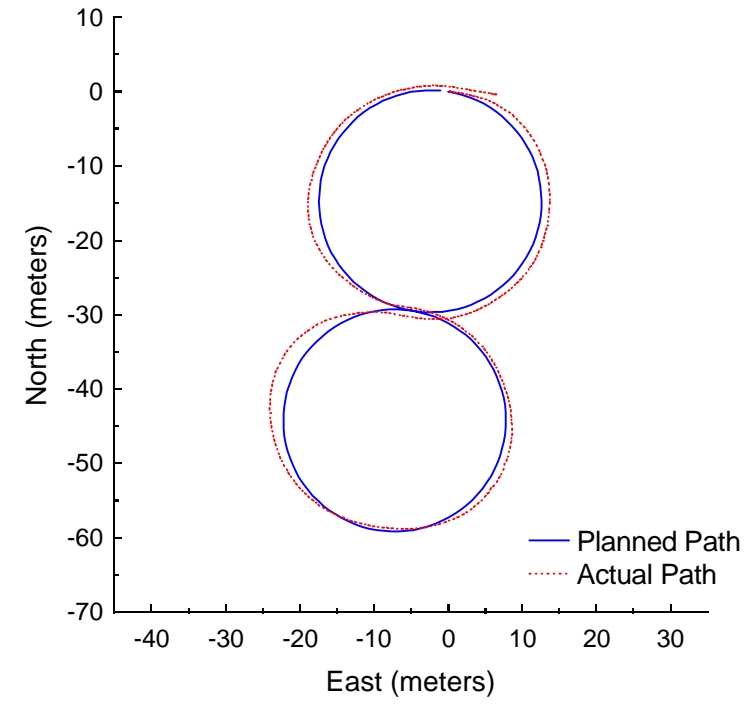

**Figure C.70:** Vector Pursuit (Method 2) at 4 meters per second with a 6-meter lookahead distance.

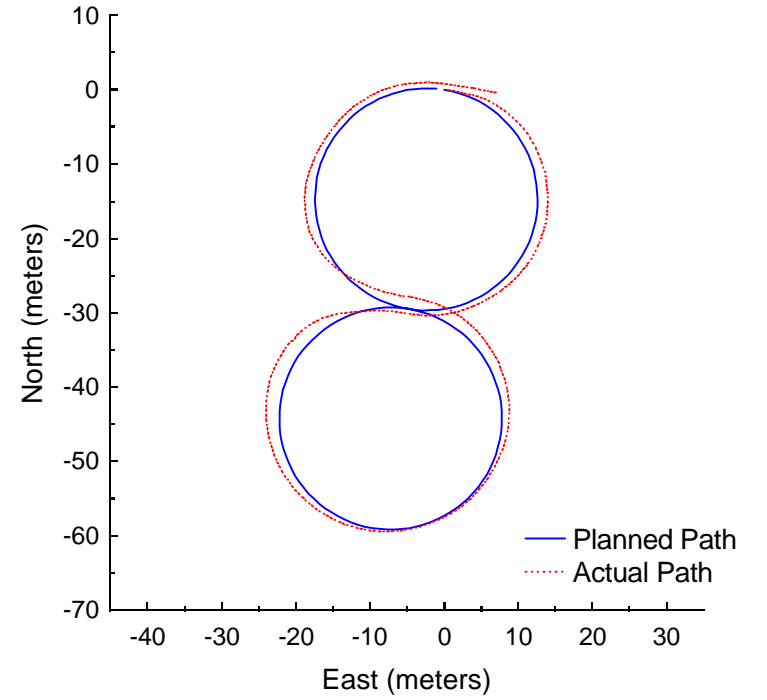

**Figure C.71:** Vector Pursuit (Method 2) at 4 meters per second with a 7-meter lookahead distance.

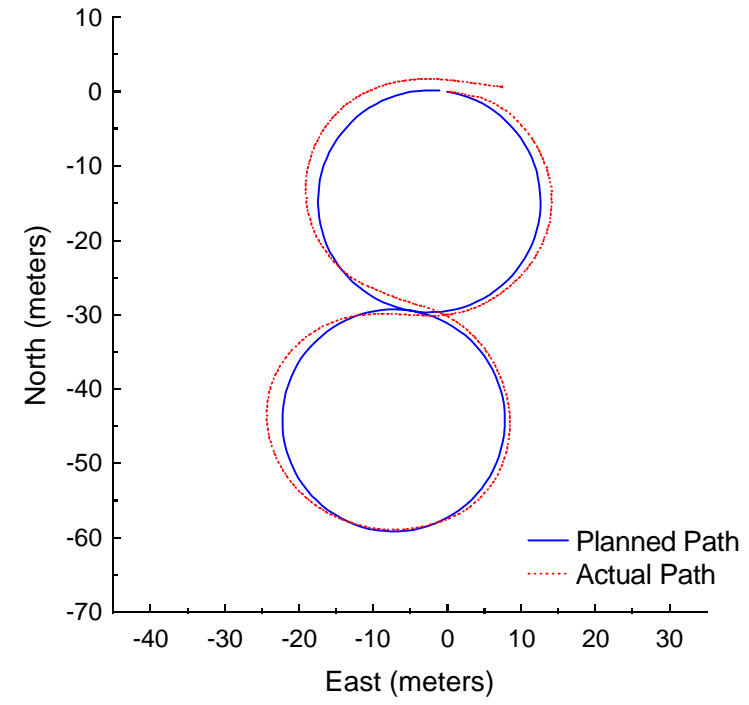

**Figure C.72:** Vector Pursuit (Method 2) at 4 meters per second with an 8-meter lookahead distance.

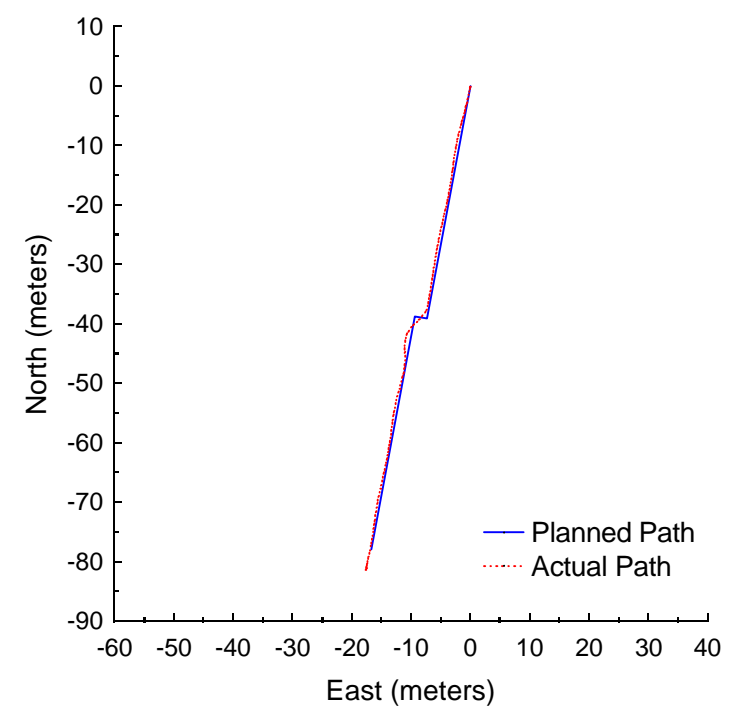

Figure C.73: Follow the Carrot at 2 meters per second with a 5-meter look-ahead distance and 2-meter jog in path.

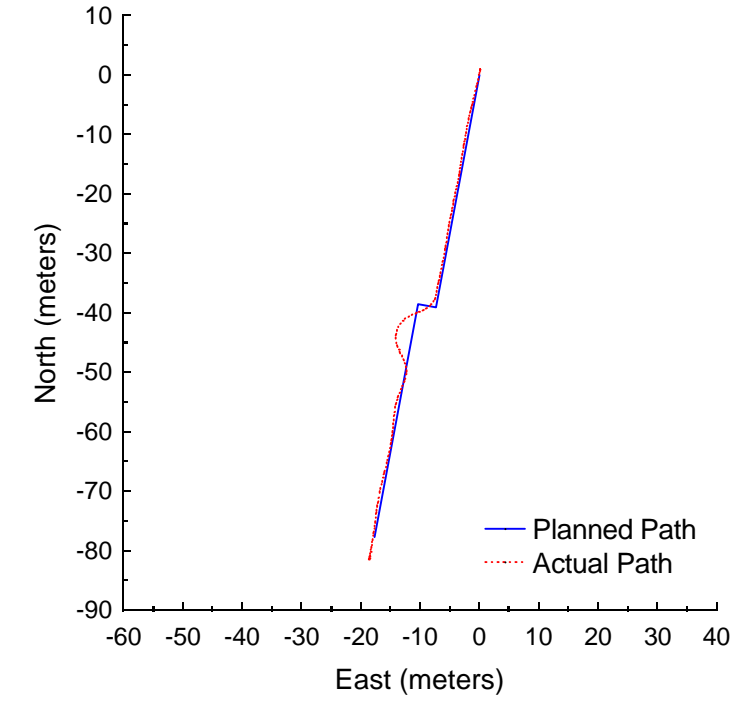

**Figure C.74:** Follow the Carrot at 2 meters per second with a 5-meter look-ahead distance and 3-meter jog in path.

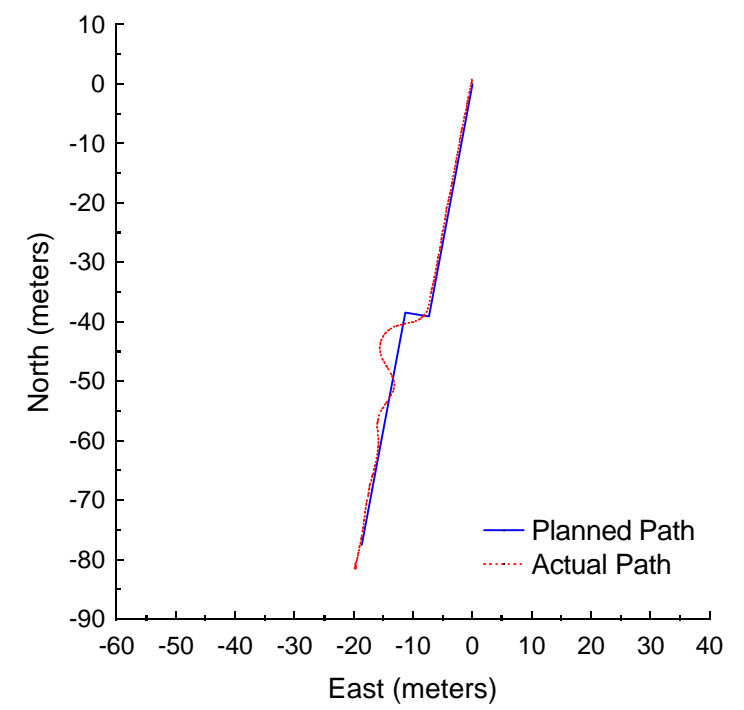

Figure C.75: Follow the Carrot at 2 meters per second with a 5-meter look-ahead distance and 4-meter jog in path.

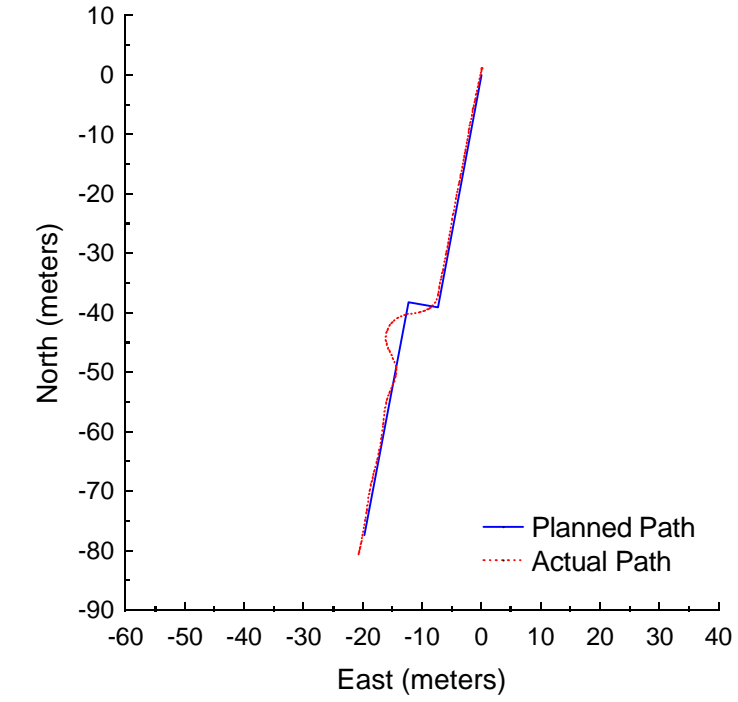

**Figure C.76:** Follow the Carrot at 2 meters per second with a 5-meter look-ahead distance and 5-meter jog in path.

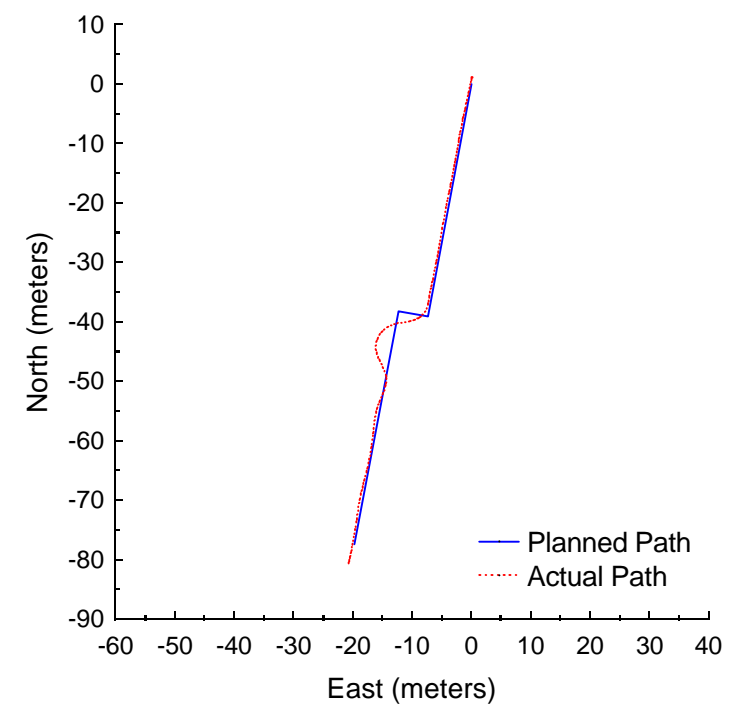

Figure C.77: Follow the Carrot at 2 meters per second with a 5-meter look-ahead distance and 6-meter jog in path.

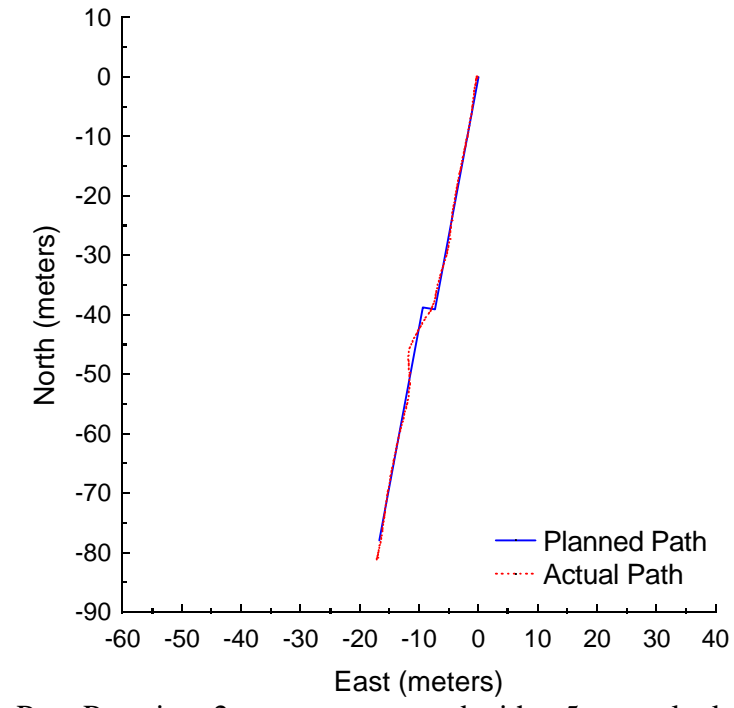

**Figure C.78:** Pure Pursuit at 2 meters per second with a 5-meter look-ahead distance and 2-meter jog in path.

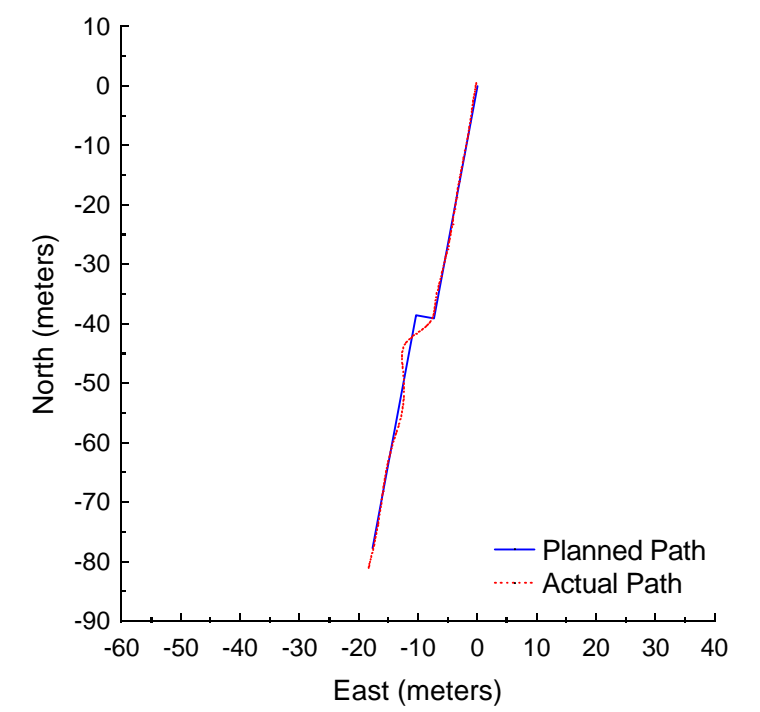

**Figure C.79:** Pure Pursuit at 2 meters per second with a 5-meter look-ahead distance and 3-meter jog in path.

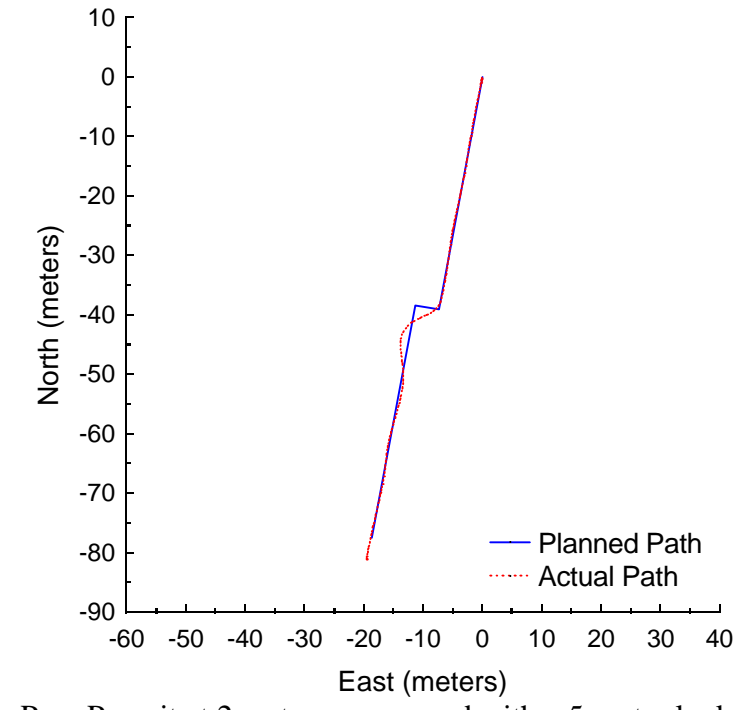

**Figure C.80:** Pure Pursuit at 2 meters per second with a 5-meter look-ahead distance and 4-meter jog in path.

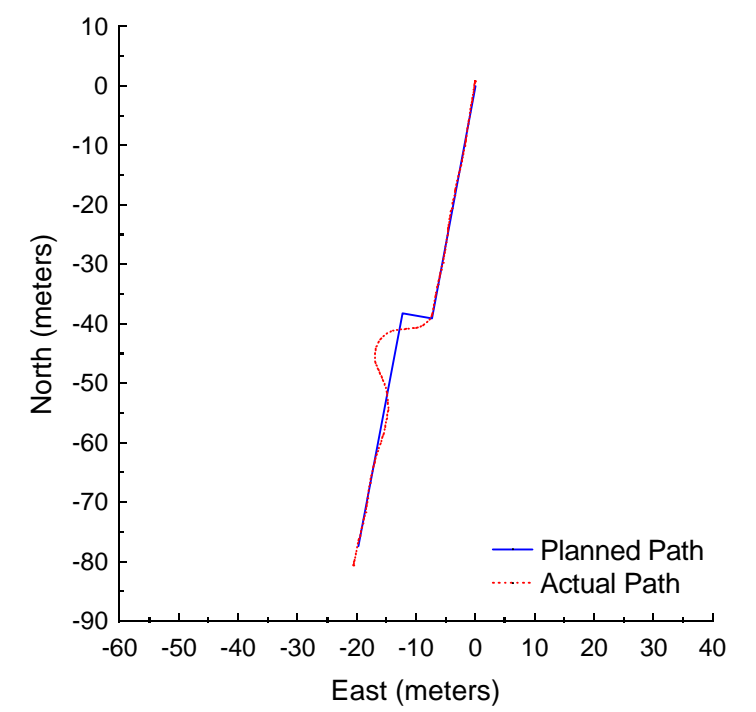

**Figure C.81:** Pure Pursuit at 2 meters per second with a 5-meter look-ahead distance and 5-meter jog in path.

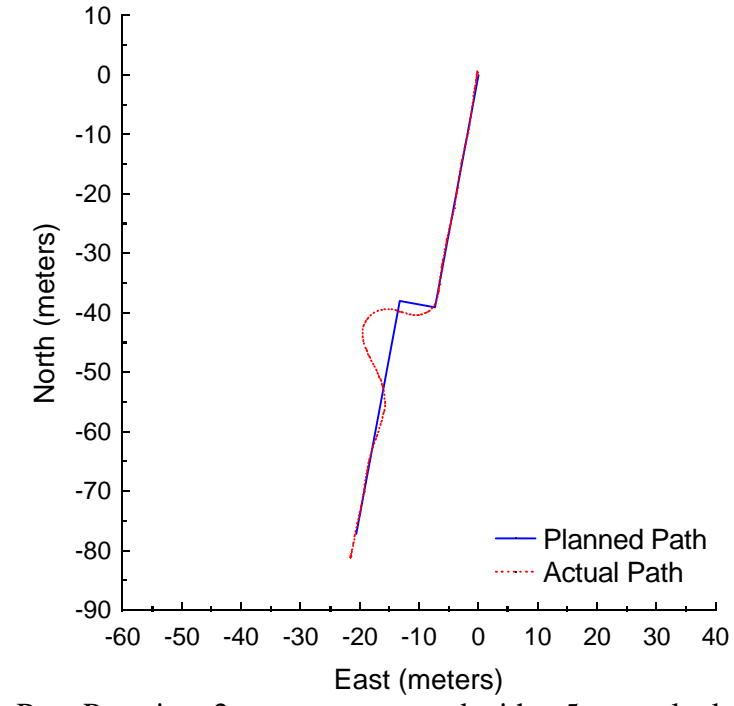

**Figure C.82:** Pure Pursuit at 2 meters per second with a 5-meter look-ahead distance and 6-meter jog in path.

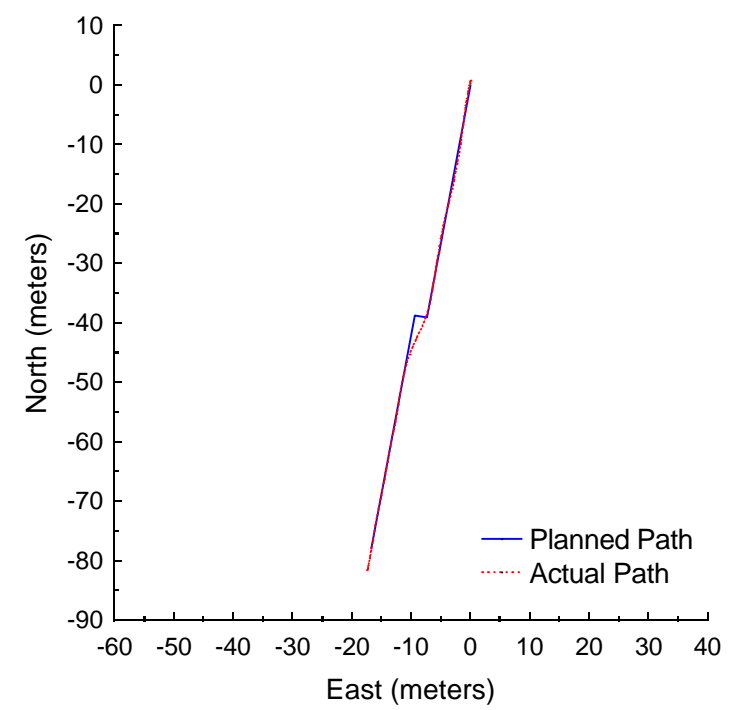

**Figure C.83:** Vector Pursuit (Method 2) at 2 meters per second with a 5-meter lookahead distance and 2-meter jog in path.

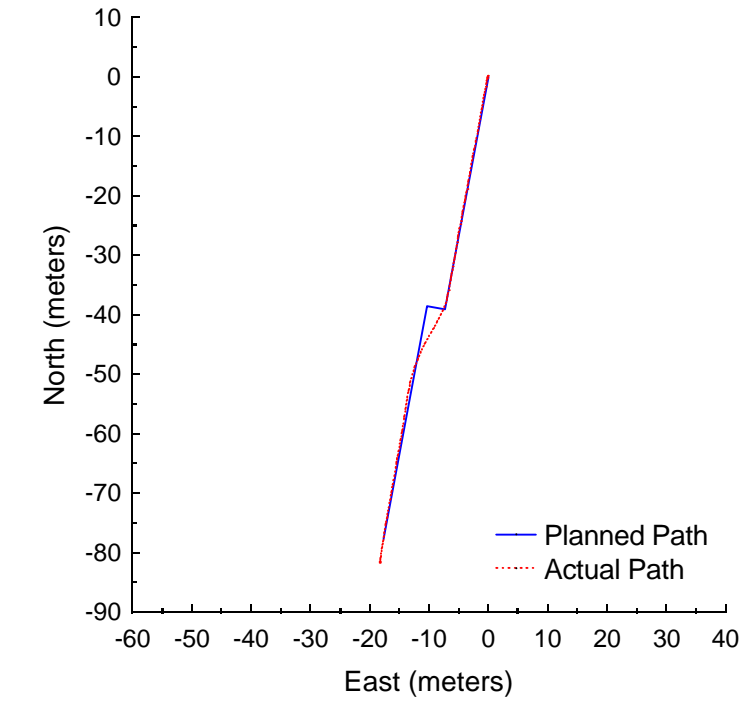

**Figure C.84:** Vector Pursuit (Method 2) at 2 meters per second with a 5-meter lookahead distance and 3-meter jog in path.

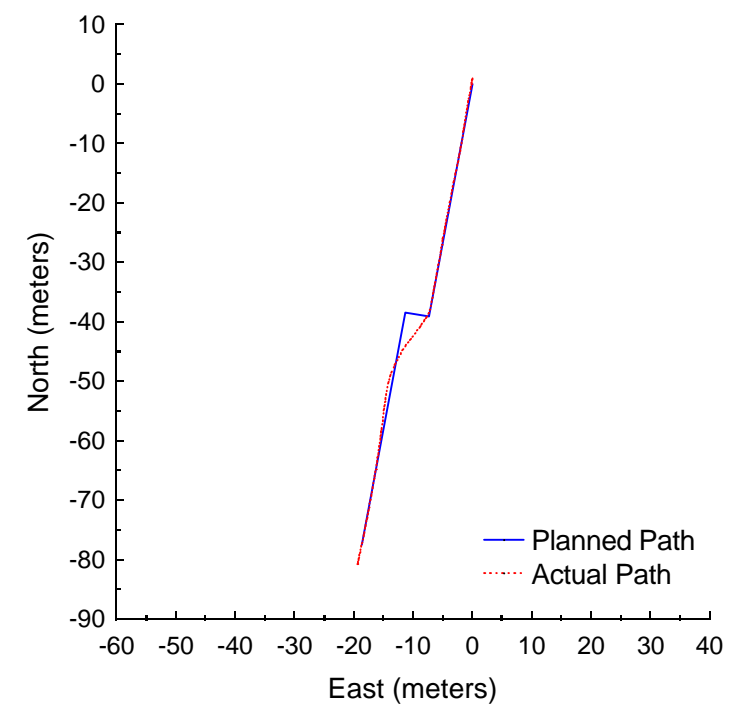

**Figure C.85:** Vector Pursuit (Method 2) at 2 meters per second with a 5-meter lookahead distance and 4-meter jog in path.
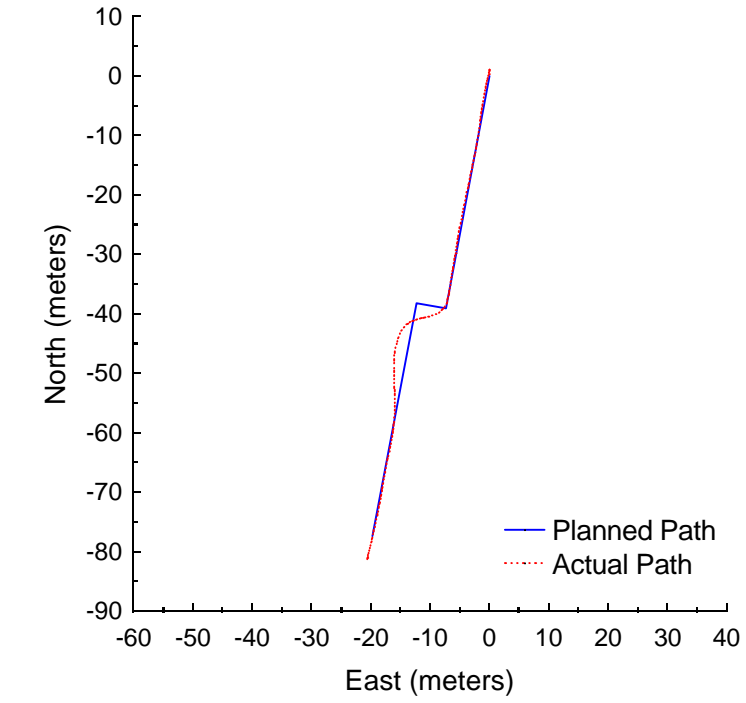

**Figure C.86:** Vector Pursuit (Method 2) at 2 meters per second with a 5-meter lookahead distance and 5-meter jog in path.

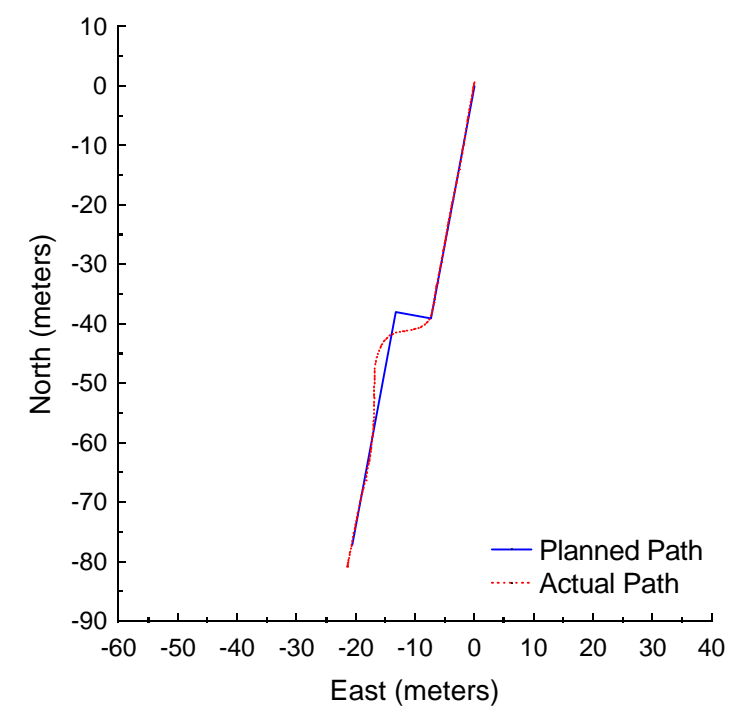

**Figure C.87:** Vector Pursuit (Method 2) at 2 meters per second with a 5-meter lookahead distance and 6-meter jog in path.

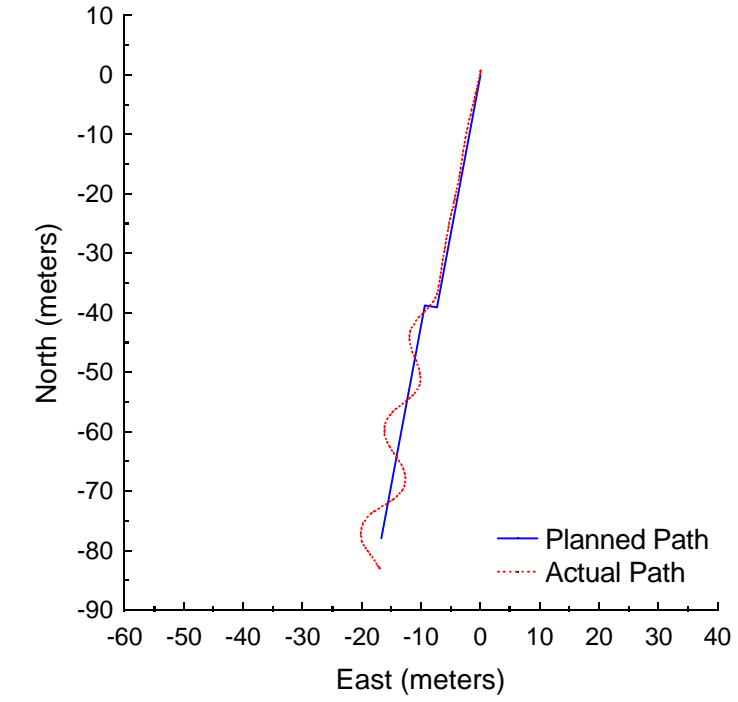

**Figure C.88:** Follow the Carrot at 3 meters per second with a 7-meter look-ahead distance and 2-meter jog in path.

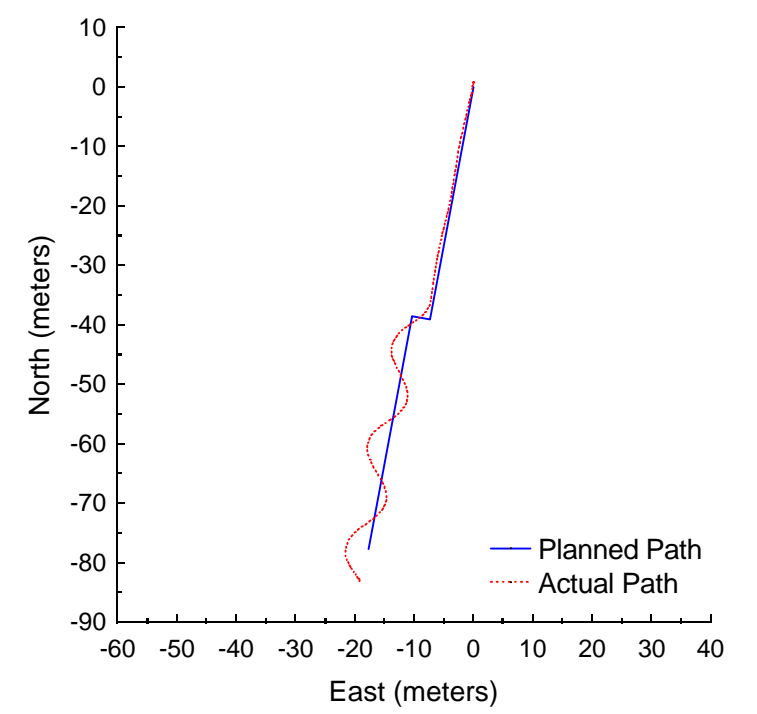

**Figure C.89:** Follow the Carrot at 3 meters per second with a 7-meter look-ahead distance and 3-meter jog in path.

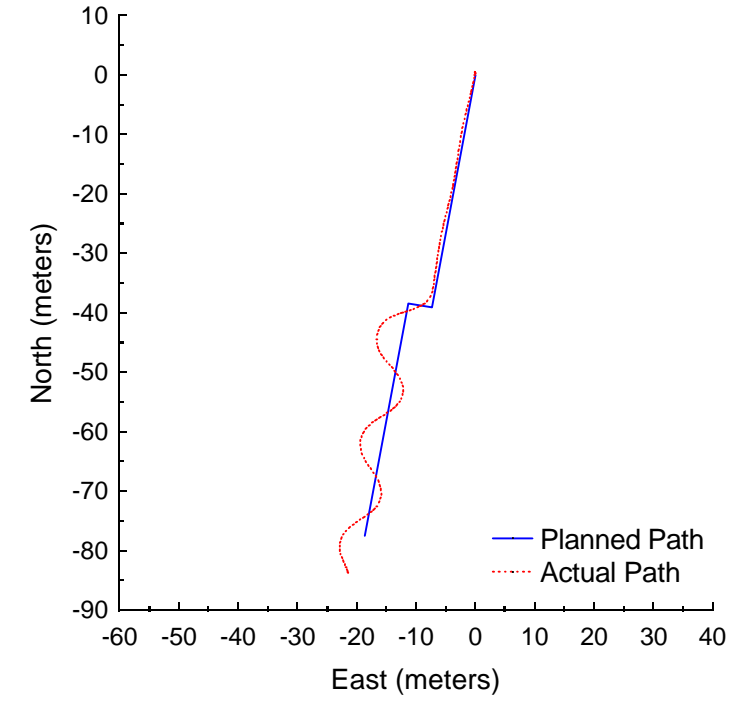

**Figure C.90:** Follow the Carrot at 3 meters per second with a 7-meter look-ahead distance and 4-meter jog in path.

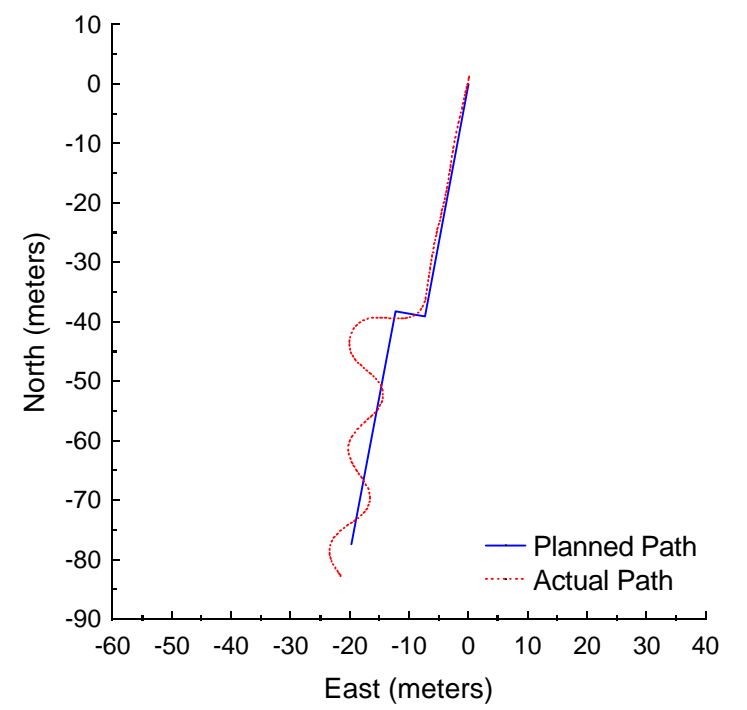

**Figure C.91:** Follow the Carrot at 3 meters per second with a 7-meter look-ahead distance and 5-meter jog in path.

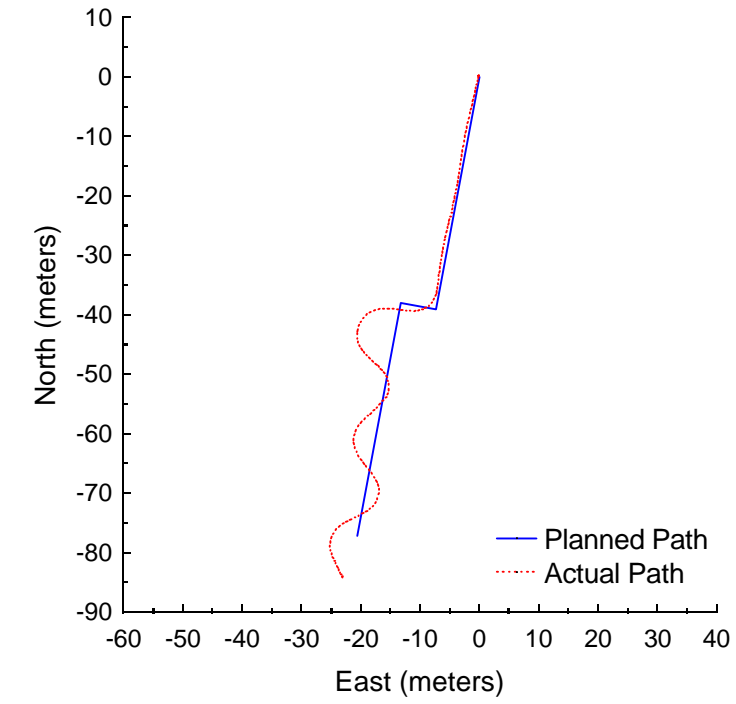

**Figure C.92:** Follow the Carrot at 3 meters per second with a 7-meter look-ahead distance and 6-meter jog in path.

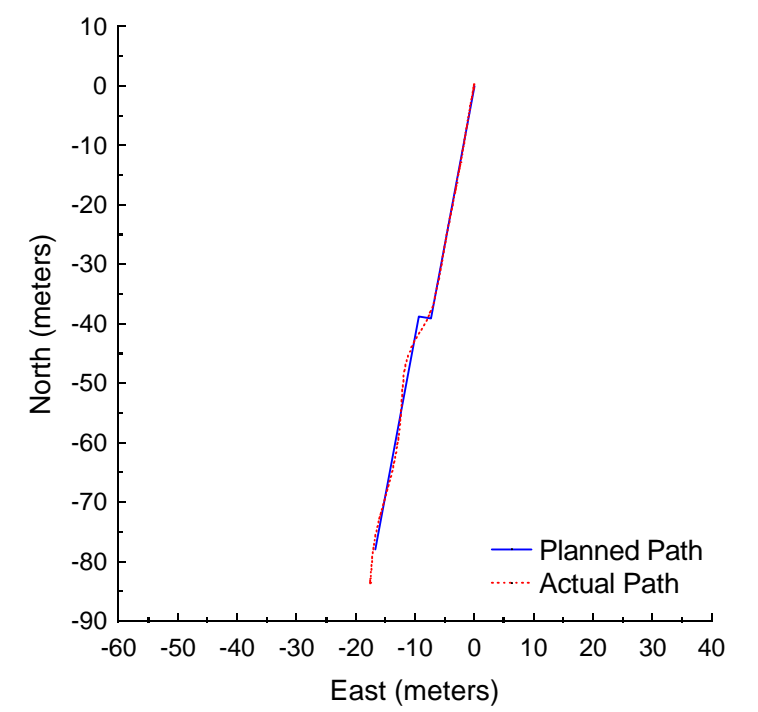

**Figure C.93:** Pure Pursuit at 3 meters per second with a 7-meter look-ahead distance and 2-meter jog in path.

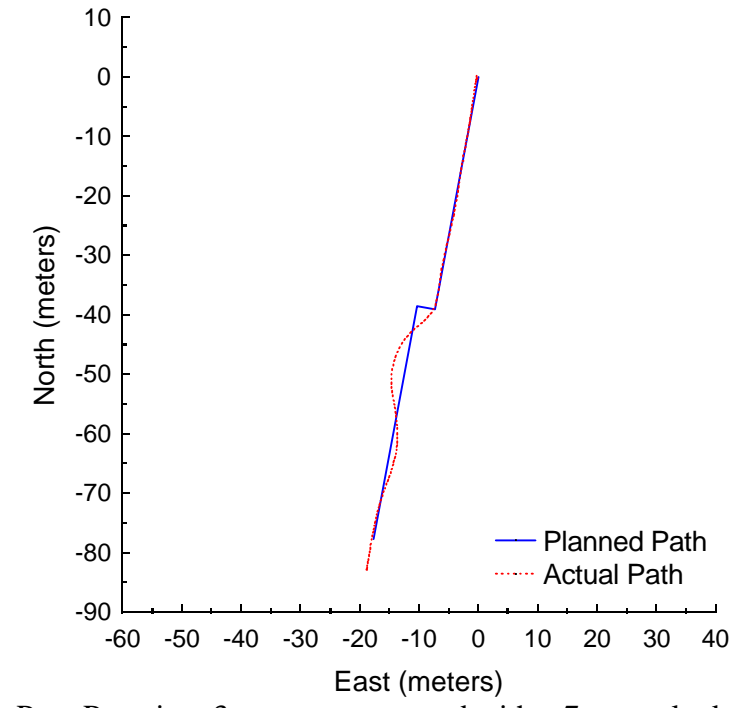

**Figure C.94:** Pure Pursuit at 3 meters per second with a 7-meter look-ahead distance and 3-meter jog in path.

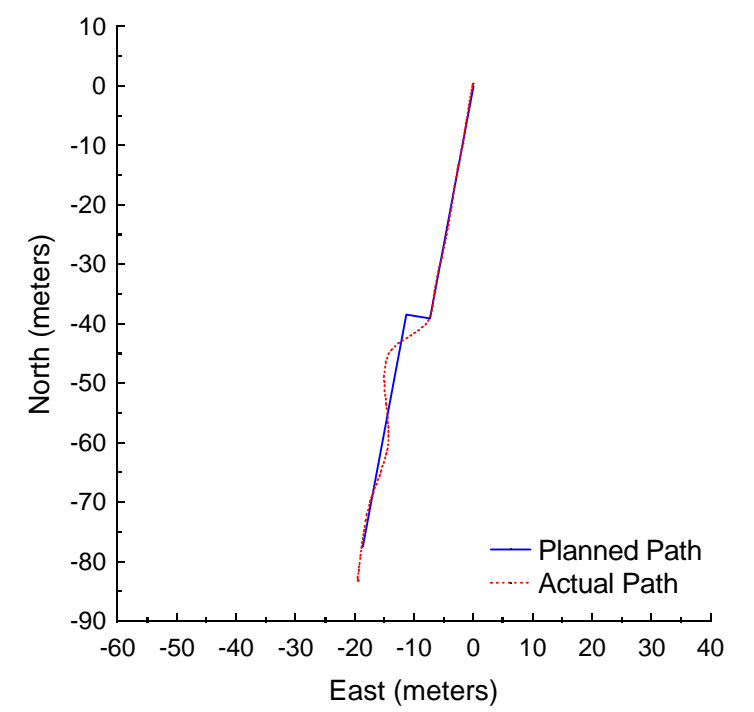

**Figure C.95:** Pure Pursuit at 3 meters per second with a 7-meter look-ahead distance and 4-meter jog in path.

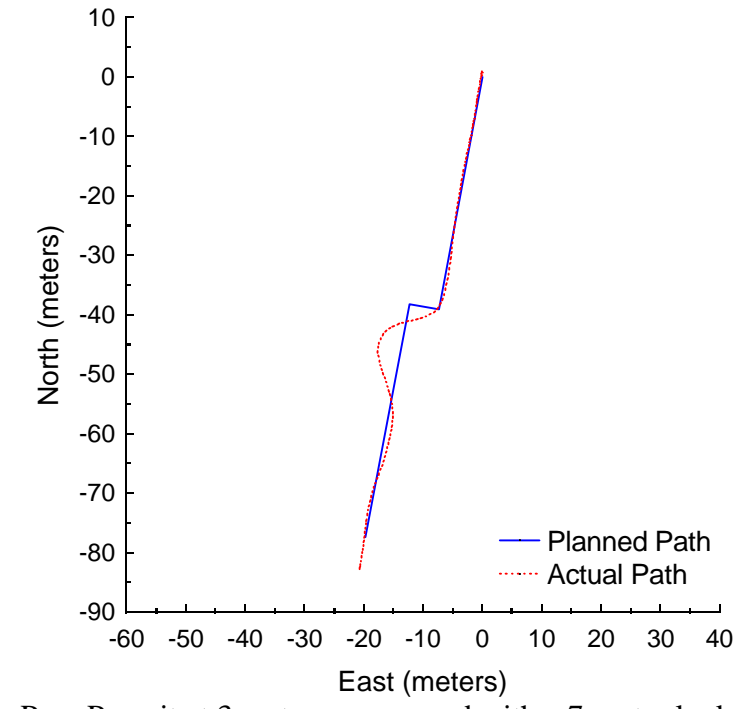

**Figure C.96:** Pure Pursuit at 3 meters per second with a 7-meter look-ahead distance and 5-meter jog in path.

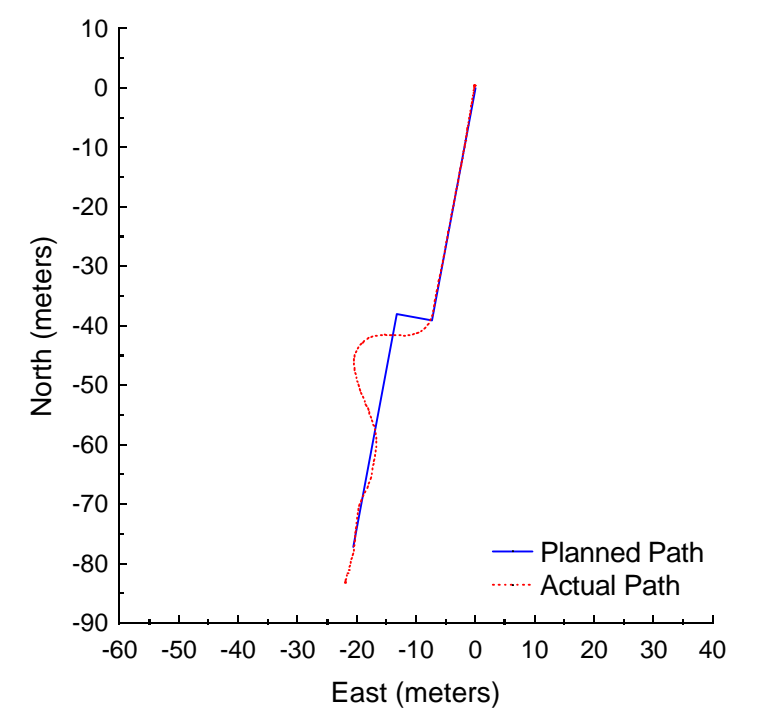

**Figure C.97:** Pure Pursuit at 3 meters per second with a 7-meter look-ahead distance and 6-meter jog in path.

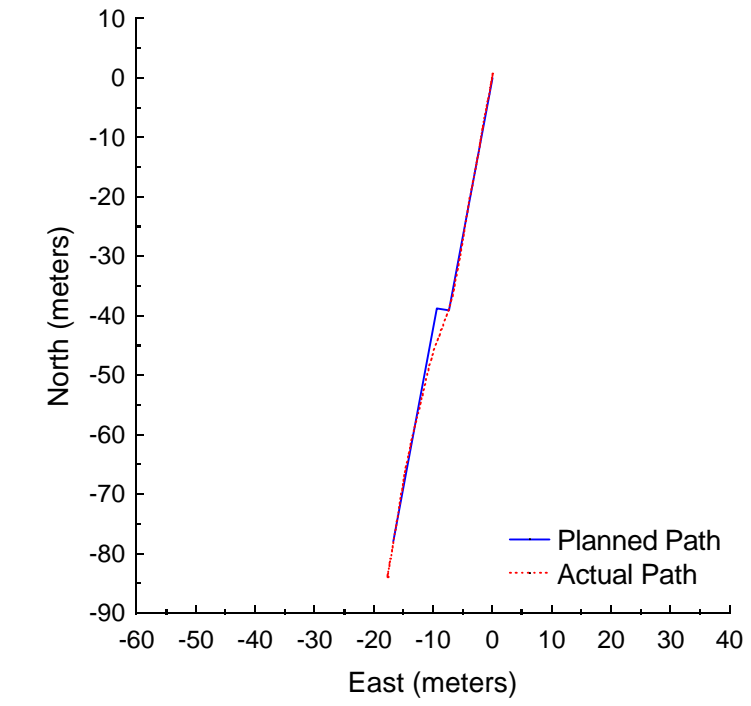

**Figure C.98:** Vector Pursuit (Method 2) at 3 meters per second with a 7-meter lookahead distance and 2-meter jog in path.

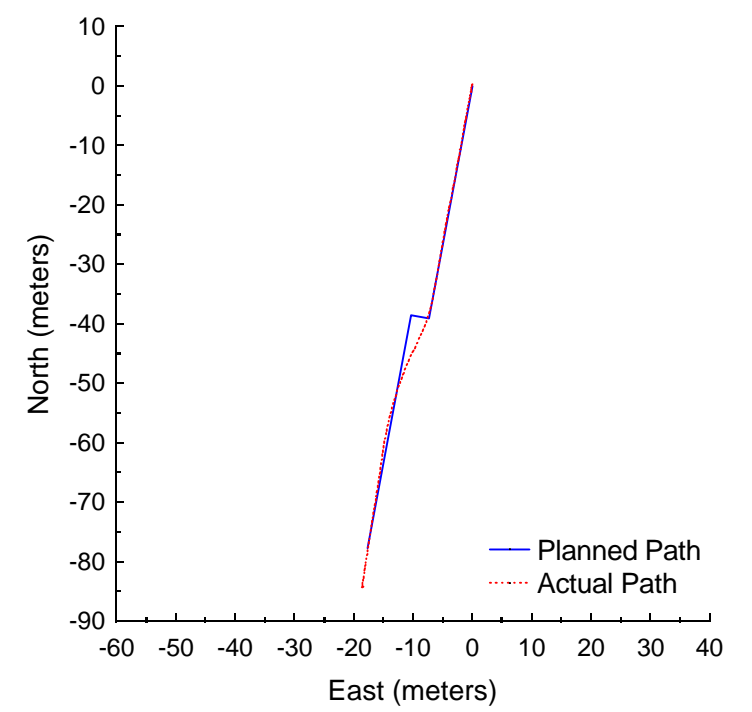

**Figure C.99:** Vector Pursuit (Method 2) at 3 meters per second with a 7-meter lookahead distance and 3-meter jog in path.

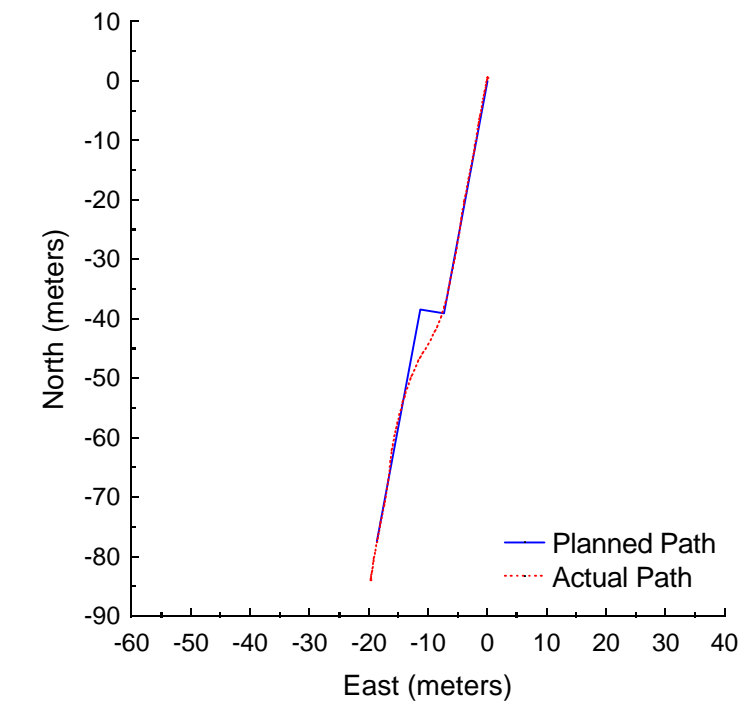

**Figure C.100:** Vector Pursuit (Method 2) at 3 meters per second with a 7-meter lookahead distance and 4-meter jog in path.

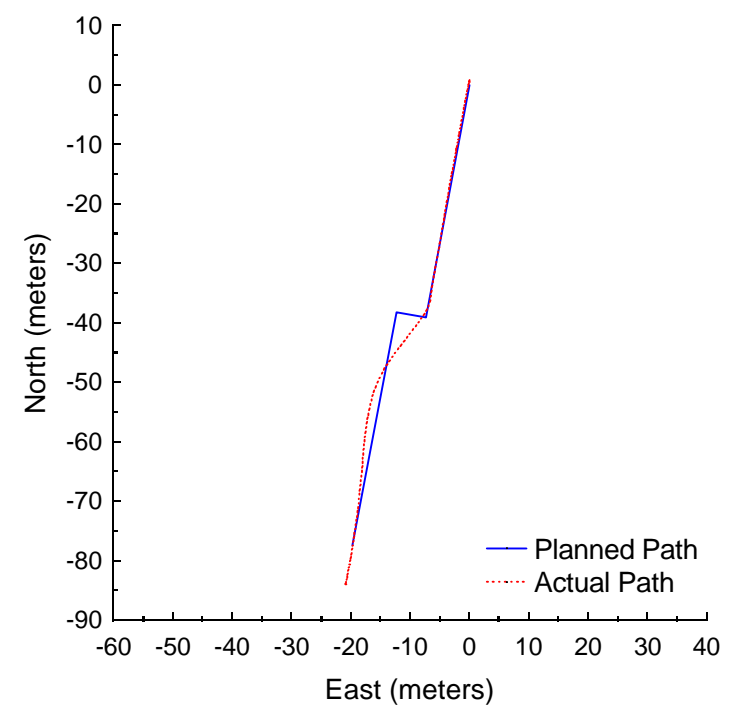

**Figure C.101:** Vector Pursuit (Method 2) at 3 meters per second with a 7-meter lookahead distance and 5-meter jog in path.

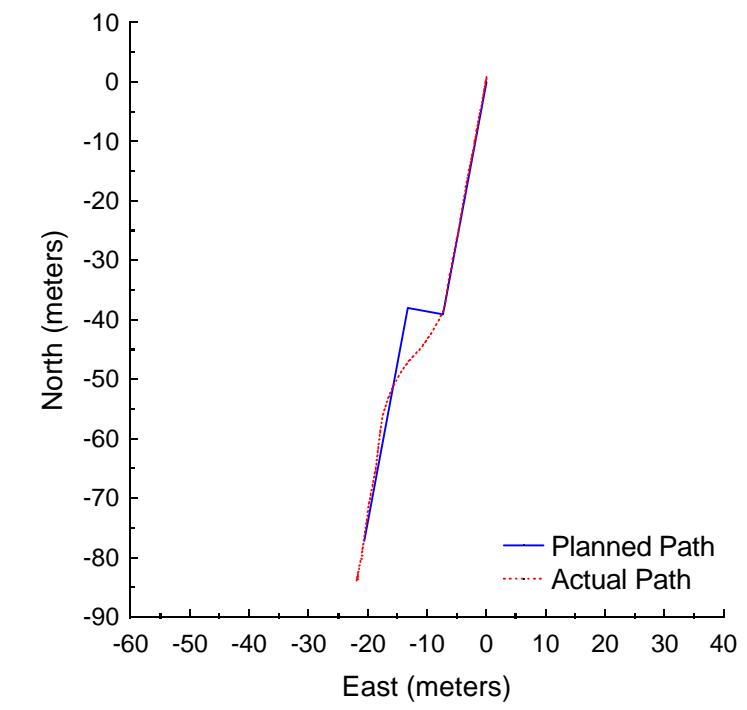

**Figure C.102:** Vector Pursuit (Method 2) at 3 meters per second with a 7-meter lookahead distance and 6-meter jog in path.

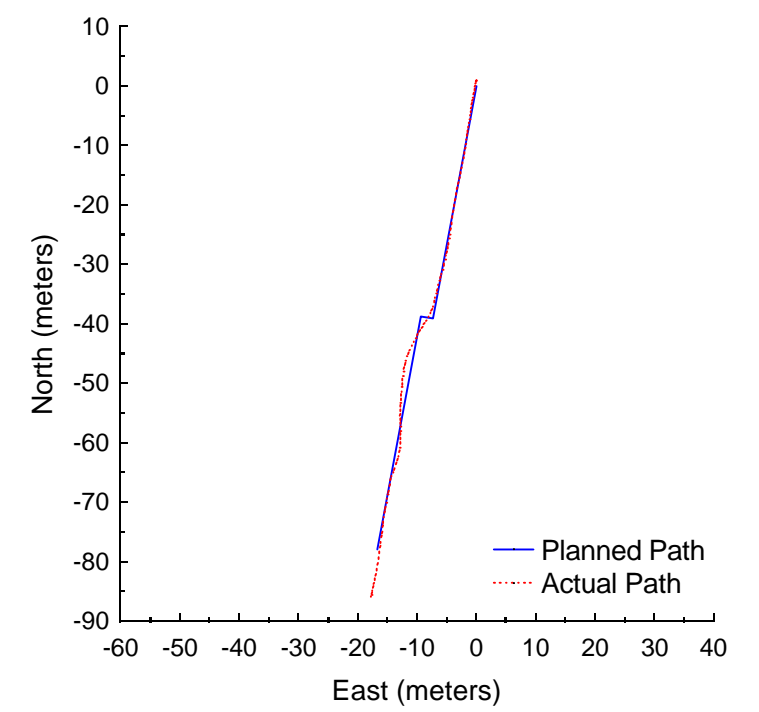

**Figure C.103:** Pure Pursuit at 4 meters per second with a 9-meter look-ahead distance and 2-meter jog in path.

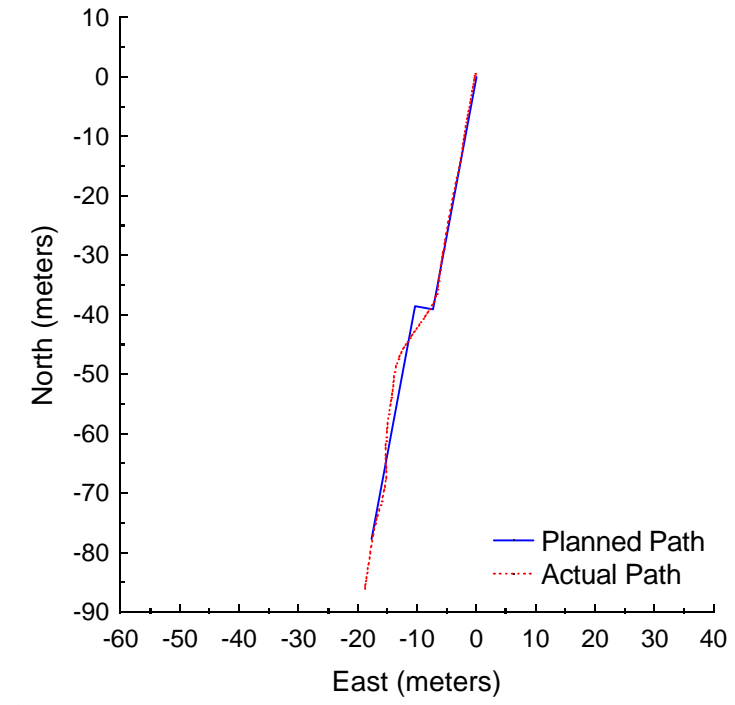

**Figure C.104:** Pure Pursuit at 4 meters per second with a 9-meter look-ahead distance and 3-meter jog in path.

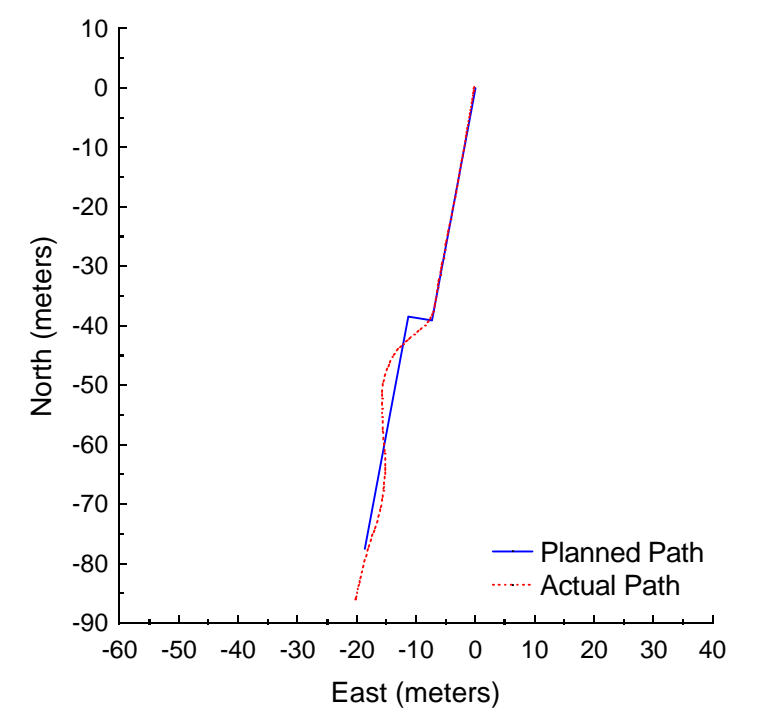

**Figure C.105:** Pure Pursuit at 4 meters per second with a 9-meter look-ahead distance and 4-meter jog in path.

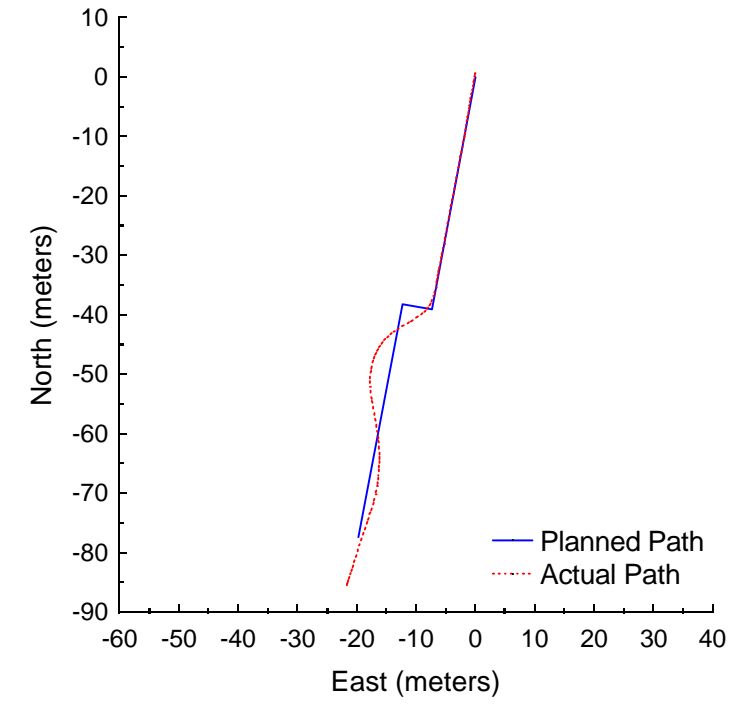

**Figure C.106:** Pure Pursuit at 4 meters per second with a 9-meter look-ahead distance and 5-meter jog in path.

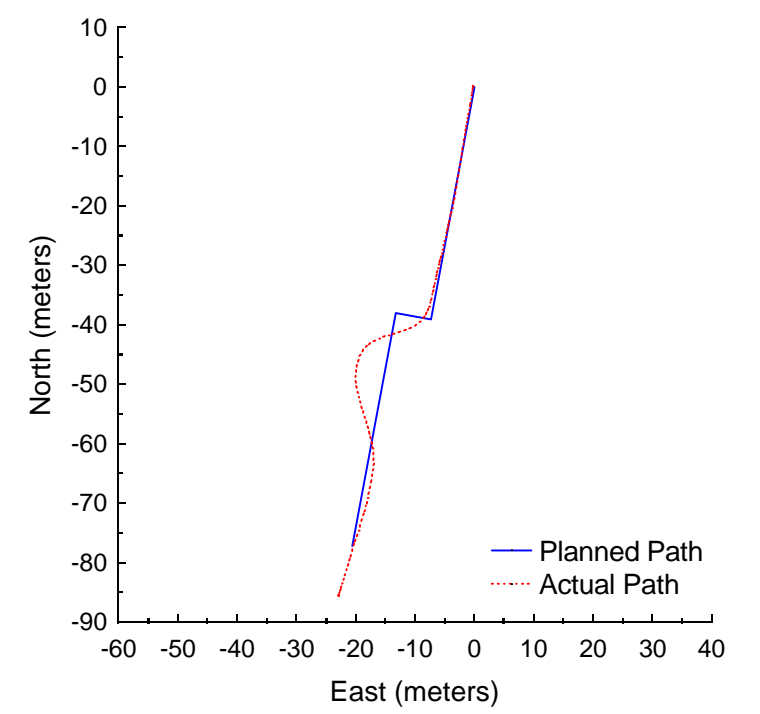

**Figure C.107:** Pure Pursuit at 4 meters per second with a 9-meter look-ahead distance and 6-meter jog in path.

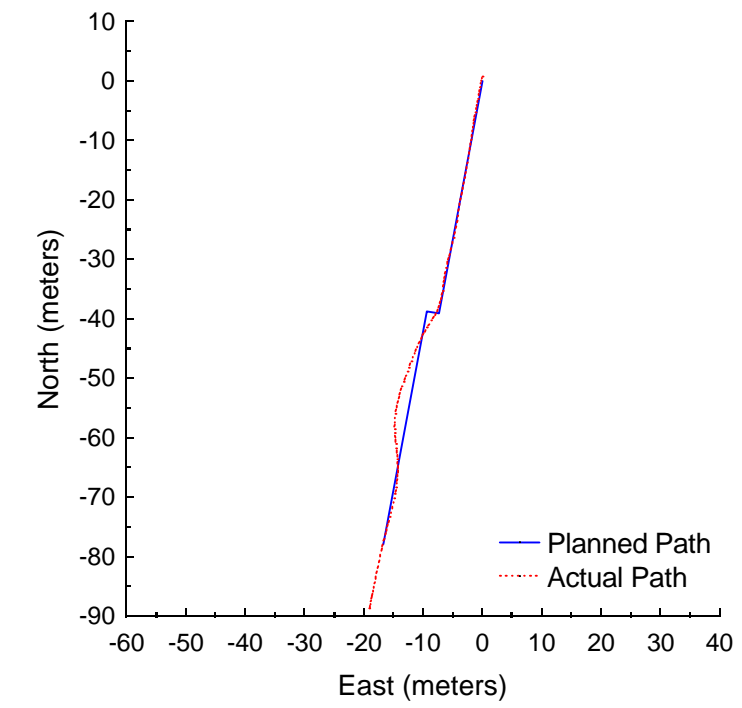

**Figure C.108:** Vector Pursuit (Method 2) at 4 meters per second with a 9-meter lookahead distance and 2-meter jog in path.

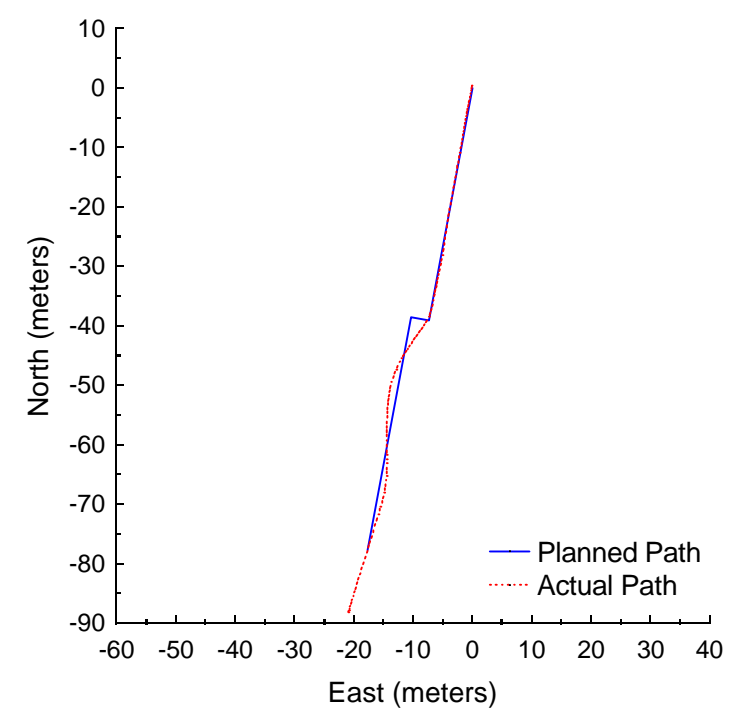

**Figure C.109:** Vector Pursuit (Method 2) at 4 meters per second with a 9-meter lookahead distance and 3-meter jog in path.

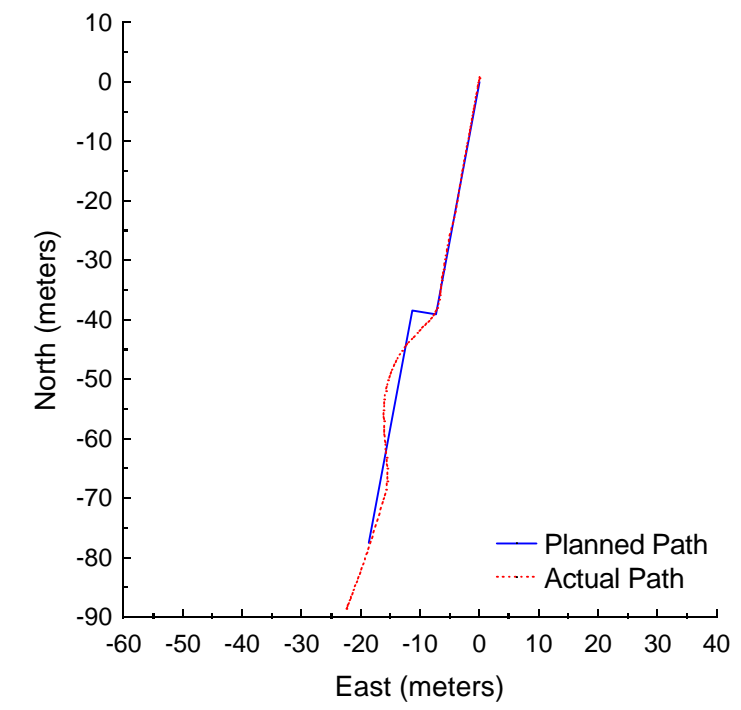

**Figure C.110:** Vector Pursuit (Method 2) at 4 meters per second with a 9-meter lookahead distance and 4-meter jog in path.

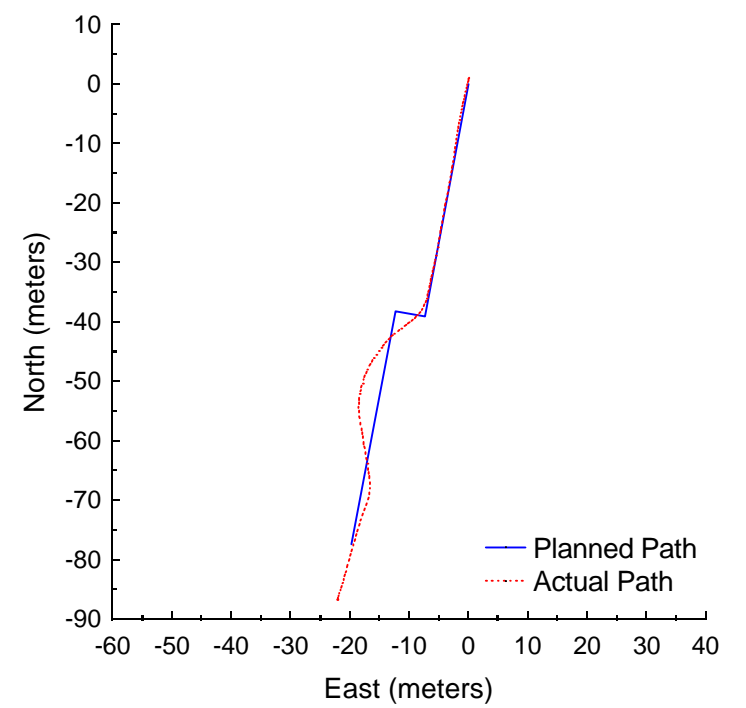

Figure C.111: Vector Pursuit (Method 2) at 4 meters per second with a 9-meter lookahead distance and 5-meter jog in path.

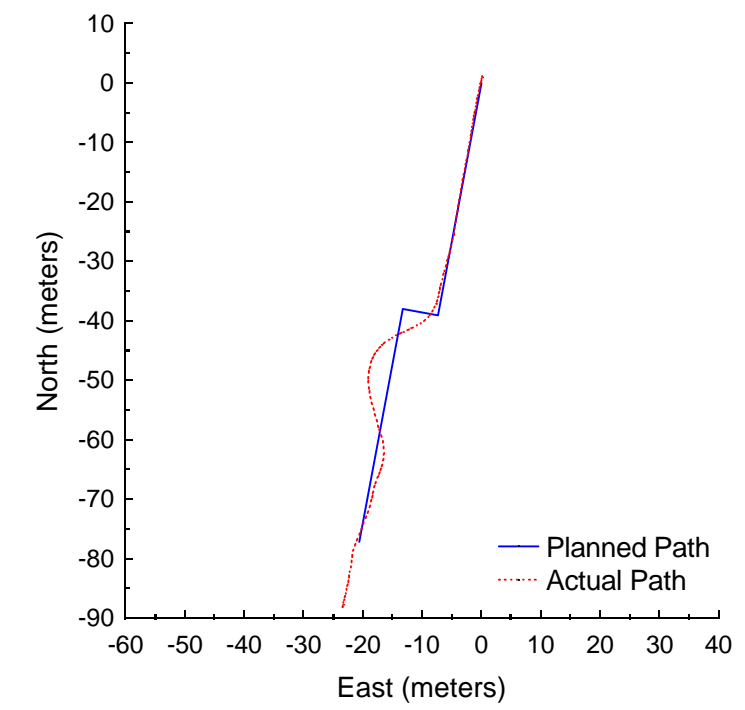

**Figure C.112:** Vector Pursuit (Method 2) at 4 meters per second with a 9-meter lookahead distance and 6-meter jog in path.

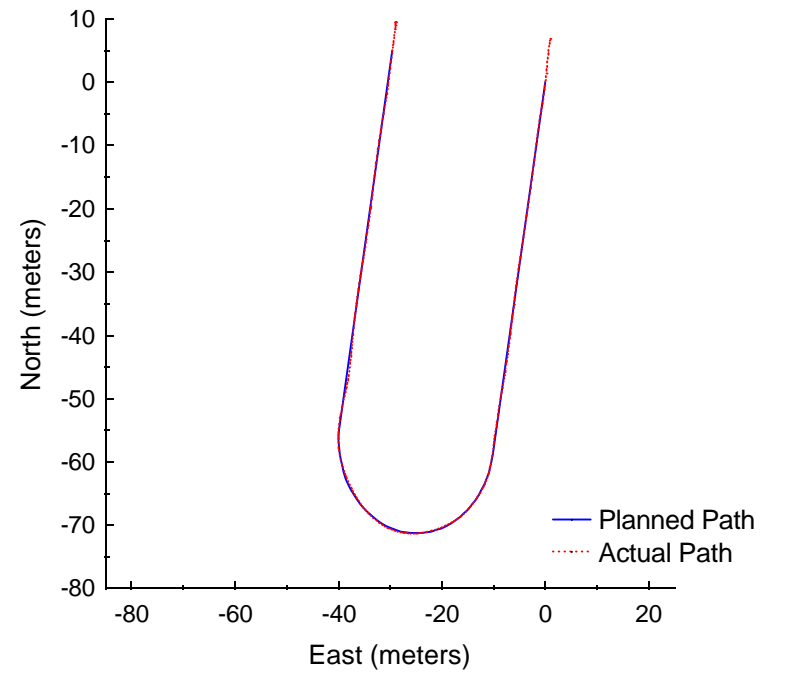

Figure C.113: Vector Pursuit (Method 2) at -2 meters per second with a 4-meter lookahead distance.

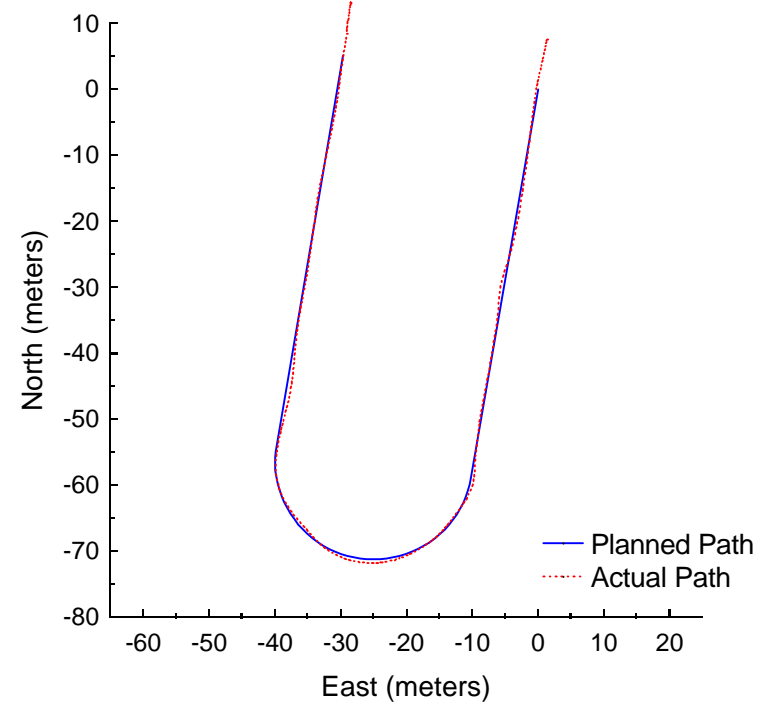

Figure C.114: Vector Pursuit (Method 2) at -3 meters per second with a 5-meter lookahead distance.

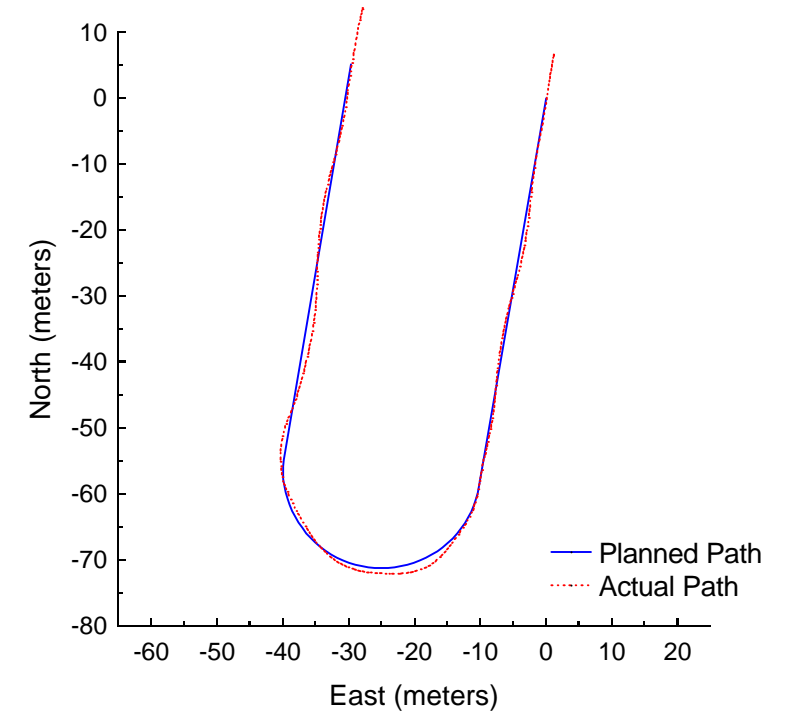

Figure C.115: Vector Pursuit (Method 2) at -4 meters per second with a 6-meter lookahead distance.

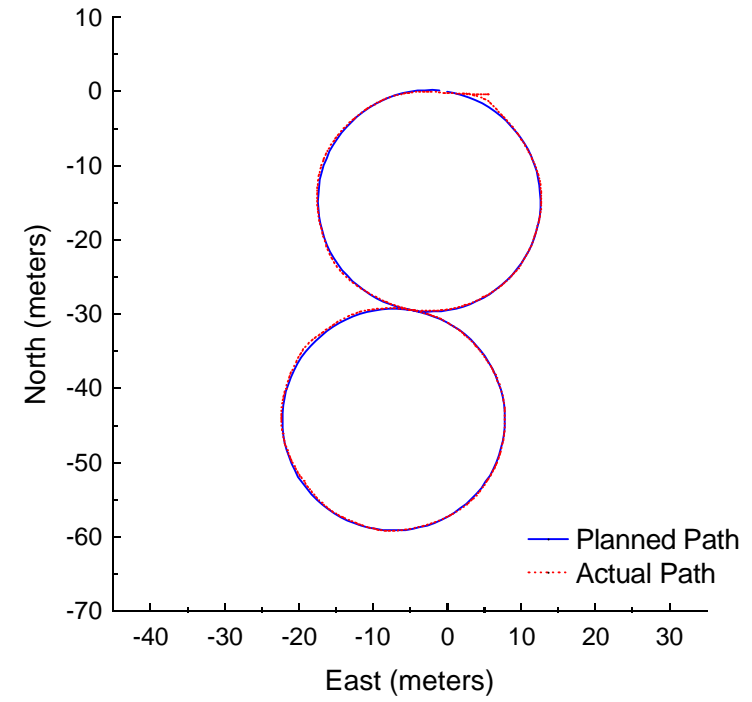

Figure C.116: Vector Pursuit (Method 2) at -2 meters per second with a 4-meter lookahead distance.

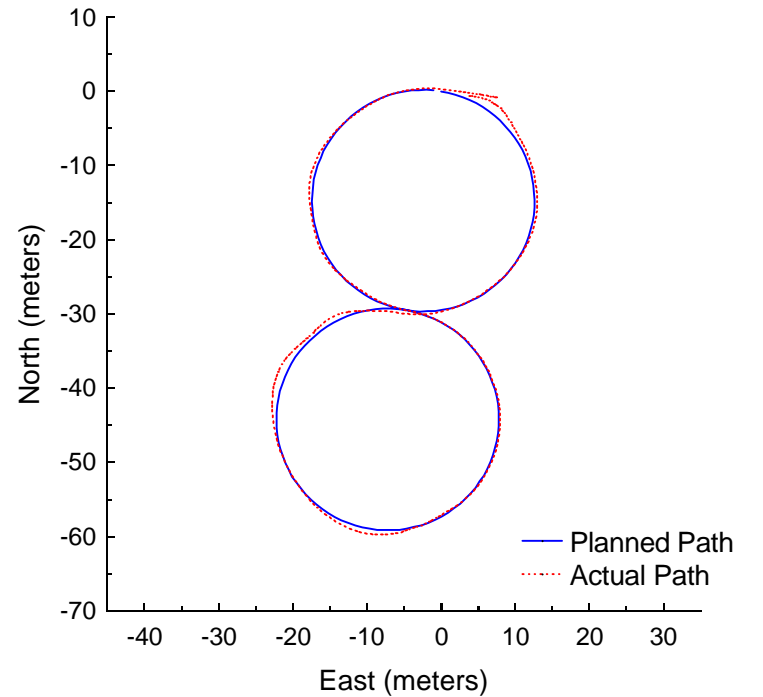

Figure C.117: Vector Pursuit (Method 2) at -3 meters per second with a 5-meter lookahead distance.

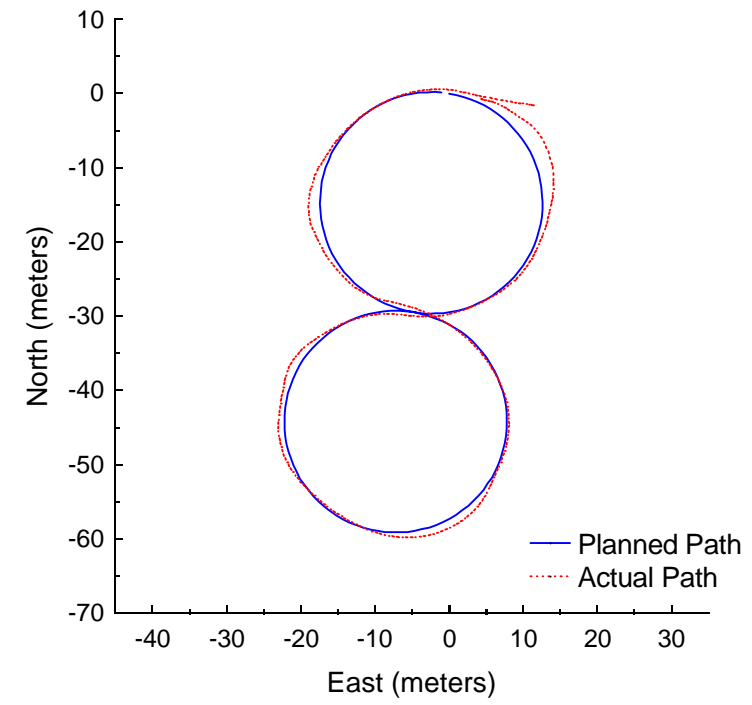

**Figure C.118:** Vector Pursuit (Method 2) at -4 meters per second with a 6-meter lookahead distance.

## LIST OF REFERENCES

- [1] Goldberg, K., et al., Algorithmic Foundations of Robotics / WAFR 94, the Workshop on the Algorithmic Foundation of Robotics, A.K. Peters, Wellesley, Massachusetts, 1995.
- [2] Green, D.N., Sasiadek, J.Z. and Vukovich, G.S., "Guidance and Control of an Autonomous Planetary Rover," *Proceedings of the IEEE-IEE Vehicle Navigation and Informations Systems Conference*, Ottawa, Ontario, Canada, 1993, p539-542.
- [3] Green, D.N., Sasiadek, J.Z. and Vukovich, G.S., "Path Tracking, Obstacle Avoidance and Position Estimation by an Autonomous Wheeled Planetary Rover," *Proceedings of the 1994 IEEE International Conference on Robotics and Automation*, San Diego, CA, 1994, p1300-1305.
- [4] Boissier, L., "IARES-L: A Ground Demonstrator of Planetary Rover Technologies," *Robotics and Autonomous Systems*, v23, 1998, p89-97.
- [5] O'Connor, M., Bell, T., Elkaim, G. and Parkinson, B., "Automatic Steering of Farm Vehicles Using GPS," Stanford University, California.
- [6] Marchant, J. A., Hague, T. and Tillet, N. D., "Row-following accuracy of an autonomous vision-guided agricultural vehicle," *Computers and Electronics in Agriculture*, v16, n2, January 1997, p165-175.
- [7] Hofner, C. and Schmidt, G., "Path Planning and Guidance Techniques for an Autonomous Mobile Cleaning Robot," *Robotic and Autonomous Systems*, v14, n2-3, May 1995, p199-212.
- [8] Schmidt, G. and Hofner, C., "Advanced Planning and Navigation Approach for Autonomous Cleaning Robot Operations," *Proceedings of the 1998 IEEE/RSJ International Conference on Intelligent Robots and Systems*, Victoria, Canada, 1998, p1230-1235.
- [9] Ulrich, I., Mondada, F. and Nicoud, J.-D., "Autonomous vacuum cleaner," *Robotics and Autonomous Systems*, v19, n3-4, March 1997, p233-245.
- [10] Nolfi, S., "Evolving non-trivial behaviors on real robots: A garbage collecting robot," *Robotics and Autonomous Systems*, v22, n3-4, December 1997, p187-198.
- [11] Spooner, J. T. and Passino, K. M., "Stable Adaptive Fuzzy Control for an Automated Highway System," *IEEE International Conference on Intelligent Control*, Monterey, CA, 1995, p531-536.
- [12] Huang, S. and Ren, W., "Vehicle longitudinal control using throttles and brakes," Robotics and Autonomous Systems, v26, n4, March 1999, p241-253.
- [13] Unyelioglu, K. A., Hatipoglu, C. and Ozguner, U., "Design and Stability Analysis of a Lane Following Controller," *IEEE Transactions on Control Systems Technology*, v5, n1, January 1997, p127-134.
- [14] O'Brien, R. T., Iglesias, P. A. and Urban, T. J., "Vehicle Lateral Control for Automated Highway Systems," *IEEE Transactions on Control Systems Technology*, v4, n3, 1996, p266-273.
- [15] Hsu, J.-C., Chen, W.-L., Shien, K.H. and Yey, E.C., "Cooperative Copilot with Active Steering Assistance for Vehicle Lane Keeping," *International Journal of Vehicle Design*, v19, n1, 1998, p78-107.
- [16] Gorinevsky, D., Kapitanovsky, A. and Goldenberg, A., "Neural Network Architecture for Trajectory Generation and Control of Automated Car Parking," *IEEE Transactions on Control Systems Technology*, v4, n1, January 1996, p50- 56.
- [17] Paromtchik, I.E. and Laugier, C., "Autonomous Parallel Parking of a Nonholonomic Vehicle," *Proceedings of the 1996 IEEE Intelligent Vehicle Symposium*, Tokyo, Japan, 1996, p13-18.
- [18] Paromtchik, I.E. and Laugier, C., "Motion Generation and Control for Parking an Autonomous Vehicle," *Proceedings of the 1996 IEEE 13th International Conference on Robotics and Automation*, Minneapolis, MN, 1996, p3117-3122.
- [19] Murphey, K. and Legowik, S., "GPS Aided Retrotraverse For Unmanned Ground Vehicles," *SPIE 10th Annual AeroSense Symposium*, Orlando, FL, April 1996.
- [20] Gage, D. W., "An Evolutionary Strategy for Achieving Autonomous Navigation," *SPIE Proc. 3525: Mobile Robots XIII*, Boston MA, November 1998.
- [21] Ciccimaro, D. A., Everett, H. R., Bruch, M. H., and Phillips, C. B., "A Supervised Autonomous Security Response Robot," *American Nuclear Society 8th International Topical Meeting on Robotics and Remote Systems (ANS'99)*, Pittsburgh, PA, April 1999.
- [22] Pastore, T.H., Everett, H. R., and Bonner, K., "Mobile Robots for Outdoor Security Applications," *American Nuclear Society 8th International Topical Meeting on Robotics and Remote Systems (ANS'99),* Pittsburgh, PA, April 1999.
- [23] Koji, K., "Underwater Inspection Robot-AIRIS 21," *Nuclear Engineering and Design*, v188, 1999, p367-371.
- [24] Cordes, S., Berns, K., Eberl, M., Ilg, W. and Suna, R., "Autonomous sewer inspection with a wheeled, multiarticulated robot," *Robotics and Autonomous Systems*, v21, n1, July 1997, p123-135.
- [25] Reif, J.H. and Wang, H., "Social Potential Fields: A Distributed Behavioral Control for Autonomous Robots," *Robotics and Autonomous Systems*, v27, 1999, p171- 194.
- [26] Barfoot, C. W. and Ibrahim, M. Y., "Development of an Adaptive Fuzzy Behavioural Control System with Experimental and Industrial Applications," *Computers and Industrial Engineering*, v34, n4, September 1998, p807-811.
- [27] Castellano, G., Attolico, G. and Distante, A., "Automatic generation of fuzzy rules for reactive robot controllers," *Robotics and Autonomous Systems*, v22, n2, November 1997, p133-149.
- [28] Lee, P.-S. and Wang, L.-L., "Collision Avoidance by Fuzzy Logic Control for Automated Guided Vehicle Navigation," *Journal of Robotic Systems*, v11, n8, 1994, p743-760.
- [29] Martinez, A., Tunstel, E. and Jamshidi, M., "Fuzzy logic based collision avoidance for a mobile robot," *Robotica*, v12, 1994, p521-527.
- [30] Saffiotti, A., Ruspini, E. H. and Konolige, K., "Blending Reactivity and Goal-Directedness in a Fuzzy Controller," *Proceedings of the Second IEEE Conference on Fuzzy Systems*, San Francisco, CA, March 1993, pp. 134-139.
- [31] Saffiotti, A., Ruspini, E. H. and Konolige, K., "Robust Execution of Robot Plans Using Fuzzy Logic," *Fuzzy Logic in Artificial Intelligence - IJCAI `93 Workshop LNAI 847*, Springer-Verlag, Berlin, DE, 1994, pp.24-37.
- [32] Xu, W. L., Tso, S. K. and Fung, Y. H., "Fuzzy reactive control of a mobile robot incorporating a real/virtual target switching strategy," *Robotics and Autonomous Systems*, v23, n3, April 1998, p171-186.
- [33] Floreano, D. and Mondada, F., "Evolutionary neurocontrollers for autonomous mobile robots," *Neural Networks*, v11, n7-8, October 1998, p1461-1478.
- [34] Reignier, P., Hansen, V. and Crowley, J. L., "Incremental supervised learning for mobile robot reactive control," *Robotics and Autonomous Systems*, v19, n3-4, March 1997, p247-257.
- [35] Tani, J. and Fukumura, N. "Self-organizing Internal Representation in Learning of Naviagation: A Physical Experiment by the Mobile Robot YAMABICO," *Neural Networks*, v10, n1, January 1997, p153-159.
- [36] Ram, A., Arkin, R., Boone, G. and Pearce, M., "Using Genetic Algorithms to Learn Reactive Control Parameters for Autonomous Robotic Navigation," *Adaptive Behavior*, v2, n3, 1994, p277-304.
- [37] Stafylopatis, A. and Blekas, K., "Autonomous vehicle navigation using evolutionary reinforcement learning," *European Journal of Operational Research*, v108, n2, July 1998, p306-318.
- [38] Godjevac, J. and Steele, N., "Adaptive Fuzzy Controller for Robot Navigation," *IEEE International Conference on Fuzzy Systems*, v1, New Orleans, LA, 1996, p136-142.
- [39] Li, W., Ma, C. and Wahl, F.M., "A neuro-fuzzy system architecture for behaviorbased control of a mobile robot in unknown environments," *Fuzzy Sets and Systems*, v87, n2, April 1997, p133-140.
- [40] Song, K.-T. and Sheen, L.-H., "Fuzzy-neuro Control Design for Obstacle Avoidance of a Mobile Robot," *IEEE International Conference on Fuzzy Systems*, v1, Yokohama, Japan, 1995, p71-76.
- [41] Yung, N. H. C. and Ye, C., "An Adaptive Fuzzy Approach to Obstacle Avoidance," *Proceedings of the IEEE International Conference on Systems, Man, and Cybernetics*, v4, San Diego, CA, 1998, p3418-3423.
- [42] Zhang, M., Peng, S. and Meng, Q., "Neural network and fuzzy logic techniques based collision avoidance for a mobile robot," *Robotica*, v15, 1997, p627-632.
- [43] Hoffman, F. and Pfister, G., "Evolutionary Design of a Fuzzy Knowledge Base for a Mobile Robot," *International Journal of Approximate Reasoning*, v17, n4, November 1997, p447-469.
- [44] McFetridge, L. and Ibrahim, M. Y., "New Technique of Mobile Robot Navigation Using a Hybrid Adaptive Fuzzy-potential Field Approach," *Computers & Industrial Engineering*, v35, n3-4, December 1998, p471-474.
- [45] Wu, K.-H., Chen, C.-H. and Ko, J.-M., "Path Planning and Prototype Design of an AGV", *Mathematical and Computer Modelling*, v30, 1999, p147-167.
- [46] Xiaowei, M. A., Xiaoli, L. I., Yulin, M. A. and Hegao, C. A. I., "Real-time Selfreaction of Mobile Robot with Genetic Fuzzy Neural Network in Unknown Environment," *Proceedings of the IEEE International Conference on Systems, Man, and Cybernetics*, v4, San Diego, CA, 1998, p3313-3318.
- [47] Choi, S. B., The Design of a Look-Down Feedback Adaptive Controller for the Lateral Control of Front-Wheel-Steering Autonomous Highway Vehicles," *Proceedings of the American Control Conference*, v3, Albuquerque, New Mexico, 1997, p1603-1607.
- [48] DeSantis, R. M., "Modeling and path-tracking control of a mobile wheeled robot with a differential drive," *Robotica*, v13, 1995, p401-410.
- [49] Egerstedt, M. Hu, X. and Stotsky, A., "Control of a Car-Like Robot Using a Dynamic Model," *IEEE International Conference on Robotics and Automation*, v4, Leuven, Belgium, 1998, p3273-3278.
- [50] Jagannathan, S., Zhu, S. Q. and Lewis, F. L., "Path planning and control of a mobile base with nonholonomic constraints," *Robitica*, v12, 1994, p529-539.
- [51] Kanayama, Y.J. and Fahroo, F., "A New Line Tracking Method for Nonholonomic Vehicles," *Proceedings of the 1997 IEEE International Conference on Robotics and Automation*, Albuquerque, NM, April 1997, p2908-2913.
- [52] Lee, S. S. and Williams, J. H., "A fast tracking error control method for an autonomous mobile robot," *Robotica*, v11, 1993, p209-215.
- [53] Shin, D.H., Singh, S. and Lee, J.J., "Explicit Path Tracking By Autonomous Vehicles," *Robotica*, v10, 1992, p539-554.
- [54] Ku, C.-H. and Tsai, W.-H., "Smooth Vision-Based Autonomous Land Vehicle Navigation in Indoor Environments by Person Following Using Sequential Pattern Recognition," *Journal of Robotic Systems*, v16, n5, 1999, p249-262.
- [55] Murphy, K.N., "Analysis of Robotic Vehicle Steering and Controller Delay," *Proceedings of the Fifth International Symposium on Robotics and Manufacturing*, Wailea, Maui, HI, August 1994.
- [56] Ollero, A. and Heredia, G., "Stability analysis of mobile robot path tracking," *Proceedings of the 1995 IEEE/RSJ International Conference on Intelligent Robots and Systems*. Part 3 (of 3) Pittsburgh, PA, 1995. p 461-466.
- [57] Balluchi, A., Bicchi, A., Balestrino, A. and Casalino, G., "Path Tracking Control for Dubin's Car," *Proceedings of the 1996 IEEE International Conference on Robotics and Automation*, Minneapolis, MN, April 1996, p3123-3128.
- [58] Yang, J.-M., Choi, I.-H. and Kim, J.-H., "Sliding Mode Control of a Nonholonomic Wheeled Mobile Robot for Trajectory Tracking," *Proceedings of the 1998 IEEE International Conference on Robotics and Automation*, Leuven, Belgium, May 1998, p2983-2988.
- [59] Aguilar M., L. E., Soueres, P., Courdesses, M. and Fleury, S., "Robust Pathfollowing Control with Exponential Stability for Mobile Robots," *IEEE International Conference on Robotics and Automation*, v4, Leuven, Belgium, 1998, p3279-3284.
- [60] Astolfi, A., "Exponential Stabilization of a Car-Like Vehicle," *IEEE International Conference of Robotics and Automation*, 1995, p1391-1396.
- [61] Behringer, R. and Muller, N., "Autonomous Road Vehicle Guidance from Autobahnen to Narrow Curves," *IEEE Transactions on Robotics and Automation*, v14, n5, October 1998, p810-815.
- [62] Hemami, A., Mehrabi, M. G. and Cheng, R. M. H., "Optimal kinematic path tracking control of mobile robots with front steering," *Robotica*, v12, 1994, p563- 568.
- [63] Guldner, J., Sienel, W., Tan, H.-S., Ackermann, J., Patwardhan, S. and Bunte, T., "Robust Automatic Steering Control for Look-down Reference Systems with Front and Rear Sensors," *IEEE Transactions on Control Systems Technology*, v7, n1, January 1999, p2-11.
- [64] Jiang, Z.-P. and Nijmeijer, H., "Tracking Control of Mobile Robots: A Case Study in Backstepping," *Automatica*, v33, n7, July 1997, p1393-1399.
- [65] Mouri, H. and Furusho, H., "Automatic Path Tracking Using Linear Quadratic Control Theory," *Proceedings of the 1997 IEEE Conference on Intelligent Transportation Systems*, Boston, MA, 1997, p948-953.
- [66] Rekow, A., Bell, T., Bevly, D. and Parkinson, B., "System Identification and Adaptive Steering of Tracktors Utilizing Differential Global Positioning System," *Journal of Guidance, Control and Dynamics*, v22, n5, 1999, p671-674.
- [67] Baxter, J.W. and Bumby, J.R., "Fuzzy Control of a Mobile Robotic Vehicle," *Proceedings of the Institution of Mechanical Engineers. Part I, Journal of Systems & Control Engineering*, v 209 n 2 1995. p79-91.
- [68] Sanchez, O, Ollero, A. and Heredia, G., "Adaptive Fuzzy control for Automatic Path Tracking of Outdoor Mobile Robots. Application to Romeo 3R." *IEEE International Conference on Fuzzy Systems*, v1, Barcelona, Spain, 1997, p593- 599.
- [69] Fierro, R. and Lewis, F. L., "Control of a Nonholonomic Mobile Robot: Backstepping Kinematics into Dynamics," *Journal of Robotic Systems*, v14, n3, 1997, p149-163.
- [70] Fierro, R. and Lewis, F. L., "Control of a Nonholonomic Mobile Robot Using Neural Networks," *IEEE International Conference on Intelligent Control*, Monterey, CA, 1995, p415-421.
- [71] Fierro, R. and Lewis, F. L., "Control of a Nonholonomic Mobile Robot Using Neural Networks," *IEEE Transactions on Neural Networks*, v9, n4, July 1998, p589-600.
- [72] Rajagopalan, R. and Minano, D., "Variable Learning Rate Neuromorphic Guidance Contrller for Automated Transit Vehicles," *IEEE International Conference on Intelligent Control*, Monterey, CA, 1995, p435-440.
- [73] Yang, X., He, K., Guo, M. and Zhang, B., "An Intelligent Predicitive Control Approach to Path Tracking Problem of Autonomous Mobile Robot," *Proceedings of the IEEE International Conference on Systems, Man, and Cybernetics*, v4, San Diego, CA, 1998, p3301-3306.
- [74] Topalov, A.V., Kim, J.-H. and Proychev, T.P., "Fuzzy-net control of non-holonomic mobile robot using evolutionary feedback-error-learning," *Robotics and Autonomous Systems*, v23, n3, April 1998, p187200.
- [75] Watanabe, K. Tang, J. Nakamura, M., Koga, S. and Fukuda, T., "A Fuzzy-Gaussian Neural Network and Its Application to Mobile Robot Control," *IEEE Transactions on Control Systems Technology*, v4, n2, March 1996, p193-199.
- [76] Balch, T. and Arkin, R., "Avoiding the past: A simple but effective strategy for reactive navigation," *Proceedings of the IEEE International Conference on Robotics and Automation*, Atlanta, Georgia, 1993, p678-684.
- [77] Bicho, E. and Schoner, G., "The dynamic approach to autonomous robotics demonstrated on a low-level vehicle platform," *Robotics and Autonomous Systems*, v21, n1, July 1997, p23-35.
- [78] Fujimori, A., Nikiforuk, P. N. and Gupta, M. M., "Adaptive Navigation of Mobile Robots with Obstacle Avoidance," *IEEE Transactions on Robotics and Automation*, v13, n4, August 1997, p696-602.
- [79] Huntsberger, T. and Rose, J., "BISMARC: A Biologically Inspired System for Map-Based Autonomous Rover Control," *Neural Networks*, v11, 1998, p1497-1510.
- [80] Langland, B. A., Jansky, O. L., Byrd, J. S. and Pettus R. O., "The integration of Dissimilar Control Architectures for Mobile Robot Applications," *Journal of Robotic Systems*, v14, n4, p251-262.
- [81] Lin, C.-H. and Wang, L.-L., "Intelligent collision avoidance by fuzzy logic control," *Robotics and Autonomous Systems*, v20, n1, April 1997, p 61-83.
- [82] Murphy, R. R., Hughes, K., Marzilli, A. and Noll, E., "Integrating Explicit Path Planning with Reactive Control of Mobile Robots Using Trulla," *Robotics and Autonomous Systems*, v27, 1999, p225-245.
- [83] Tschichold-Gurman, N., "The neural network model RuleNet and its application to mobile robot navigation," *Fuzzy Sets and Systems*, v85, n2, January 1997, p287- 303.
- [84] Xu, H. and Van Brussel, H., "A behavior-based blackboard architecture for reactive and efficient task execution of an autonomous robot," *Robotics and Autonomous Systems*, v19, n2, November 1997, p115-132.
- [85] Zelek, J. S. and Levine, M. D., "SPOTT: A Mobile Robot Control Architecture for Unknown or Partially Known Environments," *AAAI Spring Symposium on Planning with Incomplete Information for Robot Problems*, 1996.
- [86] Ball, Sir Robert Stawell, *A Treatise on the Theory of Screws*, Cambridge University Press, Cambridge, United Kingdom, 1900.
- [87] Passino, K.M. and Yurkovich, S., *Fuzzy Control*, Addison Wesley Longman, Inc., Menlo Park, CA, 1998.
- [88] Shawver, A.W., "Autonomous Navigation of an Indoor Vehicle Implementing a Modular Architecture," Master's Thesis, University of Florida, 1999.

## BIOGRAPHICAL SKETCH

Jeffrey Scott Wit was born July 5, 1971 in Middletown, New York. He received his Bachelor of Science degree in mechanical engineering from Calvin College, Grand Rapids, MI, in May 1993. Afterwards, he continued his education at the University of Florida (UF) where in August 1996 he was awarded the degree of Master of Science in mechanical engineering. He intends to work in industry upon completion of a doctoral degree in mechanical engineering.